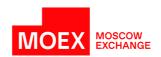

# **SPECTRA Plaza-2 gate**

version 6.18

# **Table of Contents**

| 1.1. Document pu                                                                                                    | ırpose                                                                                                    | 26                                                                                                    |
|----------------------------------------------------------------------------------------------------|----------------------------------------------------------------------------------------------------|----------------------------------------------------------------------------------------------------|
| <ol> <li>1.2. Target audier</li> </ol>                                                                                                    | nce                                                                                                    | 26                                                                                                    |
| <ol><li>1.3. Abbreviations</li></ol>                                                                                                    | 5                                                                                                    | 26                                                                                                    |
| 2. SPECTRA system ov                                                                                                    | erview                                                                                                    | 27                                                                                                    |
| 2.1. Trading Mem                                                                                                    | ıbership                                                                                                    | 27                                                                                                    |
|                                                                                                    | ring firms                                                                                                    |                                                                                                    |
|                                                                                                    | erage firms                                                                                                    |                                                                                                    |
|                                                                                                    | nts                                                                                                    |                                                                                                    |
|                                                                                                    | em code pattern                                                                                                    |                                                                                                    |
|                                                                                                    | losure of data on participants                                                                                                    |                                                                                                    |
|                                                                                                    | rs. How a user is linked to a trading participant                                                                                                    |                                                                                                    |
|                                                                                                    |                                                                                                    |                                                                                                    |
|                                                                                                    | erlying assets                                                                                                    |                                                                                                    |
|                                                                                                    | res                                                                                                    |                                                                                                    |
|                                                                                                    | ons                                                                                                    |                                                                                                    |
|                                                                                                    | i-leg instruments                                                                                                    |                                                                                                    |
|                                                                                                    | tification of instruments                                                                                                    |                                                                                                    |
|                                                                                                    |                                                                                                    |                                                                                                    |
|                                                                                                    | ations                                                                                                    |                                                                                                    |
|                                                                                                    | ers — general information                                                                                                    |                                                                                                    |
|                                                                                                    | otiated orders                                                                                                    |                                                                                                    |
|                                                                                                    | es                                                                                                    |                                                                                                    |
|                                                                                                    | cifics of trading multi-leg instruments                                                                                                    |                                                                                                    |
|                                                                                                    | erg orders                                                                                                    |                                                                                                    |
|                                                                                                    | 5.1. Iceberg orders in the system information streams                                                                                                    |                                                                                                    |
|                                                                                                    | 5.2. Iceberg order operations                                                                                                    |                                                                                                    |
|                                                                                                    | 5.3. Change of order ID during iceberg orders operations                                                                                                    |                                                                                                    |
| 2.4. Delivery of a                                                                                                    | ssets and exercise of options                                                                                                    | 35                                                                                                    |
| 2.4.1. Deliv                                                                                                    | veries on futures                                                                                                    | 35                                                                                                    |
|                                                                                                    | 1.1. Settlement of futures contracts of derivatives market for stock market (T+2 mode)                                                                                                    |                                                                                                    |
|                                                                                                    | on exercise                                                                                                    |                                                                                                    |
|                                                                                                    | 2.1. Prescheduled exercise and automatic exercise                                                                                                    |                                                                                                    |
|                                                                                                    | 2.2. Option risk calculation before exercise                                                                                                    |                                                                                                    |
|                                                                                                    |                                                                                                    |                                                                                                    |
| 2.4.3. Trad                                                                                                    | e types, created upon exercising and expiration of futures and options                                                                                                    |                                                                                                    |
|                                                                                                    | e types, created upon exercising and expiration of futures and options                                                                                                    |                                                                                                    |
| 2.5. Trading and                                                                                                    | clearing schedule                                                                                                    | 40                                                                                                    |
| 2.5. Trading and<br>2.5.1. Trad                                                                                                    | clearing scheduleing schedule. Trading sessions.                                                                                                    | 40<br>40                                                                                                    |
| 2.5. Trading and<br>2.5.1. Trad<br>2.5.2. Inter                                                                                                    | clearing schedule                                                                                                    | 40<br>40<br>42                                                                                                    |
| 2.5. Trading and<br>2.5.1. Trad<br>2.5.2. Inter<br>2.5.3. Mair                                                                                                    | clearing schedule ing schedule. Trading sessions. mediate clearing session n clearing session                                                                                                    | 40<br>40<br>40<br>40<br>40                                                                                                    |
| 2.5. Trading and<br>2.5.1. Trad<br>2.5.2. Inter<br>2.5.3. Mair<br>2.5.4. How                                                                                                    | clearing schedule ing schedule. Trading sessions. mediate clearing session clearing session different entities act on assigning a new trading session                                                                                                    | 40<br>40<br>40<br>40<br>40<br>40<br>40                                                                                                    |
| 2.5. Trading and<br>2.5.1. Trad<br>2.5.2. Inter<br>2.5.3. Mair<br>2.5.4. How<br>2.5.4                                                                                                    | clearing schedule ing schedule. Trading sessions. mediate clearing session clearing session different entities act on assigning a new trading session 4.1. Reference data and session data                                                                                                    | 40<br>40<br>40<br>40<br>40<br>40<br>40<br>40                                                                                                    |
| 2.5. Trading and<br>2.5.1. Trad<br>2.5.2. Inter<br>2.5.3. Mair<br>2.5.4. How<br>2.5.<br>2.5.                                                                                                    | clearing schedule ing schedule. Trading sessions. mediate clearing session clearing session different entities act on assigning a new trading session 4.1. Reference data and session data 4.2. Funds and positions                                                                                                    | 40<br>40<br>40<br>40<br>40<br>40<br>40<br>40<br>40                                                                                                    |
| 2.5. Trading and<br>2.5.1. Trad<br>2.5.2. Inter<br>2.5.3. Mair<br>2.5.4. How<br>2.5.<br>2.5.                                                                                                    | clearing schedule ing schedule. Trading sessions. mediate clearing session n clearing session different entities act on assigning a new trading session 4.1. Reference data and session data 4.2. Funds and positions 4.3. Orders and trades                                                                                                    | 40<br>40<br>40<br>41<br>41<br>41<br>41<br>41                                                                                                    |
| 2.5. Trading and<br>2.5.1. Trad<br>2.5.2. Inter<br>2.5.3. Mair<br>2.5.4. How<br>2.5.4. 2.5.4.    | clearing schedule ing schedule. Trading sessions. mediate clearing session n clearing session different entities act on assigning a new trading session 4.1. Reference data and session data 4.2. Funds and positions 4.3. Orders and trades 4.4. Instruments                                                                                                    | 40<br>40<br>41<br>41<br>41<br>41<br>41<br>41                                                                                                    |
| 2.5. Trading and<br>2.5.1. Trad<br>2.5.2. Inter<br>2.5.3. Mair<br>2.5.4. How<br>2.5.4.<br>2.5.4. 2.5.4. | clearing schedule ing schedule. Trading sessions. mediate clearing session n clearing session different entities act on assigning a new trading session 4.1. Reference data and session data 4.2. Funds and positions 4.3. Orders and trades 4.4. Instruments 4.5. Replication streams                                                                                                    | 40<br>40<br>41<br>41<br>41<br>41<br>41<br>42<br>42                                                                                                    |
| 2.5. Trading and<br>2.5.1. Trad<br>2.5.2. Inter<br>2.5.3. Mair<br>2.5.4. How<br>2.5.4.<br>2.5.4.<br>2.5.4.<br>2.5.5. Ever                                                                                                    | clearing schedule ing schedule. Trading sessions. mediate clearing session clearing session different entities act on assigning a new trading session 4.1. Reference data and session data 4.2. Funds and positions 4.3. Orders and trades 4.4. Instruments 4.5. Replication streams nt-sensitive scheme for data synchronizing                                                                                                    | 40<br>40<br>41<br>41<br>41<br>41<br>42<br>42<br>42                                                                                                    |
| 2.5. Trading and 2.5.1. Trad 2.5.2. Inter 2.5.3. Mair 2.5.4. How 2.5.4. 2.5.4. 2.5.4. 2.5.5. 2.5.6. 2.5.6. 2.5.6. Gam                                                                                                    | clearing schedule ing schedule. Trading sessions. mediate clearing session n clearing session different entities act on assigning a new trading session 4.1. Reference data and session data 4.2. Funds and positions 4.3. Orders and trades 4.4. Instruments 4.5. Replication streams nt-sensitive scheme for data synchronizing ne and test mode trading schedule                                                                                                    | 40<br>40<br>41<br>41<br>41<br>41<br>42<br>42<br>43                                                                                                    |
| 2.5. Trading and 2.5.1. Trad 2.5.2. Inter 2.5.3. Mair 2.5.4. How 2.5.4. 2.5.4. 2.5.5. 2.5.5. 2.5.6. 2.5.6. Garr 2.6. Risk manage                                                                                                    | clearing schedule ing schedule. Trading sessions. mediate clearing session n clearing session different entities act on assigning a new trading session 4.1. Reference data and session data 4.2. Funds and positions 4.3. Orders and trades 4.4. Instruments 4.5. Replication streams nt-sensitive scheme for data synchronizing ne and test mode trading schedule ment and limitation of trading operations                                                                                                    | 40<br>40<br>41<br>41<br>41<br>41<br>42<br>42<br>42<br>43<br>44                                                                                           |
| 2.5. Trading and 2.5.1. Trad 2.5.2. Inter 2.5.3. Mair 2.5.4. How 2.5.4. 2.5.4. 2.5.5. 2.5.5. 2.5.6. 2.5.6. Garr 2.6. Risk manage 2.6.1. Colla                                                                                                    | clearing schedule ing schedule. Trading sessions. mediate clearing session n clearing session different entities act on assigning a new trading session 4.1. Reference data and session data 4.2. Funds and positions 4.3. Orders and trades 4.4. Instruments 4.5. Replication streams nt-sensitive scheme for data synchronizing ne and test mode trading schedule ment and limitation of trading operations aterals                                                                                                    | 40<br>40<br>40<br>41<br>41<br>41<br>41<br>42<br>42<br>43<br>44<br>44                                                                                     |
| 2.5. Trading and 2.5.1. Trad 2.5.2. Inter 2.5.3. Mair 2.5.4. How 2.5.4. 2.5.4. 2.5.5. 2.5.6. 2.5.6. 2.5.6. Garr 2.6.1. Colla 2.6.1. Colla 2.6.1.                                                                                                    | clearing schedule ing schedule. Trading sessions. mediate clearing session n clearing session different entities act on assigning a new trading session 4.1. Reference data and session data 4.2. Funds and positions 4.3. Orders and trades 4.4. Instruments 4.5. Replication streams nt-sensitive scheme for data synchronizing the and test mode trading schedule ment and limitation of trading operations aterals 1.1. Margining of calendar spreads                                                                                                    | 40<br>40<br>40<br>40<br>41<br>41<br>41<br>42<br>42<br>43<br>44<br>44<br>44<br>45                                                                         |
| 2.5. Trading and 2.5.1. Trad 2.5.2. Inter 2.5.3. Mair 2.5.4. How 2.5.4. 2.5.4. 2.5.5. 2.5.5. 2.5.5. Ever 2.5.6. Risk manage 2.6.1. Colle 2.6.2. Trad                                                                                                    | clearing schedule ing schedule. Trading sessions. mediate clearing session n clearing session different entities act on assigning a new trading session 4.1. Reference data and session data 4.2. Funds and positions 4.3. Orders and trades 4.4. Instruments 4.5. Replication streams nt-sensitive scheme for data synchronizing ne and test mode trading schedule ment and limitation of trading operations aterals 1.1. Margining of calendar spreads ing limits                                                                                                    | 40<br>40<br>41<br>41<br>41<br>41<br>42<br>42<br>42<br>44<br>45<br>45                                                                                     |
| 2.5. Trading and 2.5.1. Trad 2.5.2. Inter 2.5.3. Mair 2.5.4. How 2.5.4. 2.5.4. 2.5.5. 2.5.5. 2.5.6. 2.5.6. Garr 2.6. Risk manage 2.6.1. Colle 2.6.2. Trad 2.6.2. Trad 2.6.3.                                                                                                    | clearing schedule ing schedule. Trading sessions. mediate clearing session clearing session different entities act on assigning a new trading session 4.1. Reference data and session data 4.2. Funds and positions 4.3. Orders and trades 4.4. Instruments 4.5. Replication streams nt-sensitive scheme for data synchronizing ne and test mode trading schedule ment and limitation of trading operations aterals 1.1. Margining of calendar spreads ling limits 2.1. Unified Collateral Pool                                                                                                    | 40<br>40<br>40<br>41<br>41<br>41<br>42<br>42<br>42<br>42<br>42<br>42<br>43<br>44<br>45<br>45<br>45                                                       |
| 2.5. Trading and 2.5.1. Trad 2.5.2. Inter 2.5.3. Mair 2.5.4. How 2.5.4. 2.5.4. 2.5.5. 2.5.5. 2.5.5. Ever 2.5.6. Risk manage 2.6.1. Colle 2.6.2. Trad 2.6.3. Limit                                                                                                    | clearing schedule ing schedule. Trading sessions. mediate clearing session clearing session different entities act on assigning a new trading session 4.1. Reference data and session data 4.2. Funds and positions 4.3. Orders and trades 4.4. Instruments 4.5. Replication streams nt-sensitive scheme for data synchronizing ne and test mode trading schedule ment and limitation of trading operations aterals 1.1. Margining of calendar spreads ling limits 2.1. Unified Collateral Pool rations on trading operations and opening positions for clients                                                                                                    | 40<br>40<br>41<br>41<br>41<br>41<br>42<br>42<br>43<br>44<br>45<br>45<br>46<br>46                                                                         |
| 2.5. Trading and 2.5.1. Trad 2.5.2. Inter 2.5.3. Mair 2.5.4. How 2.5.4. 2.5.4. 2.5.4. 2.5.5. 2.5.5. 2.5.6. 2.5.6. Gam 2.6.1. Colla 2.6.2. Trad 2.6.2. Limit 2.6.4. Posi                                                                                                    | clearing schedule ing schedule. Trading sessions. mediate clearing session n clearing session different entities act on assigning a new trading session 4.1. Reference data and session data 4.2. Funds and positions 4.3. Orders and trades 4.4. Instruments 4.5. Replication streams nt-sensitive scheme for data synchronizing ne and test mode trading schedule ment and limitation of trading operations aterals 1.1. Margining of calendar spreads ing limits 2.1. Unified Collateral Pool tations on trading operations and opening positions for clients tion (obligation) transfer                                                                                                    | 40<br>40<br>41<br>41<br>41<br>41<br>42<br>42<br>42<br>44<br>45<br>46<br>46<br>46<br>46                                                                   |
| 2.5. Trading and 2.5.1. Trad 2.5.2. Inter 2.5.3. Mair 2.5.4. How 2.5.4. 2.5.4. 2.5.4. 2.5.5. 2.5.5. 2.5.6. 2.5.6. Risk manage 2.6.1. Colla 2.6.2. Trad 2.6.2. Trad 2.6.3. Limit 2.6.4. Posi 2.6.5. Paus                                                                                                    | clearing schedule ing schedule. Trading sessions. mediate clearing session n clearing session different entities act on assigning a new trading session 4.1. Reference data and session data 4.2. Funds and positions 4.3. Orders and trades 4.4. Instruments 4.5. Replication streams nt-sensitive scheme for data synchronizing ne and test mode trading schedule ment and limitation of trading operations aterals 1.1. Margining of calendar spreads ing limits 2.1. Unified Collateral Pool tations on trading operations and opening positions for clients tion (obligation) transfer sing trading session for extending limits of trading prices fluctuations                                                                                                    | 40<br>40<br>41<br>41<br>41<br>42<br>42<br>42<br>44<br>45<br>46<br>46<br>46<br>47                                                                         |
| 2.5. Trading and 2.5.1. Trad 2.5.2. Inter 2.5.3. Mair 2.5.4. How 2.5.4. 2.5.4. 2.5.4. 2.5.5. 2.5.5. 2.5.6. 2.5.6. Risk manage 2.6.1. Colla 2.6.2. Trad 2.6.2. Trad 2.6.3. Limit 2.6.4. Posi 2.6.5. Paus                                                                                                    | clearing schedule ing schedule. Trading sessions. mediate clearing session n clearing session different entities act on assigning a new trading session 4.1. Reference data and session data 4.2. Funds and positions 4.3. Orders and trades 4.4. Instruments 4.5. Replication streams nt-sensitive scheme for data synchronizing ne and test mode trading schedule ment and limitation of trading operations aterals 1.1. Margining of calendar spreads ing limits 2.1. Unified Collateral Pool tations on trading operations and opening positions for clients tion (obligation) transfer                                                                                                    | 40<br>40<br>41<br>41<br>41<br>42<br>42<br>42<br>44<br>45<br>46<br>46<br>46<br>47                                                                         |
| 2.5. Trading and 2.5.1. Trad 2.5.2. Inter 2.5.3. Mair 2.5.4. How 2.5.4. 2.5.4. 2.5.4. 2.5.5. 2.5.5. 2.5.6. 2.5.6. Gam 2.6.1. Colla 2.6.2. Trad 2.6.2. Trad 2.6.3. Limit 2.6.4. Posi 2.6.5. Paus 2.6.6. Risk                                                                                                    | clearing schedule ing schedule. Trading sessions. mediate clearing session n clearing session different entities act on assigning a new trading session 4.1. Reference data and session data 4.2. Funds and positions 4.3. Orders and trades 4.4. Instruments 4.5. Replication streams nt-sensitive scheme for data synchronizing ne and test mode trading schedule ment and limitation of trading operations aterals 1.1. Margining of calendar spreads ing limits 2.1. Unified Collateral Pool tations on trading operations and opening positions for clients tion (obligation) transfer sing trading session for extending limits of trading prices fluctuations                                                                                                    | 40<br>40<br>41<br>41<br>41<br>41<br>42<br>42<br>43<br>44<br>45<br>46<br>46<br>46<br>47                                                                   |
| 2.5. Trading and 2.5.1. Trad 2.5.2. Inter 2.5.3. Mair 2.5.4. How 2.5.4. 2.5.4. 2.5.4. 2.5.5. 2.5.5. 2.5.6. 2.5.6. Gam 2.6.1. Colla 2.6.2. Trad 2.6.2. Trad 2.6.3. Limit 2.6.4. Posi 2.6.5. Paus 2.6.6. Risk 2.6.7. Bloc                                                                                                    | clearing schedule ing schedule. Trading sessions. mediate clearing session in clearing session different entities act on assigning a new trading session 4.1. Reference data and session data 4.2. Funds and positions 4.3. Orders and trades 4.4. Instruments 4.5. Replication streams int-sensitive scheme for data synchronizing is and test mode trading schedule ment and limitation of trading operations aterals 1.1. Margining of calendar spreads ing limits 2.1. Unified Collateral Pool itations on trading operations and opening positions for clients tion (obligation) transfer sing trading session for extending limits of trading prices fluctuations parameters forecast information for trading participants                                                                                                    | 40<br>40<br>41<br>41<br>41<br>41<br>42<br>42<br>43<br>44<br>45<br>46<br>46<br>47<br>47<br>47<br>47                                                       |
| 2.5. Trading and 2.5.1. Trad 2.5.2. Inter 2.5.3. Mair 2.5.4. How 2.5.4. 2.5.4. 2.5.4. 2.5.5. 2.5.5. 2.5.6. 2.5.6. Gam 2.6.1. Colla 2.6.2. Trad 2.6.2. Trad 2.6.3. Limit 2.6.4. Posi 2.6.5. Paus 2.6.6. Risk 2.6.7. Bloc 2.6.8. Negi                                                                                                    | clearing schedule ing schedule. Trading sessions. mediate clearing session  n clearing session different entities act on assigning a new trading session 4.1. Reference data and session data 4.2. Funds and positions 4.3. Orders and trades 4.4. Instruments 4.5. Replication streams nt-sensitive scheme for data synchronizing ne and test mode trading schedule ment and limitation of trading operations atterals 1.1. Margining of calendar spreads ling limits 2.1. Unified Collateral Pool rations on trading operations and opening positions for clients tion (obligation) transfer sing trading session for extending limits of trading prices fluctuations parameters forecast information for trading participants king the brokerage part of the client fee                                                                                                    | 40<br>40<br>41<br>41<br>41<br>42<br>42<br>42<br>44<br>45<br>46<br>46<br>47<br>47<br>47<br>47<br>47<br>47<br>47<br>47<br>47<br>47<br>47<br>47<br>47       |
| 2.5. Trading and 2.5.1. Trad 2.5.2. Inter 2.5.3. Mair 2.5.4. How 2.5.4. 2.5.4 2.5.5. 2.5.5. 2.5.6. Gan 2.6. Risk manage 2.6.1. Colla 2.6.3. Limit 2.6.4. Posi 2.6.5. Paus 2.6.6. Risk 2.6.7. Bloc 2.6.8. Negs 2.7. SMA Login (; 2.8. Separate ent                                                                                                    | clearing schedule. Trading sessions. mediate clearing session n clearing session different entities act on assigning a new trading session 4.1. Reference data and session data 4.2. Funds and positions 4.3. Orders and trades 4.4. Instruments 4.5. Replication streams nt-sensitive scheme for data synchronizing te and test mode trading schedule ment and limitation of trading operations aterals 1.1. Margining of calendar spreads ing limits 2.2.1. Unified Collateral Pool tations on trading operations and opening positions for clients tion (obligation) transfer sing trading session for extending limits of trading prices fluctuations parameters forecast information for trading participants king the brokerage part of the client fee ative prices support in SPECTRA Sponsored Market Access) lities of Clearing Member and Trading Member                                                                                                    | 40<br>40<br>41<br>41<br>41<br>41<br>42<br>42<br>42<br>44<br>45<br>46<br>47<br>47<br>47<br>47<br>47<br>47<br>47<br>47<br>47<br>47<br>47<br>47<br>47       |
| 2.5. Trading and 2.5.1. Trad 2.5.2. Inter 2.5.3. Mair 2.5.4. How 2.5.4. 2.5.4 2.5.5. 2.5.5. 2.5.6. Gan 2.6. Risk manage 2.6.1. Colla 2.6.3. Limit 2.6.4. Posi 2.6.5. Paus 2.6.6. Risk 2.6.7. Bloc 2.6.8. Negs 2.7. SMA Login (; 2.8. Separate ent                                                                                                    | clearing schedule. Trading sessions. mediate clearing session n clearing session different entities act on assigning a new trading session 4.1. Reference data and session data 4.2. Funds and positions 4.3. Orders and trades 4.4. Instruments 4.5. Replication streams nt-sensitive scheme for data synchronizing te and test mode trading schedule ment and limitation of trading operations aterals 1.1. Margining of calendar spreads ing limits 2.2.1. Unified Collateral Pool tations on trading operations and opening positions for clients tion (obligation) transfer sing trading session for extending limits of trading prices fluctuations parameters forecast information for trading participants king the brokerage part of the client fee ative prices support in SPECTRA Sponsored Market Access) lities of Clearing Member and Trading Member                                                                                                    | 40<br>40<br>41<br>41<br>41<br>41<br>42<br>42<br>42<br>44<br>45<br>46<br>47<br>47<br>47<br>47<br>47<br>47<br>47<br>47<br>47<br>47<br>47<br>47<br>47       |
| 2.5. Trading and 2.5.1. Trad 2.5.2. Inter 2.5.3. Mair 2.5.4. How 2.5.4. 2.5.4 2.5.4 2.5.5. 2.5.5. 2.5.6. Garr 2.6. Risk manage 2.6.1. Colla 2.6.2. Trad 2.6.3. Limit 2.6.4. Posi 2.6.5. Paus 2.6.6. Risk 2.6.7. Bloc 2.6.8. Neg: 2.7. SMA Login ( 2.8. Separate ent 2.8.1. Who                                                                                                    | clearing schedule. Trading sessions.  mediate clearing session                                                                                                    | 40<br>40<br>41<br>41<br>41<br>41<br>42<br>42<br>45<br>45<br>46<br>47<br>47<br>47<br>47<br>47<br>47<br>47<br>47<br>47<br>47<br>47<br>47<br>47             |
| 2.5. Trading and 2.5.1. Trad 2.5.2. Inter 2.5.3. Mair 2.5.4. How 2.5.4. 2.5.4 2.5.5. 2.5.5. 2.5.6. Gan 2.6. Risk manage 2.6.1. Colla 2.6.2. Trad 2.6.3. Limit 2.6.4. Posi 2.6.5. Paus 2.6.6. Risk 2.6.7. Bloc 2.6.8. Negs 2.7. SMA Login ( 2.8. Separate ent 2.8.1. Who 2.8.2. Separate 2.8.2. Separate ent 2.8.1. Who 2.8.2. Separate                                                                                                    | clearing schedule. Trading sessions. mediate clearing session                                                                                                    | 40<br>41<br>41<br>41<br>41<br>41<br>42<br>42<br>43<br>44<br>45<br>46<br>47<br>47<br>48<br>49<br>50<br>51<br>51                                           |
| 2.5. Trading and 2.5.1. Trad 2.5.2. Inter 2.5.3. Mair 2.5.4. How 2.5.4. 2.5.4 2.5.4 2.5.5. 2.5.5. 2.5.6. Gan 2.6. Risk manage 2.6.1. Colla 2.6.2. Trad 2.6.3. Limit 2.6.4. Posi 2.6.5. Paus 2.6.6. Risk 2.6.7. Bloc 2.6.8. Negs 2.7. SMA Login ( 2.8. Separate ent 2.8.1. Who 2.8.2. Separate ent 2.8.1. Who 2.8.2. Separate ent 2.8.3. Man                                                                                                    | clearing schedule. Trading sessions.  mediate clearing session  n clearing session  different entities act on assigning a new trading session  4.1. Reference data and session data  4.2. Funds and positions  4.3. Orders and trades  4.4. Instruments  4.5. Replication streams  th-sensitive scheme for data synchronizing the and test mode trading schedule ment and limitation of trading operations  aterals  1.1. Margining of calendar spreads limitis  2.1. Unified Collateral Pool cations on trading operations and opening positions for clients tion (obligation) transfer sing trading session for extending limits of trading prices fluctuations parameters forecast information for trading participants king the brokerage part of the client fee lative prices support in SPECTRA Sponsored Market Access) titles of Clearing Member and Trading Member  belongs to whom: a view inside SPECTRA aration of Members' rights agement of a Trading Member obligations by a Clearing Member                                                                                                    | 40<br>41<br>41<br>41<br>41<br>41<br>41<br>42<br>42<br>43<br>44<br>45<br>46<br>47<br>47<br>47<br>47<br>47<br>47<br>47<br>47<br>47<br>47<br>47<br>47<br>47 |
| 2.5. Trading and 2.5.1. Trad 2.5.2. Inter 2.5.3. Mair 2.5.4. How 2.5.4. 2.5.4. 2.5.5. 2.5.5. 2.5.5. Ever 2.5.6. Garr 2.6.1. Colla 2.6.1. Colla 2.6.2. Trad 2.6.3. Limit 2.6.4. Posi 2.6.5. Paus 2.6.6. Risk 2.6.7. Bloc 2.6.8. Negi 2.7. SMA Login ( 2.8. Separate ent 2.8.1. Who 2.8.2. Sepa 2.8.3. Man 2.9. Synthetic ma                                                                                                    | clearing schedule. Trading sessions.  mediate clearing session  1 clearing session  1 clearing session  2.1. Reference data and session data  4.2. Funds and positions  4.3. Orders and trades  4.4. Instruments  4.5. Replication streams  1.1-sensitive scheme for data synchronizing  1.1e and test mode trading schedule  1.1. Margining of calendar spreads  1.1. Margining of calendar spreads  1.1. Margining of calendar spreads  1.1. Unified Collateral Pool  1.2. Unified Collateral Pool  1.3 tations on trading operations and opening positions for clients  1.5 tion (obligation) transfer  1.5 sing trading session for extending limits of trading prices fluctuations  1.5 parameters forecast information for trading participants  1.6 king the brokerage part of the client fee  1.7 tations on trading Member and Trading Member  1.8 because the session of the client fee  1.8 caption of Market Access)  1.8 caption of Members' rights  1.8 agement of a Trading Member obligations by a Clearing Member  1.8 tation of Members' rights  1.8 agement of a Trading Member obligations by a Clearing Member  1.8 tation of Members' rights  1.8 agement of a Trading Member obligations by a Clearing Member  1.8 tation of Members' rights  1.8 agement of a Trading Member obligations by a Clearing Member                                                                                                    | 40<br>41<br>41<br>41<br>41<br>42<br>43<br>44<br>45<br>46<br>46<br>47<br>47<br>48<br>48<br>49<br>50<br>51<br>51<br>53<br>55<br>55                         |
| 2.5. Trading and 2.5.1. Trad 2.5.2. Inter 2.5.3. Mair 2.5.4. How 2.5.4. 2.5.4. 2.5.4. 2.5.5. 2.5.5. 2.5.5. Ever 2.5.6. Garr 2.6.1. Colla 2.6.1. Colla 2.6.2. Trad 2.6.3. Limit 2.6.4. Posi 2.6.5. Paus 2.6.6. Risk 2.6.7. Bloc 2.6.8. Negr 2.7. SMA Login (1) 2.8.2 Separate ent 2.8.1. Who 2.8.2. Separate mag 2.9.1. Synthetic mag 2.9.1. Synthetic mag                  | clearing schedule ing schedule. Trading sessions. mediate clearing session clearing session different entities act on assigning a new trading session 4.1. Reference data and session data 4.2. Funds and positions 4.3. Orders and trades 4.4. Instruments 4.5. Replication streams t-sensitive scheme for data synchronizing ea nd test mode trading schedule ment and limitation of trading operations aterals 1.1. Margining of calendar spreads ing limits 2.1. Unified Collateral Pool sations on trading operations and opening positions for clients sing trading session for extending limits of trading prices fluctuations parameters forecast information for trading participants king the brokerage part of the client fee sing trading session for extending limits of trading participants king the brokerage part of the client fee sing trading session for extending limits of trading participants king the brokerage part of the client fee sponsored Market Access) titles of Clearing Member and Trading Member belongs to whom: a view inside SPECTRA sponsored Market Access) titles of Clearing Member and Trading Member belongs to whom: a view inside SPECTRA agament of a Trading Member obligations by a Clearing Member ttching hetic orders                                                                                                    | 40<br>41<br>41<br>41<br>41<br>41<br>41<br>41<br>41<br>41<br>41<br>41<br>41<br>41                                                                         |
| 2.5. Trading and                                                                                                    | clearing schedule ing schedule. Trading sessions. mediate clearing session of clearing session different entities act on assigning a new trading session 4.1. Reference data and session data 4.2. Funds and positions 4.3. Orders and trades 4.4. Instruments 4.5. Replication streams ort-sensitive scheme for data synchronizing or and test mode trading schedule ment and limitation of trading operations aterals aterals aterals aterals aterals ations on trading operations and opening positions for clients tion (obligation) transfer sing trading session for extending limits of trading participants king the brokerage part of the client fee ative prices support in SPECTRA Sponsored Market Access) titles of Clearing Member and Trading Member belongs to whom: a view inside SPECTRA aration of Members' rights agement of a Trading Member obligations by a Clearing Member tiching hetic orders hetic liquidity in aggregated order-books                                                                                                    | 40<br>41<br>41<br>41<br>41<br>42<br>42<br>43<br>44<br>45<br>46<br>47<br>47<br>47<br>47<br>47<br>47<br>47<br>47<br>47<br>47<br>47<br>47<br>47             |
| 2.5. Trading and 2.5.1. Trad 2.5.2. Inter 2.5.3. Mair 2.5.4. How 2.5.4. 2.5.4. 2.5.4. 2.5.5. 2.5.5. 2.5.5. Ever 2.5.6. Garr 2.6.1. Colla 2.6.2. 2.6.2. Trad 2.6.3. Limit 2.6.4. Posi 2.6.5. Paus 2.6.6. Risk 2.6.7. Bloc 2.6.8. Negr 2.7. SMA Login ( 2.8. Separate ent 2.8.1. Who 2.8.2. Separate ent 2.8.1. Who 2.8.2. Separate ent 2.9.1. Synt 2.9.2. Synt 2.10. Settlement                                                                                                    | clearing schedule. Trading sessions. mediate clearing session mediate clearing session clearing session different entities act on assigning a new trading session 4.1. Reference data and session data 42. Funds and positions 43. Orders and trades 44. Instruments 45. Replication streams 45. Replication streams 45. Replication streams 46. metalogue 46. Instruments 47. The stream of trading operations 47. The stream of trading operations 47. The stream of trading operations 48. Instruments 48. Instruments 49. The stream of trading operations 49. The stream of trading operations 49. The stream of trading operations 49. The stream of trading operations 49. The stream of trading imits 49. The stream of trading operations and opening positions for clients 49. The stream of trading operations 49. The stream of trading prices fluctuations 49. Sponsored Market Access) 49. The stream of the client fee 49. The stream of the stream of the st | 40<br>41<br>41<br>41<br>41<br>42<br>42<br>43<br>44<br>45<br>45<br>45<br>45<br>45<br>50<br>51<br>51<br>55<br>55<br>55                                     |
| 2.5. Trading and                                                                                                    | clearing schedule ing schedule. Trading sessions. mediate clearing session of clearing session different entities act on assigning a new trading session 4.1. Reference data and session data 4.2. Funds and positions 4.3. Orders and trades 4.4. Instruments 4.5. Replication streams it-sensitive scheme for data synchronizing he and test mode trading schedule ment and limitation of trading operations sterals 1.1. Margining of calendar spreads ling limits 2.1. Unified Collateral Pool ations on trading operations and opening positions for clients tion (obligation) transfer sing trading session for extending limits of trading prices fluctuations parameters forecast information for trading participants king the brokerage part of the client fee ative prices support in SPECTRA Sponsored Market Access) lities of Clearing Member and Trading Member belongs to whom: a view inside SPECTRA aration of Members' rights argement of a Trading Member obligations by a Clearing Member teching hetic orders hetic liquidity in aggregated order-books trades assons for settlement trades                                                                                                    | 40<br>41<br>41<br>41<br>41<br>41<br>41<br>41<br>41<br>41<br>41<br>41<br>41<br>41                                                                         |
| 2.5. Trading and 2.5.1. Trad 2.5.2. Inter 2.5.3. Mair 2.5.4. How 2.5.4. 2.5.4. 2.5.4. 2.5.5. 2.5.5. Ever 2.5.6. Risk manage 2.6.1. Colla 2.6.2. 2.6.2. Trad 2.6.3. Limit 2.6.4. Posi 2.6.5. Paus 2.6.6. Risk 2.6.7. Bloc 2.6.8. Negr 2.7. SMA Login ( 2.8. Separate ent 2.8.1. Who 2.8.2. Separate ent 2.8.1. Synt 2.9.2. Synt 2.9.2. Synt 2.10. Settlement 2.10.1. Rec 2.10.2. Fin                                                                                                    | clearing schedule. Trading sessions. mediate clearing session mediate clearing session clearing session different entities act on assigning a new trading session 4.1. Reference data and session data 42. Funds and positions 43. Orders and trades 44. Instruments 45. Replication streams 45. Replication streams 45. Replication streams 46. metalogue 46. Instruments 47. The stream of trading operations 47. The stream of trading operations 47. The stream of trading operations 48. Instruments 48. Instruments 49. The stream of trading operations 49. The stream of trading operations 49. The stream of trading operations 49. The stream of trading operations 49. The stream of trading imits 49. The stream of trading operations and opening positions for clients 49. The stream of trading operations 49. The stream of trading prices fluctuations 49. Sponsored Market Access) 49. The stream of the client fee 49. The stream of the stream of the st | 40<br>41<br>41<br>41<br>41<br>41<br>41<br>41<br>41<br>41<br>41<br>41<br>41<br>41                                                                         |

|                              |                                                                           | RA Plaza-2 gateway. Components, installation and setup.                                                                                                    |                                                                                                    |
|------------------------------|---------------------------------------------------------------------------|----------------------------------------------------------------------------------------------------|----------------------------------------------------------------------------------------------------|
|                              |                                                                           | Components and architecture                                                                                                    |                                                                                                    |
|                              | 3.1.2.                                                                    | Hardware and software requirements                                                                                                    |                                                                                                    |
|                              |                                                                           | 3.1.2.1. Hardware requirements                                                                                                    |                                                                                                    |
|                              |                                                                           | 3.1.2.2. Software requirements                                                                                                    |                                                                                                    |
|                              |                                                                           | Installation for Windows                                                                                                    |                                                                                                    |
|                              | 3.1.4.                                                                    | Installation for Linux                                                                                                    | . 65                                                                                                    |
|                              | 3.1.5.                                                                    | Developer guidelines                                                                                                    |                                                                                                    |
|                              |                                                                           | 3.1.5.1. Usage of test examples                                                                                                    | . 66                                                                                                    |
|                              |                                                                           | 3.1.5.2. Distributed configurations                                                                                                    | 67                                                                                                    |
|                              |                                                                           | 3.1.5.3. Recommendations for third-party companies on including the Moscow Exchange runtimes into user                                                                                                    |                                                                                                    |
|                              |                                                                           | application when distributing the user software                                                                                                    | . 67                                                                                                    |
| 3.2.                         | Market                                                                    | data structuredata                                                                                                    | 67                                                                                                    |
|                              |                                                                           | Reference information                                                                                                    |                                                                                                    |
|                              |                                                                           | Trade information                                                                                                    |                                                                                                    |
|                              |                                                                           | Recovery information                                                                                                    |                                                                                                    |
|                              |                                                                           | Funds and limits information                                                                                                    |                                                                                                    |
|                              |                                                                           | Clearing information                                                                                                    |                                                                                                    |
|                              |                                                                           | Indices and rates information                                                                                                    |                                                                                                    |
|                              |                                                                           | Auxiliary information streams                                                                                                    |                                                                                                    |
| 3 3                          |                                                                           | y usage specifics                                                                                                    |                                                                                                    |
| 5.5.                         |                                                                           | Service replication fields                                                                                                    |                                                                                                    |
|                              |                                                                           | Commands                                                                                                    |                                                                                                    |
|                              |                                                                           | Flood control                                                                                                    |                                                                                                    |
|                              |                                                                           |                                                                                                    |                                                                                                    |
|                              |                                                                           | Latency monitoring by the client side                                                                                                    |                                                                                                    |
|                              |                                                                           | Cancel On Disconnect                                                                                                    |                                                                                                    |
|                              |                                                                           | Replication stream sets for different login subtypes                                                                                                    |                                                                                                    |
|                              |                                                                           | Changing user password for the Trading System                                                                                                    |                                                                                                    |
|                              |                                                                           | Partitioning of the matching                                                                                                    |                                                                                                    |
|                              |                                                                           | Stream types                                                                                                    |                                                                                                    |
| 3.4.                         |                                                                           | g abnormal situations                                                                                                    |                                                                                                    |
|                              | 3.4.1.                                                                    | Recovery on loss of connection with Exchange servers                                                                                                    |                                                                                                    |
|                              |                                                                           | 3.4.1.1. Connection loss detection                                                                                                    |                                                                                                    |
|                              |                                                                           | 3.4.1.2. Recovery algorithm                                                                                                    |                                                                                                    |
|                              |                                                                           | 3.4.1.3. General recommendations                                                                                                    |                                                                                                    |
|                              | 3.4.2.                                                                    | Recovery in case of the Exchange infrastructure failure                                                                                                    |                                                                                                    |
|                              |                                                                           |                                                                                                    |                                                                                                    |
|                              |                                                                           | 3.4.2.1. Data cleanup by streams                                                                                                    | 79                                                                                                    |
|                              |                                                                           | 3.4.2.2. Possible data change in case of abnormal work of publishing services                                                                                                    | . 79                                                                                                    |
|                              |                                                                           | 3.4.2.2. Possible data change in case of abnormal work of publishing services                                                                                                    | . 79<br>. 80                                                                                                    |
|                              | Stream                                                                    | 3.4.2.2. Possible data change in case of abnormal work of publishing services                                                                                                    | . 79<br>. 80<br>. 80                                                                                                    |
|                              | Stream                                                                    | 3.4.2.2. Possible data change in case of abnormal work of publishing services  me FORTS_PUBLIC  FORTS_TRADE_REPL - User's orders and trades (Type=R)  Data scheme                                                                                                    | . 79<br>. 80<br>. 80                                                                                                    |
|                              | Stream                                                                    | 3.4.2.2. Possible data change in case of abnormal work of publishing services  me FORTS_PUBLIC  FORTS_TRADE_REPL - User's orders and trades (Type=R)  Data scheme  4.1.1.1. Table orders_log: Log of operations with orders                                                                                                    | . 79<br>. 80<br>. 80<br>. 80                                                                                                    |
|                              | Stream                                                                    | 3.4.2.2. Possible data change in case of abnormal work of publishing services  me FORTS_PUBLIC  FORTS_TRADE_REPL - User's orders and trades (Type=R)  Data scheme  4.1.1.1. Table orders_log: Log of operations with orders  4.1.1.2. Table multileg_orders_log: Log of operations with multileg orders                                                                                                    | . 79<br>. 80<br>. 80<br>. 80<br>. 80                                                                                                    |
|                              | Stream                                                                    | 3.4.2.2. Possible data change in case of abnormal work of publishing services  me FORTS_PUBLIC  FORTS_TRADE_REPL - User's orders and trades (Type=R)  Data scheme  4.1.1.1. Table orders_log: Log of operations with orders  4.1.1.2. Table multileg_orders_log: Log of operations with multileg orders  4.1.1.3. Table user_deal: User trades                                                                                                    | . 79<br>. 80<br>. 80<br>. 80<br>. 81<br>. 83                                                                                                    |
|                              | Stream                                                                    | 3.4.2.2. Possible data change in case of abnormal work of publishing services  me FORTS_PUBLIC  FORTS_TRADE_REPL - User's orders and trades (Type=R)  Data scheme  4.1.1.1. Table orders_log: Log of operations with orders  4.1.1.2. Table multileg_orders_log: Log of operations with multileg orders                                                                                                    | . 79<br>. 80<br>. 80<br>. 80<br>. 81<br>. 83                                                                                                    |
|                              | Stream                                                                    | 3.4.2.2. Possible data change in case of abnormal work of publishing services  me FORTS_PUBLIC  FORTS_TRADE_REPL - User's orders and trades (Type=R)  Data scheme  4.1.1.1. Table orders_log: Log of operations with orders  4.1.1.2. Table multileg_orders_log: Log of operations with multileg orders  4.1.1.3. Table user_deal: User trades  4.1.1.4. Table user_multileg_deal: User's multileg orders trades  4.1.1.5. Table heartbeat: Server times table                                                                                                    | . 79<br>. 80<br>. 80<br>. 80<br>. 81<br>. 83<br>. 84<br>. 86                                                                                                    |
|                              | Stream                                                                    | 3.4.2.2. Possible data change in case of abnormal work of publishing services  me FORTS_PUBLIC  FORTS_TRADE_REPL - User's orders and trades (Type=R)  Data scheme  4.1.1.1. Table orders_log: Log of operations with orders  4.1.1.2. Table multileg_orders_log: Log of operations with multileg orders  4.1.1.3. Table user_deal: User trades  4.1.1.4. Table user_multileg_deal: User's multileg orders trades  4.1.1.5. Table heartbeat: Server times table                                                                                                    | . 79<br>. 80<br>. 80<br>. 80<br>. 81<br>. 83<br>. 84<br>. 86                                                                                                    |
| 4.1.                         | Stream<br>4.1.1.                                                          | 3.4.2.2. Possible data change in case of abnormal work of publishing services  me FORTS_PUBLIC  FORTS_TRADE_REPL - User's orders and trades (Type=R)  Data scheme  4.1.1.1. Table orders_log: Log of operations with orders  4.1.1.2. Table multileg_orders_log: Log of operations with multileg orders  4.1.1.3. Table user_deal: User trades  4.1.1.4. Table user_multileg_deal: User's multileg orders trades                                                                                                    | . 79<br>. 80<br>. 80<br>. 80<br>. 81<br>. 83<br>. 84<br>. 86                                                                                                    |
| 4.1.                         | Stream<br>4.1.1.                                                          | 3.4.2.2. Possible data change in case of abnormal work of publishing services  me FORTS_PUBLIC  FORTS_TRADE_REPL - User's orders and trades (Type=R)  Data scheme  4.1.1.1. Table orders_log: Log of operations with orders  4.1.1.2. Table multileg_orders_log: Log of operations with multileg orders  4.1.1.3. Table user_deal: User trades  4.1.1.4. Table user_multileg_deal: User's multileg orders trades  4.1.1.5. Table heartbeat: Server times table  4.1.1.6. Table sys_events: table of events  FORTS_ORDLOG_REPL - anonymous orders (Type=R)  Data scheme                                                                                                    | . 79<br>. 80<br>. 80<br>. 81<br>. 83<br>. 84<br>. 86<br>. 86                                                                                                    |
| 4.1.                         | Stream<br>4.1.1.                                                          | 3.4.2.2. Possible data change in case of abnormal work of publishing services  me FORTS_PUBLIC  FORTS_TRADE_REPL - User's orders and trades (Type=R)  Data scheme  4.1.1.1. Table orders_log: Log of operations with orders  4.1.2. Table multileg_orders_log: Log of operations with multileg orders  4.1.3. Table user_deal: User trades  4.1.4. Table user_multileg_deal: User's multileg orders trades  4.1.5. Table heartbeat: Server times table  4.1.6. Table sys_events: table of events  FORTS_ORDLOG_REPL - anonymous orders (Type=R)                                                                                                    | . 79<br>. 80<br>. 80<br>. 81<br>. 83<br>. 84<br>. 86<br>. 86                                                                                                    |
| 4.1.                         | Stream<br>4.1.1.                                                          | 3.4.2.2. Possible data change in case of abnormal work of publishing services  me FORTS_PUBLIC  FORTS_TRADE_REPL - User's orders and trades (Type=R)  Data scheme  4.1.1.1. Table orders_log: Log of operations with orders  4.1.1.2. Table multileg_orders_log: Log of operations with multileg orders  4.1.1.3. Table user_deal: User trades  4.1.1.4. Table user_multileg_deal: User's multileg orders trades  4.1.1.5. Table heartbeat: Server times table  4.1.1.6. Table sys_events: table of events  FORTS_ORDLOG_REPL - anonymous orders (Type=R)  Data scheme  4.2.1.1. Table orders_log: Log of operations with orders                                                                                                    | . 79<br>. 80<br>. 80<br>. 80<br>. 81<br>. 83<br>. 84<br>. 86<br>. 86<br>. 86<br>. 86                                                                                                    |
| 4.1.                         | Stream<br>4.1.1.                                                          | 3.4.2.2. Possible data change in case of abnormal work of publishing services  me FORTS_PUBLIC  FORTS_TRADE_REPL - User's orders and trades (Type=R)  Data scheme  4.1.1.1. Table orders_log: Log of operations with orders  4.1.1.2. Table multileg_orders_log: Log of operations with multileg orders  4.1.1.3. Table user_deal: User trades  4.1.1.4. Table user_multileg_deal: User's multileg orders trades  4.1.1.5. Table heartbeat: Server times table  4.1.1.6. Table sys_events: table of events  FORTS_ORDLOG_REPL - anonymous orders (Type=R)  Data scheme  4.2.1.1. Table orders_log: Log of operations with orders  4.2.1.2. Table multileg_orders_log: Log of operations with multileg orders                                                                                                    | . 79<br>. 80<br>. 80<br>. 81<br>. 83<br>. 84<br>. 86<br>. 86<br>. 86<br>. 87                                                                                                    |
| 4.1.                         | Stream<br>4.1.1.                                                          | 3.4.2.2. Possible data change in case of abnormal work of publishing services  me FORTS_PUBLIC  FORTS_TRADE_REPL - User's orders and trades (Type=R)  Data scheme  4.1.1.1. Table orders_log: Log of operations with orders  4.1.1.2. Table multileg_orders_log: Log of operations with multileg orders  4.1.1.3. Table user_deal: User trades  4.1.1.4. Table user_multileg_deal: User's multileg orders trades  4.1.1.5. Table heartbeat: Server times table  4.1.1.6. Table sys_events: table of events  FORTS_ORDLOG_REPL - anonymous orders (Type=R)  Data scheme  4.2.1.1. Table orders_log: Log of operations with orders                                                                                                    | . 79<br>. 80<br>. 80<br>. 81<br>. 83<br>. 84<br>. 86<br>. 86<br>. 86<br>. 87<br>. 87                                                                                                    |
| 4.1.                         | Stream<br>4.1.1.<br>Stream<br>4.2.1.                                      | 3.4.2.2. Possible data change in case of abnormal work of publishing services  me FORTS_PUBLIC  FORTS_TRADE_REPL - User's orders and trades (Type=R)  Data scheme  4.1.1.1. Table orders_log: Log of operations with orders  4.1.1.2. Table multileg_orders_log: Log of operations with multileg orders  4.1.1.3. Table user_deal: User trades  4.1.1.4. Table user_multileg_deal: User's multileg orders trades  4.1.1.5. Table heartbeat: Server times table  4.1.1.6. Table sys_events: table of events  FORTS_ORDLOG_REPL - anonymous orders (Type=R)  Data scheme  4.2.1.1. Table orders_log: Log of operations with orders  4.2.1.2. Table multileg_orders_log: Log of operations with multileg orders  4.2.1.3. Table heartbeat: Server times table  4.2.1.4. Table sys_events: table of events                                                                                                    | . 79<br>. 80<br>. 80<br>. 80<br>. 83<br>. 83<br>. 84<br>. 86<br>. 86<br>. 86<br>. 87<br>. 88<br>. 88                                                                                                    |
| 4.1.                         | Stream 4.1.1. Stream 4.2.1.                                               | 3.4.2.2. Possible data change in case of abnormal work of publishing services  me FORTS_PUBLIC  FORTS_TRADE_REPL - User's orders and trades (Type=R)  Data scheme  4.1.1.1. Table orders_log: Log of operations with orders  4.1.1.2. Table multileg_orders_log: Log of operations with multileg orders  4.1.1.3. Table user_deal: User trades  4.1.1.4. Table user_multileg_deal: User's multileg orders trades  4.1.1.5. Table heartbeat: Server times table  4.1.1.6. Table sys_events: table of events  FORTS_ORDLOG_REPL - anonymous orders (Type=R)  Data scheme  4.2.1.1. Table orders_log: Log of operations with orders  4.2.1.2. Table multileg_orders_log: Log of operations with multileg orders  4.2.1.3. Table heartbeat: Server times table                                                                                                    | . 79<br>. 80<br>. 80<br>. 81<br>. 83<br>. 84<br>. 86<br>. 86<br>. 86<br>. 86<br>. 86<br>. 86<br>. 86<br>. 87<br>. 88<br>. 88<br>. 88<br>. 88<br>. 88<br>. 88<br>. 88                                                                                                    |
| 4.1.                         | Stream 4.1.1. Stream 4.2.1.                                               | 3.4.2.2. Possible data change in case of abnormal work of publishing services  me FORTS_PUBLIC  FORTS_TRADE_REPL - User's orders and trades (Type=R)  Data scheme  4.1.1.1. Table orders_log: Log of operations with orders  4.1.1.2. Table multileg_orders_log: Log of operations with multileg orders  4.1.1.3. Table user_deal: User trades  4.1.1.4. Table user_multileg_deal: User's multileg orders trades  4.1.1.5. Table heartbeat: Server times table  4.1.1.6. Table sys_events: table of events  FORTS_ORDLOG_REPL - anonymous orders (Type=R)  Data scheme  4.2.1.1. Table orders_log: Log of operations with orders  4.2.1.2. Table multileg_orders_log: Log of operations with multileg orders  4.2.1.3. Table heartbeat: Server times table  4.2.1.4. Table sys_events: table of events  FORTS_DEALS_REPL - anonymous trades (Type=R)                                                                                                    | . 79<br>. 80<br>. 80<br>. 80<br>. 81<br>. 83<br>. 84<br>. 86<br>. 86<br>. 86<br>. 87<br>. 88<br>. 88<br>. 88<br>. 88<br>. 88<br>. 88<br>. 88                                                                                                    |
| 4.1.                         | Stream 4.1.1. Stream 4.2.1.                                               | 3.4.2.2. Possible data change in case of abnormal work of publishing services  me FORTS_PUBLIC  FORTS_TRADE_REPL - User's orders and trades (Type=R)  Data scheme  4.1.1.1. Table orders_log: Log of operations with orders  4.1.2. Table multileg_orders_log: Log of operations with multileg orders  4.1.3. Table user_deal: User trades  4.1.4. Table user_multileg_deal: User's multileg orders trades  4.1.5. Table heartbeat: Server times table  4.1.6. Table sys_events: table of events  FORTS_ORDLOG_REPL - anonymous orders (Type=R)  Data scheme  4.2.1.1. Table orders_log: Log of operations with orders  4.2.1.2. Table multileg_orders_log: Log of operations with multileg orders  4.2.1.3. Table heartbeat: Server times table  4.2.1.4. Table sys_events: table of events  FORTS_DEALS_REPL - anonymous trades (Type=R)  Data scheme  4.3.1.1. Table deal: Trades                                                                                                    | . 79<br>. 80<br>. 80<br>. 80<br>. 81<br>. 83<br>. 84<br>. 86<br>. 86<br>. 87<br>. 88<br>. 88<br>. 88<br>. 88<br>. 88<br>. 88<br>. 88                                                                                                    |
| 4.1.                         | Stream 4.1.1. Stream 4.2.1.                                               | 3.4.2.2. Possible data change in case of abnormal work of publishing services me FORTS_PUBLIC FORTS_TRADE_REPL - User's orders and trades (Type=R)  Data scheme  4.1.1.1. Table orders_log: Log of operations with orders  4.1.1.2. Table multileg_orders_log: Log of operations with multileg orders  4.1.1.3. Table user_deal: User trades  4.1.1.4. Table user_multileg_deal: User's multileg orders trades  4.1.1.5. Table heartbeat: Server times table  4.1.1.6. Table sys_events: table of events  FORTS_ORDLOG_REPL - anonymous orders (Type=R)  Data scheme  4.2.1.1. Table orders_log: Log of operations with orders  4.2.1.2. Table multileg_orders_log: Log of operations with multileg orders  4.2.1.3. Table heartbeat: Server times table  4.2.1.4. Table sys_events: table of events  FORTS_DEALS_REPL - anonymous trades (Type=R)  Data scheme  4.3.1.1. Table deal: Trades  4.3.1.2. Table multileg_deal: Multileg trades                                                                                                    | . 79<br>. 80<br>. 80<br>. 80<br>. 81<br>. 83<br>. 86<br>. 86<br>. 86<br>. 86<br>. 87<br>. 88<br>. 88<br>. 88<br>. 88<br>. 88<br>. 88<br>. 88                                                                                                    |
| 4.1.                         | Stream 4.1.1. Stream 4.2.1.                                               | 3.4.2.2. Possible data change in case of abnormal work of publishing services me FORTS_PUBLIC FORTS_TRADE_REPL - User's orders and trades (Type=R) Data scheme 4.1.1.1 Table orders_log: Log of operations with orders 4.1.2. Table multileg_orders_log: Log of operations with multileg orders 4.1.3. Table user_deal: User trades 4.1.1.4. Table user_multileg_deal: User's multileg orders trades 4.1.1.5. Table heartbeat: Server times table 4.1.1.6. Table sys_events: table of events FORTS_ORDLOG_REPL - anonymous orders (Type=R) Data scheme 4.2.1.1. Table orders_log: Log of operations with orders 4.2.1.2. Table multileg_orders_log: Log of operations with multileg orders 4.2.1.3. Table heartbeat: Server times table 4.2.1.4. Table sys_events: table of events FORTS_DEALS_REPL - anonymous trades (Type=R) Data scheme 4.3.1.1. Table deal: Trades 4.3.1.2. Table multileg_deal: Multileg trades 4.3.1.3. Table heartbeat: Server times table                                                                                                    | . 79<br>. 80<br>. 80<br>. 80<br>. 83<br>. 83<br>. 86<br>. 86<br>. 86<br>. 87<br>. 88<br>. 88<br>. 88<br>. 88<br>. 88<br>. 88<br>. 88                                                                                                    |
| 4.2.                         | Stream 4.1.1.  Stream 4.2.1.  Stream 4.3.1.                               | 3.4.2.2. Possible data change in case of abnormal work of publishing services me FORTS_PUBLIC FORTS_TRADE_REPL - User's orders and trades (Type=R)  Data scheme  4.1.1.1. Table orders_log: Log of operations with orders  4.1.1.2. Table multileg_orders_log: Log of operations with multileg orders  4.1.1.3. Table user_deal: User trades  4.1.1.4. Table user_multileg_deal: User's multileg orders trades  4.1.1.5. Table heartbeat: Server times table  4.1.1.6. Table sys_events: table of events  FORTS_ORDLOG_REPL - anonymous orders (Type=R)  Data scheme  4.2.1.1. Table orders_log: Log of operations with orders  4.2.1.2. Table multileg_orders_log: Log of operations with multileg orders  4.2.1.3. Table heartbeat: Server times table  4.2.1.4. Table sys_events: table of events  FORTS_DEALS_REPL - anonymous trades (Type=R)  Data scheme  4.3.1.1. Table deal: Trades  4.3.1.2. Table multileg_deal: Multileg trades  4.3.1.3. Table heartbeat: Server times table  4.3.1.4. Table bys_events: table of events                                                                                                    | . 79. 80. 80. 80. 80. 80. 80. 80. 80. 80. 80                                                                                                    |
| 4.2.                         | Stream 4.1.1.  Stream 4.2.1.  Stream 4.3.1.                               | 3.4.2.2. Possible data change in case of abnormal work of publishing services me FORTS_PUBLIC FORTS_TRADE_REPL - User's orders and trades (Type=R)  Data scheme 4.1.1.1. Table orders_log: Log of operations with orders 4.1.1.2. Table multileg_orders_log: Log of operations with multileg orders 4.1.1.3. Table user_deal: User trades 4.1.1.4. Table user_multileg_deal: User's multileg orders trades 4.1.1.5. Table heartbeat: Server times table 4.1.1.6. Table sys_events: table of events FORTS_ORDLOG_REPL - anonymous orders (Type=R)  Data scheme 4.2.1.1. Table orders_log: Log of operations with orders 4.2.1.2. Table multileg_orders_log: Log of operations with multileg orders 4.2.1.3. Table heartbeat: Server times table 4.2.1.4. Table sys_events: table of events FORTS_DEALS_REPL - anonymous trades (Type=R)  Data scheme 4.3.1.1. Table deal: Trades 4.3.1.2. Table multileg_deal: Multileg trades 4.3.1.3. Table heartbeat: Server times table 4.3.1.4. Table sys_events: table of events FORTS_FEE_REPL - exchange fees and penalties (Type=AR)                                                                                                    | . 79<br>. 80<br>. 80<br>. 81<br>. 83<br>. 84<br>. 86<br>. 86<br>. 86<br>. 88<br>. 88<br>. 88<br>. 88<br>. 88                                                                                                    |
| 4.2.                         | Stream 4.1.1.  Stream 4.2.1.  Stream 4.3.1.                               | 3.4.2.2. Possible data change in case of abnormal work of publishing services  me FORTS_PUBLIC  FORTS_TRADE_REPL - User's orders and trades (Type=R)  Data scheme  4.1.1.1. Table orders_log: Log of operations with orders  4.1.1.2. Table multileg_orders_log: Log of operations with multileg orders  4.1.1.3. Table user_deal: User trades  4.1.1.4. Table user_multileg_deal: User's multileg orders trades  4.1.1.5. Table heartbeat: Server times table  4.1.1.6. Table sys_events: table of events  FORTS_ORDLOG_REPL - anonymous orders (Type=R)  Data scheme  4.2.1.1. Table orders_log: Log of operations with orders  4.2.1.2. Table multileg_orders_log: Log of operations with multileg orders  4.2.1.3. Table heartbeat: Server times table  4.2.1.4. Table sys_events: table of events  FORTS_DEALS_REPL - anonymous trades (Type=R)  Data scheme  4.3.1.1. Table deal: Trades  4.3.1.2. Table multileg_deal: Multileg trades  4.3.1.3. Table heartbeat: Server times table  4.3.1.4. Table sys_events: table of events  FORTS_FEE_REPL - exchange fees and penalties (Type=AR)  Data scheme                                                                                                    | . 79. 80. 80. 80. 80. 80. 80. 80. 80. 80. 80                                                                                                    |
| 4.2.                         | Stream 4.1.1.  Stream 4.2.1.  Stream 4.3.1.                               | 3.4.2.2. Possible data change in case of abnormal work of publishing services  me FORTS_PUBLIC  FORTS_TRADE_REPL - User's orders and trades (Type=R)  Data scheme  4.1.1.1. Table orders_log: Log of operations with orders  4.1.1.2. Table multileg_orders_log: Log of operations with multileg orders  4.1.1.3. Table user_deal: User trades  4.1.1.4. Table user_multileg_deal: User's multileg orders trades  4.1.1.5. Table heartbeat: Server times table  4.1.1.6. Table sys_events: table of events  FORTS_ORDLOG_REPL - anonymous orders (Type=R)  Data scheme  4.2.1.1. Table orders_log: Log of operations with orders  4.2.1.2. Table multileg_orders_log: Log of operations with multileg orders  4.2.1.3. Table heartbeat: Server times table  4.2.1.4. Table sys_events: table of events  FORTS_DEALS_REPL - anonymous trades (Type=R)  Data scheme  4.3.1.1. Table deal: Trades  4.3.1.2. Table multileg_deal: Multileg trades  4.3.1.3. Table heartbeat: Server times table  4.3.1.4. Table sys_events: table of events  FORTS_FEE_REPL - exchange fees and penalties (Type=AR)  Data scheme  4.4.1.1. Table adjusted_fee: exchange fees                                                                                                    | . 79. 80. 80. 80. 80. 80. 80. 80. 80. 80. 80                                                                                                    |
| 4.2.                         | Stream 4.1.1.  Stream 4.2.1.  Stream 4.3.1.                               | 3.4.2.2. Possible data change in case of abnormal work of publishing services me FORTS_PUBLIC FORTS_TRADE_REPL - User's orders and trades (Type=R) Data scheme 4.1.1.1. Table orders_log: Log of operations with orders 4.1.1.2. Table multileg_orders_log: Log of operations with multileg orders 4.1.1.3. Table user_deal: User trades 4.1.1.4. Table user_multileg_deal: User's multileg orders trades 4.1.1.5. Table heartbeat: Server times table 4.1.1.6. Table sys_events: table of events FORTS_ORDLOG_REPL - anonymous orders (Type=R) Data scheme 4.2.1.1. Table orders_log: Log of operations with orders 4.2.1.2. Table multileg_orders_log: Log of operations with multileg orders 4.2.1.3. Table heartbeat: Server times table 4.2.1.4. Table sys_events: table of events FORTS_DEALS_REPL - anonymous trades (Type=R) Data scheme 4.3.1.1. Table deal: Trades 4.3.1.2. Table multileg_deal: Multileg trades 4.3.1.3. Table heartbeat: Server times table 4.3.1.4. Table sys_events: table of events FORTS_FEE_REPL - exchange fees and penalties (Type=AR) Data scheme 4.4.1.1. Table adjusted_fee: exchange fees 4.4.1.2. Table penalty: penalties                                                                                                    | . 759 800 800 800 800 800 800 800 800 800 800 800 800 800 900 900                                                                                                    |
| 4.1.<br>4.2.<br>4.3.         | Stream 4.1.1.  Stream 4.2.1.  Stream 4.3.1.  Stream 4.4.1.                | 3.4.2.2. Possible data change in case of abnormal work of publishing services me FORTS_PUBLIC FORTS_TRADE_REPL - User's orders and trades (Type=R) Data scheme  4.1.1.1. Table orders_log: Log of operations with orders 4.1.1.2. Table multileg_orders_log: Log of operations with multileg orders 4.1.1.3. Table user_deal: User trades 4.1.1.4. Table user_multileg_deal: User's multileg orders trades 4.1.1.5. Table heartbeat: Server times table 4.1.1.6. Table sys_events: table of events FORTS_ORDLOG_REPL - anonymous orders (Type=R) Data scheme 4.2.1.1. Table orders_log: Log of operations with orders 4.2.1.2. Table multileg_orders_log: Log of operations with multileg orders 4.2.1.3. Table heartbeat: Server times table 4.2.1.4. Table sys_events: table of events FORTS_DEALS_REPL - anonymous trades (Type=R) Data scheme 4.3.1.1. Table deal: Trades 4.3.1.2. Table multileg_deal: Multileg trades 4.3.1.3. Table heartbeat: Server times table 4.3.1.4. Table sys_events: table of events FORTS_FEE_REPL - exchange fees and penalties (Type=AR) Data scheme 4.3.1.1. Table adjusted_fee: exchange fees 4.4.1.2. Table penalty: penalties 4.4.1.3. Table penalty: penalties                                                                                                    | . 799. 800. 800. 800. 800. 800. 800. 800. 8                                                                                                    |
| 4.1.<br>4.2.<br>4.3.         | Stream 4.1.1.  Stream 4.2.1.  Stream 4.3.1.  Stream 4.4.1.                | 3.4.2.2. Possible data change in case of abnormal work of publishing services me FORTS_PUBLIC FORTS_TRADE_REPL - User's orders and trades (Type=R) Data scheme 4.1.1.1. Table orders_log: Log of operations with orders 4.1.1.2. Table multileg_orders_log: Log of operations with multileg orders 4.1.1.3. Table user_deal: User trades 4.1.1.4. Table user_multileg_deal: User's multileg orders trades 4.1.1.5. Table heartbeat: Server times table 4.1.1.6. Table sys_events: table of events FORTS_ORDLOG_REPL - anonymous orders (Type=R) Data scheme 4.2.1.1. Table orders_log: Log of operations with orders 4.2.1.2. Table multileg_orders_log: Log of operations with multileg orders 4.2.1.3. Table heartbeat: Server times table 4.2.1.4. Table sys_events: table of events FORTS_DEALS_REPL - anonymous trades (Type=R) Data scheme 4.3.1.1. Table deal: Trades 4.3.1.2. Table multileg_deal: Multileg trades 4.3.1.3. Table heartbeat: Server times table 4.3.1.4. Table sys_events: table of events FORTS_FEE_REPL - exchange fees and penalties (Type=AR) Data scheme 4.4.1.1. Table adjusted_fee: exchange fees 4.4.1.2. Table penalty: penalties 4.4.1.3. Table penalty: penalties FORTS_FEERATE_REPL - Precise Exchange fee rates (Type=AR)                                                                                                    | . 799. 800. 800. 800. 800. 800. 800. 800. 8                                                                                                    |
| 4.1.<br>4.2.<br>4.3.         | Stream 4.1.1.  Stream 4.2.1.  Stream 4.3.1.  Stream 4.4.1.                | 3.4.2.2. Possible data change in case of abnormal work of publishing services me FORTS_PUBLIC FORTS_TRADE_REPL - User's orders and trades (Type=R) Data scheme  4.1.1.1. Table orders_log: Log of operations with orders 4.1.1.2. Table multileg_ orders_log: Log of operations with multileg orders 4.1.1.3. Table user_deal: User trades 4.1.1.4. Table user_multileg_ deal: User's multileg orders trades 4.1.1.5. Table heartbeat: Server times table 4.1.1.6. Table sys_events: table of events FORTS_ORDLOG_REPL - anonymous orders (Type=R) Data scheme 4.2.1.1. Table orders_log: Log of operations with orders 4.2.1.2. Table multileg_ orders_log: Log of operations with multileg orders 4.2.1.3. Table heartbeat: Server times table 4.2.1.4. Table sys_events: table of events FORTS_DEALS_REPL - anonymous trades (Type=R) Data scheme 4.3.1.1. Table deal: Trades 4.3.1.2. Table multileg_ deal: Multileg trades 4.3.1.3. Table heartbeat: Server times table 4.3.1.4. Table sys_events: table of events FORTS_PEE_REPL - exchange fees and penalties (Type=AR) Data scheme 4.4.1.1. Table adjusted_fee: exchange fees 4.4.1.2. Table penalty: penalties 4.4.1.3. Table sys_events: table of events FORTS_FEE_REPL - Precise Exchange fee rates (Type=AR) Data scheme                                                                                                    | . 799. 800. 800. 800. 800. 800. 800. 800. 8                                                                                                    |
| 4.1.<br>4.2.<br>4.3.         | Stream 4.1.1.  Stream 4.2.1.  Stream 4.3.1.  Stream 4.4.1.                | 3.4.2.2. Possible data change in case of abnormal work of publishing services me FORTS_PUBLIC FORTS_TRADE_REPL - User's orders and trades (Type=R)  Data scheme  4.1.1.1. Table orders_log: Log of operations with orders  4.1.1.2. Table multileg_orders_log: Log of operations with multileg orders  4.1.1.3. Table user_deal: User trades  4.1.1.4. Table user_multileg_deal: User's multileg orders trades  4.1.1.5. Table heartbeat: Server times table  4.1.1.6. Table sys_events: table of events FORTS_ORDLOG_REPL - anonymous orders (Type=R)  Data scheme  4.2.1.1. Table orders_log: Log of operations with orders  4.2.1.2. Table multileg_orders_log: Log of operations with multileg orders  4.2.1.3. Table heartbeat: Server times table  4.2.1.4. Table sys_events: table of events FORTS_DEALS_REPL - anonymous trades (Type=R)  Data scheme  4.3.1.1. Table deal: Trades  4.3.1.2. Table multileg_deal: Multileg trades  4.3.1.3. Table heartbeat: Server times table  4.3.1.4. Table sys_events: table of events  FORTS_FEE_REPL - exchange fees and penalties (Type=AR)  Data scheme  4.4.1.1. Table adjusted_fee: exchange fees  4.4.1.2. Table penalty: penalties  4.4.1.3. Table adjusted_fee: exchange fees  4.4.1.1. Table adjusted_fee: exchange fees  4.4.1.2. Table sys_events: table of events  FORTS_FEE_REPL - exchange fees  4.4.1.3. Table sys_events: table of events  FORTS_FEE_REPL - Precise Exchange fee rates (Type=AR)  Data scheme  4.5.1.1. Table futures_rate: fee rates on futures and multi-leg instruments                                                                                                    | 799 800 800 800 800 800 800 800 800 800 8                                                                                                    |
| 4.1.<br>4.2.<br>4.3.         | Stream 4.1.1.  Stream 4.2.1.  Stream 4.3.1.  Stream 4.4.1.                | 3.4.2.2. Possible data change in case of abnormal work of publishing services me FORTS_PUBLIC FORTS_TRADE_REPL - User's orders and trades (Type=R)  Data scheme  4.1.1.1. Table orders_log: Log of operations with orders 4.1.1.2. Table multileg_orders_log: Log of operations with multileg orders 4.1.1.3. Table user_deal: User trades 4.1.1.4. Table user_multileg_deal: User's multileg orders trades 4.1.1.5. Table heartbeat: Server times table 4.1.1.6. Table sys_events: table of events FORTS_ORDLOG_REPL - anonymous orders (Type=R)  Data scheme 4.2.1.1. Table orders_log: Log of operations with orders 4.2.1.2. Table multileg_orders_log: Log of operations with multileg orders 4.2.1.3. Table beartbeat: Server times table 4.2.1.4. Table sys_events: table of events FORTS_DEALS_REPL - anonymous trades (Type=R)  Data scheme 4.3.1.1. Table deal: Trades 4.3.1.2. Table multileg_deal: Multileg trades 4.3.1.3. Table heartbeat: Server times table 4.3.1.4. Table sys_events: table of events FORTS_FEE_REPL - exchange fees and penalties (Type=AR)  Data scheme 4.4.1.1. Table adjusted_fee: exchange fees 4.4.1.2. Table penalty: penalties 4.4.1.3. Table sys_events: table of events FORTS_FEE_REPL - exchange fees and penalties (Type=AR)  Data scheme 4.4.1.1. Table adjusted_fee: exchange fees 4.4.1.2. Table penalty: penalties 4.4.1.3. Table penalty: penalties 4.4.1.3. Table sys_events: table of events FORTS_FEE_REPL - Precise Exchange fees (Type=AR)  Data scheme 4.4.1.1. Table adjusted_fee: exchange fees and multi-leg instruments 4.5.1.1. Table option_rate: fee rates on option contracts                                                                                                    | 799 - 929 - 929 - |
| 4.1.<br>4.2.<br>4.3.<br>4.4. | Stream 4.1.1.  Stream 4.2.1.  Stream 4.3.1.  Stream 4.4.1.                | 3.4.2.2. Possible data change in case of abnormal work of publishing services me FORTS_PUBLIC FORTS_TRADE_REPL - User's orders and trades (Type=R)  Data scheme 4.1.1.1. Table orders_log: Log of operations with orders 4.1.1.2. Table multileg_orders_log: Log of operations with multileg orders 4.1.1.3. Table user_deal: User trades 4.1.1.4. Table user_multileg_deal: User's multileg orders trades 4.1.1.5. Table heartbeat: Server times table 4.1.1.6. Table sys_events: table of events FORTS_ORDLOG_REPL - anonymous orders (Type=R)  Data scheme 4.2.1.1. Table orders_log: Log of operations with orders 4.2.1.2. Table multileg_orders_log: Log of operations with multileg orders 4.2.1.3. Table heartbeat: Server times table 4.2.1.4. Table sys_events: table of events FORTS_DEALS_REPL - anonymous trades (Type=R)  Data scheme 4.3.1.1. Table deal: Trades 4.3.1.2. Table multileg_deal: Multileg trades 4.3.1.3. Table heartbeat: Server times table 4.3.1.4. Table sys_events: table of events FORTS_EEE_REPL - exchange fees and penalties (Type=AR)  Data scheme 4.4.1.1. Table dajusted_fee: exchange fees 4.4.1.2. Table penalty: penalties 4.4.1.3. Table sys_events: table of events FORTS_FEERATE_REPL - Precise Exchange fee rates (Type=AR)  Data scheme 4.4.1.1. Table dajusted_fee: exchange fees 4.4.1.2. Table penalty: penalties 4.4.1.3. Table sys_events: table of events FORTS_FEERATE_REPL - Precise Exchange fee rates (Type=AR)  Data scheme 4.5.1.1. Table futures_rate: fee rates on futures and multi-leg instruments 4.5.1.2. Table option_rate: fee rates on futures and multi-leg instruments 4.5.1.3. Table sys_events: table of events                                                                         | 799 800 800 800 800 800 800 800 800 800 8                                                                                                    |
| 4.1.<br>4.2.<br>4.3.<br>4.4. | Stream 4.1.1.  Stream 4.2.1.  Stream 4.3.1.  Stream 4.4.1.  Stream 4.5.1. | 3.4.2.2. Possible data change in case of abnormal work of publishing services me FORTS_PUBLIC FORTS_TRADE_REPL - User's orders and trades (Type=R)  Data scheme 4.1.1.1. Table orders_log: Log of operations with orders 4.1.1.2. Table multileg_orders_log: Log of operations with multileg orders 4.1.1.3. Table user_deal: User trades 4.1.1.4. Table user_multileg_deal: User's multileg orders trades 4.1.1.5. Table heartbeat: Server times table 4.1.1.6. Table sys_events: table of events FORTS_ORDLOG_REPL - anonymous orders (Type=R)  Data scheme 4.2.1.1. Table orders_log: Log of operations with orders 4.2.1.2. Table multileg_orders_log: Log of operations with multileg orders 4.2.1.3. Table heartbeat: Server times table 4.2.1.4. Table sys_events: table of events FORTS_DEALS_REPL - anonymous trades (Type=R)  Data scheme 4.3.1.1. Table deal: Trades 4.3.1.2. Table multileg_deal: Multileg trades 4.3.1.3. Table heartbeat: Server times table 4.3.1.4. Table sys_events: table of events FORTS_DEALS_REPL - exchange fees and penalties (Type=AR)  Data scheme 4.3.1.1. Table deal: Trades 4.3.1.2. Table multileg_deal: Multileg trades 4.3.1.3. Table heartbeat: Server times table 4.3.1.4. Table sys_events: table of events FORTS_FEE_REPL - exchange fees and penalties (Type=AR)  Data scheme 4.4.1.1. Table adjusted_fee: exchange fees 4.4.1.2. Table penalty: penalties 4.4.1.3. Table sys_events: table of events FORTS_FEERATE_REPL - Precise Exchange fee rates (Type=AR)  Data scheme 4.5.1.1. Table futures_rate: fee rates on futures and multi-leg instruments 4.5.1.2. Table option_rate: fee rates on option contracts 4.5.1.3. Table sys_events: table of events FORTS_BROKER_FEE_REPL - Brokerage fees (Type=I) | 799 800 800 800 800 800 800 800 800 800 8                                                                                                    |
| 4.1.<br>4.2.<br>4.3.<br>4.4. | Stream 4.1.1.  Stream 4.2.1.  Stream 4.3.1.  Stream 4.4.1.  Stream 4.5.1. | 3.4.2.2. Possible data change in case of abnormal work of publishing services me FORTS_PUBLIC FORTS_TRADE_REPL - User's orders and trades (Type=R)  Data scheme 4.1.1.1. Table orders_log: Log of operations with orders 4.1.1.2. Table multileg_orders_log: Log of operations with multileg orders 4.1.1.3. Table user_deal: User trades 4.1.1.4. Table user_multileg_deal: User's multileg orders trades 4.1.1.5. Table heartbeat: Server times table 4.1.1.6. Table sys_events: table of events FORTS_ORDLOG_REPL - anonymous orders (Type=R)  Data scheme 4.2.1.1. Table orders_log: Log of operations with orders 4.2.1.2. Table multileg_orders_log: Log of operations with multileg orders 4.2.1.3. Table heartbeat: Server times table 4.2.1.4. Table sys_events: table of events FORTS_DEALS_REPL - anonymous trades (Type=R)  Data scheme 4.3.1.1. Table deal: Trades 4.3.1.2. Table multileg_deal: Multileg trades 4.3.1.3. Table heartbeat: Server times table 4.3.1.4. Table sys_events: table of events FORTS_EEE_REPL - exchange fees and penalties (Type=AR)  Data scheme 4.4.1.1. Table dajusted_fee: exchange fees 4.4.1.2. Table penalty: penalties 4.4.1.3. Table sys_events: table of events FORTS_FEERATE_REPL - Precise Exchange fee rates (Type=AR)  Data scheme 4.4.1.1. Table dajusted_fee: exchange fees 4.4.1.2. Table penalty: penalties 4.4.1.3. Table sys_events: table of events FORTS_FEERATE_REPL - Precise Exchange fee rates (Type=AR)  Data scheme 4.5.1.1. Table futures_rate: fee rates on futures and multi-leg instruments 4.5.1.2. Table option_rate: fee rates on futures and multi-leg instruments 4.5.1.3. Table sys_events: table of events                                                                         | 799 800 800 800 800 800 800 800 800 800 8                                                                                                    |

|          | 4.6.1.2. Table sys events: table of events                                                                                                    | 94  |
|----------|----------------------------------------------------------------------------------------------------|-----|
| 47 9     | 7. Stream FORTS BROKER FEE PARAMS REPL - Parameters for calculating the brokerage fee (Type=I)                                                                                                    | QF  |
| T. 7 . C | 4.7.1. Data scheme                                                                                                    |     |
|          |                                                                                                    |     |
|          | 4.7.1.1. Table broker_fee_params: Parameters for calculating the brokerage fee                                                                                                    |     |
|          | 4.7.1.2. Table sys events: table of events                                                                                                    | 95  |
| 129      | B. Stream FORTS_USERORDERBOOK_REPL - User orders: order-book snapshot (Type=R)                                                                                                    | 96  |
| 4.0.     |                                                                                                    |     |
|          | 4.8.1. Data scheme                                                                                                    |     |
|          | 4.8.1.1. Table orders: Current futures and options order-book                                                                                                    | 96  |
|          | 4.8.1.2. Table info: Order-book snapshots information                                                                                                    | 9.0 |
| 400      |                                                                                                    |     |
| 4.9. 3   | D. Stream FORTS_ORDBOOK_REPL - Depersonalized order-book snapshot (Type=R)                                                                                                    |     |
|          | 4.9.1. Data scheme                                                                                                    | 98  |
|          | 4.9.1.1. Table orders: Current order-book                                                                                                    | 98  |
|          | 4.9.1.2. Table info: Order-book snapshots information                                                                                                    |     |
|          |                                                                                                    |     |
| 4.10.    | .0. Stream FORTS_COMMON_REPL - Market fundamentals (Type=I)                                                                                                    | 99  |
|          | 4.10.1. Data scheme                                                                                                    | 99  |
|          | 4.10.1.1. Table common: Market fundamentals                                                                                                    |     |
|          |                                                                                                    |     |
| 4.11.    | 1. Aggregated order-book streams (Type=I)                                                                                                    | 101 |
|          | 4.11.1. Data scheme                                                                                                    | 101 |
|          | 4.11.1.1. Table orders_aggr: Aggregated order-books                                                                                                    | 101 |
| 4 10     | 2. Chrosen FORTS, DOC DEDICTION on notificing (Time-1)                                                                                                    | 101 |
| 4.12.    | .2. Stream FORTS_POS_REPL - information on positions (Type=I)                                                                                                    |     |
|          | 4.12.1. Data scheme                                                                                                    | 102 |
|          | 4.12.1.1. Table position: Client positions                                                                                                    | 102 |
|          | 4.12.1.2. Table position_sa: Settlement Account positions                                                                                                    |     |
|          | 4.12.1.12. Table position_sa. Settlement Account positions                                                                                                    | 102 |
|          | 4.12.1.3. Table sys_events: table of events                                                                                                    | 103 |
| 4.13.    | .3. Stream FORTS_PART_REPL - information about funds and limits (Type=I)                                                                                                    | 103 |
|          | 4.13.1. Data scheme                                                                                                    |     |
|          |                                                                                                    |     |
|          | 4.13.1.1. Table part: Funds and limits of clients and brokerage firms                                                                                                    |     |
|          | 4.13.1.2. Table part sa: Funds and limits for Settlement Account                                                                                                    | 104 |
|          | 4.13.1.3. Table sys_events: table of events                                                                                                    |     |
|          |                                                                                                    |     |
| 4.14.    | .4. Stream FORTS_PROHIBITION_REPL - Prohibitions (Type=R)                                                                                                    |     |
|          | 4.14.1. Data scheme                                                                                                    | 105 |
|          | 4.14.1.1. Table prohibition: Prohibitions                                                                                                    |     |
| 4 1 5    | 5. Stream FORTS_REFDATA_REPL - Reference and session information (Type=R)                                                                                                    |     |
| 4.15.    |                                                                                                    |     |
|          | 4.15.1. Data scheme                                                                                                    |     |
|          | 4.15.1.1. Table rates: Currency rates dictionary                                                                                                    | 107 |
|          | 4.15.1.2. Table fut_sess_contents: Traded instruments directory (futures)                                                                                                    |     |
|          |                                                                                                    |     |
|          | 445.40 Table for only Traded accept diseases (forms)                                                                                                    | 400 |
|          | 4.15.1.3. Table fut_vcb: Traded assets directory (futures)                                                                                                    | 109 |
|          | 4.15.1.3. Table fut_vcb: Traded assets directory (futures) 4.15.1.4. Table fut_instruments: Instruments dictionary                                                                                                    | 109 |
|          | 4.15.1.3. Table fut_vcb: Traded assets directory (futures)                                                                                                    | 109 |
|          | 4.15.1.3. Table fut_vcb: Traded assets directory (futures) 4.15.1.4. Table fut_instruments: Instruments dictionary 4.15.1.5. Table fut_bond_registry: Guide on parameters of bonds                                                                                                    |     |
|          | 4.15.1.3. Table fut_vcb: Traded assets directory (futures) 4.15.1.4. Table fut_instruments: Instruments dictionary 4.15.1.5. Table fut_bond_registry: Guide on parameters of bonds 4.15.1.6. Table dealer: Companies directory                                                                                                    |     |
|          | 4.15.1.3. Table fut_vcb: Traded assets directory (futures) 4.15.1.4. Table fut_instruments: Instruments dictionary 4.15.1.5. Table fut_bond_registry: Guide on parameters of bonds 4.15.1.6. Table dealer: Companies directory 4.15.1.7. Table sys_messages: Trading system messages                                                                                                    |     |
|          | 4.15.1.3. Table fut_vcb: Traded assets directory (futures) 4.15.1.4. Table fut_instruments: Instruments dictionary 4.15.1.5. Table fut_bond_registry: Guide on parameters of bonds 4.15.1.6. Table dealer: Companies directory 4.15.1.7. Table sys_messages: Trading system messages                                                                                                    |     |
|          | 4.15.1.3. Table fut_vcb: Traded assets directory (futures) 4.15.1.4. Table fut_instruments: Instruments dictionary 4.15.1.5. Table fut_bond_registry: Guide on parameters of bonds 4.15.1.6. Table dealer: Companies directory 4.15.1.7. Table sys_messages: Trading system messages 4.15.1.8. Table opt_sess_contents: Traded instruments directory (options)                                                                                                    |     |
|          | 4.15.1.3. Table fut_vcb: Traded assets directory (futures) 4.15.1.4. Table fut_instruments: Instruments dictionary 4.15.1.5. Table fut_bond_registry: Guide on parameters of bonds 4.15.1.6. Table dealer: Companies directory 4.15.1.7. Table sys_messages: Trading system messages 4.15.1.8. Table opt_sess_contents: Traded instruments directory (options) 4.15.1.9. Table opt_vcb: Traded assets directory (options)                                                                                                    |     |
|          | 4.15.1.3. Table fut_vcb: Traded assets directory (futures) 4.15.1.4. Table fut_instruments: Instruments dictionary 4.15.1.5. Table fut_bond_registry: Guide on parameters of bonds 4.15.1.6. Table dealer: Companies directory 4.15.1.7. Table sys_messages: Trading system messages 4.15.1.8. Table opt_sess_contents: Traded instruments directory (options) 4.15.1.9. Table prohibition: Prohibitions                                                                                                    |     |
|          | 4.15.1.3. Table fut_vcb: Traded assets directory (futures) 4.15.1.4. Table fut_instruments: Instruments dictionary 4.15.1.5. Table fut_bond_registry: Guide on parameters of bonds 4.15.1.6. Table dealer: Companies directory 4.15.1.7. Table sys_messages: Trading system messages 4.15.1.8. Table opt_sess_contents: Traded instruments directory (options) 4.15.1.9. Table prohibition: Prohibitions                                                                                                    |     |
|          | 4.15.1.3. Table fut_vcb: Traded assets directory (futures) 4.15.1.4. Table fut_instruments: Instruments dictionary 4.15.1.5. Table fut_bond_registry: Guide on parameters of bonds 4.15.1.6. Table dealer: Companies directory 4.15.1.7. Table sys_messages: Trading system messages 4.15.1.8. Table opt_sess_contents: Traded instruments directory (options) 4.15.1.9. Table opt_vcb: Traded assets directory (options) 4.15.1.10. Table prohibition: Prohibitions 4.15.1.11. Table multileg_dict: Multileg instruments dictionary                                                                                                    |     |
|          | 4.15.1.3. Table fut_vcb: Traded assets directory (futures) 4.15.1.4. Table fut_instruments: Instruments dictionary 4.15.1.5. Table fut_bond_registry: Guide on parameters of bonds 4.15.1.6. Table dealer: Companies directory 4.15.1.7. Table sys_messages: Trading system messages 4.15.1.8. Table opt_sess_contents: Traded instruments directory (options) 4.15.1.9. Table opt_vcb: Traded assets directory (options) 4.15.1.10. Table prohibition: Prohibitions 4.15.1.11. Table multileg_dict: Multileg instruments dictionary 4.15.1.12. Table fut_rejected_orders: Register of orders rejected during the clearing (futures)                                                                                                    |     |
|          | 4.15.1.3. Table fut_vcb: Traded assets directory (futures) 4.15.1.4. Table fut_instruments: Instruments dictionary 4.15.1.5. Table fut_bond_registry: Guide on parameters of bonds 4.15.1.6. Table dealer: Companies directory 4.15.1.7. Table sys_messages: Trading system messages 4.15.1.8. Table opt_sess_contents: Traded instruments directory (options) 4.15.1.9. Table opt_vcb: Traded assets directory (options) 4.15.1.10. Table prohibition: Prohibitions 4.15.1.11. Table multileg_dict: Multileg instruments dictionary 4.15.1.12. Table fut_rejected_orders: Register of orders rejected during the clearing (futures) 4.15.1.13. Table opt_rejected_orders: Register of orders rejected during the clearing (options)                                                                                                    |     |
|          | 4.15.1.3. Table fut_vcb: Traded assets directory (futures) 4.15.1.4. Table fut_instruments: Instruments dictionary 4.15.1.5. Table fut_bond_registry: Guide on parameters of bonds 4.15.1.6. Table dealer: Companies directory 4.15.1.7. Table sys_messages: Trading system messages 4.15.1.8. Table opt_sess_contents: Traded instruments directory (options) 4.15.1.9. Table opt_vcb: Traded assets directory (options) 4.15.1.10. Table prohibition: Prohibitions 4.15.1.11. Table multileg_dict: Multileg instruments dictionary 4.15.1.12. Table fut_rejected_orders: Register of orders rejected during the clearing (futures) 4.15.1.13. Table opt_rejected_orders: Register of orders rejected during the clearing (options) 4.15.1.14. Table fut_intercl_info: Information of the variation margin calculated based on the results of the                                                                                                    |     |
|          | 4.15.1.3. Table fut_vcb: Traded assets directory (futures) 4.15.1.4. Table fut_instruments: Instruments dictionary 4.15.1.5. Table fut_bond_registry: Guide on parameters of bonds 4.15.1.6. Table dealer: Companies directory 4.15.1.7. Table sys_messages: Trading system messages 4.15.1.8. Table opt_sess_contents: Traded instruments directory (options) 4.15.1.9. Table opt_vcb: Traded assets directory (options) 4.15.1.10. Table prohibition: Prohibitions 4.15.1.11. Table multileg_dict: Multileg instruments dictionary 4.15.1.12. Table fut_rejected_orders: Register of orders rejected during the clearing (futures) 4.15.1.13. Table opt_rejected_orders: Register of orders rejected during the clearing (options)                                                                                                    |     |
|          | 4.15.1.3. Table fut_vcb: Traded assets directory (futures) 4.15.1.4. Table fut_instruments: Instruments dictionary 4.15.1.5. Table fut_bond_registry: Guide on parameters of bonds 4.15.1.6. Table dealer: Companies directory 4.15.1.7. Table sys_messages: Trading system messages 4.15.1.8. Table opt_sess_contents: Traded instruments directory (options) 4.15.1.9. Table opt_vcb: Traded assets directory (options) 4.15.1.10. Table prohibition: Prohibitions 4.15.1.11. Table multileg_dict: Multileg instruments dictionary 4.15.1.12. Table fut_rejected_orders: Register of orders rejected during the clearing (futures) 4.15.1.13. Table opt_rejected_orders: Register of orders rejected during the clearing (options) 4.15.1.14. Table fut_intercl_info: Information of the variation margin calculated based on the results of the traday clearing (futures)                                                                                                    |     |
|          | 4.15.1.3. Table fut_vcb: Traded assets directory (futures) 4.15.1.4. Table fut_instruments: Instruments dictionary 4.15.1.5. Table fut_bond_registry: Guide on parameters of bonds 4.15.1.6. Table dealer: Companies directory 4.15.1.7. Table sys_messages: Trading system messages 4.15.1.8. Table opt_sess_contents: Traded instruments directory (options) 4.15.1.9. Table opt_vcb: Traded assets directory (options) 4.15.1.10. Table prohibition: Prohibitions 4.15.1.11. Table multileg_dict: Multileg instruments dictionary 4.15.1.12. Table fut_rejected_orders: Register of orders rejected during the clearing (futures) 4.15.1.13. Table opt_rejected_orders: Register of orders rejected during the clearing (options) 4.15.1.14. Table fut_intercl_info: Information of the variation margin calculated based on the results of the traday clearing (futures) 4.15.1.15. Table opt_intercl_info: Information of the variation margin calculated based on the results of the variation margin calculated based on the results of the variation margin calculated |     |
|          | 4.15.1.3. Table fut_instruments: Instruments dictionary 4.15.1.4. Table fut_instruments: Instruments dictionary 4.15.1.5. Table fut_bond_registry: Guide on parameters of bonds 4.15.1.6. Table dealer: Companies directory 4.15.1.7. Table sys_messages: Trading system messages 4.15.1.8. Table opt_sess_contents: Traded instruments directory (options) 4.15.1.9. Table opt_vcb: Traded assets directory (options) 4.15.1.10. Table prohibition: Prohibitions 4.15.1.11. Table multileg_dict: Multileg instruments dictionary 4.15.1.12. Table fut_rejected_orders: Register of orders rejected during the clearing (futures) 4.15.1.13. Table opt_rejected_orders: Register of orders rejected during the clearing (options) 4.15.1.14. Table fut_intercl_info: Information of the variation margin calculated based on the results of the traday clearing (futures) 4.15.1.15. Table opt_intercl_info: Information of the variation margin calculated based on the results of the traday clearing (options)                                                                                                    |     |
|          | 4.15.1.3. Table fut_instruments: Instruments dictionary 4.15.1.4. Table fut_instruments: Instruments dictionary 4.15.1.5. Table fut_bond_registry: Guide on parameters of bonds 4.15.1.6. Table dealer: Companies directory 4.15.1.7. Table sys_messages: Trading system messages 4.15.1.8. Table opt_sess_contents: Traded instruments directory (options) 4.15.1.9. Table opt_vcb: Traded assets directory (options) 4.15.1.10. Table prohibition: Prohibitions 4.15.1.11. Table multileg_dict: Multileg instruments dictionary 4.15.1.12. Table fut_rejected_orders: Register of orders rejected during the clearing (futures) 4.15.1.13. Table opt_rejected_orders: Register of orders rejected during the clearing (options) 4.15.1.14. Table fut_intercl_info: Information of the variation margin calculated based on the results of the traday clearing (futures) 4.15.1.15. Table opt_intercl_info: Information of the variation margin calculated based on the results of the traday clearing (options)                                                                                                    |     |
|          | 4.15.1.3. Table fut_instruments: Instruments dictionary 4.15.1.5. Table fut_bond_registry: Guide on parameters of bonds 4.15.1.6. Table dealer: Companies directory 4.15.1.7. Table sys_messages: Trading system messages 4.15.1.8. Table opt_sess_contents: Traded instruments directory (options) 4.15.1.9. Table opt_vcb: Traded assets directory (options) 4.15.1.10. Table prohibition: Prohibitions 4.15.1.11. Table multileg_dict: Multileg instruments dictionary 4.15.1.12. Table fut_rejected_orders: Register of orders rejected during the clearing (futures) 4.15.1.13. Table opt_rejected_orders: Register of orders rejected during the clearing (options) 4.15.1.14. Table fut_intercl_info: Information of the variation margin calculated based on the results of th traday clearing (futures) 4.15.1.15. Table opt_intercl_info: Information of the variation margin calculated based on the results of th traday clearing (options) 4.15.1.16. Table opt_exp_orders: Register of orders for expiration of option                                                                                                    |     |
|          | 4.15.1.3. Table fut_instruments: Instruments dictionary 4.15.1.5. Table fut_bond_registry: Guide on parameters of bonds 4.15.1.6. Table dealer: Companies directory 4.15.1.7. Table sys_messages: Trading system messages 4.15.1.8. Table opt_sess_contents: Traded instruments directory (options) 4.15.1.9. Table opt_vcb: Traded assets directory (options) 4.15.1.10. Table prohibition: Prohibitions 4.15.1.11. Table multileg_dict: Multileg instruments dictionary 4.15.1.12. Table fut_rejected_orders: Register of orders rejected during the clearing (futures) 4.15.1.13. Table opt_rejected_orders: Register of orders rejected during the clearing (options) 4.15.1.14. Table fut_intercl_info: Information of the variation margin calculated based on the results of th traday clearing (futures) 4.15.1.15. Table opt_intercl_info: Information of the variation margin calculated based on the results of th traday clearing (options) 4.15.1.16. Table opt_exp_orders: Register of orders for expiration of option 4.15.1.17. Table fut_bond_nkd: Accrued interest as of the bond futures contract expiration date                                                                                                    |     |
|          | 4.15.1.3. Table fut_instruments: Instruments dictionary 4.15.1.5. Table fut_bond_registry: Guide on parameters of bonds 4.15.1.6. Table dealer: Companies directory 4.15.1.7. Table sys_messages: Trading system messages 4.15.1.8. Table opt_sess_contents: Traded instruments directory (options) 4.15.1.0. Table opt_vcb: Traded assets directory (options) 4.15.1.10. Table prohibition: Prohibitions 4.15.1.11. Table multileg_dict: Multileg instruments dictionary 4.15.1.12. Table fut_rejected_orders: Register of orders rejected during the clearing (futures) 4.15.1.13. Table opt_rejected_orders: Register of orders rejected during the clearing (options) 4.15.1.14. Table fut_intercl_info: Information of the variation margin calculated based on the results of the traday clearing (futures) 4.15.1.15. Table opt_intercl_info: Information of the variation margin calculated based on the results of the traday clearing (options) 4.15.1.16. Table opt_exp_orders: Register of orders for expiration of option 4.15.1.17. Table fut_bond_nkd: Accrued interest as of the bond futures contract expiration date 4.15.1.18. Table fut_bond_nominal: Payment of bonds' face value                                                                                                    |     |
|          | 4.15.1.3. Table fut_instruments: Instruments dictionary 4.15.1.5. Table fut_bond_registry: Guide on parameters of bonds 4.15.1.6. Table dealer: Companies directory 4.15.1.7. Table sys_messages: Trading system messages 4.15.1.8. Table opt_sess_contents: Traded instruments directory (options) 4.15.1.9. Table opt_vcb: Traded assets directory (options) 4.15.1.10. Table prohibition: Prohibitions 4.15.1.11. Table multileg_dict: Multileg instruments dictionary 4.15.1.12. Table fut_rejected_orders: Register of orders rejected during the clearing (futures) 4.15.1.13. Table opt_rejected_orders: Register of orders rejected during the clearing (options) 4.15.1.14. Table fut_intercl_info: Information of the variation margin calculated based on the results of th traday clearing (futures) 4.15.1.15. Table opt_intercl_info: Information of the variation margin calculated based on the results of th traday clearing (options) 4.15.1.16. Table opt_exp_orders: Register of orders for expiration of option 4.15.1.17. Table fut_bond_nkd: Accrued interest as of the bond futures contract expiration date                                                                                                    |     |
|          | 4.15.1.3. Table fut_vcb: Traded assets directory (futures) 4.15.1.4. Table fut_instruments: Instruments dictionary 4.15.1.5. Table fut_bond_registry: Guide on parameters of bonds 4.15.1.6. Table dealer: Companies directory 4.15.1.7. Table sys_messages: Trading system messages 4.15.1.8. Table opt_sess_contents: Traded instruments directory (options) 4.15.1.9. Table opt_vcb: Traded assets directory (options) 4.15.1.10. Table prohibition: Prohibitions 4.15.1.11. Table multileg_dict: Multileg instruments dictionary 4.15.1.12. Table fut_rejected_orders: Register of orders rejected during the clearing (futures) 4.15.1.13. Table opt_rejected_orders: Register of orders rejected during the clearing (options) 4.15.1.14. Table fut_intercl_info: Information of the variation margin calculated based on the results of th traday clearing (futures) 4.15.1.15. Table opt_intercl_info: Information of the variation margin calculated based on the results of th traday clearing (options) 4.15.1.16. Table opt_exp_orders: Register of orders for expiration of option 4.15.1.17. Table fut_bond_nkd: Accrued interest as of the bond futures contract expiration date 4.15.1.18. Table fut_bond_nominal: Payment of bonds' face value 4.15.1.19. Table fut_bond_isin: Guide on bond instruments                                                                                                    |     |
|          | 4.15.1.3. Table fut_instruments: Instruments dictionary 4.15.1.4. Table fut_instruments: Instruments dictionary 4.15.1.5. Table fut_bond_registry: Guide on parameters of bonds 4.15.1.6. Table dealer: Companies directory 4.15.1.7. Table sys_messages: Trading system messages 4.15.1.8. Table opt_sess_contents: Traded instruments directory (options) 4.15.1.9. Table opt_vcb: Traded assets directory (options) 4.15.1.10. Table prohibition: Prohibitions 4.15.1.11. Table multileg_dict: Multileg instruments dictionary 4.15.1.12. Table fut_rejected_orders: Register of orders rejected during the clearing (futures) 4.15.1.13. Table opt_rejected_orders: Register of orders rejected during the clearing (options) 4.15.1.14. Table fut_intercl_info: Information of the variation margin calculated based on the results of the traday clearing (futures) 4.15.1.15. Table opt_intercl_info: Information of the variation margin calculated based on the results of the traday clearing (options) 4.15.1.16. Table opt_exp_orders: Register of orders for expiration of option 4.15.1.17. Table fut_bond_nkd: Accrued interest as of the bond futures contract expiration date 4.15.1.18. Table fut_bond_nominal: Payment of bonds' face value 4.15.1.19. Table fut_bond_isin: Guide on bond instruments 4.15.1.20. Table user: System users                                                                                                    |     |
|          | 4.15.1.3. Table fut_reb: Traded assets directory (futures) 4.15.1.4. Table fut_instruments: Instruments dictionary 4.15.1.5. Table fut_bond_registry: Guide on parameters of bonds 4.15.1.6. Table dealer: Companies directory 4.15.1.7. Table sys_messages: Trading system messages 4.15.1.8. Table opt_sess_contents: Traded instruments directory (options) 4.15.1.9. Table opt_vcb: Traded assets directory (options) 4.15.1.10. Table prohibition: Prohibitions 4.15.1.11. Table multileg_dict: Multileg instruments dictionary 4.15.1.12. Table fut_rejected_orders: Register of orders rejected during the clearing (futures) 4.15.1.13. Table opt_rejected_orders: Register of orders rejected during the clearing (options) 4.15.1.14. Table fut_intercl_info: Information of the variation margin calculated based on the results of the traday clearing (options) 4.15.1.15. Table opt_intercl_info: Information of the variation margin calculated based on the results of the traday clearing (options) 4.15.1.16. Table opt_exp_orders: Register of orders for expiration of option 4.15.1.17. Table fut_bond_nkd: Accrued interest as of the bond futures contract expiration date 4.15.1.18. Table fut_bond_nominal: Payment of bonds' face value 4.15.1.19. Table fut_bond_isin: Guide on bond instruments 4.15.1.20. Table user: System users 4.15.1.21. Table usd_online: USD rate online                                                                                                    |     |
|          | 4.15.1.3. Table fut_instruments: Instruments dictionary 4.15.1.4. Table fut_instruments: Instruments dictionary 4.15.1.5. Table fut_bond_registry: Guide on parameters of bonds 4.15.1.6. Table dealer: Companies directory 4.15.1.7. Table sys_messages: Trading system messages 4.15.1.8. Table opt_sess_contents: Traded instruments directory (options) 4.15.1.9. Table opt_vcb: Traded assets directory (options) 4.15.1.10. Table prohibition: Prohibitions 4.15.1.11. Table multileg_dict: Multileg instruments dictionary 4.15.1.12. Table fut_rejected_orders: Register of orders rejected during the clearing (futures) 4.15.1.13. Table opt_rejected_orders: Register of orders rejected during the clearing (options) 4.15.1.14. Table fut_intercl_info: Information of the variation margin calculated based on the results of the traday clearing (futures) 4.15.1.15. Table opt_intercl_info: Information of the variation margin calculated based on the results of the traday clearing (options) 4.15.1.16. Table opt_exp_orders: Register of orders for expiration of option 4.15.1.17. Table fut_bond_nkd: Accrued interest as of the bond futures contract expiration date 4.15.1.18. Table fut_bond_nominal: Payment of bonds' face value 4.15.1.19. Table fut_bond_isin: Guide on bond instruments 4.15.1.20. Table user: System users                                                                                                    |     |
|          | 4.15.1.3. Table fut_vcb: Traded assets directory (futures) 4.15.1.4. Table fut_instruments: Instruments dictionary 4.15.1.5. Table fut_bond_registry: Guide on parameters of bonds 4.15.1.6. Table dealer: Companies directory 4.15.1.7. Table sys_messages: Trading system messages 4.15.1.8. Table opt_sess_contents: Traded instruments directory (options) 4.15.1.9. Table opt_vcb: Traded assets directory (options) 4.15.1.10. Table prohibition: Prohibitions 4.15.1.11. Table multileg_dict: Multileg instruments dictionary 4.15.1.12. Table fut_rejected_orders: Register of orders rejected during the clearing (futures) 4.15.1.13. Table opt_rejected_orders: Register of orders rejected during the clearing (options) 4.15.1.14. Table fut_intercl_info: Information of the variation margin calculated based on the results of th traday clearing (futures) 4.15.1.15. Table opt_intercl_info: Information of the variation margin calculated based on the results of th traday clearing (options) 4.15.1.16. Table opt_intercl_info: Information of the variation margin calculated based on the results of th traday clearing (options) 4.15.1.16. Table opt_exp_orders: Register of orders for expiration of option 4.15.1.17. Table fut_bond_nominal: Payment of bonds' face value 4.15.1.19. Table fut_bond_isin: Guide on bond instruments 4.15.1.20. Table user: System users 4.15.1.21. Table used_online: USD rate online 4.15.1.22. Table investor: Clients directory                                                                                                    |     |
|          | 4.15.1.3. Table fut_vcb: Traded assets directory (futures) 4.15.1.4. Table fut_instruments: Instruments dictionary 4.15.1.5. Table fut_bond_registry: Guide on parameters of bonds 4.15.1.6. Table dealer: Companies directory 4.15.1.7. Table sys_messages: Trading system messages 4.15.1.8. Table opt_sess_contents: Traded instruments directory (options) 4.15.1.9. Table opt_vcb: Traded assets directory (options) 4.15.1.10. Table prohibition: Prohibitions 4.15.1.11. Table multileg_dict: Multileg instruments dictionary 4.15.1.12. Table fut_rejected_orders: Register of orders rejected during the clearing (futures) 4.15.1.13. Table opt_rejected_orders: Register of orders rejected during the clearing (options) 4.15.1.14. Table fut_intercl_info: Information of the variation margin calculated based on the results of the traday clearing (futures) 4.15.1.15. Table opt_intercl_info: Information of the variation margin calculated based on the results of the traday clearing (options) 4.15.1.16. Table opt_intercl_info: Information of the variation margin calculated based on the results of the traday clearing (options) 4.15.1.16. Table opt_exp_orders: Register of orders for expiration of option 4.15.1.17. Table fut_bond_nkd: Accrued interest as of the bond futures contract expiration date 4.15.1.19. Table fut_bond_nsin: Guide on bond instruments 4.15.1.20. Table usd_online: USD rate online 4.15.1.21. Table usd_online: USD rate online 4.15.1.22. Table investor: Clients directory 4.15.1.23. Table fut_margin_type: Type of margining                                                                                                    |     |
|          | 4.15.1.3. Table fut_vcb: Traded assets directory (futures) 4.15.1.4. Table fut_instruments: Instruments dictionary 4.15.1.5. Table fut_bond_registry: Guide on parameters of bonds 4.15.1.6. Table dealer: Companies directory 4.15.1.7. Table sys_messages: Trading system messages 4.15.1.8. Table opt_sess_contents: Traded instruments directory (options) 4.15.1.9. Table opt_vcb: Traded assets directory (options) 4.15.1.10. Table prohibition: Prohibitions 4.15.1.11. Table multileg_dict: Multileg instruments dictionary 4.15.1.12. Table fut_rejected_orders: Register of orders rejected during the clearing (futures) 4.15.1.13. Table opt_rejected_orders: Register of orders rejected during the clearing (options) 4.15.1.14. Table fut_intercl_info: Information of the variation margin calculated based on the results of th traday clearing (futures) 4.15.1.15. Table opt_intercl_info: Information of the variation margin calculated based on the results of th traday clearing (options) 4.15.1.16. Table opt_exp_orders: Register of orders for expiration of option 4.15.1.17. Table fut_bond_nkd: Accrued interest as of the bond futures contract expiration date 4.15.1.18. Table fut_bond_nkd: Accrued interest as of the bond futures contract expiration date 4.15.1.19. Table fut_bond_nominal: Payment of bonds' face value 4.15.1.20. Table user: System users 4.15.1.21. Table user: System users 4.15.1.22. Table investor: Clients directory 4.15.1.23. Table fut_margin_type: Type of margining 4.15.1.24. Table fut_settlement_account: Settlement Account                                                                                                    |     |
|          | 4.15.1.3. Table fut_instruments: Instruments dictionary 4.15.1.5. Table fut_instruments: Instruments dictionary 4.15.1.5. Table fut_bond_registry: Guide on parameters of bonds 4.15.1.6. Table dealer: Companies directory 4.15.1.7. Table sys_messages: Trading system messages 4.15.1.8. Table opt_sess_contents: Traded instruments directory (options) 4.15.1.9. Table opt_vcb: Traded assets directory (options) 4.15.1.10. Table prohibition: Prohibitions 4.15.1.11. Table multileg_dict: Multileg instruments dictionary 4.15.1.12. Table fut_rejected_orders: Register of orders rejected during the clearing (futures) 4.15.1.13. Table opt_rejected_orders: Register of orders rejected during the clearing (options) 4.15.1.14. Table fut_intercl_info: Information of the variation margin calculated based on the results of the traday clearing (futures) 4.15.1.5. Table opt_intercl_info: Information of the variation margin calculated based on the results of the traday clearing (options) 4.15.1.6. Table opt_exp_orders: Register of orders for expiration of option 4.15.1.17. Table fut_bond_nkd: Accrued interest as of the bond futures contract expiration date 4.15.1.18. Table fut_bond_nkd: Accrued interest as of the bond futures contract expiration date 4.15.1.19. Table fut_bond_nominal: Payment of bonds' face value 4.15.1.20. Table user: System users 4.15.1.21. Table usd_online: USD rate online 4.15.1.22. Table investor: Clients directory 4.15.1.23. Table fut_bond_experiments directory 4.15.1.24. Table fut_settlement_account: Settlement Account 4.15.1.25. Table session: Information about a trading session                                                                                                    |     |
|          | 4.15.1.3. Table fut_vcb: Traded assets directory (futures) 4.15.1.4. Table fut_instruments: Instruments dictionary 4.15.1.5. Table fut_bond_registry: Guide on parameters of bonds 4.15.1.6. Table dealer: Companies directory 4.15.1.7. Table sys_messages: Trading system messages 4.15.1.8. Table opt_sess_contents: Traded instruments directory (options) 4.15.1.9. Table opt_vcb: Traded assets directory (options) 4.15.1.10. Table prohibition: Prohibitions 4.15.1.11. Table multileg_dict: Multileg instruments dictionary 4.15.1.12. Table fut_rejected_orders: Register of orders rejected during the clearing (futures) 4.15.1.13. Table opt_rejected_orders: Register of orders rejected during the clearing (options) 4.15.1.14. Table fut_intercl_info: Information of the variation margin calculated based on the results of th traday clearing (futures) 4.15.1.15. Table opt_intercl_info: Information of the variation margin calculated based on the results of th traday clearing (options) 4.15.1.16. Table opt_exp_orders: Register of orders for expiration of option 4.15.1.17. Table fut_bond_nkd: Accrued interest as of the bond futures contract expiration date 4.15.1.18. Table fut_bond_nkd: Accrued interest as of the bond futures contract expiration date 4.15.1.19. Table fut_bond_nominal: Payment of bonds' face value 4.15.1.20. Table user: System users 4.15.1.21. Table user: System users 4.15.1.22. Table investor: Clients directory 4.15.1.23. Table fut_margin_type: Type of margining 4.15.1.24. Table fut_settlement_account: Settlement Account                                                                                                    |     |
|          | 4.15.1.3. Table fut_vcb: Traded assets directory (futures) 4.15.1.4. Table fut_instruments: Instruments dictionary 4.15.1.5. Table fut_bond_registry: Guide on parameters of bonds 4.15.1.6. Table dealer: Companies directory 4.15.1.7. Table sys_messages: Trading system messages 4.15.1.8. Table opt_sess_contents: Traded instruments directory (options) 4.15.1.9. Table opt_vcb: Traded assets directory (options) 4.15.1.10. Table prohibition: Prohibitions 4.15.1.11. Table multileg_dict: Multileg instruments dictionary 4.15.1.12. Table fut_rejected_orders: Register of orders rejected during the clearing (futures) 4.15.1.13. Table opt_rejected_orders: Register of orders rejected during the clearing (options) 4.15.1.14. Table fut_intercl_info: Information of the variation margin calculated based on the results of the traday clearing (futures) 4.15.1.15. Table opt_intercl_info: Information of the variation margin calculated based on the results of the traday clearing (options) 4.15.1.16. Table opt_exp_orders: Register of orders for expiration of option 4.15.1.17. Table fut_bond_nkd: Accrued interest as of the bond futures contract expiration date 4.15.1.18. Table fut_bond_nominal: Payment of bonds' face value 4.15.1.19. Table fut_bond_isin: Guide on bond instruments 4.15.1.20. Table user: System users 4.15.1.21. Table user: System users 4.15.1.22. Table investor: Clients directory 4.15.1.23. Table fut_margin_type: Type of margining 4.15.1.24. Table fut_margin_type: Type of margining 4.15.1.25. Table session: Information about a trading session 4.15.1.26. Table session: Information about a trading session 4.15.1.26. Table session: Information about a trading session                                                                                                    |     |
|          | 4.15.1.3. Table fut_vcb: Traded assets directory (futures) 4.15.1.4. Table fut_instruments: Instruments dictionary 4.15.1.5. Table fut_bond_registry: Guide on parameters of bonds 4.15.1.6. Table dealer: Companies directory 4.15.1.7. Table sys_messages: Trading system messages 4.15.1.8. Table opt_sess_contents: Traded instruments directory (options) 4.15.1.9. Table opt_vcb: Traded assets directory (options) 4.15.1.10. Table prohibition: Prohibitions 4.15.1.11. Table multileg_dict: Multileg_instruments dictionary 4.15.1.12. Table fut_rejected_orders: Register of orders rejected during the clearing (futures) 4.15.1.13. Table opt_rejected_orders: Register of orders rejected during the clearing (options) 4.15.1.14. Table fut_intercl_info: Information of the variation margin calculated based on the results of th traday clearing (futures) 4.15.1.15. Table opt_intercl_info: Information of the variation margin calculated based on the results of th traday clearing (options) 4.15.1.16. Table opt_intercl_info: Information of the variation margin calculated based on the results of th traday clearing (options) 4.15.1.16. Table opt_exp_orders: Register of orders for expiration of option 4.15.1.17. Table fut_bond_nkd: Accrued interest as of the bond futures contract expiration date 4.15.1.19. Table fut_bond_isin: Guide on bond instruments 4.15.1.19. Table fut_bond_isin: Guide on bond instruments 4.15.1.20. Table user: System users 4.15.1.21. Table used_online: USD rate online 4.15.1.22. Table investor: Clients directory 4.15.1.23. Table fut_margin_type: Type of margining 4.15.1.24. Table fut_settlement_account: Settlement Account 4.15.1.25. Table session: Information about a trading session 4.15.1.27. Table sma_master: SMA login binding to MASTER login 4.15.1.27. Table sma_master: SMA login binding to MASTER login                                                                                                    |     |
|          | 4.15.1.3. Table fut_vcb: Traded assets directory (futures) 4.15.1.4. Table fut_instruments: Instruments dictionary 4.15.1.5. Table fut_bond_registry: Guide on parameters of bonds 4.15.1.6. Table dealer: Companies directory 4.15.1.7. Table sys_messages: Trading system messages 4.15.1.8. Table opt_sess_contents: Traded instruments directory (options) 4.15.1.9. Table opt_vcb: Traded assets directory (options) 4.15.1.1. Table prohibition: Prohibitions 4.15.1.1. Table multileg_dict: Multileg instruments dictionary 4.15.1.1. Table fut_rejected_orders: Register of orders rejected during the clearing (putures) 4.15.1.1. Table opt_rejected_orders: Register of orders rejected during the clearing (options) 4.15.1.1. Table fut_intercl_info: Information of the variation margin calculated based on the results of the traday clearing (futures) 4.15.1.15. Table opt_intercl_info: Information of the variation margin calculated based on the results of the traday clearing (options) 4.15.1.15. Table opt_intercl_info: Information of the variation margin calculated based on the results of the traday clearing (options) 4.15.1.16. Table opt_exp_orders: Register of orders for expiration of option 4.15.1.17. Table fut_bond_nkd: Accrued interest as of the bond futures contract expiration date 4.15.1.19. Table fut_bond_isin: Guide on bond instruments 4.15.1.20. Table usd_online: USD rate online 4.15.1.21. Table usd_online: USD rate online 4.15.1.22. Table investor: Clients directory 4.15.1.23. Table fut_margin_type: Type of margining 4.15.1.24. Table session: Information about a trading session 4.15.1.25. Table session: Information about a trading session 4.15.1.26. Table sma_master: SMA login binding to MASTER login 4.15.1.28. Table option_series: Series of Options                                                                                                    |     |
|          | 4.15.1.3. Table fut_vcb: Traded assets directory (futures) 4.15.1.4. Table fut_instruments: Instruments dictionary 4.15.1.5. Table fut_bond_registry: Guide on parameters of bonds 4.15.1.6. Table dealer: Companies directory 4.15.1.7. Table sys_messages: Trading system messages 4.15.1.8. Table opt_sess_contents: Traded instruments directory (options) 4.15.1.9. Table opt_vcb: Traded assets directory (options) 4.15.1.10. Table prohibition: Prohibitions 4.15.1.11. Table multileg_dict: Multileg instruments dictionary 4.15.1.12. Table fut_rejected_orders: Register of orders rejected during the clearing (futures) 4.15.1.13. Table opt_rejected_orders: Register of orders rejected during the clearing (options) 4.15.1.14. Table fut_intercl_info: Information of the variation margin calculated based on the results of th traday clearing (futures) 4.15.1.15. Table opt_intercl_info: Information of the variation margin calculated based on the results of th traday clearing (options) 4.15.1.15. Table opt_exp_orders: Register of orders for expiration of option 4.15.1.17. Table fut_bond_nkd: Accrued interest as of the bond futures contract expiration date 4.15.1.18. Table fut_bond_nkd: Accrued interest as of the bond futures contract expiration date 4.15.1.19. Table fut_bond_nominal: Payment of bonds' face value 4.15.1.20. Table user: System users 4.15.1.21. Table sud_online: USD rate online 4.15.1.22. Table investor: Clients directory 4.15.1.23. Table sud_online: USD rate online 4.15.1.24. Table fut_settlement_account: Settlement Account 4.15.1.25. Table sma_master: SMA login binding to MASTER login 4.15.1.26. Table sma_master: SMA login binding to MASTER login 4.15.1.29. Table clearing members: Clearing Members                                                                                                    |     |
|          | 4.15.1.3. Table fut_vcb: Traded assets directory (futures) 4.15.1.4. Table fut_instruments: Instruments dictionary 4.15.1.5. Table fut_bond_registry: Guide on parameters of bonds 4.15.1.6. Table dealer: Companies directory 4.15.1.7. Table sys_messages: Trading system messages 4.15.1.8. Table opt_sess_contents: Traded instruments directory (options) 4.15.1.9. Table opt_vcb: Traded assets directory (options) 4.15.1.10. Table prohibition: Prohibitions 4.15.1.11. Table multileg_dict: Multileg instruments dictionary 4.15.1.12. Table fut_rejected_orders: Register of orders rejected during the clearing (futures) 4.15.1.13. Table opt_rejected_orders: Register of orders rejected during the clearing (options) 4.15.1.14. Table fut_intercl_info: Information of the variation margin calculated based on the results of th traday clearing (futures) 4.15.1.15. Table opt_intercl_info: Information of the variation margin calculated based on the results of th traday clearing (options) 4.15.1.15. Table opt_exp_orders: Register of orders for expiration of option 4.15.1.17. Table fut_bond_nkd: Accrued interest as of the bond futures contract expiration date 4.15.1.18. Table fut_bond_nkd: Accrued interest as of the bond futures contract expiration date 4.15.1.19. Table fut_bond_nominal: Payment of bonds' face value 4.15.1.20. Table user: System users 4.15.1.21. Table sud_online: USD rate online 4.15.1.22. Table investor: Clients directory 4.15.1.23. Table sud_online: USD rate online 4.15.1.24. Table fut_settlement_account: Settlement Account 4.15.1.25. Table sma_master: SMA login binding to MASTER login 4.15.1.26. Table sma_master: SMA login binding to MASTER login 4.15.1.29. Table clearing members: Clearing Members                                                                                                    |     |
|          | 4.15.1.3. Table fut_vcb: Traded assets directory (futures) 4.15.1.4. Table fut_instruments: Instruments dictionary 4.15.1.5. Table fut_bond_registry: Guide on parameters of bonds 4.15.1.6. Table dealer: Companies directory 4.15.1.7. Table sys_messages: Trading system messages 4.15.1.8. Table opt_sess_contents: Traded instruments directory (options) 4.15.1.9. Table opt_vcb: Traded assets directory (options) 4.15.1.10. Table prohibition: Prohibitions 4.15.1.11. Table multileg_dict: Multileg instruments dictionary 4.15.1.12. Table fut_rejected_orders: Register of orders rejected during the clearing (futures) 4.15.1.13. Table opt_rejected_orders: Register of orders rejected during the clearing (options) 4.15.1.14. Table fut_intercl_info: Information of the variation margin calculated based on the results of the traday clearing (futures) 4.15.1.15. Table opt_intercl_info: Information of the variation margin calculated based on the results of the traday clearing (options) 4.15.1.16. Table opt_exp_orders: Register of orders for expiration of option 4.15.1.17. Table fut_bond_ndc. Accrued interest as of the bond futures contract expiration date 4.15.1.19. Table fut_bond_nominal: Payment of bonds' face value 4.15.1.10. Table user: System users 4.15.1.20. Table user: System users 4.15.1.21. Table sud_online: USD rate online 4.15.1.22. Table investor: Clients directory 4.15.1.23. Table fut_margin_type: Type of margining 4.15.1.24. Table fut_settlement_account: Settlement Account 4.15.1.25. Table session: Information about a trading session 4.15.1.26. Table sma_master: SMA login binding to MASTER login 4.15.1.27. Table sma_master: SMA login binding to MASTER login 4.15.1.28. Table option_series: Series of Options 4.15.1.29. Table clearing_members: Clearing Members 4.15.1.30. Table instruments binding to Matching ID                                                                                                    |     |
|          | 4.15.1.3. Table fut_vcb: Traded assets directory (futures) 4.15.1.4. Table fut_instruments: Instruments dictionary 4.15.1.5. Table fut_bond_registry: Guide on parameters of bonds 4.15.1.6. Table dealer: Companies directory 4.15.1.7. Table sys_messages: Trading system messages 4.15.1.8. Table opt_sess_contents: Traded instruments directory (options) 4.15.1.9. Table opt_vcb: Traded assets directory (options) 4.15.1.10. Table prohibition: Prohibitions 4.15.1.11. Table multileg_dict: Multileg instruments dictionary 4.15.1.12. Table fut_rejected_orders: Register of orders rejected during the clearing (futures) 4.15.1.13. Table opt_rejected_orders: Register of orders rejected during the clearing (options) 4.15.1.14. Table fut_intercl_info: Information of the variation margin calculated based on the results of the traday clearing (futures) 4.15.1.15. Table opt_intercl_info: Information of the variation margin calculated based on the results of the traday clearing (options) 4.15.1.15. Table opt_intercl_info: Information of the variation margin calculated based on the results of the traday clearing (options) 4.15.1.16. Table opt_exp_orders: Register of orders for expiration of option 4.15.1.17. Table fut_bond_nominal: Payment of bonds' face value 4.15.1.18. Table fut_bond_nominal: Payment of bonds' face value 4.15.1.20. Table user: System users 4.15.1.21. Table user: System users 4.15.1.22. Table user: System users 4.15.1.23. Table fut_margin_type: Type of margining 4.15.1.24. Table fut_margin_type: Type of margining 4.15.1.25. Table session: Information about a trading session 4.15.1.26. Table sma_master: SMA login binding to MASTER login 4.15.1.27. Table sma_pre_trade_check: SMA login pre-trade verification settings 4.15.1.29. Table clearing_members: Clearing Members 4.15.1.30. Table instr2matching_map: Instrument binding to Matching ID 4.15.1.31. Table sys_events: table of events                                                                                                    |     |
| 4.16.    | 4.15.1.3. Table fut_instruments: Instruments dictionary 4.15.1.5. Table fut_bond_registry: Guide on parameters of bonds 4.15.1.6. Table dealer: Companies directory 4.15.1.7. Table sys_messages: Trading system messages 4.15.1.8. Table opt_sess_contents: Traded instruments directory (options) 4.15.1.9. Table opt_vcb: Traded assets directory (options) 4.15.1.10. Table prohibition: Prohibitions 4.15.1.11. Table multileg_dict: Multileg instruments dictionary 4.15.1.12. Table fut_rejected_orders: Register of orders rejected during the clearing (futures) 4.15.1.13. Table opt_rejected_orders: Register of orders rejected during the clearing (options) 4.15.1.14. Table fut_intercl_info: Information of the variation margin calculated based on the results of the traday clearing (futures) 4.15.1.15. Table opt_intercl_info: Information of the variation margin calculated based on the results of the traday clearing (options) 4.15.1.16. Table opt_exp_orders: Register of orders for expiration of option 4.15.1.17. Table fut_bond_nkd: Accrued interest as of the bond futures contract expiration date 4.15.1.18. Table fut_bond_nkd: Accrued interest as of the bond futures contract expiration date 4.15.1.19. Table fut_bond_nominal: Payment of bonds' face value 4.15.1.10. Table user: System users 4.15.1.20. Table user: System users 4.15.1.21. Table user: System users 4.15.1.22. Table investor: Clients directory 4.15.1.23. Table fut_margin_type: Type of margining 4.15.1.24. Table session: Information about a trading session 4.15.1.25. Table session: Information about a trading session 4.15.1.26. Table sema_master: SMA login binding to MASTER login 4.15.1.27. Table session: Information about a trading session 4.15.1.29. Table sena_master: Series of Options 4.15.1.29. Table clearing_members: Clearing Members 4.15.1.30. Table sevents: table of events 4.15.1.30. Table sevents: table of events 4.15.1.30. Table sevents: table of events                                                                                                    |     |
| 4.16.    | 4.15.1.3. Table fut_vcb: Traded assets directory (futures) 4.15.1.4. Table fut_instruments: Instruments dictionary 4.15.1.5. Table fut_bond_registry: Guide on parameters of bonds 4.15.1.6. Table dealer: Companies directory 4.15.1.7. Table sys_messages: Trading system messages 4.15.1.8. Table opt_sess_contents: Traded instruments directory (options) 4.15.1.9. Table opt_vcb: Traded assets directory (options) 4.15.1.10. Table prohibition: Prohibitions 4.15.1.11. Table multileg_dict: Multileg instruments dictionary 4.15.1.12. Table fut_rejected_orders: Register of orders rejected during the clearing (futures) 4.15.1.13. Table opt_rejected_orders: Register of orders rejected during the clearing (options) 4.15.1.14. Table fut_intercl_info: Information of the variation margin calculated based on the results of the traday clearing (futures) 4.15.1.15. Table opt_intercl_info: Information of the variation margin calculated based on the results of the traday clearing (options) 4.15.1.15. Table opt_intercl_info: Information of the variation margin calculated based on the results of the traday clearing (options) 4.15.1.16. Table opt_exp_orders: Register of orders for expiration of option 4.15.1.17. Table fut_bond_nominal: Payment of bonds' face value 4.15.1.18. Table fut_bond_nominal: Payment of bonds' face value 4.15.1.20. Table user: System users 4.15.1.21. Table user: System users 4.15.1.22. Table user: System users 4.15.1.23. Table fut_margin_type: Type of margining 4.15.1.24. Table fut_margin_type: Type of margining 4.15.1.25. Table session: Information about a trading session 4.15.1.26. Table sma_master: SMA login binding to MASTER login 4.15.1.27. Table sma_pre_trade_check: SMA login pre-trade verification settings 4.15.1.29. Table clearing_members: Clearing Members 4.15.1.30. Table instr2matching_map: Instrument binding to Matching ID 4.15.1.31. Table sys_events: table of events                                                                                                    |     |
| 4.16.    | 4.15.1.3. Table fut_instruments: Instruments dictionary 4.15.1.5. Table fut_bond_registry: Guide on parameters of bonds 4.15.1.6. Table dealer: Companies directory 4.15.1.7. Table sys_messages: Trading system messages 4.15.1.8. Table opt_sess_contents: Traded instruments directory (options) 4.15.1.9. Table opt_vcb: Traded assets directory (options) 4.15.1.0. Table porhibition: Prohibitions 4.15.1.1. Table multileg_dict: Multileg instruments dictionary 4.15.1.1. Table fut_rejected_orders: Register of orders rejected during the clearing (futures) 4.15.1.1. Table fut_intercl_info: Information of the variation margin calculated based on the results of th traday clearing (futures) 4.15.1.1.5. Table opt_intercl_info: Information of the variation margin calculated based on the results of th traday clearing (futures) 4.15.1.15. Table opt_exp_orders: Register of orders for expiration of option 4.15.1.16. Table opt_intercl_info: Information of the variation margin calculated based on the results of th traday clearing (futures) 4.15.1.16. Table opt_exp_orders: Register of orders for expiration of option 4.15.1.17. Table fut_bond_nkd: Accrued interest as of the bond futures contract expiration date 4.15.1.18. Table fut_bond_isin: Guide on bond instruments 4.15.1.19. Table fut_bond_isin: Guide on bond instruments 4.15.1.20. Table user: System users 4.15.1.21. Table investor: Clients directory 4.15.1.23. Table fut_settlement_account: Settlement Account 4.15.1.24. Table fut_settlement_account: Settlement Account 4.15.1.25. Table session: Information about a trading session 4.15.1.26. Table sma_pre_trade_check: SMA login pre-trade verification settings 4.15.1.27. Table investor: Series of Options 4.15.1.28. Table option_series: Series of Options 4.15.1.30. Table instr2matching_map: Instrument binding to Matching ID 4.15.1.31. Table sys_events: table of events 6. Stream FORTS_MISCINFO_REPL - miscellaneous information (Type=1)                                                                                                    |     |
|          | 4.15.1.3. Table fut_instruments: instruments dictionary 4.15.1.5. Table fut_bond_registry: Guide on parameters of bonds 4.15.1.6. Table fut_bond_registry: Guide on parameters of bonds 4.15.1.6. Table dealer: Companies directory 4.15.1.7. Table sys_messages: Trading system messages 4.15.1.8. Table opt_sess_contents: Traded instruments directory (options) 4.15.1.9. Table opt_vcb: Traded assets directory (options) 4.15.1.10. Table portibition: Prohibitions 4.15.1.11. Table multileg_dict: Multileg instruments dictionary 4.15.1.12. Table fut_rejected_orders: Register of orders rejected during the clearing (futures) 4.15.1.13. Table opt_rejected_orders: Register of orders rejected during the clearing (options) 4.15.1.14. Table fut_intercl_info: Information of the variation margin calculated based on the results of the traday clearing (futures) 4.15.1.15. Table opt_intercl_info: Information of the variation margin calculated based on the results of the traday clearing (futures) 4.15.1.16. Table opt_exp_orders: Register of orders for expiration of option 4.15.1.17. Table fut_bond_nkd: Accrued interest as of the bond futures contract expiration date 4.15.1.18. Table fut_bond_nominal: Payment of bonds' face value 4.15.1.19. Table fut_bond_isin: Guide on bond instruments 4.15.1.20. Table user: System users 4.15.1.21. Table user: System users 4.15.1.22. Table investor: Clients directory 4.15.1.23. Table user: System users 4.15.1.24. Table fut_settlement_account: Settlement Account 4.15.1.25. Table sma_master: SMA login binding to MASTER login 4.15.1.26. Table sma_pre_trade_check: SMA login pre-trade verification settings 4.15.1.29. Table clearing_members: Clearing Members 4.15.1.30. Table instruments binding to Matching ID 4.15.1.31. Table sys_events: table of events 6. Stream FORTS_MISCINFO_REPL - miscellaneous information (Type=1) 4.16.1.1 Table solutations.                                                                                                    |     |
|          | 4.15.1.3. Table fut_instruments: Instruments dictionary 4.15.1.5. Table fut_bond_registry: Guide on parameters of bonds 4.15.1.6. Table dealer: Companies directory 4.15.1.7. Table sys_messages: Trading system messages 4.15.1.8. Table opt_sess_contents: Traded instruments directory (options) 4.15.1.9. Table opt_vcb: Traded assets directory (options) 4.15.1.0. Table porhibition: Prohibitions 4.15.1.1. Table multileg_dict: Multileg instruments dictionary 4.15.1.1. Table fut_rejected_orders: Register of orders rejected during the clearing (futures) 4.15.1.1. Table fut_intercl_info: Information of the variation margin calculated based on the results of th traday clearing (futures) 4.15.1.1.5. Table opt_intercl_info: Information of the variation margin calculated based on the results of th traday clearing (futures) 4.15.1.15. Table opt_exp_orders: Register of orders for expiration of option 4.15.1.16. Table opt_intercl_info: Information of the variation margin calculated based on the results of th traday clearing (futures) 4.15.1.16. Table opt_exp_orders: Register of orders for expiration of option 4.15.1.17. Table fut_bond_nkd: Accrued interest as of the bond futures contract expiration date 4.15.1.18. Table fut_bond_isin: Guide on bond instruments 4.15.1.19. Table fut_bond_isin: Guide on bond instruments 4.15.1.20. Table user: System users 4.15.1.21. Table investor: Clients directory 4.15.1.23. Table fut_settlement_account: Settlement Account 4.15.1.24. Table fut_settlement_account: Settlement Account 4.15.1.25. Table session: Information about a trading session 4.15.1.26. Table sma_pre_trade_check: SMA login pre-trade verification settings 4.15.1.27. Table investor: Series of Options 4.15.1.28. Table option_series: Series of Options 4.15.1.30. Table instr2matching_map: Instrument binding to Matching ID 4.15.1.31. Table sys_events: table of events 6. Stream FORTS_MISCINFO_REPL - miscellaneous information (Type=1)                                                                                                    |     |

|      | 4.17.1.1. Table fut_MM_info: MM's obligations in futures                                                   | 126   |
|------|----------------------------------------------------------------------------------------------------|-------|
|      | 4.17.1.2. Table opt_MM_info: MM's obligations in options                                                   |       |
|      | 4.17.1.3. Table cs_mm_rule: Instruments for recalculating the central strike price.                        | 128   |
|      | 4.17.1.4. Table mm_agreement_filter: Table numbers and types of contracts for the provision of market-mak- |       |
|      | ing services                                                                                               |       |
|      | 4.18. Stream FORTS_CLR_REPL - clearing information (Type=AR)                                               |       |
|      | 4.18.1. Data scheme                                                                                        |       |
|      | 4.18.1.1. Table money_clearing: Status of clients' cash accounts after clearing                            | 129   |
|      | 4.18.1.2. Table clr_rate: Currency and Index rates                                                         | 129   |
|      |                                                                                                    |       |
|      | 4.18.1.4. Table opt_pos: Open interest in options as a result of evening clearing session.                 |       |
|      | 4.18.1.5. Table fut_sess_settl: Futures settlement prices                                                  |       |
|      |                                                                                                    |       |
|      | 4.18.1.7. Table pledge_details: Pledgs details table                                                       |       |
|      | 4.16.1.6. Table flut pos sa: Open interest in futures as a result of evening clearing session              |       |
|      | 4.16.1.9. Table opt_pos_sa: Open interest in options as a result of evening clearing session               |       |
|      | 4.16.1.10. Table opt_pos_sa. Open interest in options as a result of evening cleaning session.             |       |
|      | 4.19. Stream RTS_INDEX_REPL - online indices (Type=R)                                                      |       |
|      | 4.19.1. Data scheme                                                                                        |       |
|      | 4.19.1.1 Table rts_index: Indices                                                                          |       |
|      | 4.20. Stream FORTS VM REPL - online variational margin stream (Type=I)                                     | 122   |
|      | 4.20.1. Data scheme                                                                                        |       |
|      | 4.20.1.1. Table fut vm: Variation margin for futures                                                       |       |
|      | 4.20.1.2. Table opt_vm: Variation margin for options                                                       |       |
|      | 4.20.1.3. Table opt_viii. variation margin for futures                                                     |       |
|      | 4.20.1.4. Table opt_vm_sa: Variation margin for options                                                    |       |
|      | 4.21. Stream FORTS_VOLAT_REPL - online volatility information (Type=I)                                     |       |
|      | 4.21.1 Data scheme                                                                                         |       |
|      | 4.21.1.1 Table volat: Volatility                                                                           |       |
|      | 4.22. Stream FORTS RISKINFOBLACK REPL - Risk parameters for Black-Scholes model (Type=I)                   |       |
|      | 4.22.1 Data scheme                                                                                         |       |
|      | 4.22.1.1 Table volat coeff: Risk parameters for Black-Scholes model                                        |       |
|      | 4.23. Stream FORTS_RISKINFOBACH_REPL - Risk parameters for Bachelier model (Type=I)                        |       |
|      | 4.23.1. Data scheme                                                                                        | 135   |
|      | 4.23.1.1. Table volat coeff: Risk parameters for Bachelier model                                           |       |
|      | 4.24. Stream FORTS_INFO_REPL - additional reference information (Type=R)                                   |       |
|      | 4.24.1. Data scheme                                                                                        |       |
|      | 4.24.1.1. Table currency_params: FX parameters                                                             |       |
|      | 4.24.1.2. Table base_contracts_params: Base contracts parameters                                           |       |
|      | 4.24.1.3. Table futures_params: Futures parameters                                                         |       |
|      | 4.24.1.4. Table option series params: Parameters for series of options                                     |       |
|      | 4.24.1.5. Table options_params: Options parameters                                                         | 139   |
|      | 4.24.1.6. Table investor: Clients directory                                                                |       |
|      | 4.24.1.7. Table dealer: Companies directory                                                                |       |
|      | 4.24.1.8. Table multileg_dictionary: Multileg instruments dictionary                                       |       |
|      | 4.24.1.9. Table common_params: Collateral calculation parameters                                           |       |
|      | 4.24.1.10. Table sys_events: Table of events                                                               | 141   |
|      | 4.25. Stream FORTS TNPENALTY REPL - information about Transaction fees (Type=I)                            | 142   |
|      | 4.25.1. Data scheme                                                                                        |       |
|      | 4.25.1.1. Table fee all: Information on the number of points accrued                                       |       |
|      | 4.25.1.2. Table fee tn: Detailed information on the number of incorrect transaction                        |       |
|      | 4.26. Stream MOEX_RATES_REPL - online currency rates (Type=I)                                              | 142   |
|      | 4.26.1. Data scheme                                                                                        |       |
|      | 4.26.1.1. Table curr online: Currency rates values                                                         | 142   |
|      | 4.27. Stream FORTS_FORECASTIM_REPL - Risk forecast after limits extension (Type=I)                         | 143   |
|      | 4.27.1. Data scheme                                                                                        | 143   |
|      | 4.27.1.1. Table part_sa_forecast: Free funds for SA volume forecast                                        | 143   |
| 5. 0 | Commands description                                                                                       | 144   |
|      | 5.1. Method AddOrder - Adding orders                                                                       | 144   |
|      | 5.2. Method DelOrder - Deletion of orders                                                                  | 145   |
|      | 5.3. Method DelUserOrders - Mass cancel orders                                                             | 145   |
|      | 5.4. Method MoveOrder - Modify orders                                                                      |       |
|      | 5.5. Method IcebergAddOrder - Adding iceberg orders                                                        | . 148 |
|      | 5.6. Method IcebergDelOrder - Deletion of iceberg orders                                                   |       |
|      | 5.7. Method IcebergMoveOrder - Modify iceberg orders                                                       |       |
|      | 5.8. Method ChangeClientMoney - Change client limits                                                       |       |
|      | 5.9. Method ChangeBFMoney - Change brokerage firm limits                                                   |       |
|      | 5.10. Method OptChangeExpiration - Add order for exercise of options                                       |       |
|      | 5.11. Method FutChangeClientProhibit - Modify client's restrictions for futures                            |       |
|      | 5.12. Method OptChangeClientProhibit - Modify client's restrictions for options                            |       |
|      | 5.13. Method ExchangeBFMoney - Transfer of funds between two BFs of the same SA                            | 154   |

| 5.14. Method OptRecalcCS - Recalculate central strike request                                              | 154 |
|----------------------------------------------------------------------------------------------------|-----|
| 5.15. Method TransferClientPosition - Transfer client positions                                            | 155 |
| 5.16. Method OptChangeRiskParametersNextSession - Risk parameters settings for options                     | 155 |
| 5.17. Method ChangeBFParametersNextSession - Change BF's parameters by a clearing member                   | 156 |
| 5.18. Method ChangeClientParameters - Change parameters of client account                                  | 157 |
| 5.19. Method ChangeClientParametersNextSession - Change parameters of client account in clearing session   | 158 |
| 5.20. Method ChangeBFClientDefaultParametersNextSession - Change default parameters of client sections     | 158 |
| 5.21. Method ChangeBFLimit - Change BF trading limits                                                      | 159 |
| 5.22. Method CODHeartbeat - Heartbeat message for Cancel on Disconnect Service                             | 159 |
| 5.23. Method SetSmaPreTradeCheck - Enable pre-trade verification mode for SMA login orders                 | 160 |
| 5.24. Method DelSmaPreTradeCheck - Disable pre-trade verification mode for SMA login orders                | 161 |
| 5.25. Method UserKillSwitch - Disable transactions for trading member login                                | 161 |
| 5.26. Method SetBrokerFeeParamNextSession - Setting parameters for calculating the brokerage fee           | 162 |
| 5.27. Method DelOrdersByBFLimit - Request to NCC for collateral sufficiency verification of Brokerage Firm | 163 |
| 5.28. Method ChangePassword - Change user password for the Trading System                                  | 164 |
| Plaza-2 data types                                                                                         | 164 |
| List of return codes                                                                                       | 165 |

# **History of changes**

| Date       | Changes                                                                                                    |
|------------|----------------------------------------------------------------------------------------------------|
| 01.04.2022 | Changes applied:                                                                                                    |
|            | Stream 'FORTS_REFDATA_REPL':                                                                                                    |
|            | <ul> <li>A new bit has appeared in the 'fut_sess_contents' table for the 'signs' field: 0x4000 - Daily futures contract with<br/>automatic prolongation (CFD - Contract for difference).</li> </ul>                      |
|            | Stream 'FORTS_CLR_REPL':                                                                                                    |
|            | Table 'fut_sess_settl' now contain field 'swap_rate'.                                                                                                    |
| 20.10.2021 | Changes applied:                                                                                                    |
|            | Updating the utility for changing the password (change_password.exe):                                                                                                    |
|            | The 'app_name' parameter (application name) has been added to the command string.                                                                                                    |
|            | <ul> <li>The 'local_pass' parameter (password for the local connection to the router) has been added to the command<br/>string.</li> </ul>                                                                               |
|            | The 'key' parameter has been removed from the valid command string parameters.                                                                                                    |
|            | Added a new stream 'FORTS_PROHIBITION_REPL' - Prohibitions. The 'prohibition' table is broadcast in a separate stream.                                                                                                   |
|            | Stream 'FORTS_REFDATA_REPL':                                                                                                    |
|            | <ul> <li>Starting with version 6.15, the 'prohibition' table is deprecated and will be removed in version 7.3. Instead of this<br/>table, use the 'prohibition' table of the 'FORTS_PROHIBITION_REPL' stream.</li> </ul> |
|            | Stream 'FORTS_INFO_REPL':                                                                                                    |
|            | <ul> <li>Starting with version 6.15, the 'signs' field in the 'currency_params' table is deprecated and will be removed in<br/>version 7.3.</li> </ul>                                                                   |
|            | Added new error codes: 81, 4280-4282.                                                                                                    |
|            | Changed texts of error codes: 4160.                                                                                                    |
|            | Removed error codes: 4168.                                                                                                    |
| 23.07.2021 | Changes applied:                                                                                                    |
|            | Added section '2.10. Settlement trades'.                                                                                                    |
|            | Stream 'FORTS_PART_REPL':                                                                                                    |
|            | The 'balance_money' field was removed from the 'part' table.                                                                                                    |
|            | Stream 'FORTS_REFDATA_REPL':                                                                                                    |
|            | The 'enforce_ims_half_netting' field was added to the 'fut_sess_contents' and 'fut_instruments' tables.                                                                                                    |
|            | Stream 'FORTS_INFO_REPL':                                                                                                    |
|            | Table 'futures_params' now contains field 'enforce_ims_half_netting'.                                                                                                    |
|            | Table 'option_series_params' now contain fields 'margin_style', 'settlement_type', 'exercise_style'.                                                                                                    |
|            | Stream FORTS_FEERATE_REPL:                                                                                                    |
|            | <ul> <li>Tables 'futures_rate', 'option_rate' now contain 'exp_clearing_fee' field. In version 6.12, the field will always contain "0.0". In version 6.15, this field will be filled with rate values.</li> </ul>        |
|            | Removed error codes: 4120, 4121.                                                                                                    |
|            | Added new error codes: 80.                                                                                                    |
| 14.05.2021 | Changes applied:                                                                                                    |
|            | • In the section '2.4.3. Trade types, created upon exercising and expiration of futures and options' a description of new flags is added:                                                                                |
|            | o eDontFineRF (0x800000000000) - 'No penalty for settlement transactions'.                                                                                                    |

| Date       | Changes                                                                                                    |
|------------|----------------------------------------------------------------------------------------------------|
|            | Removed 'FORTS_FUTTRADE_REPL' and 'FORTS_OPTTRADE_REPL' streams. Use the     ISONES_TRADE_REPLIANCES instead.                                                                                                    |
|            | 'FORTS_TRADE_REPL' stream instead.                                                                                                    |
|            | <ul> <li>Removed 'FORTS_FUTORDERBOOK_REPL' and 'FORTS_OPTORDERBOOK_REPL' streams. Use the<br/>'FORTS_USERORDERBOOK_REPL' stream instead.</li> </ul>                                                                                                    |
|            | <ul> <li>Removed 'FORTS_FUTCOMMON_REPL' and 'FORTS_OPTCOMMON_REPL' streams. Use the<br/>'FORTS_COMMON_REPL' stream instead.</li> </ul>                                                                                                    |
|            | Removed 'FORTS_FUTINFO_REPL' and 'FORTS_OPTINFO_REPL' streams. Use the 'FORTS_REFDATA_REPL' stream instead.                                                                                                    |
|            | <ul> <li>Removed the streams 'FORTS_FUTAGGR5_REPL', 'FORTS_FUTAGGR20_REPL', 'FORTS_FUTAGGR50_REPL', 'FORTS_OPTAGGR50_REPL' and 'FORTS_OPTAGGR50_REPL'. Use the 'FORTS_AGGR5_REPL', 'FORTS_AGGR20_REPL', and 'FORTS_AGGR50_REPL' streams instead.</li> </ul>                                                                                                    |
|            | Stream 'FORTS_TRADE_REPL':                                                                                                    |
|            | Removed 'local_stamp' field from 'orders_log' and 'multileg_orders'_log tables.                                                                                                    |
|            | The 'reason' field has been added to the 'orders_log' and 'multileg_orders_log' tables.                                                                                                    |
|            | The 'reason_buy' and 'reason_sell' fields have been added to the 'user_deal' and 'user_multileg_deal' tables.                                                                                                    |
|            | Stream 'FORTS FEE REPL':                                                                                                    |
|            | Added table 'penalty'.                                                                                                    |
|            | Stream 'FORTS USERORDERBOOK REPL':                                                                                                    |
|            | ○ Table 'orders' now contain field 'reason'.                                                                                                    |
|            | Stream 'FORTS PART REPL':                                                                                                    |
|            | Table 'part' now contain field 'penalty'.                                                                                                    |
|            | Table 'part sa' now contain field 'blocked tax'.                                                                                                    |
|            | Stream 'FORTS_REFDATA_REPL':                                                                                                    |
|            | • Removed the 'd start' field from the 'fut sess contents', 'fut instruments' and 'opt sess contents' tables.                                                                                                    |
|            | Table 'prohibition' now contain field 'xprohibition' id'.                                                                                                    |
|            | <ul> <li>Starting with version 6.9, the 'prohib_id' field in the 'prohibition' table is deprecated and will be removed in version 6.15.</li> </ul>                                                                                                    |
|            | <ul> <li>Starting with version 6.9, the 'usd_online' table is deprecated and will be removed in version 6.15. Instead of this table, use the 'curr online' table of the 'MOEX RATES REPL' stream.</li> </ul>                                                                                                    |
|            |                                                                                                    |
|            | Stream 'FORTS_CLR_REPL':  Table leaves allowing and assuments in field blocked and                                                                                                    |
|            | Table 'money_clearing_sa' now contain field 'blocked_tax'.                                                                                                    |
|            | Changes applied to command scheme repository:                                                                                                    |
|            | <ul> <li>The 'local_stamp' field has been removed from the 'AddOrder', 'MoveOrder', 'DelOrder', 'DelUserOrders', 'IcebergAddOrder', 'IcebergMoveOrder', and 'IcebergDelOrder' messages. Added new message types: 'AddOrder' (msgid = 465), 'MoveOrder' (msgid = 460), 'DelOrder' (msgid = 461), 'DelUserOrders' (msgid = 466), 'IcebergAddOrder' (msgid = 462), 'IcebergMoveOrder' (msgid = 463) and 'IcebergDelOrder' (msgid = 464).</li> </ul> |
|            | The deprecated message 'FutTransferRisk.' was removed.                                                                                                    |
|            | Added new error codes: 3001.                                                                                                    |
|            | Changed texts of error codes: 4017.                                                                                                    |
| 25.02.2021 | Changes applied:                                                                                                    |
|            | Stream 'FORTS_PART_REPL':                                                                                                    |
|            | <ul> <li>Starting from version 6.8, the 'balance_money' field in the 'part' table is deprecated and will be removed in version 6.12.</li> </ul>                                                                                                    |
| 12.01.2021 | Changes applied:                                                                                                    |

| Date       | Changes                                                                                                    |
|------------|----------------------------------------------------------------------------------------------------|
|            | Stream 'FORTS_REFDATA_REPL':                                                                                                    |
|            | Table 'dealer' now contain field 'order_allowed_in_morning_session'.                                                                                                    |
|            | Stream 'FORTS_INFO_REPL':                                                                                                    |
|            | Table 'dealer' now contain field 'order_allowed_in_morning_session'.                                                                                                    |
|            | Changes applied to command scheme repository:                                                                                                    |
|            | Since version 6.7, the 'FutTransferRisk' procedure is deprecated and will be removed in future versions.                                                                                                    |
|            | Added new error codes: 4226.                                                                                                    |
| 19.10.2020 | Changes applied:                                                                                                    |
|            | Changed section '2.5. Trading and clearing schedule'.                                                                                                    |
|            | Changed section '2.4.3. Trade types, created upon exercising and expiration of futures and options'.                                                                                                    |
|            | Stream 'FORTS_TRADE_REPL':                                                                                                    |
|            | <ul> <li>In the 'orders_log' and 'multileg_orders_log' tables, the 'local_stamp' field is deprecated and will be removed in<br/>version 6.9.</li> </ul>                                                                                                    |
|            | Stream 'FORTS_DEALS_REPL':                                                                                                    |
|            | o Table 'deal' now has fields 'xstatus_buy', 'xstatus_sell'.                                                                                                    |
|            | Table 'multileg_deal' now has fields 'xstatus_buy', 'xstatus_sell'.                                                                                                    |
|            | Stream 'FORTS_USERORDERBOOK_REPL':                                                                                                    |
|            | o Table 'info' now contain field 'publication_state'.                                                                                                    |
|            | Stream 'FORTS_ORDBOOK_REPL':                                                                                                    |
|            | Table 'info' now contain field 'publication_state'.                                                                                                    |
|            | Stream 'FORTS_REFDATA_REPL':                                                                                                    |
|            | Table 'user' now contain field 'password_expiration_date'.                                                                                                    |
|            | Changes applied to command scheme repository:                                                                                                    |
|            | Updated command for setting client limits 'ChangeClientMoney' (msgid=458).                                                                                                    |
|            | <ul> <li>Removed the following deprecated commands: 'FutAddOrder', 'OptAddOrder', 'FutAddMultilegOrder', 'FutDe-<br/>lOrder', 'OptDelOrder', 'FutMoveOrder', 'OptMoveOrder', 'FutDelUserOrders', 'OptDelUserOrders', 'FutChange-<br/>ClientMoney', 'FutChangeBFMoney', 'FutExchangeBFMoney', 'FutTransferClientPosition', 'OptTransferClientPo-<br/>sition', 'FutChangeBFLimit'.</li> </ul> |
|            | The command 'OptChangeRiskParameters' renamed to 'OptChangeRiskParametersNextSession'.                                                                                                    |
|            | In commands, the 'local_stamp' field is deprecated and will be removed in version 6.9.                                                                                                    |
|            | Added new error codes: 300-307, 4175.                                                                                                    |
|            | Changed texts of error codes: 4006-4011, 4017.                                                                                                    |
| 17.08.2020 | Changes applied:                                                                                                    |
|            | Added section '2.3.5. Iceberg orders'.                                                                                                    |
|            | <ul> <li>In the section '2.4.3. Trade types, created upon exercising and expiration of futures and options' a description of<br/>new flags is added:</li> </ul>                                                                                                    |
|            | o elceberg (0x80000000000) - sign of an iceberg order, trade on an iceberg order                                                                                                    |
|            | o eSynthetic (0x20000000000) - sign of synthetic order                                                                                                    |
|            | o eOperatorInputSA (0x100000000000) - blocking by Settlement Account                                                                                                    |
|            | Changed section '2.6.9. Negative prices support in SPECTRA'.                                                                                                    |
|            | Added section '2.9. Synthetic matching '.                                                                                                    |
|            |                                                                                                    |

| Date | Changes                                                                                                    |
|------|----------------------------------------------------------------------------------------------------|
|      | Added new stream 'FORTS_TRADE_REPL'. Combines 'FORTS_FUTTRADE_REPL' and 'FORTS_OPTTRADE_REPL' streams.                                                                                                    |
|      | The 'FORTS_FUTTRADE_REPL' and 'FORTS_OPTTRADE_REPL' streams in SPECTRA 6.5 are deprecated, the changes should be found in the 'FORTS_TRADE_REPL' stream description.                                                                                                    |
|      | Stream 'FORTS_TRADE_REPL':                                                                                                    |
|      | Table 'orders_log' now contain fields 'public_order_id', 'public_amount', 'public_amount_rest', 'public_action', 'private_order_id', 'private_amount_rest', 'variance_amount', 'private_action', 'disclose_const_amount'.                                                                                                    |
|      | Table 'multileg_orders_log' now contain fields 'public_order_id', 'public_amount', 'public_amount', 'public_action', 'private_order_id', 'private_amount', 'private_amount_rest', 'variance_amount', 'private_action', 'disclose_const_amount'.                                                                                |
|      | Table 'user_deal' now contain fields 'public_order_id_buy', 'public_order_id_sell', 'private_order_id_buy', 'private_order_id_sell'.                                                                                                    |
|      | Table 'user_multileg_deal' now contain fields 'public_order_id_buy', 'public_order_id_sell', 'private_order_id_buy', 'private_order_id_sell'.                                                                                                    |
|      | Added new stream 'FORTS_USERORDERBOOK_REPL'. Combines 'FORTS_FUTORDERBOOK_REPL' and 'FORTS_OPTORDERBOOK_REPL' streams.                                                                                                    |
|      | The 'FORTS_FUTORDERBOOK_REPL' and 'FORTS_OPTORDERBOOK_REPL' streams in SPECTRA 6.5 are deprecated, the changes should be found in the 'FORTS_USERORDERBOOK_REPL' stream description.                                                                                                    |
|      | Stream 'FORTS_USERORDERBOOK_REPL':                                                                                                    |
|      | <ul> <li>Table 'orders' now contain fields 'public_order_id', 'public_amount', 'public_amount_rest', 'public_action', 'private_order_id', 'private_amount', 'private_amount_rest', 'variance_amount', 'private_action', 'disclose_const_amount', 'public_init_moment', 'public_init_amount', 'private_init_amount'.</li> </ul> |
|      | In the 'orders_log' and 'multileg_orders_log' tables of the 'FORTS_ORDLOG_REPL' stream:                                                                                                    |
|      | ○ The 'id_ord' field is renamed to 'public_order_id'.                                                                                                    |
|      | ○ The 'xamount' field is renamed to 'public_amount'.                                                                                                    |
|      | The 'xamount_rest' field is renamed to 'public_amount_rest'.                                                                                                    |
|      | ○ The 'action' field is renamed to 'public_action'.                                                                                                    |
|      | In the 'deal' and 'multileg_deal' tables of the 'FORTS_DEALS_REPL' stream:                                                                                                    |
|      | ○ The 'id_ord_buy' field is renamed to 'public_order_id_buy'.                                                                                                    |
|      | ○ The 'id_ord_sell' field is renamed to 'public_order_id_sell'.                                                                                                    |
|      | In the 'orders' table of the 'FORTS_ORDBOOK_REPL' stream:                                                                                                    |
|      | ○ The 'id_ord' field is renamed to 'public_order_id'.                                                                                                    |
|      | ○ The 'xamount' field is renamed to 'public_amount'.                                                                                                    |
|      | ○ The 'xamount_rest' field is renamed to 'public_amount_rest'.                                                                                                    |
|      | ○ The 'action' field is renamed to 'public_action'.                                                                                                    |
|      | ○ The 'init_moment' field is renamed to 'public_init_moment'.                                                                                                    |
|      | The 'xinit_amount' field is renamed to 'public_init_amount'.                                                                                                    |
|      | Added new stream 'FORTS_COMMON_REPL'. Combines 'FORTS_FUTCOMMON_REPL' and 'FORTS_OPTCOMMON_REPL' streams.                                                                                                    |
|      | The 'FORTS_FUTCOMMON_REPL' and 'FORTS_OPTCOMMON_REPL' streams in SPECTRA 6.5 are deprecated, the changes should be found in the 'FORTS_COMMON_REPL' stream description.                                                                                                    |
|      | Stream 'FORTS_COMMON_REPL':                                                                                                    |
|      | Description of the 'best_buy', 'xamount_buy', 'orders_buy_qty', 'xorders_buy_amount', 'best_sell', 'xamount_sell', 'orders_sell_qty', 'xorders_sell_amount' fields has been changed in the 'common' table.                                                                                                    |

| Date | Changes                                                                                                    |
|------|----------------------------------------------------------------------------------------------------|
|      | <ul> <li>Table 'common' now contain fields 'best_buy_native', 'xamount_buy_native', 'xorders_buy_amount_native', 'best_sell_native', 'xamount_sell_native', 'xorders_sell_amount_native'.</li> </ul> |
|      | The 'old_kotir' and 'cur_kotir' fields have been removed from the 'common' table.                                                                                                    |
|      | Aggregated order-book stream:                                                                                                    |
|      | <ul> <li>Added new streams 'FORTS_AGGR5_REPL', 'FORTS_AGGR20_REPL', 'FORTS_AGGR50_REPL'. Combining<br/>relevant futures and options streams.</li> </ul>                                              |
|      | o Table 'orders_aggr' now contain field 'synth_volume'.                                                                                                    |
|      | o Description of the 'volume' field has been changed in the 'orders_aggr' table.                                                                                                    |
|      | Stream 'FORTS_CLR_REPL':                                                                                                    |
|      | The 'share' field have been removed from the 'money_clearing' table.                                                                                                    |
|      | <ul> <li>The 'account' field have been removed from the 'fut_pos' table.</li> </ul>                                                                                                    |
|      | The 'account' field have been removed from the 'opt_pos' table.                                                                                                    |
|      | <ul> <li>Added new stream 'FORTS_REFDATA_REPL'. Combines 'FORTS_FUTINFO_REPL' and 'FORTS_OPTINFO_REPL' streams.</li> </ul>                                                                           |
|      | • The 'FORTS_FUTINFO_REPL' and 'FORTS_OPTINFO_REPL' streams in SPECTRA 6.5 are deprecated, the changes should be found in the 'FORTS_REFDATA_REPL' stream description.                               |
|      | Stream 'FORTS_REFDATA_REPL':                                                                                                    |
|      | o The 'code_vcb', 'old_kotir', 'd_pg', 'last_cl_quote' fields have been removed from the 'fut_sess_contents' table.                                                                                  |
|      | <ul> <li>The 'code_vcb', 'is_foreign' fields have been removed from the 'fut_vcb' table.</li> </ul>                                                                                                  |
|      | <ul> <li>The 'code_vcb', 'old_kotir', 'd_pg', 'd_exp', 'exec_name', 'last_cl_quote' fields have been removed from the<br/>'fut_instruments' table.</li> </ul>                                        |
|      | o The 'go_ratio' field have been removed from the 'dealer' table.                                                                                                    |
|      | The 'code_vcb' field have been removed from the 'prohibition' table.                                                                                                    |
|      | Table 'fut_margin_type' now contain field 'operator_input'.                                                                                                    |
|      | <ul> <li>The 'code_vcb', 'old_kotir', 'd_pg', 'last_cl_quote', 'bgo_c', 'bgo_nc', 'bgo_buy' fields have been removed from the<br/>'opt_sess_contents' table.</li> </ul>                              |
|      | The 'code_vcb' field have been removed from the 'opt_vcb' table.                                                                                                    |
|      | o Table 'option_series' now contain field 'm_bach'.                                                                                                    |
|      | Stream 'FORTS_INFO_REPL':                                                                                                    |
|      | The 'code_vcb' field have been removed from the 'base_contracts_params' table.                                                                                                    |
|      | o The 'code_vcb', 'settl_price', 'settl_price_real' fields have been removed from the 'futures_params' table.                                                                                        |
|      | o The 'go_ratio' field have been removed from the 'investor' table.                                                                                                    |
|      | o The 'go_ratio' field have been removed from the 'dealer' table.                                                                                                    |
|      | o Table 'option_series_params' now contain field 'm_bach'.                                                                                                    |
|      | Stream 'FORTS_PART_REPL':                                                                                                    |
|      | The 'coeff_go', 'no_fut_discount', 'num_clr_2delivery' fields have been removed from the 'part' table.                                                                                               |
|      | Stream 'FORTS_RISKINFOBACH_REPL':                                                                                                    |
|      | o Table 'volat_coeff' now contain field 'm'.                                                                                                    |
|      | Changes applied to command scheme repository:                                                                                                    |
|      | o Added command 'AddOrder'. Combines 'FutAddOrder', 'OptAddOrder' and 'FutAddMultilegOrder'.                                                                                                    |
|      | o Added command 'DelUserOrders'. Combines 'FutDelUserOrders' and 'OptDelUserOrders'.                                                                                                    |
| I    |                                                                                                    |

| Date       | Changes                                                                                                    |
|------------|----------------------------------------------------------------------------------------------------|
|            | <ul> <li>Added commands 'IcebergAddOrder', 'IcebergDelOrder', 'IcebergMoveOrder'. Commands to manage iceberg<br/>orders.</li> </ul>                                                  |
|            | The command 'ChangeBFParameters' renamed to 'ChangeBFParametersNextSession'.                                                                                                    |
|            | <ul> <li>The command 'ChangeBFClientDefaultParameters' renamed to 'ChangeBFClientDefaultParametersNextSession'.</li> </ul>                                                           |
|            | • Added new error codes: 4174, 4258, 4259, 4260, 4261, 4262, 4264, 4266, 4268.                                                                                                    |
| 19.06.2020 | Changes applied:                                                                                                    |
|            | Added section '2.6.9. Negative prices support in SPECTRA'.                                                                                                    |
|            | Added new stream 'FORTS_RISKINFOBLACK_REPL - Risk parameters for Black-Scholes model'.                                                                                               |
|            | • Added new stream 'FORTS_RISKINFOBACH_REPL - Risk parameters for Bachelier model'. In release 6.4.20, '0' is translated in the parameters.                                          |
|            | Stream 'FORTS_FUTCOMMON_REPL':                                                                                                    |
|            | o Table 'common' now contain field 'price_assigned_by_admin'.                                                                                                    |
|            | Stream 'FORTS_FUTINFO_REPL':                                                                                                    |
|            | Table 'fut_vcb' now contain fields 'negative_prices', 'option_model'.                                                                                                    |
|            | Stream 'FORTS_OPTINFO_REPL':                                                                                                    |
|            | o Table 'opt_vcb' now contain fields 'negative_prices', 'option_model'.                                                                                                    |
|            | o Table 'option_series' now contain fields 'a-s_black', 'a-s_bach'.                                                                                                    |
|            | Stream 'FORTS_INFO_REPL':                                                                                                    |
|            | <ul> <li>Table 'base_contracts_params' now contain field 'option_model'. The 'has_options' and 'spot_price' fields are<br/>deprecated and will be removed in version 6.6.</li> </ul> |
|            | o Table 'futures_params' now contain fields 'attribute', 'mr_addon_up', 'mr_addon_down'.                                                                                             |
|            | o Table 'option_series_params' now contain fields 'a-s_black', 'a-s_bach'.                                                                                                    |
|            | Stream 'FORTS_VOLAT_REPL':                                                                                                    |
|            | o Table 'volat' now contain field 'option_model'.                                                                                                    |
| 15.01.2020 | Changes applied:                                                                                                    |
|            | Added section '2.6.8. Blocking the brokerage part of the client fee'.                                                                                                    |
|            | Added new stream 'FORTS_BROKER_FEE_REPL - Brokerage fees'.                                                                                                    |
|            | Added new stream 'FORTS_BROKER_FEE_PARAMS_REPL - Parameters for calculating the brokerage fee' .                                                                                     |
|            | Stream 'FORTS_PART_REPL':                                                                                                    |
|            | o Table 'part' now contain field 'broker_fee'.                                                                                                    |
|            | Stream 'FORTS_OPTCOMMON_REPL':                                                                                                    |
|            | Table 'common' now contain field 'total_premium_volume'.                                                                                                    |
|            | Changes applied to command scheme repository:                                                                                                    |
|            | Removed 'FutChangeBFParameters' command.                                                                                                    |
|            | Added command 'SetBrokerFeeParamNextSession - Setting parameters for calculating the brokerage fee'.                                                                                 |
|            | Added new error codes: 3000.                                                                                                    |
| 10.12.2019 | Changes applied:                                                                                                    |
|            | Modified section '3.1.3. Installation for Windows'.                                                                                                    |
| 12.09.2019 | Changes applied:                                                                                                    |
|            | Added section '3.3.10. Stream types'. Type added to stream descriptions.                                                                                                    |

| Date       | Changes                                                                                                    |
|------------|----------------------------------------------------------------------------------------------------|
| 31.08.2019 | Changes applied:                                                                                                    |
|            | Added section '3.3.9. Partitioning of the matching'.                                                                                                    |
|            | • The description of two new flags is added to section '2.4.3. Trade types, created upon exercising and expiration of futures and options': eActiveSide (0x20000000000), ePassiveSide (0x4000000000). They are put down in orders and trades. |
|            | Stream 'FORTS_FUTINFO_REPL':                                                                                                    |
|            | Added table 'instr2matching_map'.                                                                                                    |
|            | Stream 'RTS_INDEX_REPL':                                                                                                    |
|            | o Table 'rts_index': deleted fields 'prev_close_value', 'open_value', 'max_value', 'min_value'.                                                                                                    |
|            | Changes applied to command scheme repository:                                                                                                    |
|            | Added commands 'DelOrder', 'MoveOrder', 'ChangeClientParameters'.                                                                                                    |
|            | <ul> <li>Field type changed from i4 to i1 for the fields 'calendar_spread_margin_type' and 'ics_margin_type' in the<br/>'ChangeBFParameters' and 'ChangeClientParametersNextSession' commands.</li> </ul>                                     |
|            | Added new error codes: 78, 79, 4269.                                                                                                    |
| 20.06.2019 | Changes applied:                                                                                                    |
|            | Stream 'FORTS_FUTTRADE_REPL':                                                                                                    |
|            | Table 'orders_log': deleted fields 'hedge', 'trust'.                                                                                                    |
|            | Table 'multileg_orders_log': deleted fields 'hedge', 'trust'.                                                                                                    |
|            | o Table 'user_deal': deleted fields 'trust_buy', 'trust_sell', 'hedge_buy', 'hedge_sell'.                                                                                                    |
|            | <ul> <li>Table 'user_multileg_deal': deleted fields 'isin_id_repo', 'buyback_amount', 'trust_buy', 'trust_sell', 'hedge_buy', 'hedge_sell'.</li> </ul>                                                                                        |
|            | Stream 'FORTS_OPTTRADE_REPL':                                                                                                    |
|            | o Table 'orders_log': deleted fields 'hedge', 'trust'.                                                                                                    |
|            | o Table 'user_deal': deleted fields 'trust_buy', 'trust_sell', 'hedge_buy', 'hedge_sell'.                                                                                                    |
|            | Field 'buyback_amount ' deleted from table 'multileg_deal' of stream 'FORTS_DEALS_REPL'.                                                                                                    |
|            | Field 'id_repo' deleted from table 'adjusted_fee' of stream 'FORTS_FEE_REPL'.                                                                                                    |
|            | Stream 'FORTS_FUTORDERBOOK_REPL' / 'FORTS_OPTORDERBOOK_REPL':                                                                                                    |
|            | o Table 'orders': deleted fields 'hedge', 'trust'.                                                                                                    |
|            | Stream 'FORTS_FUTCOMMON_REPL':                                                                                                    |
|            | Table 'common': deleted field 'cur_kotir_real'. Added fields 'settlement_price_open', 'market_price'.                                                                                                    |
|            | Stream 'FORTS_OPTCOMMON_REPL':                                                                                                    |
|            | Table 'common' now contain field 'settlement_price_open'.                                                                                                    |
|            | Stream 'FORTS_FUTINFO_REPL':                                                                                                    |
|            | Added table 'clearing_members'.                                                                                                    |
|            | <ul> <li>Table 'fut_sess_contents': deleted fields 'd_exp', 'price_dir'. Added fields 'base_contract_code', 'settlement_price_open', 'settlement_price', 'last_trade_date'.</li> </ul>                                                        |
|            | Table 'fut_vcb' now contain fields 'base_contract_code', 'signs'.                                                                                                    |
|            | <ul> <li>Table 'fut_instruments': deleted field 'price_dir'. Added fields 'base_contract_code', 'settlement_price_open', 'settlement_price', 'last_trade_date', 'd_exp_start', 'series_type'.</li> </ul>                                      |
|            | Table 'prohibition' now contain field 'base_contract_code'.                                                                                                    |
|            | Table 'dealer' now contain fields 'coeff_im', 'short_option_minimum_charge_ratio', 'ics_margin_type'.                                                                                                    |

| Date       | Changes                                                                                                    |
|------------|----------------------------------------------------------------------------------------------------|
|            | <ul> <li>Table 'investor' now contain fields 'is_blank', 'short_option_minimum_charge_ratio', 'ics_margin_type', 'coeff_im', 'no_fut_discount', 'num_clr_2delivery', 'exp_weight'.</li> </ul>                 |
|            | Stream 'FORTS_OPTINFO_REPL':                                                                                                    |
|            | <ul> <li>Table 'opt_sess_contents' now contain fields 'base_contract_code', 'settlement_price_open', 'base_im_covered_sell', 'base_im_sell', 'last_trade_date', 'base_im_buy', 'settlement_price'.</li> </ul> |
|            | Table 'opt_vcb' now contain field 'base_contract_code'.                                                                                                    |
|            | Table 'option_series' now contain field 'signs'.                                                                                                    |
|            | Stream 'FORTS_CLR_REPL':                                                                                                    |
|            | Field 'asset_type' added into tables 'money_clearing', 'money_clearing_sa'.                                                                                                    |
|            | Table 'money_clearing' now contain field 'asset_type'.                                                                                                    |
|            | Table 'fut_pos' now contain field 'account_type'.                                                                                                    |
|            | Table 'opt_pos' now contain field 'account_type'.                                                                                                    |
|            | o Table 'pledge_details': deleted field 'com_ensure'.                                                                                                    |
|            | Stream 'FORTS_VM_REPL':                                                                                                    |
|            | o Feld 'vm_real' deleted from tables 'fut_vm', 'opt_vm', 'fut_vm_sa', 'opt_vm_sa'                                                                                                    |
|            | Stream 'FORTS_INFO_REPL':                                                                                                    |
|            | Added table 'multileg_dictionary'.                                                                                                    |
|            | o Table 'base_contracts_params': deleted field 'is_usd'. Added fields 'base_contract_code', 'window_size'.                                                                                                    |
|            | Table 'futures_params' now contain fields 'base_contract_code', 'settlement_price', 'risk_range_center'.                                                                                                    |
|            | Deleted table 'virtual_futures_params'.                                                                                                    |
|            | • Table 'investor' now contain fields 'is_blank', 'coeff_im', 'short_option_minimum_charge_ratio', 'ics_margin_type'.                                                                                         |
|            | Table 'investor': field 'n_clr_2delivery' renamed to 'num_clr_2delivery'.                                                                                                    |
|            | o Table 'dealer' now contain fields 'coeff_im', 'short_option_minimum_charge_ratio', 'ics_margin_type'.                                                                                                    |
|            | Changes applied to command scheme repository:                                                                                                    |
|            | The fields 'du', 'hedge' removed in commands 'FutAddOrder', 'OptAddOrder'.                                                                                                    |
|            | The field 'limit_pledge' removed in command 'FutChangeBFMoney'.                                                                                                    |
|            | The field 'amount_pledge' removed in command 'FutExchangeBFMoney'.                                                                                                    |
|            | <ul> <li>The fields 'price', 'hedge', 'trust', 'trade_mode' removed in command 'FutAddMultiLegOrder'. The field 'rate_price' renamed to 'swap_price'.</li> </ul>                                              |
|            | <ul> <li>The field 'code_vcb' renamed to 'base_contract_code' in commands 'FutDelUserOrders', 'OptDelUserOrders', 'FutChangeClientProhibit', 'OptChangeClientProhibit'.</li> </ul>                            |
|            | <ul> <li>Added commands 'ChangeClientMoney', 'ChangeBFMoney', 'ExchangeBFMoney', 'ChangeBFLimit', 'ChangeBFParameters', 'ChangeClientParametersNextSession'.</li> </ul>                                       |
|            | The command 'FutChangeBFClientDefaultParameters' renamed to 'ChangeBFClientDefaultParameters'.                                                                                                    |
|            | <ul> <li>Command 'OptChangeRiskParameters' now have field 'short_option_minimum_charge_ratio' - Individual coefficient of SOMC scenario weight.</li> </ul>                                                    |
|            | Added new error codes: 77, 4225.                                                                                                    |
| 14.01.2019 | Changes applied:                                                                                                    |
|            | Field 'base_contract_id' added into table 'fut_vcb' of stream 'FORTS_FUTINFO_REPL'.                                                                                                    |
|            | Field 'base_contract_id' added into table 'opt_vcb' of stream 'FORTS_OPTINFO_REPL'.                                                                                                    |

| Date       | Changes                                                                                                    |
|------------|----------------------------------------------------------------------------------------------------|
|            | Added sections '2.7. Separate entities of Clearing Member and Trading Member', '3.3.8. Changing user password                                                                                                 |
|            | for the Trading System'.                                                                                                    |
|            | Commands 'FutAddOrder', 'FutAddMultiLegOrder', 'FutDelOrder', 'FutMoveOrder', 'OptAddOrder', 'OptDelOrder', 'OptMoveOrder' now have field ncc_request - flag 'Request to NCC'. The commands now have new IDs. |
|            | Added commands 'DelOrdersByBFLimit', 'ChangePassword'.                                                                                                    |
|            | Command 'OptRecalcCS': field 'isin_id' replaced with 'option_series_id', the command now has a new ID.                                                                                                    |
|            | Added new error codes: 682, 4168, 4169, 4170, 4171, 4172, 4173, 4221, 4222, 4223, 4224, 4230.                                                                                                    |
|            | Stream 'FORTS_OPTINFO_REPL':                                                                                                    |
|            | o added table 'option_series'.                                                                                                    |
|            | o table 'opt_sess_contents': deleted fields 'is_limited', 'limit_up', 'limit_down', 'exch_pay', added field 'option_series_id'.                                                                               |
|            | Stream 'FORTS_FUTINFO_REPL':                                                                                                    |
|            | o deleted tables 'diler', 'investr'.                                                                                                    |
|            | o table 'dealer' now has fields 'firm_id', 'tm_name'.                                                                                                    |
|            | o table 'fut_sess_contents': deleted fields 'is_limited', 'exch_pay'. Added fields 'd_exp_start', 'd_exp_end'.                                                                                                |
|            | o table 'fut_instruments': deleted fields 'is_limited', 'volat_min', 'volat_max', 'is_limit_opt', 'limit_up_opt', 'limit_down_opt', 'adm_lim', 'adm_lim_offmoney', 'apply_adm_limit'.                         |
|            | Stream 'FORTS_MM_REPL':                                                                                                    |
|            | o table 'cs_mm_rule': field 'isin_id' renamed to 'option_series_id'.                                                                                                    |
|            | Stream 'FORTS_MISCINFO_REPL':                                                                                                    |
|            | Table 'volat_coeff': field 'isin_id' renamed to 'option_series_id'.                                                                                                    |
|            | Stream 'FORTS_INFO_REPL':                                                                                                    |
|            | o table 'option_series_params': field 'isin' renamed to 'small_name', field 'exp_date' renamed to 'expiration_date'. Added fields 'option_series_id', 'underlying_id'.                                        |
|            | o table 'base_contracts_params': deleted field 'currency_volat'.                                                                                                    |
| 26.09.2018 | New error code added (4208).                                                                                                    |
| 25.09.2018 | Added section '3.3.7. SMA Login (Sponsored Market Access)'.                                                                                                    |
| 03.08.2018 | Field 'aspref' deleted from table 'orders' of stream 'FORTS_ORDBOOK_REPL'.                                                                                                    |
| 01.08.2018 | Tables 'sma_master', 'sma_pre_trade_check' deleted from stream FORTS_INFO_REP                                                                                                    |
| 31.07.2018 | Stream 'FORTS_INFO_REPL' now contains table 'option_series_params'.                                                                                                    |
| 30.07.2018 | Field 'coeff_out' deleted from table 'opt_vcb' of stream 'FORTS_OPTINFO_REPL'.                                                                                                    |
| 27.07.2018 | Changes applied:                                                                                                    |
|            | Changed descriptions for fields 'is_cupon' of tables 'fut_bond_nkd', 'fut_bond_nominal'                                                                                                    |
|            | Renamed table 'fut_bond_nkd'.                                                                                                    |
| 26.07.2018 | New error code added (4220).                                                                                                    |
| 26.07.2018 | Changes applied:                                                                                                    |
|            | Stream 'FORTS_CLR_REPL':                                                                                                    |
|            | o fields 'pos_beg', 'pos_end' deleted from tables 'fut_pos', 'opt_pos', 'fut_pos_sa', 'opt_pos_sa'                                                                                                    |
|            | o fields 'amount_beg', 'pay, amount', 'amount_beg_money', 'pay_money', 'amount_money' deleted from table 'pledge_details'.                                                                                    |
|            | Stream FORTS_DEALS_REPL:                                                                                                    |
|            | o fields 'pos', 'amount' deleted from table 'deal'.                                                                                                    |
|            | o field 'amount' deleted from table 'multileg_deal'.                                                                                                    |
|            |                                                                                                    |

| Date       | Changes                                                                                                    |
|------------|----------------------------------------------------------------------------------------------------|
| Date       | • Stream 'FORTS_FUTCOMMON_REPL': fields 'amount_buy', 'orders_buy_amount', 'amount_sell',                                                                                        |
|            | 'orders_sell_amount', 'amount', 'contr_count', 'pos' deleted from table 'common'.                                                                                                |
|            | Stream FORTS_OPTCOMMON_REPL: fields 'amount_buy', 'orders_buy_amount', 'amount_sell', 'orders_sell_amount', 'amount', 'contr_count', 'pos' deleted from table 'common'.          |
|            | Stream 'FORTS_MM_REPL': fields 'amount_sells', 'amount_buys', 'mm_amount' deleted from tables 'fut_MM_info', 'opt_MM_info'.                                                      |
|            | Stream 'FORTS_OPTINFO_REPL':                                                                                                    |
|            | o field 'amount' deleted from table 'opt_rejected_orders'                                                                                                    |
|            | o fields 'amount', 'amount_apply' deleted from table 'opt_exp_orders'.                                                                                                    |
|            | Stream 'FORTS_ORDLOG_REPL': fields 'amount', 'amount_rest', 'status' deleted from tables 'orders_log', 'multileg_orders_log'.                                                    |
|            | Stream 'FORTS_POS_REPL': fields 'pos', 'buys_qty', 'sells_qty', 'open_qty' deleted from tables 'position', 'position_sa'.                                                        |
|            | Stream 'FORTS_FUTINFO_REPL':                                                                                                    |
|            | of ield 'amount' deleted from table 'fut_rejected_orders'.                                                                                                    |
|            | o added tables 'user', 'sma_master', 'sma_pre_trade_check'                                                                                                    |
|            | o deleted table 'fut_sess_settl'                                                                                                    |
|            | o table 'fut_margin_type' now contains field 'type'                                                                                                    |
|            | o changed descriptions on fields 'UCP_type', 'prohibit_coeff'.                                                                                                    |
|            | Stream 'FORTS_INFO_REPL':                                                                                                    |
|            | o deleted table 'opt_sess_settl'                                                                                                    |
|            | o field 'min_vol' deleted from table 'opt_vcb'.                                                                                                    |
|            | Stream 'FORTS_FUTTRADE_REPL':                                                                                                    |
|            | o tables 'orders_log', 'multileg_orders_log' now contain field 'aspref'                                                                                                    |
|            | o fields 'amount', 'amount_rest', 'status' deleted from tables 'orders_log', 'multileg_orders_log'.                                                                              |
|            | o fields 'pos', 'amount', 'status_buy', 'status_sell' deleted from table 'user_deal'.                                                                                            |
|            | o fields 'amount', 'status_buy', 'status_sell' deleted from table 'user_multileg_deal'.                                                                                          |
|            | Stream 'FORTS_OPTTRADE_REPL':                                                                                                    |
|            | o table 'orders_log' now contain field 'aspref'                                                                                                    |
|            | o fields 'amount', 'amount_rest', 'status' deleted from table 'orders_log'                                                                                                    |
|            | o fields 'pos', 'amount', 'status_buy', 'status_sell' deleted from table 'user_deal'.                                                                                            |
|            | Stream 'FORTS_ORDBOOK_REPL':                                                                                                    |
|            | o table 'orders' now contain field 'aspref'                                                                                                    |
|            | o fields 'status', 'amount', 'amount_rest', 'init_amount' deleted from table 'orders'.                                                                                           |
|            | Streams 'FORTS_FUTORDERBOOK_REPL'/'FORTS_OPTORDERBOOK_REPL':                                                                                                    |
|            | o table 'orders' now contain field 'aspref'                                                                                                    |
|            | o fields s'tatus', 'amount', 'amount_rest', 'init_amount' deleted from table 'orders'.                                                                                           |
|            | Stream 'RTS_INDEX_REPL': table 'rts_index' now contains fields 'value_highprec', 'prev_close_value_highprec', 'open_value_highprec', 'max_value_highprec', 'min_value_highprec'. |
| 18.07.2018 | Add commands 'SetSmaPreTradeCheck, 'DelSmaPreTradeCheck', 'UserKillSwitch'.                                                                                                    |
| 25.06.2018 | New error codes added (76, 4167, 4200 - 4207).                                                                                                    |
| 21.06.2018 | Added section '3.3.6. Replication stream sets for different login subtypes'.                                                                                                    |

| Date       | Changes                                                                                                    |
|------------|----------------------------------------------------------------------------------------------------|
| 19.06.2018 | Removed unused fields 'limit_pledge', 'coeff_liquidity' of command FutChangeClientMoney.                                                                                                    |
| 21.05.2018 | Field 'signs' added into table 'diler' of stream 'FORTS_FUTINFO_REPL'.                                                                                                    |
| 11.04.2018 | Changed message type for messages 'OptChangeExpiration', 'FutTransferClientPosition', 'OptTransferClientPosition'. Also, changed type of the field 'amount' in these messages.                                                                                                    |
| 30.03.2018 | Table 'part_sa' of stream 'FORTS_PART_REPL' now contains a new field 'money_old'.                                                                                                    |
| 22.03.2018 | Changes applied:                                                                                                    |
|            | Field 'signs' added into table 'dealer' of stream 'FORTS_FUTINFO_REPL'.                                                                                                    |
|            | Fields 'strike_step', 'exp_clearings_bf' and 'exp_clearings_cc' added into table 'virtual_futures_params' of stream 'FORTS_INFO_REPL'.                                                                                                    |
|            | Field 'lot' added into table 'futures_params' of stream 'FORTS_INFO_REPL'.                                                                                                    |
|            | • Fields 'has_options', 'msp_type' and 'currency_id' added into table 'base_contracts_params' of stream 'FORTS_INFO_REPL'.                                                                                                    |
|            | Tables 'currency_params' and 'common_params' added into stream 'FORTS_INFO_REPL'.                                                                                                    |
| 28.02.2018 | Table 'part_forecast' deleted from stream 'FORTS_FORECASTIM_REPL'.                                                                                                    |
| 26.02.2018 | Changes applied:                                                                                                    |
|            | • Fields 'client_code', 'exch_pay', 'exch_pay_scalped', 'clear_pay', 'clear_pay_scalped', 'exch_pay_spot', 'exch_pay_spot_repo', 'sell_fee' and 'buy_fee' deleted from table 'fut_vcb' of stream 'FORTS_FUTINFO_REPL'.                                                                                                  |
|            | • Fields 'client_code', 'exch_pay', 'exch_pay_scalped', 'clear_pay', 'clear_pay_scalped', 'is_spec', 'spec_spread', 'sell_fee' and 'buy_fee' deleted from table 'opt_vcb' of stream 'FORTS_OPTINFO_REPL'.                                                                                                    |
| 21.02.2018 | Added new error codes: 4148, 4149.                                                                                                    |
| 20.02.2018 | Changes applied:                                                                                                    |
|            | Added description of command 'FutChangeBFLimit'.                                                                                                    |
|            | • Fields 'money_blocked' and 'vm_reserve' added into table 'part_sa' of stream 'FORTS_PART_REPL'.                                                                                                    |
| 31.01.2018 | Changes applied:                                                                                                    |
|            | Field 'ext_reserve' deleted from table 'money_clearing' of stream 'FORTS_CLR_REPL' .                                                                                                    |
|            | Field 'coeff' deleted from tables 'fut_sess_contents' and 'fut_instruments' of stream 'FORTS_FUTINFO_REPL'.                                                                                                    |
|            | Table 'fut_bond_registry' of stream 'FORTS_FUTINFO_REPL': field 'bond_type' type changed to i4.                                                                                                    |
|            | Tables 'deal' and 'multileg deal deleted from stream 'FORTS FUTTRADE REPL.                                                                                                    |
|            | Table 'deal' deleted from stream 'FORTS OPTTRADE REPL'.                                                                                                    |
|            | • Field 'points_num' deleted from table 'base_contracts_params' of stream 'FORTS_INFO_REPL'. Fields 'spot_price', 'mr1', 'mr2', 'mr3', 'lk1', 'lk2', 'risk_points_n' added into table 'base_contracts_params' of stream 'FORTS_INFO_REPL'.                                                                              |
|            | • Fields 'limit' and 'spot_signs' deleted from table 'futures_params' of stream 'FORTS_INFO_REPL'. Fields 'interest_rate_risk_up', 'interest_rate_risk_down', 'time_to_expiration', 'normalized_spot' added into table 'futures_params' of stream 'FORTS_INFO_REPL'.                                                    |
|            | • Fields 'is_net_positive', 'volat_range', 't_squared' and 'max_addrisk' deleted from table 'virtual_futures_params' of stream 'FORTS_INFO_REPL'. Fields 'exp_clearings_sa', 'volatility_risk', 'volatility_risk_mismatch', 'time_to_expiration' added into table 'virtual_futures_params' of stream 'FORTS_INFO_REPL'. |
|            | Field 'server_time' added into table 'sys_events' of stream 'FORTS_INFO_REPL'.                                                                                                    |
|            | Field 'isin_is_spec' deleted from table 'common' of stream 'FORTS_OPTCOMMON_REPL'.                                                                                                    |
|            | Fields 'pledge_free', 'pledge_blocked', 'coeff_liquidity', 'pledge_old', 'pledge_amount' deleted from table 'part' of stream 'FORTS_PART_REPL'.                                                                                                    |
|            | Fields 'pledge_amount' and 'liquidity_ratio' deleted from table 'part_sa' of stream 'FORTS_PART_REPL' . Fields 'vm_intercl' and 'fee' added into table 'part_sa' of stream 'FORTS_PART_REPL'.                                                                                                    |
|            | Added description of stream 'FORTS_FEERATE_REPL - Precise Exchange fee rates'.                                                                                                    |
|            | Added description of commands 'FutChangeBFParameters', 'FutChangeClientParameters' and 'FutChangeBF-ClientDefaultParameters'.                                                                                                    |

| Date       | Changes                                                                                                    |
|------------|----------------------------------------------------------------------------------------------------|
|            | <ul> <li>Fields 'exp_weight', 'num_clr_2delivery', 'margin_type', 'calendar_spread_margin_type', 'num_clr_2delivery_client_default', 'exp_weight_client_default', 'go_ratio', 'check_limit_on_withdrawal', 'limit_tied_money', 'limits_set', 'no_fut_discount', 'no_fut_discount_client_default' added into table 'diler' of stream 'FORTS_FUTINFO_REPL'.</li> </ul> |
|            | Field 'calendar_spread_margin_type' added into table 'investr' of stream 'FORTS_FUTINFO_REPL'.                                                                                                    |
|            | Tables 'dealer' and 'investor' added into stream 'FORTS_FUTINFO_REPL'.                                                                                                    |
|            | Tables 'dealer' and 'investor' added into stream 'FORTS_INFO_REPL'.                                                                                                    |
| 26.12.2017 | Changes applied:                                                                                                    |
|            | Table 'position' of stream 'FORTS_POS_REPL' now contains a new field 'account_type'                                                                                                    |
|            | Stream 'FORTS_POS_REPL' now contains a new table 'position_sa'.                                                                                                    |
| 21.12.2017 | Added new error codes (4160 - 4166).                                                                                                    |
| 16.11.2017 | Description change for parameter 'code_vcb' of method 'FutDelUserOrders'.                                                                                                    |
| 25.10.2017 | Changes applied:                                                                                                    |
|            | Table 'delivery_report' removed from stream FORTS_FUTINFO_REPL                                                                                                    |
|            | Table 'fut_rejected_orders' of stream 'FORTS_FUTINFO_REPL' now contains a new field 'xamount'                                                                                                    |
|            | Tables 'opt_rejected_orders' and 'opt_exp_orders' of stream 'FORTS_OPTINFO_REPL' now contain a new field 'xamount'                                                                                                    |
|            | Table 'opt_exp_orders' of stream 'FORTS_OPTINFO_REPL' now contains a new field 'xamount_apply'.                                                                                                    |
| 24.10.2017 | Changes applied:                                                                                                    |
|            | • Table 'fut_MM_info' of stream 'FORTS_MM_REPL' now contain fields 'xamount_sells', 'xamount_buys', 'xmm_amount'                                                                                                    |
|            | • Table 'opt_MM_info' of stream 'FORTS_MM_REPL' now contain fields 'xamount_sells', 'xamount_buys', 'xmm_amount'.                                                                                                    |
| 28.08.2017 | Changed message type for messages 'OptChangeExpiration', 'FutTransferClientPosition', 'OptTransferClientPosition'. Also, changed type of the field 'amount' in these messages.                                                                                                    |
| 23.06.2017 | Deletion of stream RTS_INDEXLOG_REPL.                                                                                                    |
| 02.06.2017 | Changes applied:                                                                                                    |
|            | Table 'multileg_dict' of stream 'FORTS_FUTINFO_REPL' now contain field 'leg_order_no'.                                                                                                    |
|            | • Table 'fut_margin_type' of stream 'FORTS_FUTINFO_REPL' now contain fields 'UCP_type', 'prohibit_coeff', 'prohibit_type'.                                                                                                    |
| 18.05.2017 | Changes applied:                                                                                                    |
|            | • Tables 'fut_pos', 'opt_pos', 'fut_pos_sa' and 'opt_pos_sa' of stream 'FORTS_CLR_REPL' now contain fields 'xpos_beg' and 'xpos_end'.                                                                                                    |
|            | • Table 'pledge_details' of stream 'FORTS_CLR_REPL' now contains fields 'xamount_beg', 'xpay', 'xamount', 'xamount_beg_money', 'xpay_money', 'xamount_money'.                                                                                                    |
| 15.05.2017 | Changes applied:                                                                                                    |
|            | <ul> <li>Tables 'common' of streams 'FORTS_FUTCOMMON_REPL' and 'FORTS_OPTCOMMON_REPL' now contain fields 'xamount_buy', 'xorders_buy_amount', 'xamount_sel'I, 'xorders_sell_amount', 'xamount', 'xcontr_count', 'xpos'.</li> </ul>                                                                                                    |
|            | • Tables 'orders' of streams 'FORTS_ORDBOOK_REPL', 'FORTS_FUTORDERBOOK_REPL' and 'FORTS_OPTORDERBOOK_REPL' now contain fields 'xamount', 'xamount_rest', 'xinit_amount'.                                                                                                    |
|            | • Table 'position' of stream 'FORTS_POS_REPL' now contains fields 'xpos', 'xbuys_qty', 'xsells_qty', 'xopen_qty'.                                                                                                    |
| 05.05.2017 | Changes applied:                                                                                                    |
|            | Table 'deal' of stream 'FORTS_DEALS_REPL' now contains fields 'xpos' and 'xamount'.                                                                                                    |
|            | Table 'multileg_deal' of stream 'FORTS_DEALS_REPL' now contains field 'xamount'.                                                                                                    |
|            |                                                                                                    |

| Date       | Changes                                                                                                    |
|------------|----------------------------------------------------------------------------------------------------|
|            | <ul> <li>Table 'multileg_orders_log' of stream 'FORTS_FUTTRADE_REPL' now contains fields 'xamount' and 'xamount_rest'.</li> </ul>                                                                                                    |
|            | Table 'deal' of stream 'FORTS_FUTTRADE_REPL' now contains fields 'xpos' and 'xamount'.                                                                                                    |
|            | Table 'multileg_deal' of stream 'FORTS_FUTTRADE_REPL' now contains field 'xamount'.                                                                                                    |
|            | Table 'user_deal' of stream 'FORTS_FUTTRADE_REPL' now contains fields 'xpos' and 'xamount'.                                                                                                    |
|            | Table 'user_multileg_deal' of stream 'FORTS_FUTTRADE_REPL' now contains field 'xamount'.                                                                                                    |
|            | Table 'orders_log' of stream 'FORTS_OPTTRADE_REPL' now contains fields 'xamount' and 'xamount_rest'.                                                                                                    |
|            | Table 'deal' of stream 'FORTS_OPTTRADE_REPL' now contains fields 'xpos' and 'xamount'.                                                                                                    |
|            | Table 'user_deal' of stream 'FORTS_OPTTRADE_REPL' now contains fields 'xpos' and 'xamount'.                                                                                                    |
|            | Table 'orders_log' of stream 'FORTS_ORDLOG_REPL' now contains fields 'xamount' and 'xamount_rest'.                                                                                                    |
|            | Table 'multileg_orders_log' of stream 'FORTS_ORDLOG_REPL' now contains fields 'xamount' and 'xamount_rest'.                                                                                                    |
| 24.03.2017 | Changes applied:                                                                                                    |
|            | <ul> <li>Fields exch_pay, exch_pay_scalped, clear_pay, clear_pay_scalped, sell_fee, buy_fee, exch_pay_spot, exch_pay_spot_repo, client_code of table fut_vcb of stream FORTS_FUTIINFO_REPL contain default values (nulls, empty strings).</li> </ul>                                                 |
|            | • Fields exch_pay, exch_pay_scalped, clear_pay, clear_pay_scalped, sell_fee, buy_fee, is_spec, spec_spread, client_code of table opt_vcb of stream FORTS_OPTINFO_REPL contain default values (nulls, empty strings).                                                                                 |
| 28.12.2016 | Changes applied:                                                                                                    |
|            | Added section 'Stream FORTS_FORECASTIM_REPL - Risk forecast after limits extension'.                                                                                                    |
|            | Field 'exp_weight' deleted from table 'part' of stream 'FORTS_PART_REPL'.                                                                                                    |
| 21.12.2016 | In accordance with decommission policy, starting from December 5, 2016, P2ClientGate API and Plaza2 libraries v.198 or below are no longer supported. The client software using Plaza2 libraries version 198 and below, or P2ClientGate API will no longer be able to connect to the trading system. |
| 30.08.2016 | Changed list of synchroevents in table sys_events of streams FORTS_PART_REPL, FORTS_CLR_REPL, FORTS_INFO_REPL.                                                                                                    |
| 18.05.2016 | Changes applied:                                                                                                    |
|            | Deleted description of methods for working with Spots:                                                                                                    |
|            | <ul><li>'FutChangeBrokerVcb - Changing BF parameters on Underlying';</li></ul>                                                                                                    |
|            | <ul> <li>'FutChangeClientVcb - Changing client parameters on Underlying';</li> </ul>                                                                                                    |
|            | o 'FutChangeMoney - Changing limit for bying spots on BF'.                                                                                                    |
|            | • Table 'fut_instruments' of stream 'FORTS_FUTINFO_REPL ' now contains field 'exec_name' ( Flag of option maturity).                                                                                                    |
|            | Added description of method 'OptChangeRiskParameters - Risk-parameter management for options'.                                                                                                    |
|            | • Field 'num_clr_2delivery' deleted from message 'FutChangeClientMoney - Changing client limits'. If filled in, this field will be ignored in all previous versions of the message.                                                                                                    |
|            | Added description of method 'FutTransferRisk - Risk balancing'.                                                                                                    |
|            | • Added return codes: 75, 331, 339, 383, 4127, 4138, 4139, 4150-4155, 9999, 10000, 10001, 10004-10006.                                                                                                    |
|            | Stream 'FORTS_FUTINFO_REPL' now contains tables 'fut_settlement_account' and 'fut_margin_type'.                                                                                                    |
|            | Table 'part_sa' added into stream 'FORTS_PART_REPL'.                                                                                                    |
|            | Tables 'money_clearing_sa', 'fut_pos_sa', 'opt_pos_sa' are added into stream 'FORTS_CLR_REPL'.                                                                                                    |
|            | Tables 'fut_vm_sa' and 'opt_vm_sa' added into stream 'FORTS_VM_REPL'.                                                                                                    |
|            | Table 'part' of stream 'FORTS_PART_REPL' now contains fields 'num_clr_2delivery' and 'exp_weight'.                                                                                                    |
|            | Field 'cal_exp_extra_risk' deleted from table 'part' of stream 'FORTS_PART_REPL'.                                                                                                    |
|            |                                                                                                    |

| Date        | Changes                                                                                                    |
|-------------|----------------------------------------------------------------------------------------------------|
|             | Table 'virtual_futures_params' of field 'FORTS_INFO_REPL' now contains fields 'exp_clearings_bf' and 'exp_clearings_cc'.                                                                     |
|             | • Fields 'allow_use_extra_exp_risk' and 'calc_extra_exp_risk' deleted from table 'virtual_futures_params' of stream 'FORTS_INFO_REPL'.                                                       |
| 14.10.2015  | Added description of 'CODHeartbeat' method.                                                                                                    |
| 14.10.2015  | Table 'fut_sess_contents' now contains 2 new fields: 'pctyield_coeff' and 'pctyield_total'.                                                                                                  |
| 12.08.2015  | Added new error codes (200 - 208).                                                                                                    |
| 23.01.2015  | 'Trading gate description' now contains section 'Handling abnormal situations'.                                                                                                    |
| 22.01.2015  | Added section "Cancel on Disconnect".                                                                                                    |
| 16.12.2014  | Edited list of error codes.                                                                                                    |
| 29.09.2014  | Added details of table 'prohibition' of stream 'FUTINFO'.                                                                                                    |
| 18.08.2014  | Added ASTS error codes.                                                                                                    |
| 24.07.2014  | Tables 'fut_MM_info' and 'opt_MM_info' of stream 'FORTS_MM_REPL' now have contains market-makers obligations accurate to 7-symbol client code.                                               |
|             | Formats of mesages 'FutTransferClientPosition' and 'OptTransferClientPosition' are now equal.                                                                                                |
| 17.07.001.4 | Table 'fut_ts_cons' deleted from stream 'FORTS_FUTINFO_REPL'.                                                                                                    |
| 17.07.2014  | Field 'client_code' deleted from table 'ORDERS' of stream 'FORTS_ORDBOOK_REPL'.  Stream 'FORTS_MM_REPL' now contains new table 'mm_agreement': table with numbers and types of contracts for |
| 25.04.2014  | the provision of marketmaking services.                                                                                                    |
| 15.04.2014  | Added new commands:                                                                                                    |
|             | Transfer futures position between BF                                                                                                    |
|             | Transfer option position between BF                                                                                                    |
| 14.01.2014  | Added new fields:                                                                                                    |
| l           | 'fulfil_min' - Minimum percentage of the liabilities for the trading session                                                                                                    |
|             | 'fulfil_partial' - Percentage of partial fulfillment of the liabilities of the trading session                                                                                               |
|             | 'fulfil_total' - Percentage of fulfillment of liabilities of the trading session                                                                                                    |
|             | 'is_fulfil_min' - Minimum sign of the liabilities for the trading session                                                                                                    |
|             | 'is_fulfil_partial' - Sign of partial fulfillment of the obligations of the trading                                                                                                    |
|             | 'is_fulfil_total' - Sign of fulfillment of obligations of the trading session                                                                                                    |
|             | into tables 'fut_MM_info', 'opt_MM_info' of stream 'FORTS_MM_REPL'.                                                                                                    |
| 31.05.2013  | New field added:                                                                                                    |
|             | 'rate_id' - Payment currency identifier                                                                                                    |
|             | into table 'clr_rate' of field 'FORTS_CLR_REPL'.                                                                                                    |
| 18.04.2013  | Added anonymous stream 'orderbook':                                                                                                    |
|             | • 'FORTS_ORDBOOK_REPL'                                                                                                    |
|             | Added field:                                                                                                    |
|             | 'ext_reserve' - Extra reserve                                                                                                    |
|             | into table 'money_clearing' of stream 'FORTS_CLR_REPL'                                                                                                    |
|             | Deleted stream 'FORTS_CLMONEY_REPL'.                                                                                                    |
| 12.04.2013  | New field added:                                                                                                    |
|             | 'exch_pay' - Exchange fee per 1 contract in Russian rubles.                                                                                                    |
|             | into table 'fut_sess_contents' of stream 'FORTS_FUTINFO_REPL'.                                                                                                    |
| 10.04.2013  | New field added:                                                                                                    |
| I           | • 'exch_pay' - Exchange fee per 1 contract in Russian rubles.                                                                                                    |

| Date       | Changes                                                                                                    |
|------------|----------------------------------------------------------------------------------------------------|
|            | into table 'opt_sess_contents' of stream 'FORTS_OPTINFO_REPL'.                                                                                                    |
| 26.03.2013 | New field added:                                                                                                    |
|            | 'rate_id' - Payment currency identifier                                                                                                    |
|            | into tables 'fut_vcb' and 'opt_vcb' of streams 'FORTS_FUTINFO_REPL' and 'FORTS_OPTINFO_REPL'                                                                                                    |
|            | Replication stream added:                                                                                                    |
|            | 'MOEX_RATES_REPL' - Exchange rates in online mode.                                                                                                    |
|            | Added new table:                                                                                                    |
|            | 'rates' - Currency exchange rates reference book.                                                                                                    |
|            | into stream 'FORTS_FUTINFO_REPL'.                                                                                                    |
| 27.11.2012 | Changed description of table 'user_deal'.                                                                                                    |
| 01.11.2012 | Added descriptions of two events for table 'sys_events'.                                                                                                    |
| 30.10.2012 | Some changes applied:                                                                                                    |
|            | • Section 'FutChangeMoney - Changing limit for bying spots on BF' now contains extended description of parameter 'limit_spot_buy'.                                                                                                    |
|            | Sections 'Method FutMoveOrder - Modify order' and 'Method OptMoveOrder - Modify order' now contain extended description of the command 'MoveOrder' logic.                                                                                                    |
| 22.10.2012 | Some changes applied:                                                                                                    |
|            | • Modified sections: 'Users. How a user is linked to a trading participant', 'SPECTRA Plaza-2 gateway. Components, installation and setup', 'Recommendations for third-party companies on including the Moscow Exchange runtimes into user application when distributing the user software', 'Recovery and late logon'. |
|            | Deleted section 'Technical center interface'.                                                                                                    |
| 10.02.12   | Some changes applied:                                                                                                    |
|            | Section 'Gate usage specifics' now contains subsection 'Commands'.                                                                                                    |
|            | Added section 'Pausing trading session for extending limits of trading prices fluctuations'.                                                                                                    |
|            | Corrected an error in futures price calculation formula.                                                                                                    |
|            | Updated the Gate installator description.                                                                                                    |
| 09.02.2012 | New field added:                                                                                                    |
|            | 'login_from' - Login of a user who added the order                                                                                                    |
|            | into tables:                                                                                                    |
|            | 'fut_rejected_orders' - Orders rejected during clearing session                                                                                                    |
|            | 'opt_rejected_orders' - Orders rejected during clearing session                                                                                                    |
|            | of streams:                                                                                                    |
|            | 'FORTS_FUTINFO_REPL' - Futures: Reference and session information                                                                                                    |
|            | 'FORTS_OPTINFO_REPL' - Options: Reference and session information                                                                                                    |
| 24.01.2012 | Table 'orders' of streams:                                                                                                    |
|            | 'FORTS_FUTORDERBOOK_REPL' - Futures: orderbook snapshot                                                                                                    |
|            | 'FORTS_OPTORDERBOOK_REPL' - Options: orderbook snapshot                                                                                                    |
|            | now contains fields:                                                                                                    |
|            | 'init_moment' - Time of the order adding                                                                                                    |
|            | 'init_amount' - Initial amount in the order                                                                                                    |
| 23.01.2012 | Event table 'sys_events' added into streams:                                                                                                    |
|            | 'FORTS_CLMONEY_REPL' - Money in clearing session                                                                                                    |

| Date       | Changes                                                                                                    |
|------------|----------------------------------------------------------------------------------------------------|
|            | 'FORTS_CLR_REPL' - Clearing data                                                                                                    |
| 17.01.2012 | Field 'exch_pay_spot_repo' containing Exchange fee value on repo added into table 'fut_vcb' of field 'FORTS_FUTINFO_REPL'.                                                                                                    |
| 12.01.2012 | Added new replication stream:                                                                                                    |
|            | 'FORTS_ORDLOG_REPL' - the stream transmits anonymized orders events.                                                                                                    |
| 02.11.2011 | New fields added:                                                                                                    |
|            | 'comment' - Trader's comment                                                                                                    |
|            | 'ext_id' - External number                                                                                                    |
|            | into tables:                                                                                                    |
|            | 'fut_rejected_orders' - Orders rejected during clearing session                                                                                                    |
|            | 'opt_rejected_orders' - Orders rejected during clearing session                                                                                                    |
| 25.11.2011 | Added section 'Usage of test examples'.                                                                                                    |
| 7.11.2011  | Completed sections 'Introduction' and 'Trading gate description'. Added section 'System SPECTRA overview'.                                                                                                    |
| 20.10.2011 | Fields added:                                                                                                    |
|            | 'theor_price_limit' - Theoretical option price with limits                                                                                                    |
|            | • 'vm_real' - The accumulated variation margin on futures trades calculated based on the current market quote.                                                                                                    |
|            | Event table 'sys_events' added into streams:                                                                                                    |
|            | 'FORTS_FUTTRADE_REPL' - Futures: orders and trades                                                                                                    |
|            | 'FORTS_OPTTRADE_REPL' - Options: orders and trades                                                                                                    |
|            | 'FORTS_POS_REPL' - Information on positions                                                                                                    |
|            | 'FORTS_PART_REPL' - information on funds and limits                                                                                                    |
|            | 'FORTS_FUTINFO_REPL' - Futures: reference and session information                                                                                                    |
|            | 'FORTS_OPTINFO_REPL' - Options: reference and session information                                                                                                    |
|            | 'FORTS_INFO_REPL' - Additional reference information                                                                                                    |
| 4.10.2011  | Added replication streams:                                                                                                    |
|            | 'FORTS_CLR_REPL' - Various clearing information.                                                                                                    |
|            | 'FORTS_MM_REPL' - Information on MM's liabilities                                                                                                    |
|            | Changed numbers of trading commands for complete processing time monitoring possibility (including the final link to the client transmission time).                                                                                                    |
| 14.09.2011 | Corrected errors in default values of some commands. Now all string parameters' values are quoted by default.                                                                                                    |
| 15.04.2011 | Added fields:                                                                                                    |
|            | • 'status' of table 'diler' of stream 'FORTS_FUTINFO_REPL' - CF and BF accounts information                                                                                                    |
|            | • 'status' of table 'investr' of stream 'FORTS_FUTINFO_REPL' - client accounts information                                                                                                    |
|            | • 'vm_order_reserve' of stream 'FORTS_PART_REPL' - Amount reserved for negative variation margin on orders                                                                                                    |
|            | 'waprice' of stream 'FORTS_POS_REPL' - weighted average price                                                                                                    |
|            | Changes applied to commands structure:                                                                                                    |
|            | NOTE: Changes applied to the format of the following commands: 'FutAddOrder', 'OptAddOrder' and 'FutAddMulti-legOrder' - now each of the commands contains parameter 'dont_check_money'. Commands' identifiers have also changed. All prevoius identifiers are still valid with commands in previous format |
|            | Added command 'FutExchangeBFMoney' which allows to transfer funds between the accounts of a BF.                                                                                                    |
| 28.03.2011 | Table 'multileag_deal' of stream 'FORTS_FUTTRADE_REPL' now contains field 'buyback_amount' - buyback amount for repo trades.                                                                                                    |
| 24.03.2011 | Added stream 'RTS_INDEXLOG_REPL', which transmits history of RTS indexes changes.                                                                                                    |

| Date       | Changes                                                                                                    |
|------------|----------------------------------------------------------------------------------------------------|
| 01.02.2011 | For command 'FutChangeClientVcb', parameter 'code_vcb' type has changed from 'c4' to 'c25'. The new command format now has message code 33. The return code for the command has not changed.                          |
|            | Added list of return codes.                                                                                                    |
| 27.01.2011 | An error corrected in description of parameter 'check_limit' of commands 'OptAddOrder' and 'OptMoveOrder'. The correct values are the following: 0 - do not verify, 1 - verify.                                       |
| 24.12.2010 | Corrected some errors in command fields names along with default values of some commands:                                                                                                    |
|            | The new default value of parameter 'ext_id' of command 'FutDelUserOrders' is now 0.                                                                                                    |
|            | The new default value of parameters 'comment', 'hedge', 'broker_to', 'ext_id', 'trust', 'date_exp' of command 'FutAddMultiLegOrder' is now 0 or empty string, depending on the message type.                          |
|            | The new default value of parameters 'price1' and 'price2' of command 'OptMoveOrder' is now 0.                                                                                                    |
|            | The new default value of parameter 'no_fut_discount' of command 'FutChangeClientMoney' is now 0.                                                                                                    |
|            | • The new default value of parameter 'limit_spot' of command 'FutChangeBrokerVcb' is now -1.                                                                                                    |
|            | The return messages for commands 'FutChangeClientMoney', 'FutChangeBFMoney', 'FutChangeClientVcb' and 'OptChangeExpiration' now have their field 'Message' changed to 'message'.                                      |
| 26.11.2010 | Aggregated orderbooks no more contain field 'price2'. Field 'price' now has different meaning depending on the in-                                                                                                    |
| 20.11.2010 | strument flag 0x1000 (field 'signs' of table 'fut_sess_contents' of stream 'FORTS_FUTINFO_REPL') presense. If the flag is applied, the field 'price' contains rate value, otherwise it contains swap-price value.     |
| 15.10.2010 | Added new instrument flags (field 'signs' of table 'fut_sess_contents' of stream 'FORTS_FUTINFO_REPL'):                                                                                                    |
|            | 0x800 - flag of an RTS Money instrument                                                                                                    |
|            | • 0x1000 - flag of basic price for multileg instruments (0 - quoted in swap-price, 1 - quoted in rate).                                                                                                    |
|            | Flag of multileg instruments 'multileg_type' (table 'fut_sess_contents' of stream 'FORTS_FUTINFO_REPL') value is now 2 for RTS Money swaps.                                                                           |
|            | Aggregated orderbooks now have a new field 'price2', which contains swap-price value.                                                                                                    |
| 14.09.2010 | Streams 'FORTS_FUTCOMMON_REPL' and 'FORTS_OPTCOMMON_REPL' now contain opening price values and closing price values (fields 'open_price' and 'close_price').                                                          |
|            | Stream 'RTS_INDEX_REPL' now contains cap value and indexes volume value (fields 'cap' and 'volume').                                                                                                    |
| 07.07.2010 | Table 'session' of stream 'FORTS_FUTINFO_REPL' now contains info on position transfer interval (fields 'pos_transfer_begin' and 'pos_transfer_end').                                                                  |
|            | Added tables:                                                                                                    |
|            | • 'fut_sess_settl' of stream 'FORTS_FUTINFO_REPL' containing settlement prices values during the last clearing session.                                                                                               |
|            | • 'opt_sess_settl' of stream 'FORTS_OPTINFO_REPL' containing volatility and option theoretical price values during the clearing session.                                                                              |
| 15.06.2010 | Corrected an error in command 'FutAddMultiLegOrder' description: parameter 'isin_id' is now i4.                                                                                                    |
|            | In table 'delivery_report' of stream 'FORTS_FUTINFO_REPL', fields 'oblig_uni' and 'fulfil_uni', type i4, are replaced with fields 'oblig_qty' and 'fulfil_qty', type i8.                                              |
| 31.05.2010 | Tables 'fut_sess_contents' and 'fut_instruments' of stream 'FORTS_FUTINFO_REPL' now contain field 'step_price_curr'.                                                                                                  |
|            | Table 'common' of streams 'FORTS_FUTCOMMON_REPL' and 'FORTS_OPTCOMMON_REPL' now contains fields with aggregated bid and offer values: 'orders_sell_qty', 'orders_sell_amount', 'orders_buy_qty', 'orders_buy_amount'. |
| 17.05.2010 | Added info on instruments parameters:                                                                                                    |
|            | tables 'base_contracts_params', 'futures_params', 'virtual_futures_params', 'options_params'                                                                                                    |
|            | Added field 'step_price_clr' of table 'fut_sess_contents' of stream 'FORTS_FUTINFO_REPL', containing info on instrument price tick value during the evening clearing session.                                         |
|            | Added field 'step_price_interclr' of table 'fut_sess_contents' of stream 'FORTS_FUTINFO_REPL', containing info on instrument price tick value during the intermediate clearing session.                               |
| 19.04.2010 | Changes applied to many fields types, including but not limited to:                                                                                                    |

| Date       | Changes                                                                                                    |
|------------|----------------------------------------------------------------------------------------------------|
|            | aggregated orderbook volume d16.5 -> i8                                                                                                    |
|            | order direction i4 -> i1                                                                                                    |
|            | • flags of instruments (signs) i1 -> i4                                                                                                    |
|            | Table 'money clearing' is relocated from stream 'FORTS FUTINFO REPL' into stream 'FORTS CLMONEY REPL'.                                                                                                    |
|            | Objects renamed:                                                                                                    |
|            | table 'repo orders log' -> 'multileg orders log'                                                                                                    |
|            | table 'repo deal' -> 'multileg deal'                                                                                                    |
|            |                                                                                                    |
|            | command 'FutAddRepo' -> 'FutAddMultiLegOrder'                                                                                                    |
|            | Added:                                                                                                    |
|            | table 'multileg_dict' – multileg instruments dictionary                                                                                                    |
|            | fields 'price_dir', 'multileg_type', 'legs_qty', tables 'fut_sess_contents'                                                                                                    |
|            | • fields containing IDs and trade prices are added into tables 'orders_log' of streams 'FORTS_FUTTRADE_REPL' and 'FORTS_OPTTRADE_REPL'                                                                                        |
|            | fields 'fee_sell', 'fee_buy' of table 'deal' of stream 'FORTS_OPTTRADE_REPL'                                                                                                    |
|            | streams 'FORTS_FUTORDERBOOK_REPL' and 'FORTS_OPTORDERBOOK_REPL', transmitting current order-books data                                                                                                    |
|            | table 'broker_params' of stream 'FORTS_INFO_REPL'                                                                                                    |
|            | table 'fut_instruments' of stream 'FORTS_FUTINFO_REPL'                                                                                                    |
|            | tables 'usd_online' of stream 'FORTS_FUTINFO_REPL'                                                                                                    |
|            | Deleted:                                                                                                    |
|            | field 'state' of table 'opt' sess contents'                                                                                                    |
| 16.03.2010 | Changed description of command 'FutAddRepo': instead of parameter 'swap_price', parameter 'repo_rate' is now used.                                                                                                    |
| 24.02.2010 | Added:                                                                                                    |
|            | description of tables 'repo_orders_log', 'repo_deals'                                                                                                    |
|            | description of orders and repo trades statuses                                                                                                    |
|            | descriptions of new statuses for orders and trades                                                                                                    |
|            | description of command 'FutAddRepo'                                                                                                    |
|            | ·                                                                                                    |
| 18.01.2010 | <ul> <li>field 'last_deal_id' of table 'position' of stream 'FORTS_POS_REPL'</li> <li>Added descriptions of commands: 'FutChangeBrokerVcb', 'FutChangeClientProhibit', 'FutChangeMoney', 'OptChangeClientProhibit'</li> </ul> |
|            | Added field 'limits_set' of table 'part' of stream 'FORTS_PART_REPL'                                                                                                    |
|            | Corrected some mistakes in commands descriptions                                                                                                    |
| 15.01.2010 | Changed ID types of orders and trades (i4 -> i8)                                                                                                    |
|            | Changed status types of orders and trades (i2 -> i4)                                                                                                    |
|            | Corrected some mistakes in commands descriptions                                                                                                    |
| 25.11.2009 | Corrected some mistakes in commands descriptions                                                                                                    |
| 03.11.2009 | Now it is possible to specify BF codes when sending messages                                                                                                    |
| 30.10.2009 | Added commands for setting client limits                                                                                                    |
| 10.08.2009 | Added dictionary on option instruments                                                                                                    |
| 15.07.2009 | Added description of reference replication streams                                                                                                    |
| 17.06.2009 | Added descriptions of commands for managing futures and options orders.                                                                                                    |
| 27.03.2009 | Added description of replication streams 'common'.                                                                                                    |

| Date       | Changes                         |
|------------|---------------------------------|
| 20.03.2009 | Initial version of the document |

# 1. Introduction

# 1.1. Document purpose

This document is aimed to overview all the details which users may demand to architect and develop software applications for accessing the derivatives market using the SPECTRA Plaza-2 gate. The following parts are available in this document:

- The SPECTRA system general overview, including overview of trading instruments, trading participants, trading operations, risk management, limiting of operations, etc.
- Configuration, installation and setup of the SPECTRA Plaza-2 gate software in the form of user manuals on software installation and setup with information on minimum hardware and software requirements. Also, some general references on using the SPECTRA Plaza-2 gate software are added.
- · Information on the structure of transmitted data, including description of replication streams and transmitted tables.
- · List of commands.
- · Help information.

# 1.2. Target audience

This document is intended for business-analysts, system architects and developers, taking part in architecting and developing software for accessing the derivatives market using the SPECTRA Plaza-2 gateway.

# 1.3. Abbreviations

The following abbreviations may be used in the Document:

| Abbreviation | Description                                                         |
|--------------|---------------------------------------------------------------------|
| ASTS         | Trading and clearing system of the FX Market of the Moscow Exchange |
| BF           | Brokerage Firm (trading member)                                     |
| CF           | Clearing Firm (clearing member)                                     |
| СМ           | Clearing Member                                                     |
| COD          | Service 'Cancel On Disconnect'                                      |
| EDM          | Electronic Document Management                                      |
| MM           | Market Maker                                                        |
| NCC          | National Clearing Centre                                            |
| SMA          | Service 'Sponsored Market Access'                                   |
| TM           | Trading Member                                                      |
| TS           | Trading System                                                      |
| VM           | Variation Margin                                                    |

# 2. SPECTRA system overview

# 2.1. Trading Membership

Trading Membership may be subdivided to the following:

- · Clearing Members (Clearing Firms)
- · Trading Members (Brokerage Firms)
- · Trading Member's clients and Clearing Member's clients.

Traditionally, Clearing Member and Trading Member belong to the same entity, i.e. the entity which perform trades and act as a counterparty for the performed trades. The information below is provided regarding exactly this kind of Trading Membership. However, effective SPECTRA version 6.2, the Derivatives Market rolls out a new model, with Trading Member and Clearing Member represented by two separate entities (for details see 2.7. Separate entities of Clearing Member and Trading Member). Please also note that the new model will in no way affect the existing trading members!

## 2.1.1. Clearing firms

Clearing firms are firms which incur liabilities for risks and cover risks of their clients and sub-brokers.

Clearing firms are authorized to:

- Perform trades on behalf of themselves and at for their own accounts;
- · Perform trades on behalf of themselves and for their clients' accounts;
- · Perform settlement directly with National Clearing Centre.
- · Service their clients, including brokers;
- · Exercise control over their clients and brokers during trading sessions.

Clearing firms are obliged to:

- · Become members of Derivatives Market Section;
- Pay fees to Guarantee Fund;
- Provide collaterals for their own trades and for their clients' trades.

#### 2.1.2. Brokerage firms

Unlike clearing firms, brokerage firms do not settle up with exchange directly; instead, they use their clearing firms. Also, brokerage firms are not obliged to obtain licences and pay fees to the Guarantee Fund.

Brokerage firms are authorized to:

- · Perform trades on behalf of themselves;
- · Perform trades on behalf of their clients;
- · Place orders in the Trading system via the client terminal application
- · Exercise control over their clients during trading sessions.

Brokerage firms are obliged to:

• Provide guarantees for their own trades and for their clients' trades.

#### **2.1.3. Clients**

Any physical or corporate person can participate in the SPECTRA market as a client on the authority of trading service agreement signed with a brokerage firm or with clearing firm directly.

#### 2.1.4. System code pattern

There is a 7-symbol code pattern (XXYYZZZ) to identify each participant in the system, where

- XX indicates a clearing firm
- · YY indicates a brokerage firm
- · ZZZ indicates a client

The 00 brokerage firm code indicates state of account of the clearing firm.

#### Example 1.

Q100 — indicates the Q1 clearing firm

Q1DU — indicates the DU sub-broker of the Q1 clearing firm

The 000 client code indicates state of account of the brokerage firm.

#### Example 2.

Q1DU000 — indicates state of account of the DU sub-broker of the Q1 clearing firm

## 2.1.5. Disclosure of data on participants

The list of clearing and brokerage firms is stored in the 'dealer' table of the 'FORTS\_REFDATA\_REPL stream, and the list of clients is stored in the 'investor' table of the FORTS\_REFDATA\_REPL stream. Disclosure of data on brokerage firms and clients is limited in accordance with user access rights.

Streams and tables also contain links to 7-symbol clients' codes and 4-symbol brokerage firms' codes.

## 2.1.6. Users. How a user is linked to a trading participant

A user (login) can be associated with various levels of participants:

- Clearing firm login. Users connected with this login are allowed to view data and perform trading operations on behalf of any brokerage
  firm or of any client of the clearing firm (please note that performing trading actions is only allowed when the user has sufficient rights!).
  Users also allowed to set limits for clients and sub-brokers by calling the appropriate operations.
- Brokerage firm login. Users connected with this login are allowed to view data and perform trading operations on behalf of all broker's clients within the clearing firm, and also set limits for the broker's clients.
- Client login. Users connected with this login are allowed to perform trading operations on behalf of a certain client of a brokerage firm and view data in accordance with the client login rights.

There is a special 4-symbol 'broker\_code' field within the scheme of message-command (see Commands description). Every application using the clearing firm account is to fill in this field with a 4-symbol code of a brokerage company registered with SPECTRA when sending messages. Applications which use the client or the brokerage firm account are exempt from this rule.

# 2.2. Instruments

The SPECTRA instruments are structured hierarchically. Below you will find descriptions of the SPECTRA instruments starting from the root level.

## 2.2.1. Underlying assets

An underlying asset is an entity related to a certain contract. Therefore, it can be a stock in a stock exchange, a lot of tradable commodity in a commodities exchange or an index/exchange rate/indicator for settling futures. There are certain attributes characterising an underlying asset along with its instruments, which are:

- · Trade section name;
- Various commision fees rates and signs of scalping when fees are calculated. If an asset shows a sign of scalping, the comission fee will be only levied on opening trades.
- · Delivery type according to the contract (for details, see Delivery of assets and expiration of options):
  - o Delivery of the asset itself;
  - Settlement type. The margin between the opening price and the closing price is the single amount of money to be paid after the trade is closed.
- · Price step calculation currency. Now it can be one of the following:
  - RUR when cost of price step is indicated in Russian roubles. The cost of price step is not typically a subject to change during the
    life of contract;
  - USR when cost of price step is indicated in Russian roubles. The cost is converted into USD by using a special Moscow Exchange method of conversion (for details, see http://moex.com/n6126). Step price is a subject to change twice a day, i. e. during the main clearing session and during the intermediate clearing session taking place at 2 PM daily.
- Types of trading, where two types are existing: collateralized and non-collateralized. For the collateralized trading, a part of deposit can be pledged by transferring shares and other securities in accordance with the authorized list.

An underlying asset IS IN NO WAY A TRADING INSTRUMENT!

Data concerning underlying assets are contained in the 'fut vcb' table of the 'FORTS REFDATA REPL stream.

#### 2.2.2. Futures

Futures contracts are the main trading instruments in the SPECTRA system.

Each futures contract is linked to a certain underlying asset and has its own unique characteristics of the maturity (the date of delivery), lot characteristics, minimum price step and cost of the price step value.

The date of delivery is specified with 3-months interval for every future contract, i.e. mid-March, mid-June, mid-September and mid-December (http://moex.com/a4034?show=se). There can be more than one futures contract for each underlying asset.

Futures contract with various dates of delivery may form a calendar spread. In this case, when risks are calculated, the price correlation is always taken into account. As a result, the total collateral for the spread can be less than sum of collaterals for each futures contract itself.

Futures are quoted in price points. The price in roubles for a contract is calculated as following:

. where:

- · PricePoints indicates price in points;
- step\_price indicates cost of minimum price step
- min step indicates minimum price step in points.

Three more fields are required to fill when it comes about future contracts quoted in USR:

- · Cost of price step in initial currency, i.e. in USD;
- · Cost of price step in Russian roubles, which is fixed upon intermediate clearing session opening;
- · Cost of price step in Russian roubles, which is fixed upon the main clearing session opening.

When an instrument has successfully added into the trading system, it is not yet available for trading in the nearest additional trading sessions (in the evening and in the morning); thus, the instrument will be available for trading starting the nearest main trading session (for more info, see Trading and clearing schedule). For information about instruments availability for trading in the additional/main trading session please refer to the value in the field 'signs' of table 'fut\_sess\_contents'.

Futures contract data ara stored in following tables of trade interface:

- 'FORTS\_REFDATA\_REPL' stream, 'fut\_sess\_contents' table. This is the main table, which contains a list of futures contract available on the current trade session;
- 'FORTS\_REFDATA\_REPL' stream, 'fut\_instruments' table. The table contains limited data amount about all future contracts put into the system, including non-tradable contracts.
- 'FORTS\_INFO\_REPL' stream, 'futures\_params' table. This table contains data about futures contracts. According to the data format the table can be loaded by the SpectralM client application for calculating risks.

## **2.2.3. Options**

At present, the SPECTRA system supports American futures options. These options can be divided into two types: 1) so called futures-style margining options type, when variable margin to be paid is based on the settling price, which is calculated twice per trade session; 2) premium options type, when seller receives option premium upon exercising of the option.

Once an option is exercised, its position turns into a futures position which the option was initially linked to.

There are various expiration dates for various options. Unlike futures, there may exist "short" option positions, aimed to be exercised in the middle of the next month. Once the option is exercised, its position turns into a 3-months futures position.

At opening, an amount of strike price values is specified for each option. These strike price values are dispersed near the price value of the futures contract, which the option was initially linked to.

Options data are stored in the following tables:

- 'FORTS\_REFDATA\_REPL' stream, 'opt\_sess\_contents' table. This is the main table, which contains a list of contracts available on the current trade session.
- 'FORTS\_INFO\_REPL' stream, 'options\_params' table. This table contains data about option contracts. According to the data format the table can be loaded by the SpectralM client application.

## 2.2.4. Multi-leg instruments

The SPECTRA system supports multi-leg trading instruments, i.e. the instruments consisting of more than one components. This allows to use a trading strategy, when a client gets additional positions on two or more instruments when trade is complete. The instruments available now are calendar spreads for futures.

The list of the multi-leg instruments available in the system can be obtained in the 'fut\_sess\_contents' table of the 'FORTS\_REFDATA\_REPL' stream, by looking at the 'multileg\_type' field. If a value in the field is not equal 0, than the record describes a compound instrument.

To obtain the list of components of compound instruments you should use the 'multileg\_dict' table of the 'FORTS\_REFDATA\_REPL' stream, where every multi-leg instrument has two or more entries describing components of such instrument (see pic. 1). The 'multileg\_dict' table entries refer back to 'fut\_sess\_contents', because the components of these instruments present as common trading instruments. We indicate a special coefficient for every single part, which should be multiplied by the amount from initial order to acquire the amount of a compound part of the order. The sign of this coefficient indicates the direction of order of the component — a positive value means that the component will be in the same direction as in the order by a multi-leg instrument, while a negative value means the opposite direction.

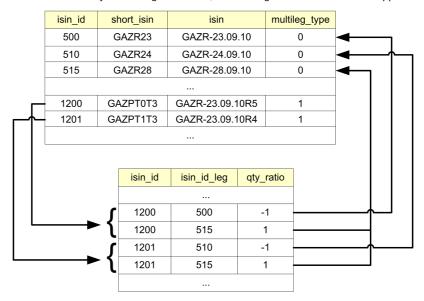

Figure 1. Multileg instruments

#### 2.2.5. Identification of instruments

The SPECTRA system has four fields to identify each instrument:

- 1. 'isin\_id' field, which contains the unique numeral code for each instrument.
- 2. 'isin' field, which contains the instrument's symbol code.
- 3. 'short isin' field, which contains short symbol code for using in order books etc.
- 4. 'name' field, which contains a long 'humanized' instrument's description.

Example 3. Futures on RTS index value, to exercise in December 2010.

isin id=

isin = RTS-12.10

short\_isin = RIZ0

name = Futures contract on the RTS index value, to exersice on 15, December 2010.

A value in the 'isin\_id' field is the primary unique instrument's code, which is used throughout of data structure of the system wherever a corresponded reference exists.

The 'isin' field contains the main symbol futures' code, which is used in order's instructions. The uniqueness and invariability in time of the 'isin' value is guaranteed.

The 'short\_isin' field is an alternative symbol contract code. It has been implemented in order to ease access to the SPECTRA system data for news agencies.

# 2.3. Trading operations

#### 2.3.1. Orders — general information

Order — a command, which is sent into the trading system by a trading participant, aimed to perform an action of buying or selling an instrument at specified price. There are two main types of orders available: negotiated and system.

System orders — a common type of orders available for all users of the system. System orders have to participate in auction along with offsetting orders. If there is an offsetting order available for any system order at a better or equal price, the order itself has to be exercised at the price equal to that of the offsetting order. The unexercised part of the order remains in the system as an order with less amount of instruments.

Orders can be subdivided into three types: quoted, offsetting, and fill-or-kill orders. A quoted order remains in queue after it has been fully or partly exercised. An offsetting orders have to be removed from the system after auction ended, no matter whether it has been exercised fully or partly. At last, the fill-or-kill orders — the offsetting orders which can only be exercised fully.

All orders can be also subdivided into common and multy-day orders, in accordance with their lifetime. Common orders do not have the date of expiration specified; such orders remain in queue until the end of the current trading session. Contrary, the expiration date for multi-day orders is specified, ranged from 1 day up to one year. Such orders are relisted automatically at opening of the next session; additionally each order receives a new ID and a link to the initial order's ID. When relisting, the orders are checked for having sufficient instrument, client and funds. Orders which are out-of-date are automatically removed after the evening session ends.

There are two additional fields added to meet the developers' needs:

- · 'comment field' a 20-symbol string;
- · 'ext\_id field' a 4-byte number to store order's ID in the client application.

Note: The SPECTRA system does not check values of the additional fields for being unique.

Orders data are stored in the 'orders\_log' tables of the 'FORTS\_TRADE\_REPL' and 'FORTS\_ORDLOG\_REPL' streams. The tables contain orders changing log, where every change is recorded as a separate record in the table. The table 'orders\_log' of the stream 'FORTS TRADE REPL' contains information on the 'own' orders only. The 'own' orders are:

- · For a client login records about all orders, placed on behalf of this client;
- For brokerage firm or clearing firm login records about all orders placed on behalf of clients of these firms.

Users can view all data on the 'own' orders, including data in service fields and user fields.

Clients are able to be subscribed for receiving the table 'orders\_log' of the stream 'FORTS\_ORDLOG\_REPL; in this case, they will receive complete history of changes for all orders in the trading system in anonymous mode.

Users can do the following:

- · Add an order:
- · Delete an order according to its code in the SPECTRA system;
- Move an order (the 'MoveOrder' command). Moving of an order is implemented in two steps: deleting an 'old' order and adding a new
  one into the system (with a new code, which is sent to user after the order was added). Thus, at least two records (about deleting an
  order and adding a new one) will be added in the 'orders\_log' table. You can move two orders at time by adding parameters ('order\_id1',
  'order\_id2') to the 'MoveOrder' command, which can be useful for market-makers' needs. If you move only one order, then you should
  specify the 'order id1' parameter only.
- · Delete orders by mask. The following masks can be applied:
  - o Direction of operation: buying or selling;
  - o Order type: negotiated order or system order;
  - o Client's code;
  - o Underlying asset's code;
  - Order's ID in the client system ('ext\_id');
  - o Instrument's code:
  - o Instrument's group: futures, options, multi-leg instruments.

## 2.3.2. Negotiated orders

An order addressed to a certain client are called negotiated order. Unlike system orders, negotiated orders have some limitations for users in managing orders and selecting counterparts, namely the following:

- · Negotiated orders may be added only by a BF's login, with the Brokerage Firm as the only allowed counterparty.
- For specifying a counterpart, the counterpart's RTS code is used in orders in 'broker\_to' field. The brokerage firms which do not have the RTS code act as counterparts for negotiated orders.
- · Instead of moving, negotiated orders can only be deleted and listed anew manually.
- Negotiated orders can only be exercised when the price value, and value of field 'match\_ref' of one order exactly matches that of the counterpart order. Negotiated orders can also be exercised partly.

# 2.3.3. Trades

Within SPECTRA trading system, a trade will be performed if an instrument price in one order meets the instrument price in an opposite order, i.e. sell or buy one for the same instrument. The price of the order settled first is the price of the trade. There are two types of trades: negotiated and system. Many trade's attributes are equivalent of that of the orders. Trades cannot be edited, or deleted from the system.

Data on own trades are stored in tables 'user\_deal' and 'user\_multileg\_deal' of stream 'FORTS\_TRADE\_REPL'. The data on all trades in the system are distributed in accordance with the following rules: a user gets access only to their own part of the trade (buyer's or seller's). If a user acts as a brokerage firm, or a clearing firm, and both buyer and seller parts are the clients of the same firm, the user gets access to the data concerning both parts of the trade. Data on all trades are available for all users in tables 'deal' and 'multileg\_deal' of stream 'FORTS DEALS REPL'. All data in tables are anonymised.

Along with the records containing the trades-related data, there are some additional records stored in tables containing trades data. These records cannot be classified as trades legally, but still they render some transactions within the system, which influence the participant's status. These trades are so called 'technical trades'. One can tell trading trades from the technical ones by values in fields 'xstatus\_sell' and 'xstatus\_buy' in tables 'user\_deal' and 'user\_multileg\_deal' of stream 'FORTS\_TRADE\_REPL', or by the flag nosystem in table 'deal' and 'multileg\_deal' of stream 'FORTS\_DEALS\_REPL' (for details see Trade types, created upon exercising and expiration of futures and options).

## 2.3.4. Specifics of trading multi-leg instruments

The SPECTRA system supports multi-leg trading instruments, i.e. the instruments consisting of more than one components. This allows to use a trading strategy, when a client gets additional positions on two or more instruments when trade is complete. The instruments available now are calendar spreads for futures.

The main specifics of multi-leg instruments trading:

- Prices in OrderBook can be ranked in two directions: straight or reverse.
- When listing the multi-leg order, a client is obliged to buy or sell two or more components. Therefore, calculation of collateral for such
  positions should be made in the appropriate way.
- · Multi-leg orders cannot be moved.

## 2.3.5. Iceberg orders

Iceberg orders are supported in the SPECTRA system since version 6.5. An Iceberg order is a variation of a quote order. It allows you to hide a part of its volume from the market (that is, in the Order-book window) to minimize the impact on the large orders market price. Iceberg orders appear in the order-book in portions. The next portion "pops up" only after the visible part of the order will be executed. This process can be repeated until the whole hidden part is used.

The iceberg orders main features:

- · Iceberg order can be on-exchange only. In terms of lifetime, iceberg orders can be ordinary and multi-day.
- When adding an iceberg order, it additionally indicates the parameters for calculating the size of the pop-up (visible) part. The pop-up part consists of a constant part ('disclose\_const\_amount') and a randomly calculated addition. The addition value is a random variable with a uniform distribution from the range [-Round(disclose\_const\_amount \* variance\_amount/100, 0)], where 'variance\_amount' variance amplitude from the constant part volume .Accordingly, when adding an iceberg order, two parameters are indicated in it:
  - o 'disclose\_const\_amount' volume of the constant popup part. This parameter cannot be larger than the entire iceberg. A disclose volume cannot be less than the minimum lot for this instrument (values are published on the exchange website).
  - o 'variance\_amount' the value of the random deviation of the visible iceberg part (optional). The parameter value can be from zero to the value published on the exchange website. By default, the parameter is not set.

All specified parameters can take only integer positive values.

- Collateral is blocked for the full volume of the iceberg, not for the visible part only.
- When changing an iceberg order, only the price can be changed, the volume is not available for change.
- When deleting or changing an iceberg order, the entire iceberg is deleted or changed, including the visible part.
- In the tables of your orders and trades, iceberg orders and trades are marked with a special attribute in the fields
- In the tables of your orders and trades, iceberg orders and trades are marked with a special sign "eiceberg" (0x800000000000) in the 'xstatus' and 'xstatus\_sell / xstatus\_buy' fields.

#### 2.3.5.1. Iceberg orders in the system information streams

An iceberg order consists of two parts: public - this is the visible part of the iceberg order, and private - the entire iceberg order, including the visible part. Accordingly, there are two sets of fields in the tables of your orders and trades (order ID, quantity in operation, rest, action, etc.):

- 1. Public data are broadcast in the fields with the prefix "public\_":
  - · Tabs 'orders log' and 'multileg orders log':
    - o public order id ID of the visible part of the iceberg order.
    - o public amount The number of contracts in the operation for the visible part of the iceberg order.
    - $\circ \ \text{public\_amount\_rest} \ \text{-} \ \text{The remaining number of contracts in the visible part of the iceberg order}.$

- o public action Type of operation with the visible part of the iceberg order.
- Tabs 'user\_deal' and 'user\_multileg\_deal':
  - o public\_order\_id\_buy ID of the visible part of the buyer's iceberg order.
  - o public\_order\_id\_sell ID of the visible part of the seller's iceberg order.
- 2. Private data are broadcast in the fields with the prefix "private\_":
  - Tabs 'orders\_log' and 'multileg\_orders\_log':
    - $\circ\,$  private\_order\_id ID of the entire iceberg order.
    - o private\_amount The number of contracts in the operation for the entire iceberg order.
    - o private\_amount\_rest The remaining number of contracts in the entire iceberg order.
    - o private\_action Type of operation with the entire iceberg order.
  - · Tabs 'user deal' and 'user multileg deal':
    - o private\_order\_id\_buy ID of the entire buyer's iceberg order.
    - o private order id sell ID of the entire seller's iceberg order.

Please note that for iceberg orders, data on the entire iceberg order are broadcast in the existing fields: 'id\_ord', 'xamount', 'xamount\_rest',' action', 'id\_ord\_buy' and 'id\_ord\_sell', of the tables of your orders and trades.

Below is an example of entry in the stream for adding and matching of iceberg order with amount=1000 and visible amount=100 (without filtering):

| public_<br>order_id | public_<br>amount | public_<br>amount_<br>rest | public_<br>action | price | moment                 | dir | client_<br>code | private_<br>order_id | private_<br>amount | private_<br>amount_<br>rest | pri-<br>vate_<br>action | comment                   |
|---------------------|-------------------|----------------------------|-------------------|-------|------------------------|-----|-----------------|----------------------|--------------------|-----------------------------|-------------------------|---------------------------|
| 101                 | 100               | 100                        | 1                 | 312   | 2019-01-11<br>11:55:58 | 1   | OD01123         | 101                  | 1000               | 1000                        | 1                       | Add Iceberg               |
| 102                 | 1                 | 1                          | 1                 | 312   | 2019-01-11<br>14:56:58 | 1   | PJ99888         | 102                  | 1                  | 1                           | 1                       | Add stan-<br>dard Order   |
| 103                 | 250               | 250                        | 1                 | 310   | 2019-01-11<br>16:58:58 | 2   | FS01020         | 103                  | 250                | 250                         | 1                       | Add stan-<br>dard Order   |
| 101                 | 100               | 0                          | 2                 | 312   | 2019-01-11<br>16:58:58 | 1   | OD01123         | 101                  | 100                | 900                         | 2                       | Match Iceberg             |
| 103                 | 100               | 150                        | 2                 | 310   | 2019-01-11<br>16:58:58 | 2   | FS01020         | 103                  | 100                | 150                         | 2                       | Match stan-<br>dard Order |
| 102                 | 1                 | 0                          | 2                 | 312   | 2019-01-11<br>16:58:58 | 1   | PJ99888         | 102                  | 1                  | 0                           | 2                       | Match stan-<br>dard Order |
| 103                 | 1                 | 149                        | 2                 | 310   | 2019-01-11<br>16:58:58 | 2   | FS01020         | 103                  | 1                  | 149                         | 2                       | Match stan-<br>dard Order |
| 104                 | 100               | 100                        | 1                 | 312   | 2019-01-11<br>16:58:58 | 1   | OD01123         | 101                  | 100                | 900                         | 3                       | Pop-up<br>Iceberg         |
| 104                 | 100               | 0                          | 2                 | 312   | 2019-01-11<br>16:58:58 | 1   | OD01123         | 101                  | 100                | 800                         | 2                       | Match Iceberg             |
| 103                 | 100               | 49                         | 2                 | 310   | 2019-01-11<br>16:58:58 | 2   | FS01020         | 103                  | 100                | 49                          | 2                       | Match stan-<br>dard Order |
| 105                 | 100               | 100                        | 1                 | 312   | 2019-01-11<br>16:58:58 | 1   | OD01123         | 101                  | 100                | 800                         | 3                       | Pop-up<br>Iceberg         |
| 105                 | 49                | 51                         | 2                 | 312   | 2019-01-11<br>16:58:58 | 1   | OD01123         | 101                  | 49                 | 751                         | 2                       | Match Iceberg             |
| 103                 | 49                | 0                          | 2                 | 310   | 2019-01-11<br>16:58:58 | 2   | FS01020         | 103                  | 49                 | 0                           | 2                       | Match stan-<br>dard Order |
| 105                 | 51                | 0                          | 0                 | 312   | 2019-01-11<br>17:00:58 | 1   | OD01123         | 101                  | 751                | 0                           | 0                       | Cancel Iceberg            |

Explanations for the table:

• Client OD01123 adds iceberg order with entire amount 1000 and visible part amount 100. New order with 'private\_order\_id'=101 (order ID), 'private\_amount'=1000 (entire iceberg amount) and 'public\_amount'=100 (visible part) is added to the system ('private\_action'=1).

- Clients PJ99888 and FS01020 consistently add their standard orders to the system. Moreover, the order of client FS01020 is an opposite
  order that satisfies the price of two previous orders.
- Visible part of iceberg order and opposite order of client FS01020 are matched ('private\_action'=2), size of the remaining iceberg 'private\_amount\_rest'=900.
- Then the standard orders of clients PJ99888 and FS01020 are matched.
- The next portion of the iceberg order pops up ('private\_action'=3), which immediately is matched ('private\_action'=2) with the remaining part of the order of client FS01020, size of the remaining iceberg 'private\_amount\_rest'=800.
- The next portion of the iceberg order pops up ('private\_action'=3) and is matched with the remaining part of the order of client FS01020, size of the remaining iceberg 'private amount rest'=751.
- · Then client OD01123 canceled iceberg order.
- Please note that when the next portion of the iceberg order pops up, it's visible part has number ('public\_order\_id') different from the identifier of the iceberg order itself ('private\_order\_id')!

For standard orders, private and public fields are filled with the same values and contain the usual values for ID, quantity in operation, remaining quantity and order operation code. Explanations for the filling of the fields from the example above:

| public_<br>order_id | public_<br>amount | public_<br>amount_<br>rest | public_<br>action | id_ord | xamount | xam-<br>ount_ rest | action | pri-<br>vate_<br>order_id | pri-<br>vate_<br>amount | private_<br>amount_<br>rest | pri-<br>vate_<br>action | comment        |
|---------------------|-------------------|----------------------------|-------------------|--------|---------|--------------------|--------|---------------------------|-------------------------|-----------------------------|-------------------------|----------------|
| 101                 | 100               | 100                        | 1                 | 101    | 1000    | 1000               | 1      | 101                       | 1000                    | 1000                        | 1                       | Add Iceberg    |
| 102                 | 1                 | 1                          | 1                 | 102    | 1       | 1                  | 1      | 102                       | 1                       | 1                           | 1                       | Add Order      |
| 103                 | 250               | 250                        | 1                 | 103    | 250     | 250                | 1      | 103                       | 250                     | 250                         | 1                       | Add Order      |
| 101                 | 100               | 0                          | 2                 | 101    | 100     | 900                | 2      | 101                       | 100                     | 900                         | 2                       | Match Iceberg  |
| 103                 | 100               | 150                        | 2                 | 103    | 100     | 150                | 2      | 103                       | 100                     | 150                         | 2                       | Match Order    |
| 102                 | 1                 | 0                          | 2                 | 102    | 1       | 0                  | 2      | 102                       | 1                       | 0                           | 2                       | Match Order    |
| 103                 | 1                 | 149                        | 2                 | 103    | 1       | 149                | 2      | 103                       | 1                       | 149                         | 2                       | Match Order    |
| 104                 | 100               | 100                        | 1                 | 101    | 100     | 900                | 3      | 101                       | 100                     | 900                         | 3                       | Pop-up Iceberg |
| 104                 | 100               | 0                          | 2                 | 101    | 100     | 800                | 2      | 101                       | 100                     | 800                         | 2                       | Match Iceberg  |
| 103                 | 100               | 49                         | 2                 | 103    | 100     | 49                 | 2      | 103                       | 100                     | 49                          | 2                       | Match Order    |
| 105                 | 100               | 100                        | 1                 | 101    | 100     | 800                | 3      | 101                       | 100                     | 800                         | 3                       | Pop-up Iceberg |
| 105                 | 49                | 51                         | 2                 | 101    | 49      | 751                | 2      | 101                       | 49                      | 751                         | 2                       | Match Iceberg  |
| 103                 | 49                | 0                          | 2                 | 103    | 49      | 0                  | 2      | 103                       | 49                      | 0                           | 2                       | Match Order    |
| 105                 | 51                | 0                          | 0                 | 101    | 751     | 0                  | 0      | 101                       | 751                     | 0                           | 0                       | Cancel Iceberg |

Anonymous streams of orders and trades contain only public fields, in which there is always the visible part of icebergs only.

Please note that the old fields 'id\_ord', 'xamount', 'xamount\_rest', 'action', 'id\_ord\_buy' and 'id\_ord\_sell' are left in the streams of your orders and trades to support backward compatibility, and will be deleted after two releases. In anonymous streams, these same fields are replaced with fields with a prefix 'public\_' already in version 6.5 without preserving backward compatibility.

## 2.3.5.2. Iceberg order operations

The following operations are possible for iceberg orders.

- · Add order (command IcebergAddOrder).
- Delete order (command IcebergDelOrder). The command can work both on 'public order id' and on 'private order id'.
- · Move order (command IcebergMoveOrder). The command can work both on 'public order id' and on 'private order id'.

Please note, that the 'lcebergMoveOrder' and 'cebergDelOrder' commands will work on 'public\_order\_id' only if the visible part with such a number is still in the system (has not been matched), otherwise an error will be returned about the absence of an order with such a number. Therefore, we recommend working with iceberg orders on 'private' order id'.

#### 2.3.5.3. Change of order ID during iceberg orders operations

When an iceberg order is added, its ID of the visible part ('public\_order\_id') is the same as ID of the entire iceberg order ('private\_order\_id'). When a new part pops up, a new ID ('public\_order\_id') is assigned to it, the ID of the entire iceberg order does not change. When an iceberg order is changed (move), a new 'private order id' is set for it.

When multi-day (GTD) iceberg orders are replaced in the evening clearing, a new iceberg order with a new 'private\_order\_id' is set. This new order has 'the private\_order\_id' of the first iceberg order as the initial order (field 'id\_ord1').

An example of changing order IDs during an iceberg order operations:

| Operation                       | public_order_id | public_action | private_order_id | private_action | id_ord1 |
|---------------------------------|-----------------|---------------|------------------|----------------|---------|
| Add                             | 100             | 1             | 100              | 1              |         |
| Matching into a trade           | 100             | 2             | 100              | 2              |         |
| New part pops up                | 105             | 1             | 100              | 3              |         |
| Replace in the evening clearing | 1106            | 1             | 1106             | 1              | 100     |
| Move                            | 1106            | 0             | 1106             | 0              | 100     |
|                                 | 1200            | 1             | 1200             | 1              |         |

Explanations for the table:

- Add iceberg order is added ('private\_action'=1) with ID 'private\_order\_id'=100 and ID of visible part 'public\_order\_id'=100.
- Matching into a trade matching the visible part of the iceberg order ('private action'=2) with the counter direction order.
- New part pops up when a new part pops up ('private\_action'=3), a new ID 'public\_order\_id'=105 is assigned to it, the ID of the entire iceberg order does not change.
- Replace in the evening clearing a new iceberg order ('private\_action'=1) with a new 'private\_order\_id'=1106 is set in the evening clearing,. This new order has 'the private\_order\_id' of the first iceberg order as the initial order (field 'id\_ord1'=100).
- Move old iceberg order is deleted (private\_action=0) and new order with new 'private\_order\_id'=1200 is added (private\_action=1).

Values of 'public action':

- · 0 Order cancelled
- · 1 Order added
- · 2 Order exercised in a trade

Values of 'private\_action':

- 0 Order cancelled
- 1 Order added
- · 2 Order exercised in a trade
- 3 New visible part pops up

# 2.4. Delivery of assets and exercise of options

#### 2.4.1. Deliveries on futures

There are three types of futures exist in terms of deliveries:

- Non-deliverable futures: upon expiration, only the amount of difference between the contract price and the current price of the asset will be delivered. The delivery is performed as technical closing of the position, and is marked with a special sign in the 'xstatus\_sell' and 'xstatus\_buy' fields of the appropriate table containing trades data (for details see Trade types, created upon exercising and expiration of futures and options).
- Commodity futures: upon expiration, the assets and money are delivered. The delivery is performed as technical closing of the position, and is marked with a special sign in the 'xstatus' sell' and 'xstatus' buy' fields of the appropriate table containing trades data.
- Stock futures: upon settlement, the position for futures turns into a position on the T+ market (Moscow Exchange Main Market). The settlement is processed as a technical position closing trade on the derivatives market (the trade is marked with special flag in the 'xstatus\_sell' and 'xstatus\_buy' fields of the appropriate table containing trades data), and position opening trade on T+ market (added into the ASTS system of derivatives market). For more information see the section below.

#### 2.4.1.1. Settlement of futures contracts of derivatives market for stock market (T+2 mode)

All deliverable futures contracts are settled via the automatic matching procedure for T+2 trades in the Main market section of Moscow Exchange (ASTS trading and clearing system).

In the SPECTRA clearing system, each Brokerage firm in order to make settlement is obtained with the firm code along with the trading-and-clearing account (TCA), both registered in the Trading and clearing system of the securities market. These two entities are used to perform the T+2 trades in order to fulfill obligations for the futures contracts. The client's account of the positions account register may have a separate TCA and client's code registered in the ASTS Securities Market.

Three trading-clearing accounts of different types (so called favorite TCAs, where one favorite TCA is used one for accruing own obligations, another one is used for accruing clients' obligations, and the third one is intended for Trust Management obligations) must be signed up within SPECTRA in advance in accordance with the Clearing Participant's application. Each of the three favorite TCAs will be assigned to the appropriate Brokerage Firm set by default.

The T+2 trades are matched on the ASTS Securities Market in a separate trading mode (SPEQ), with the settlement code Y2. The trades are matched between the National Clearing Centre and Securities Market Participants, with no additional confirmation from the Securities Market Participants.

If a T+2 trade cannot be performed due to the absence/incorrect details of the assigned Brokerage Firm/TCE, a Participant should assign a valid TCE of Securities Market to the appropriate Brokerage Firm not later than 3 PM Moscow time. If the Participant is unable to assign a valid TCE, than starting 3 PM Moscow time the T+2 trades will be performed using a favorite TCE of the appropriate type (own, client, Trust Management). If the T+2 trades cannot be performed using a favorite TCA due to its absence/incorrect details, then the Clearing Participant's obligation on equity futures delivery will be considered as non-fulfilled for the given Brokerage Firm, and the appropriate fee in accordance with the amount of collateral on unfulfilled futures will be imposed.

After the settlement for securities has been fulfilled on the securities marked (in case of sufficient collateral amount), the futures position in SPECTRA system closes, and the collateral for this position releases. If the collateral amount is insufficient for the T+2 market position, then the futures position and its collateral remain blocked in the SPECTRA system until the margin request is executed on the T+2 market.

After the futures for securities are settled, the technical trades for closing futures positions appear in the trades table, marked with the 'Futures settlement trade' value in the 'xstatus\_sell' and 'xstatus\_buy' fields (for details see Trade types, created upon exercising and expiration of futures and options). The technical trades for closing futures positions will also appear in the derivatives market reports 'f04.csv' and 'fut deal.csv'.

For more information see http://moex.com/s1262. [http://moex.com/s1262]

# 2.4.2. Option exercise

At present, the SPECTRA system supports American futures options. When exercising, the option position turns into a futures position with the price equal to strike of the exercising option contract. The exercise is processed during clearing session, and, technically, consists of closing of the option position and opening a futures position. Both of the positions are marked with a special flag in the fields 'xstatus\_sell' and 'xstatus\_buy' of the appropriate table containing trades data (for details see Trade types, created upon exercising and expiration of futures and options.

#### 2.4.2.1. Prescheduled exercise and automatic exercise

There are two types of exercise available:

- Prescheduled exercise, processed according to a participant's order. A buyer is allowed, at any time, put the corresponding order into the system (for details see Method OptChangeExpiration Add order for expiration of options). The orders are accepted during the whole trading session, while exercised only twice a day: during the intraday clearing session and the evening clearing sessions.
- Automatic exercise, on the option expiration date. On the expiration date, each in the money option (call whose strike is strictly less than the futures settlement price, and put, which strike is strictly more than the futures settlement price) exercises automatically.

For at the money option contracts (the call and put ones with their strike prices strictly equal to the appropriate futures settlement prices), automatic exercise is processed for the half of the open option position with the specified strike price. If the open position value is uneven, then rounding up (where 0.5=1) is applied for options call and rounding down is applied for options put (0.5=0) to calculate the settlement position value.

Automatic exercise can be carried out both in intraday and evening clearing sessions (set at the level of the option series).

You can turn off the automatic exercise feature by adding a negative amount of option contracts into the 'Option contract exercise' request ('OptChangeExpiration', field 'amount'). The amount of option contracts specified will not exercise automatically.

#### 2.4.2.2. Option risk calculation before exercise

Current initial margin calculation algorithm can cause sudden collateral increase for clients. For more flexible management, new parameters allowing the broker to set IM calculation algorithm for clients, will be added into the trading system.

Expiration scenario parameters:

- exp\_clearings\_bf this parameter is set by NCC globally which defines quantity of clearing sessions before expiration for series of options. During those clearing sessions IM calculated on expiration model"s basis will be blocked for Broker. Starting from (exp\_clearings\_bf/2) days before the expiration date volatility model will be used. This is applied only during evening or intermediate clearing session. Can differ for different underlying assets.
- exp\_clearings\_sa number of clearing sessions before expiration with expiration scenario applied for Settlement Account. The setting is applied and changed by NCC for the whole market during the intraday and evening clearing sessions.
- exp\_weight weight of risk profile in accordance with expiration scenario.
  - exp\_weight (client): The setting may be applied by a Brokerage Firm by sending a non-trading transaction OptChangeRiskParametersNextSession for each client, will be applied during the nearest clearing session.
  - exp\_weight (broker): The setting may be applied by a Clearing Firm via the EDM system, by sending command 'ChangeBFParametersNextSession'. The setting 'exp\_weight (broker)' will be used to calculate collateral value for a Brokerage Firm with the nett margining mode enabled.
  - exp\_weight\_client\_default: The setting may be applied by a Clearing Firm via the EDM system by sending command 'ChangeBF-ClientDefaultParametersNextSession'. The setting 'exp\_weight\_client\_default' will be applied for all BF's clients with non-specified setting 'exp\_weight (client)', as the default setting.

If the Broker does not set weights of risk-profile, for all his clients NCC default parameters will be applied.

- exp\_clearings\_cc this parameter is set by NCC per all clearing participants and defines quantity of clearing sessions during which risk profile weight exp\_weight might be applied for clients. Can be applied only after evening or intermediate clearing session.
- num\_clr\_2delivery (broker) the setting may be applied by a Brokerage Firm via sending a non-trading gateway transaction 'ChangeBF-ParametersNextSession'. The value stands for the number of clearing sessions before expiration, with risk profile weight applied to calculate collateral value for BF with the nett margining mode enabled. This setting overrides the NCC-applied setting 'exp\_clearings\_bf' if value 'num\_clr\_2delivery (broker)' is less than that of 'exp\_clearings\_bf'.
- num\_clr\_2delivery\_client\_default the setting may be applied by a Clearing Firm via the EDM system by sending command 'ChangeBF-ClientDefaultParametersNextSession'. The setting is applied for all BF's clients with non-specified setting 'num\_clr\_2delivery', as the default setting.

# 2.4.3. Trade types, created upon exercising and expiration of futures and options

Flags applied to orders and trades:

| Flag name                               | Bit mask      | Description                                                                                                    |
|-----------------------------------------|---------------|----------------------------------------------------------------------------------------------------|
| Market orders                           |               |                                                                                                    |
| eAuctionStatus                          | 0x1           | Day order.                                                                                                    |
| eOppositeStatus                         | 0x2           | Immediate-or-Cancel order (IOC).                                                                                  |
| eFOKStatus                              | 0x80000       | Fill-or-Kill order.                                                                                               |
| Clearing trades                         |               | ,                                                                                                    |
| eNonQuoteStatus                         | 0x4           | Applied to negotiated orders/trades, technical trades, clearing trades, multi-leg trades and RFS trades.          |
| eExecStatus                             | 0x20          | Option exercise trade.                                                                                            |
| eExpirationStatus                       | 0x80          | Instrument, futures, or option expiration.                                                                        |
| eDUFlowStatus                           | 0x800         | Technical trade of position transfer between trust managing BFs of Clearing Firms.                                |
| eOptionLapse                            | 0x800000      | Option expiration trade                                                                                           |
| eClearingTrade                          | 0x2000000     | Off-book clearing trade. Applied to all clearing trades.                                                          |
| eFuturesExecution                       | 0x40000000    | Futures exercise trade.                                                                                           |
| eChangeCollateral                       | 0x40000000    | Collateral instrument trade.                                                                                      |
| eRfsOrder                               | 0x40000000000 | Indicative quote/trade (RFS).                                                                                     |
| Negotiated orders/trades                |               | ,                                                                                                    |
| eTransferClientPosition                 | 0x8           | Position transfer between BFs.                                                                                    |
| eAddressStatus                          | 0x4000000     | Negotiated order, negotiated trade, indicative trade (RFS), or an order resulting from matched indicative quotes. |
| eTransferSource                         | 0x20000000    | Donor BF side in position transfer between BFs.                                                                   |
| Multi-leg orders/trades                 |               |                                                                                                    |
| eREPOBackStatus                         | 0x4000        | Far leg transaction.                                                                                              |
| eStrategy                               | 0x8000000     | Multi-leg order/trade. Applied to all multi-leg transactions.                                                     |
| Other                                   |               |                                                                                                    |
| eDontCheckMoney                         | 0x10          | Do not verify collateral for client accounts.                                                                     |
| eStatusExternalUseEveningExecution      | 0x100         | A sign of an order or trade in the evening trading session.                                                       |
| eDontCheckLimits                        | 0x200         | Do not verify limits for options.                                                                                 |
| eLastRecStatus                          | 0x1000        | End Of Transaction bit.                                                                                           |
| eOppositeOrderTailDeleteDueToCrossTrade | 0x20000000    | Order cancellation due to a cross-trade.                                                                          |
| eCODBulkDeleteOperationStatus           | 0x100000000   | Order cancellation due to COD.                                                                                    |
| eFineOperationStatus                    | 0x100000000   | Applied on order cancellation due to an RFS fee.                                                                  |
| eUKSBulkDeleteOperationStatus           | 0x200000000   | Orders are cancelled by UserKillSwitch                                                                            |

| Flag name                     | Bit mask         | Description                                                                                 |
|-------------------------------|------------------|---------------------------------------------------------------------------------------------|
| eNCCRequest                   | 0x400000000      | Operation resulting from request to NCC.                                                    |
| eNCCBulkDeleteOperationStatus | 0x800000000      | Orders are cancelled by DelOrdersByBFLimit                                                  |
| eLiqNettingRF                 | 0x1000000000     | Orders and trades formed in the process of liquidation netting                              |
| eActiveSide                   | 0x2000000000     | The active side in the trade. The order that led to the trade when added to the order-book. |
| ePassiveSide                  | 0x4000000000     | The passive side in the trade. The order from the order-book involved in the trade.         |
| eSynthetic                    | 0x20000000000    | Sign of synthetic order.                                                                    |
| elceberg                      | 0x80000000000    | Iceberg order/trade.                                                                        |
| eOperatorInputSA              | 0x100000000000   | A sign of an order or trade formed in SA blocking mode.                                     |
| eDontFineRF                   | 0x8000000000000  | No penalty for settlement transactions.                                                     |
| eMorningSession               | 0x10000000000000 | Sign of trade made during the morning trading session.                                      |

In order to distinguish negotiated trades from indicative trades, it is recommended to check both 'eAddressStatus' and 'eRfsOrder' flag status. Please note that flag 'eRfsOrder' is active for orders and trades resulting from matched indicative quotes (RFS), and inactive for negotiated trades.

The data in the Plaza-2 gateways and reports are synchronized for providing convenience work of the back-offices. The 'signs' field is used in the f04\_XXYY.csv, f04clXXYYZZZ.csv, o04\_XXYY.csv, o04clXXYYZZZ.csv reports. This field is based on the bitmask of Plaza-2.

Trade types, created upon execution and expiration of futures and options are listed in the table below:

| Operation type                   | Position closing trade                                                                                                    | Position opening trade                                                                                                    | Date and time of trades<br>availability in reports<br>and in the gateway                                                                                                    |
|----------------------------------|----------------------------------------------------------------------------------------------------|----------------------------------------------------------------------------------------------------|----------------------------------------------------------------------------------------------------|
| Exercise of deliverable futures  | <ul> <li>id in reports is 0, id in gateways is nonzero.</li> <li>Trade price is rounded to minimal step price.</li> <li>Technical trade is not a trade legally.</li> <li>Signs in gateways and reports (bitmask): eNonQuoteStatus, eExecStatus, eFuturesExecution, eClearingTrade.</li> </ul>                      | No.                                                                                                    | On the execution day, in the morning.                                                                                                    |
| Exercise of cash-settled futures | <ul> <li>id in reports is 0, id in gateways is nonzero.</li> <li>Trade price is rounded to the minimal price step.</li> <li>Technical trade is not a trade legally.</li> <li>Signs in gateways and reports (bitmask): eNonQuoteStatus, eExecStatus, eFuturesExecution, eClearingTrade.</li> </ul>                  | No.                                                                                                    | On the execution day, in the evening.                                                                                                    |
| Exercise of option               | <ul> <li>id in gateways is nonzero. id in reports is 0 (trade at the evening clearing session), nonzero id (trade at the intermediate clearing session).</li> <li>Trade price is 0.</li> <li>Technical trade is not a trade legally.</li> <li>Signs in gateways and reports (bitmask): eNonQuoteStatus,</li> </ul> | <ul> <li>reports is 0.</li> <li>Trade price is rounded to 5 places.</li> <li>This trade is a trade legally.</li> <li>Signs in gateways and reports (bitmask): eNonQuoteStatus, eExpirationStatus, eClearing-Trade.</li> </ul> | <ul> <li>At the intermediate clearing session</li> <li>At the evening clearing session</li> <li>Depending on time of applying the option (the next clearing session after applying).</li> </ul> |

| Operation type                              | Position closing trade                                                                                                    | Position opening trade | Date and time of trades<br>availability in reports<br>and in the gateway |
|---------------------------------------------|----------------------------------------------------------------------------------------------------|------------------------|--------------------------------------------------------------------------|
|                                             | eExpirationStatus, eClearing-<br>Trade.                                                                                                    |                        |                                                                          |
| Expiration of option                        | <ul> <li>id in gateways is nonzero. id in reports is 0.</li> <li>Trade price is 0.</li> <li>Technical trade is not a trade legally.</li> <li>Signs in gateways and reports (bitmask): eNonQuoteStatus, eExecStatus, eClearingTrade, eOptionLapse.</li> </ul> | No.                    | On the futures execution day, in the evening.                            |
| Segregated Brokerage Firm position transfer | <ul> <li>id in gateways is nonzero. id in reports is 0.</li> <li>Trade price is 0.</li> <li>Technical trade is not a trade legally.</li> </ul>                                                                                                    |                        | During the evening clearing session.                                     |

# Trades are shown as following:

| Operation type                                         | Operations info                                                                                                    |
|--------------------------------------------------------|----------------------------------------------------------------------------------------------------|
| Stock futures trade based on a negotiated order        | id in gateways and reports is unique and nonzero.                                                                   |
|                                                        | Trade price is rounded to the minimal price step.                                                                   |
|                                                        | This trade is a trade legally.                                                                                      |
|                                                        | <ul> <li>Signs in gateways and reports (bitmask): eNonQuoteStatus, eAddressStatus.</li> </ul>                       |
| Stock futures trade based on a system order            | id in gateways and reports is unique and nonzero.                                                                   |
|                                                        | Trade price is rounded to the minimal price step.                                                                   |
|                                                        | This trade is a trade legally.                                                                                      |
|                                                        | Signs in gateways and reports (bitmask):bits value is 0.                                                            |
| Stock futures option trade based on a negotiated order | id in gateways and reports is unique and nonzero.                                                                   |
|                                                        | Trade price is rounded to the minimal price step.                                                                   |
|                                                        | This trade is a trade legally.                                                                                      |
|                                                        | Signs in gateways and reports (bitmask): eNonQuoteStatus, eAddressStatus.                                           |
| Stock futures option trade based on a system order     | id in gateways and reports is unique and nonzero.                                                                   |
|                                                        | Trade price is rounded to the minimal price step.                                                                   |
|                                                        | This trade is a trade legally.                                                                                      |
|                                                        | Signs in gateways and reports (bitmask):bits value is 0.                                                            |
| Position transfer trade                                | id in gateways and reports is unique and nonzero.                                                                   |
|                                                        | Trade price is rounded to 5 places.                                                                                 |
|                                                        | This trade is not a trade legally.                                                                                  |
|                                                        | Signs in gateways and reports (bitmask): eNonQuoteStatus, eAddressStatus, eTransferClientPosition, eTransferSource. |

| Operation type                                                                         | Operations info                                                                                                  |
|----------------------------------------------------------------------------------------|----------------------------------------------------------------------------------------------------|
| Technical trade based on the negotiated multi-leg order (near leg)                     | id in gateways and reports is unique and nonzero.                                                                |
|                                                                                        | Trade price is rounded to 5 places.                                                                              |
|                                                                                        | This trade is a trade legally.                                                                                   |
|                                                                                        | Signs in gateways and reports (bitmask): eNonQuoteStatus, eAddressStatus, eStrategy.                             |
| Technical trade based on the negotiated multi-leg order (far leg)                      | id in gateways and reports is unique and nonzero.                                                                |
|                                                                                        | Trade price is rounded to 5 places.                                                                              |
|                                                                                        | This trade is a trade legally.                                                                                   |
|                                                                                        | Signs in gateways and reports (bitmask): eNonQuoteStatus, eAddressStatus, eStrategy, eREPOBackStatus.            |
| Technical trade based on the system multi-leg order (near leg)                         | id in gateways and reports is unique and nonzero.                                                                |
|                                                                                        | Trade price is rounded to 5 places.                                                                              |
|                                                                                        | This trade is a trade legally.                                                                                   |
|                                                                                        | Signs in gateways and reports (bitmask): eNonQuoteStatus, eStrategy.                                             |
| Technical trade based on the system multi-leg order (far leg)                          | id in gateways and reports is unique and nonzero.                                                                |
|                                                                                        | Trade price is rounded to 5 places.                                                                              |
|                                                                                        | This trade is a trade legally.                                                                                   |
|                                                                                        | Signs in gateways and reports (bitmask): eNonQuoteStatus, eStrategy, eREPOBackStatus.                            |
| Equity futures trade based on indicative trade in RFS                                  | id in gateways and reports is unique and nonzero.                                                                |
|                                                                                        | Trade price is rounded to the minimal price step.                                                                |
|                                                                                        | This trade is a trade legally.                                                                                   |
|                                                                                        | Signs in gateways and reports (bitmask): eNonQuoteStatus, eAddressStatus, eRfsOrder.                             |
| Option on equity futures trade based on indicative trade in RFS                        | id in gateways and reports is unique and nonzero.                                                                |
|                                                                                        | Trade price is rounded to the minimal price step.                                                                |
|                                                                                        | This trade is a trade legally.                                                                                   |
|                                                                                        | Signs in gateways and reports (bitmask): eNonQuoteStatus, eAddressStatus, eRfsOrder.                             |
| Technical trade for the near leg of a multi-leg order based on indicative trade in RFS | id in gateways and reports is unique and nonzero.                                                                |
| uve nade ii i i i                                                                      | Trade price is rounded to 5 places.                                                                              |
|                                                                                        | This trade is a trade legally.                                                                                   |
|                                                                                        | Signs in gateways and reports (bitmask): eNonQuoteStatus, eAddressStatus, eStrategy, eRfsOrder.                  |
| Technical trade for the far leg of a multi-leg order based on indicative trade in RFS  | id in gateways and reports is unique and nonzero.                                                                |
| add in IX 9                                                                            | Trade price is rounded to 5 places.                                                                              |
|                                                                                        | This trade is a trade legally.                                                                                   |
|                                                                                        | Signs in gateways and reports (bitmask): eNonQuoteStatus, eAddressStatus, eStrategy, eREPOBackStatus, eRfsOrder. |

# 2.5. Trading and clearing schedule

# 2.5.1. Trading schedule. Trading sessions.

In the SPECTRA system, the trading session is subdivided into two parts (not related to the astronomical day!), which are:

- Evening additional trading session takes place from 7 PM till 11.50 PM (Moscow time).
- Morning additional trading session takes place from 7 AM till 10 AM (Moscow time).
- Main trading session takes place from 10 AM till 6.45 PM (Moscow time).

During a trading session, the same trading instruments are traded and the same parameters are used to calculate the collateral to pledge. There are very important operations taking place in the SPECTRA system between the two sessions: clearing, contracts expirations, reports generating and forwarding and many others.

# 2.5.2. Intermediate clearing session

There is a gap in the main trade session (2 PM - 2.05 PM, Moscow time), during which the intermediate clearing session takes place. It is used to fix new prices for instruments and transfer variable margins to participants.

The following values are changed during the intermediate clearing:

- The settling prices of the instruments traded in the evening/morning session and in the first half of the main session. The new and the previous prices are displayed in the special fields of the 'fut\_sess\_contents' and 'opt\_sess\_contents' tables of the 'FORTS\_REFDATA\_REPL'
  stream.
- Clients' amounts of funds after the variating margins were calculated and transferred. The transferred variating margins values are displayed in the appropriate field of the part table of the 'FORTS\_PART\_REPL' stream.

The following values are not changed during the intermediate clearing:

- · Trading instruments limitation values.
- The trading instruments list. Deleting of expired instruments and adding of new ones is taking place during the main clearing session.

# 2.5.3. Main clearing session

The main clearing session is taking place in the end of the trading session, from 6.45 PM till 7 PM (Moscow time). The following operations are performed:

- · Calculation and fixation of settling prices in accordance with the trading session results.
- Calculation and transferring of variating margins between participants.
- · Deletion of expired instruments and adding new ones.
- · Renewing information on clients, brokerage and clearing firms by deleting obsolete data and loading newly calculated data.

After the main clearing session has finished, the corresponding reports are generated and sent out.

# 2.5.4. How different entities act on assigning a new trading session

#### 2.5.4.1. Reference data and session data

When a new trading session is assigned, the data in the tables linked to the session number are loaded anew. For the tables that are not linked to the session number, new records are added in accordance with the new data available in the trading session; the records which do not correspond the actual trading session data will be deleted. The reference data are sent out within the tables of the 'FORTS\_REFDATA\_REPL' stream. As a result, the new record with a new session number is added into the 'session' table.

# 2.5.4.2. Funds and positions

When a trade session changes, the data on funds, limitations and clients positions are updated as following: only the records which have been modified are subject to change (including the 'FORTS\_PART\_REPL', 'FORTS\_POS\_REPL' and 'FORTS\_INFO\_REPL' streams).

# 2.5.4.3. Orders and trades

The main trading data (the FORTS\_TRADE\_REPL, 'FORTS\_ORDLOG\_REPL' and 'FORTS\_DEALS\_REPL' streams) i.e. the orders and trades which were made until 7:00 PM of the current trading session are available in the system till 12:00 PM on the current day.

Upon changing the trading session, the multi-day orders are relisted automatically except those which are expired. The relisting is made by deleting an old order and adding a new one with a new number, with no data added into the 'orders\_log' table. Therefore, the client system should act as following: after finding a new trading session number in the 'session' table, the client system should 'forget' all the orders stored in memory by the moment and 'listen' to the replication stream for new orders with the new trading session number.

### 2.5.4.4. Instruments

When switching the trading sessions, the system deletes expired trading instruments and adds new ones, which cannot be traded during the evening and morning trading sessions; however, these new instruments appear in the system and are transmitted in the replication stream. They are also marked with a special sign in the 'fut sess contents' and 'opt sess contents' tables.

# 2.5.4.5. Replication streams

The replication streams can be closed and then reopen again by the trading system servers, yet some streams may transmit notification about changing the life number of a scheme.

For now, the following streams can be reopen without changing life numbers:

- 'FORTS\_COMMON\_REPL' general market data.
- 'FORTS\_VOLAT\_REPL' the current volatility values.
- 'FORTS\_VM\_REPL' the current variating margin value

The following streams are not subjects to reopen:

- 'FORTS\_REFDATA\_REPL' -- reference data
- 'FORTS TRADE REPL' trading data
- 'FORTS\_USERORDERBOOK\_REPL' snapshots of order books
- · Streams with aggregated order books.
- · 'FORTS PART REPL', 'FORTS POS REPL', 'FORTS INFO REPL'
- · 'RTS INDEX REPL' exchange indices
- · 'FORTS MISCINFO REPL' and 'FORTS CLR REPL'.

# 2.5.5. Event-sensitive scheme for data synchronizing

If a developed system demands the possibility of synchronizing the consistent states of data, then the event-sensitive scheme should be used. The following events are used to start synchronization:

- All data for a new trading session are loaded and calculated (~18:49-18:50, Moscow time zone)
- Intraday clearing session has started (14:00, Moscow time zone)
- Funds have been recalculated after intraday clearing session (~14:01:30, Moscow time zone)
- All clearing procedures has finished for intraday clearing session (~14:02, Moscow time zone)
- Main clearing session has started (~18:45, Moscow time zone)
- All data after the main clearing session are recalculated (~18:49, Moscow time zone)
- · Limits have been extended (during the trading session)

The new 'sys\_events' table is added to the replication streams in order to inform outer systems about the events occurred:

| Field      | Туре | Description                         |
|------------|------|-------------------------------------|
| replID     | i8   | Replication subsystem service field |
| replRev    | i8   | Replication subsystem service field |
| replAct    | i8   | Replication subsystem service field |
| event_id   | i8   | Unique event ID                     |
| sess_id    | i4   | Trading session ID                  |
| event_type | i4   | Event type                          |
| message    | c64  | Text description                    |

The table is added into the following replication streams:

- 'FORTS\_TRADE\_REPL'
- 'FORTS\_INFO\_REPL'
- 'FORTS\_PART\_REPL'
- · 'FORTS POS REPL'
- 'FORTS\_REFDATA\_REPL'
- · 'FORTS ORDLOG REPL'
- · 'FORTS CLR REPL'

- · 'FORTS DEALS REPL'
- 'FORTS\_FEE\_REPL'
- 'FORTS\_FEERATE\_REPL'
- · 'FORTS BROKER FEE REPL'
- · 'FORTS BROKER FEE PARAMS REPL'

The rules of the synchronization are the following: when a global event occurs in the system, and when all the data regarding this event are generated by all the subsystems, the new record is added to the 'sys\_event' table containing the same 'event\_id' value, with the 'event\_type' value corresponding to the following event occurred:

- 1 (session\_data\_ready) all data from the clearing system have been loaded into the trading system; this type of event is transmitted in all streams containing sys events, except the 'FORTS CLR REPL' stream
- 2 (intraday\_clearing\_finished) all clearing procedures have been finished in the intraday clearing session; this type of event is transmitted in all streams containing sys events, except the 'FORTS CLR REPL' stream
- 3 (clearing\_data\_ready) data are ready after the main clearing session; this type of event is transmitted only in the 'FORTS\_CLR\_REPL' stream
- 4 (intraday\_clearing\_started) intraday clearing session has started; this type of event is transmitted in all streams containing sys\_events, except the 'FORTS\_CLR\_REPL' stream
- 5 (clearing\_started) main clearing session has started; this type of event is transmitted in all streams containing sys\_events, except the 'FORTS CLR REPL' stream
- 6 (extension\_of\_limits\_finished) limits have been extended; this type of event is transmitted in all streams containing sys\_events, except the 'FORTS CLR REPL' stream
- 8 (broker\_recalc\_finished) Funds have been recalculated after intraday clearing session; this type of event is transmitted in all streams containing sys\_events, except the 'FORTS\_CLR\_REPL' stream

An outer system may subscribe to receive the event table via all the available replication streams; when the data are ready, a notification will be sent to the outer system. The 'sys\_event' table records, relating to the same event, will have the same 'event\_id' field value in every replication stream. There are additional data available in the 'sess\_id' and 'message' fields: the number of the current or upcoming trading session and a text message, respectively. Please also note that:

- The identity of service fields values (the 'replID' and 'replRev' fields) cannot be guaranteed for the same event in the different replication streams. You should view the 'event id' value instead.
- The notification for the 'sys\_event' table arrives AFTER all other data. It means that working in on-line mode, the system receives the newest data available, for example, instruments or the multi-day orders rolled over from the previous session, before adding records into the 'sys\_events' table.
- Data consistency is not guaranteed in snapshot mode. Replication protocol does not remember the order of retrieving records between different tables in a stream and data are distributed in the order of description of tables in the schema, that is why snapshot recordings will not arrive in the order in which they arrived in on-line mode. For example, the 'session\_data\_ready' event at the moment of receiving a snapshot does not mean at all that the data is ready, because the 'session\_data\_ready' event may refer to the previous trading session. Therefore, you can use the notifications received in 'sys' events' to assess the consistent state of data in the system in online mode only.

# 2.5.6. Game and test mode trading schedule

Along with the SPECTRA trading system run in production mode, there are also a game trading system, and two test trading systems, i.e. T0, with the same trading system version as of that run in production mode, and T+1, with the trading system version is either the same as of that run in production mode, or the same as of the next planned one.

X-points — a point on the arrow of time, upon reaching which the negotiated trades are allowed only when both seller and buyer are clients of the same brokerage firm. This period of time is necessary for brokers to close all the positions, where deliveries are physically impossible.

Game system schedule:

- Evening trading session: 4:00 PM 10:00 PM.
- Morning trading session: 06:00 AM 08:55 AM.
- Main trading session: 09:00 AM 3:45 PM.
- Intraday clearing session: 1:00 PM 1:05 PM.
- Clearing session: 3:45 PM 4:00 PM.

Test systems T0 and T+1 schedule:

• Evening trading session: 2:15 PM - 11:50 PM.

- · Morning trading session: 06:00 AM 06:14 AM.
- Main trading session: 06:15 AM 1:45 AM.
- Intraday clearing session: 11:00 PM 11:04 PM.
- X-points: 1:00 PM, 1:15 PM.
- Delivery: 1:30 PM 2:00 PM.

For the detailed sessions schedule please refer either to table 'session' of stream 'FORTS\_REFDATA\_REPL', or to the table 'Session' available via the trading workstation (trading terminal).

# 2.6. Risk management and limitation of trading operations

### 2.6.1. Collaterals

The Risk Management System implemented into SPECTRA allows to dramatically reduce risks of non-fullfilment of obligations by permanent evaluation of market risks for every participant's position. The core of the system is the initial margin (hereinafter also referred to as IM) calculation algorithm, applied to open positions and orders recognized on clearing and trading participants' position accounts.

One of the key features of the SPECTRA Risk Management System is the calculating initial margin on orders and positions per one trading transaction in online mode. Therefore, it is almost impossible for non-pledged orders and trades to appear in the system, because the initial margin is always verified before any relating order appears in the system.

Another important feature of the SPECTRA Risk Management System is the three-level calculating scheme, in accordance to which the position accounts are subdivided into three groups:

**Settlement Account** - the upper-level account of a clearing participant (i.e. Clearing Firm). The Settlement Account is an independent account for recognizing collateral assets margined by a trading participant (and/or their clients), orders added for all lower-level accounts (sub-accounts) belonging to the Settlement Account, trades performed basing on these orders, and resultant positions. Therefore, a position for an instrument recognized under the Settlement Account is equal to the net amount of all positions for the given instrument which are recognized under the sub-accounts.

The amount of initial margin for a Settlement Account is calculated independently of the other settlement account. All settings of SPECTRA Risk Management System are specified by the Central Counterparty (clearing firm).

During a clearing session, the system calculates the clearing participant's obligations and requirements (variation margin, commission fees, etc.). Also, the system calculates collateral sufficiency to meet initial margin requirements.

Settlement accounts are subdivided into three sections:

- · own trades are covered with clearing participant's assets;
- · client trades are covered with direct clients and clearing participant's 2nd-level clients' assets;
- · Asset management trades are covered with assets managed by a clearing participant.

For each clearing participant (Clearing Firm), there are at least two Settlement Accounts assigned: own and client.

Each Settlement Account will be identified by trading system SPECTRA in accordance with its unique 5-digit code.

**Brokerage Firm** - a sub-account of a Settlement account, which can be set up upon application by the clearing participant (Clearing Firm). Each Brokerage Firm belongs to a single Settlement Account, where the Settlement Account is subject to change upon the clearing participant application applied to the clearing entity. To make a Settlement Account available in SPECTRA, there should be at least one Brokerage Firm bound to it.

The clearing system of SPECTRA recognizes the initial margin deposited by a client, and/or their clients to client section of the Brokerage Firm. Detailed information on initial margin values are available in reports.

By default, initial margin value is calculated in half nett mode (margin\_type =3 in command ChangeBFParametersNextSession) in accordance with risk values for positions recognised at client sections of Brokerage Firm. Nett mode is also available for Brokerage Firm for initial margin calculation (margin\_type =4 in command ChangeBFParametersNextSession); using this mode, the initial margin value of a Brokerage Firm will be calculated according to nett sum of all positions for the given instrument at all sections of the Brokerage Firm, and total amount of orders added for sections of the Brokerage Firm.

All margining settings of a Brokerage Firm can be changed by a clearing participant (Clearing Firm) using the command ChangeBFParametersNextSession.

**Separate Brokerage Firm (SBF)** - a separated sub-account of a Settlement account, similar to common Brokerage Firms, purposed for recognizing collateral assets deposited by a client, and/or their clients, and not recognized at any section of common Brokerage Firms.

Detailed information on initial margin values are available in reports.

Also, each SBF contains a special account called liquidation account, which is purposed to recognize positions based upon trades performed by Clearing Centre in order to handle obligations unperformed by a clearing participant (for example, an unperformed Margin Call requirement for the Settlement Account). None of clearing participants (a Clearing Firm) is able to add orders with the liquidation account

specified; excluding the orders aimed to lower the amount of an opened position for the given account. Also, clearing participants (Clearing Firms) are able to transfer positions from the liquidation account to other Brokerage Firms' accounts (command TransferClientPosition).

Client Account - a sub-account of Brokerage Firm. The low-level account, which can be opened upon the application by client, and specified as the 'client code' in order adding transaction. This is the primary account to recognize orders added by participant and/or client, trades performed upon these orders, and open positions; the initial margin value will be calculated using these orders and positions. One can change Client Account margining settings via commands Change Client Parameters, Change Client Parameters Next Session, Change BF-Client Default Parameters Next Session.

The clearing system of SPECTRA recognizes the initial margin deposited by a client, and/or their clients to a Client Account. Detailed information on initial margin values are available in reports.

### 2.6.1.1. Margining of calendar spreads

Margining of calendar spreads on futures (multi-leg orders), and opposite direction positions with different exercise dates for the same underlying asset (intermonth spread) may proceed in two modes:

- half nett IM value will be calculated based upon the larger IM of the instruments in the spread;
- nett IM value will be calculated based upon price variable rate value of the instruments in the spread.

For a Settlement Account, the solely available margining mode is the nett mode.

For a Brokerage Firm, it is possible to change calendar spread margining mode only if IM value for the Brokerage Firm proceeds in the nett mode. To change the calendar spread margining mode, please use setting 'calendar\_spread\_margin\_type' of command ChangeBF-ParametersNextSession.

To change the calendar spread margining mode for a Client Account, please use setting 'calendar\_spread\_margin\_type' of command ChangeClientParametersNextSession.

# 2.6.2. Trading limits

Trading limits are aimed to restrict a participant, and/or their clients, from adding orders and open positions for position accounts.

Trading limit for a Settlement Account can be calculated based upon total imputed value of IM recognized for the given Settlement Account, i.e. total value of IM recognized for all sub-accounts of the given Settlement Account. Collateral assets may consists of Russian Rubles, foreign exchanges, and securities.

Trading limit for a Settlement Account can be changed by depositing, withdrawal, or transferring collaterals, based upon requests applied to the clearing entity, or clearing depositary (as well as to other settlement entities, once there have been any collateral deposited) by participant via the appropriate EDM systems. Another way to change trading limit is to transfer collateral (Russian Rubles) from one sub-account of Settlement Accounts (Brokerage Firm/Separated Brokerage Firm) to another using command ExchangeBFMoney.

Trading limits are used to reserve negative variating margins, withdraw fees and premiums, accrue premiums and reserve collaterals.

By default, trading limit for a Settlement Account (similar to that of Settlement Accounts) will be calculated based upon total imputed value of IM recognized for sub-accounts of a Brokerage Firm. Collateral assets may consists of Russian Rubles, foreign exchanges, and securities. To change trading limit of a Brokerage Firm, please use command ChangeBFMoney.

For a Brokerage Firm, it is possible to switch trading limit calculation mode, in order to calculate the trading limit independently of value of IM recognized for the Brokerage Firm's sub-accounts. To switch to that mode, please use command ChangeBFLimit. Also, trading limit will be changed in accordance with the profit/loss value resulted from the evening clearing session (variation margin and fees).

To change trading limit mode, please use setting 'limit\_tied\_to\_money' of command ChangeBFParametersNextSession.

Trading limit for Client Account does not depend on IM value recognized for the given account, To manage trading limits for Client Accounts, please use command ChangeClientMoney, with the following possibilities:

- Set up/change/delete trading limits;
- The client's trading results will be automatically applied for limits in the next trading session.

As a rule, one is able to add an order only if there are sufficient limits to cover the required IM for all three levels (CLient Account, Brokerage Firm, Settlement Account). It is possible to switch off the limit sufficiency verification for Brokerage Firm and Client Account using commands ChangeBFParametersNextSession and ChangeClientMoney, appropriately.

Please note that it is not possible to switch off the limit sufficiency verification for a Settlement Account.

### 2.6.2.1. Unified Collateral Pool

If a Settlement Account belongs to Unified Collateral Pool (UCP), then, instead of collateral assets, clearing system of SPECTRA recognizes asset profiles transferred to its sub-accounts (Brokerage Firms, SBF) from clearing systems of Securities Market and FX Market. The asset profiles are transferred based upon the clearing participant's requests applied to the clearing entity via the appropriate electronic document management system. Please note that it is impossible to transfer IM to a Brokerage Firm of a Settlement Account belonging to UCP. Please also note, that it is impossible to transfer profiles between Brokerage Firms of different Settlement Accounts belonging to the Unified Collateral Pool.

An asset profile is recognized in SPECTRA trading system as imputed value of the asset according to its profile sign (+/-, to change the trading limit accordingly), and as position for a separate instrument (excluding Russian Ruble related profile), at the same time. The position for a separate instrument will be added either onto the Brokerage Firm's client account (if the profile transferred onto the same client account), or onto a Separate Brokerage Firm (with the client code '000'; if the profile transferred with no client account specified for this transfer transaction). There is a dedicated instrument (name suffixed with '\_CLT') in SPECTRA for every asset eligible for profile transfer, the one is restricted to add orders and perform trades for. The only method to change a position opened for that dedicated instrument is to transfer the appropriate profile to/from SPECTRA clearing system. The IM calculation at participant's accounts/sub-accounts for the dedicated instrument position is similar to that of a futures position for the same underlying asset, i.e. the position will be margined exactly the same way.

All other specifics of managing the IM value and trading limits for sub-accounts of Unified Collateral Pool are similar to that of the standard Settlement Accounts.

# 2.6.3. Limitations on trading operations and opening positions for clients

The SPECTRA system allows to set up the additional limits on client trading operations, i.e. prohibitions, when it is possible to prohibit opening positions and placing orders for a certain client (or for all clients), a certain instrument (or for all instruments) or a certain underlying asset (or for all underlying assets). The following methods are used: FutChangeClientProhibit method — Changing client limits for futures and OptChangeClientProhibit method — Changing client limits for options.

Also, the system provides possibilities of automatic prohibition on opening positions and adding orders in case of occurrence of a large negative trading limit. The following parameters are used to manage the prohibition settings:

- Pr\_state Automatic prohibition application; 0 do not apply prohibition, 1 apply prohibition.
- Pr type Prohibition type; 0 prohibition on opening positions, 1 prohibition on adding orders.
- Pr\_coeff Multiplying coefficient; a positive fractional number with an accuracy of 2 decimal places.
- Del\_ord Action on applying the prohibition; 0 do not cancel orders, 1 cancel orders.

The settings can be applied by a clearing participant acting on behalf of a Brokerage Firm. There are two sets of parameters available for applying prohibitions, with one set is applicable for the Brokerage Firm's clients, and the other one is applicable for the Brokerage Firm as a whole.

The prohibition settings are applied based on a clearing participant's request sent to the Clearing Firm using the appropriate electronic document flow systems. The new settings will be applied at the next clearing session. Please note that the prohibition request should be sent not later than 1 hour prior to the clearing session.

Apply prohibitions. After the limits have been extended during the evening and intraday clearing sessions, the prohibition will be automatically applied for the appropriate 7-symbol client section, or Brokerage Firm, when all the following conditions are met simultaneously:

```
\begin{cases} Limits\_set &= 1\\ Pr\_state &= 1\\ FreeMoney &< -Pr\_coeff * max(Trade\_limit, 0) \end{cases}
```

, where

- Limits\_set Client limit verification setting;
- Trade\_limit Trading limit, i. e. funds and collateral, including liquidity ratio.
- FreeMoney Free funds available for the client section/Brokerage Firm

The prohibition type is specified via parameter 'Pr\_type'. If 'Del\_ord=1', then all active orders will be automatically cancelled at applying the prohibition. Limit verifications are held independently for the Brokerage Firm and for the clients.

Cancel prohibitions. The applied prohibitions cannot be cancelled by the Brokerage FIrm; instead, the prohibitions will be cancelled automatically following the every minute verification result, when there is at least one condition met:

```
FreeMoney ≥ 0
Pr_state = 0
Limits_set = 0
```

Example. If a prohibition is set on opening positions, a client is able to cancel the orders, or close the position which causes the increased collateral requirements. The prohibition then will be automatically cancelled in not more than a minute.

One is unable to cancel prohibitions during the night sessions (12 AM - 09 AM Moscow time), despite the availability of trading system.

By default, prohibitions are disabled from being set for all Brokerage Firms (Pr\_state=0).

# 2.6.4. Position (obligation) transfer

The SPECTRA system provides possibility to transfer a positions from one Brokerage Firm client to another client of the same Brokerage Firm.

To transfer a position from one clearing register to another, a clearing participant should add a new transaction into the Trading system.

Verification procedures on position transfer are the same as that of adding an order. Additionally, it is verified that volume of the position to be transferred does not exceed that of the donor account. Also, the VAT/personal data (including separated brokerage firms accounts) must be equal for both accounts.

Technically, the position transfer is a trade, performed between a donor account and a recipient account. Juridically, it is not a trade (for details see Trade types, created upon exercising and expiration of futures and options). Position transfer is visible both in the gateway and in the reports (f04/o04).

# 2.6.5. Pausing trading session for extending limits of trading prices fluctuations

Technically, the following actions take place in the SPECTRA system when pausing trading:

- · When the condition is set to pause trading for a certain underlying asset, then the trading pauses for this asset.
- The trading administrators calculate the new extended limits of prices fluctuations.
- The amount of collateral is recalculated for every position, which includes the underlying asset (if the limits extend, then the amount grows)
- · After the collateral is recalculated, the trading still pauses, allowing participants to delete orders.
- · The trading resumes in the standard mode.

The corresponding notifications are sent on every action listed above (see the 'sys\_message' table of the 'FORTS\_REFDATA\_REPL' stream):

- · Warning about the upcoming trading pausing for a certain instrument if the prices remain unchanged.
- · Notification about pausing the trading.
- · Notification about successful recalculation of collateral (orders can now be deleted).
- · Notification about resuming the trading.

# 2.6.6. Risk parameters forecast information for trading participants

The Trading System provides risk parameters forecast information to the trading participants (via service ForecastIM). The service recalculates the Initial Margin value at a specified time interval, forecasting a new most probable value which would occur after the limits were extended. Then, the new data will be transmitted to the trading participants.

This will be done in the following steps:

- At the time interval of 1 minute, the market condition is being analyzed for instruments due to which the limit extension procedure may, or will be performed (once an instrument's price value stays close to a specified limit for more than X minutes).
- Once such instruments are detected, the Initial Margin will be recalculated for client portfolios. The new risk parameters will be applied for the instruments, according to the new limit values set after extension.
- The recalculated funds are transmitted within the table part sa forecast of the replication stream FORTS FORECASTIM REPL.
- Once the limit extension risk is over due to the market condition change, or when the limits have been already extended before, the service halts recalculation and transmitting of the Initial Margin value. All the previously received data will be declared as non-valid (all forecasted data in the appropriate table will be cleared at receiving command CLEARDELETED with the maximum possible revision value).

If the limits have been already extended twice for the same instrument during a single trading session, there will be no more risk parameters forecasted and forecast information transmitted for this given instrument during this trading session.

# 2.6.7. Blocking the brokerage part of the client fee

The SPECTRA system allows the broker to block part of the client fee on the exchange side. The blocked fee is taken into the client account, reducing the client's free funds (money\_free) by the amount of the blocked part. The blocking is carried out during the trading session and is reset in the evening clearing.

Brokerage fee is calculated based on the exchange fee. The brokerage part of the fee is calculated according to the following formula for each trade:

$$broker\_fee = N \times \max \left( lower\_fee, \min \left( upper\_fee, round \left( multiplier \times \frac{ex\_fee}{N}, 2 \right) + additive \right) \right)$$

- *N* number of contracts per trade;
- · lower\_fee minimum brokerage fee per contract;
- upper\_fee maximum brokerage fee per contract;
- multiplier multiplier to the amount of exchange and clearing fees;

- ex fee clearing and exchange fees per trade with scalper discounts;
- additive constant addition per contract.

The broker can set 'lower\_fee', 'upper\_fee', 'multiplier' and 'additive' parameters using the command SetBrokerFeeParamNextSession. Parameters can be set for an individual client and for the entire brokerage firm. The parameters set for the BF are used in the calculation for all of its clients. The set parameters will be applied in the next trading session. The set parameters are broadcast in the gateway in the stream FORTS BROKER FEE PARAMS REPL.

For example, the broker always takes half the exchange fee - then 'multiplier' = 0.5, 'additive' = 0, 'lower\_fee' = 0.01, 'upper\_fee' = inf. Or the broker always takes 2 rubles for any contract - then 'multiplier' = 0, 'additive' = 2, 'lower\_fee' = 2, 'upper\_fee' = 2.

The brokerage fee is broadcast in the gateway in the table 'part' of the stream FORTS\_PART\_REPL (total by client) and in the stream FORTS BROKER FEE REPL (by trades).

# 2.6.8. Negative prices support in SPECTRA

Starting from this release SPECTRA supports negative prices, i. e. correct system behavior if futures prices and options strikes fall below zero during trades or as the result of clearing. There are two different modes for every underlying asset:

- Mode in which futures prices and options strikes are not limited. Negative and zero futures prices and options strikes are allowed in this mode. In this case options prices, volatility and risks are calculated based on Bachelier model or modified Black-Scholes model, which takes into account only intrinsic value of an option in negative range.
- Mode in which futures prices and options strikes are limited to be positive. In this mode prices cannot fall below zero during or as the result of trades. Option prices are calculated based on Black-Scholes model (Bachelier model may be used as alternative). However, this mode allows manual negative exercise price and /or indicative current market price setting in case of corresponding NCC decision. Nevertheless futures prices and options strikes have positive limits.

Mode and option pricing model are set on underlying contract level and are effective for all instruments of this underlying contract. Modes and option pricing models can be switch during the clearing session. To set the mode and risk model the following parameter of underlying contract is used:

- negative prices: 1 futures prices and options strikes are not limited; 0 futures prices and options strikes are limited to be positive only.
- option model: 1 Bachelier model; 0 Black-Scholes model.

Current parameter values is published in the 'fut\_vcb'/'opt\_vcb' tables of FORTS\_REFDATA\_REPL data stream in the gateway.

In the prohibition mode of negative prices (negative\_prices = 0), if the NCC decides accordingly, there is a possibility to manually set indicative current market price, which is published in FORTS\_COMMON\_REPL data stream. This price affects indicative current variation margin translated in FORTS\_VM\_REPL stream and current theoretical options price published in FORTS\_VOLAT\_REPL stream. To indicate that current market price for futures is set manually the following parameter is used:

• price\_assigned\_by\_admin – attribute of manual current market price setting by trades Administrator.

Fields of the trading interface tables, where negative values may appear in the negative prices mode ('negative prices' = 1):

| Stream                   | Table      | Field                 | Description                              |
|--------------------------|------------|-----------------------|------------------------------------------|
| FORTS_TRADE_REPL         | orders_log | price                 | Price of the order                       |
| FORTS_TRADE_REPL         | orders_log | deal_price            | Price of the trade                       |
| FORTS_TRADE_REPL         | user_deal  | price                 | Price of the trade                       |
| FORTS_ORDLOG_REPL        | orders_log | price                 | Price of the order                       |
| FORTS_ORDLOG_REPL        | orders_log | deal_price            | Price of the trade                       |
| FORTS_USERORDERBOOK_REPL | orders     | price                 | Price of the order                       |
| FORTS_ORDBOOK_REPL       | orders     | price                 | Price of the order                       |
| FORTS_COMMON_REPL        | common     | best_buy              | Best bid                                 |
| FORTS_COMMON_REPL        | common     | best_sell             | Best offer                               |
| FORTS_COMMON_REPL        | common     | open_price            | Opening price                            |
| FORTS_COMMON_REPL        | common     | close_price           | Closing price                            |
| FORTS_COMMON_REPL        | common     | price                 | Price of the last trade                  |
| FORTS_COMMON_REPL        | common     | min_price             | The low price                            |
| FORTS_COMMON_REPL        | common     | max_price             | The high price                           |
| FORTS_COMMON_REPL        | common     | avr_price             | Average weighted price                   |
| FORTS_COMMON_REPL        | common     | settlement_price_open | Settlement price of the previous session |
| FORTS_COMMON_REPL        | common     | market_price          | Current market price                     |

| Stream                                                  | Table               | Field                 | Description                                          |
|---------------------------------------------------------|---------------------|-----------------------|------------------------------------------------------|
| Streams of the aggregated or-<br>der-books FORTS_AGGRXX | orders_aggr         | price                 | Price level                                          |
| FORTS_POS_REPL                                          | position            | waprice               | Volume-weighted average price                        |
| FORTS_POS_REPL                                          | position_sa         | waprice               | Volume-weighted average price                        |
| FORTS_REFDATA_REPL                                      | fut_sess_contents   | limit_up              | Upper price limit                                    |
| FORTS_REFDATA_REPL                                      | fut_sess_contents   | limit_down            | Lower price limit                                    |
| FORTS_REFDATA_REPL                                      | fut_sess_contents   | settlement_price_open | Settlement price at the start of the session         |
| FORTS_REFDATA_REPL                                      | fut_sess_contents   | settlement_price      | Settlement price after the last clearing session     |
| FORTS_REFDATA_REPL                                      | fut_instruments     | settlement_price_open | Settlement price at the start of the session         |
| FORTS_REFDATA_REPL                                      | fut_instruments     | settlement_price      | Settlement price after the last clearing session     |
| FORTS_REFDATA_REPL                                      | fut_rejected_orders | price                 | Price of the order                                   |
| FORTS_REFDATA_REPL                                      | opt_sess_contents   | strike                | Exercise price                                       |
| FORTS_MM_REPL                                           | fut_MM_info         | price_edge_sell       | Price of the worst sell order included in the spread |
| FORTS_MM_REPL                                           | fut_MM_info         | price_edge_buy        | Price of the worst buy order included in the spread  |
| FORTS_CLR_REPL                                          | fut_sess_settl      | settl_price           | Settlement price                                     |
| FORTS_INFO_REPL                                         | futures_params      | risk_range_center     | Risk calculation center                              |
| FORTS_INFO_REPL                                         | futures_params      | settlement_price      | Settlement price after the last clearing session     |
| FORTS_INFO_REPL                                         | options_params      | strike                | Exercise price                                       |

In the positive prices mode ('negative\_prices' = 0), in the case of an appropriate decision by the NCC, it is possible:

- use of negative futures exercise price;
- broadcast of a negative value as an indicative current market price set by the Trading Administrator ('price\_assigned\_by\_admin' = 1) in the 'market\_price' field.

Negative and zero values in the instruments trading codes are displayed as follows:

#### The codes with strike "-10":

- Contract short code ('short\_isin'): "BR-10BF0".
- Long contract code ('isin'): "BR-7.20M250620CA-10".

# The codes with strike "0":

- Contract short code ('short\_isin'): "BR0BF0".
- · Long contract code ('isin'): "BR-7.20M250620CA0".

# 2.7. SMA Login (Sponsored Market Access)

SMA, i.e. Sponsored Market Access is a method of providing trading participants' clients with technical access to the trading and clearing system of the Derivatives Market of Moscow Exchange. Using SMA, a client is able to send requests to the trading participant (i.e. the sponsoring entity) for adding orders directly into the trading system under control and responsibility of the client.

In order to gain access to the trading system, each trading participant's client is granted with a personal ID, i.e. SMA login, using which a client is able to add orders directly to the trading system via gateways Plaza2, FIX, and TWIME.

In order to control the client's transactions performed via their SMA login, each SMA login is bound to the trading participant's login called MASTER login. Using their MASTER login, a trading participant is able to connect to the trading system, add orders and carry control of performing orders. A trading participant is able to use a single MASTER login for more than one SMA login. Also, each SMA login can be bound to more than one MASTER login. All logins are available via gateways in table 'user' of stream FORTS\_REFDATA\_REPL, where SMA logins are flagged with 1 in 3rd bit of bitmask 'sma\_flags'. All SMA-MASTER login bindings are available via gateways in table 'sma\_master' of stream FORTS\_REFDATA\_REPL.

In order to obtain their SMA login, a trading participant should file an application containing their MASTER login into the Client Centre of Moscow Exchange in order to carry control over transactions performed via SMA login.

The following risk management services are provided by the Moscow Exchange in order to prevent erroneous orders from being added into the trading system:

- · Pre-Trade control some settings to carry additional control over adding orders;
- Cancel On Drop-Copy Disconnect the service guarantees that all orders added from an SMA login are available in the trading system only when the appropriate MASTER login is connected and active. Every order added via an SMA login contain references to the MASTER login (field 'aspref' of tables 'orders log' and 'multileg orders log');
- · UserKillSwitch forced deactivation of SMA login by a trading participant.

**Pre-Trade control** service provides some additional restrictions/verifications which can be imposed/applied on adding orders from an SMA login. The verifications can be applied for selected SMA logins, instruments, or client codes, where instruments are:

- <Underlying asset>: <Derivative type>, where <Derivative type> = {Futures, Option, Calendar Spread} Instrument\*
- <Underlying asset>: <Derivative type>, where <Derivative type> = {Futures, Option} Instrument\*\*

The following verifications can be applied:

| Verification number | Verification details                                 | Binding                                   | Unit of measure     | Applied     |
|---------------------|------------------------------------------------------|-------------------------------------------|---------------------|-------------|
| 1                   | Price fluctuation against the current price          | SMA login or SMA login x<br>Instrument**  | Percent             | Immediately |
| 2                   | Maximum volume of order                              | SMA login or SMA login x<br>Instrument*   | Number of contracts | Immediately |
| 3                   | Disallow negotiated mode                             | SMA login                                 | Yes/No              | Immediately |
| 4                   | Maximum volume of order in Russian Ruble             | SMA login or SMA login x<br>Instrument*   | Russian Ruble       | Immediately |
| 5                   | Maximum volume of all orders per trading day (gross) | SMA login or SMA login x<br>Instrument*   | Russian Ruble       | Immediately |
| 6                   | Maximum position (long) in contracts                 | SMA login x Instrument** x<br>Client code | Number of contracts | Immediately |
| 7                   | Maximum position (short) in contracts                | SMA login x Instrument** x<br>Client code | Number of contracts | Immediately |

To apply/cancel the verifications, the gateway methods SetSmaPreTradeCheck and DelSmaPreTradeCheck can be used, appropriately. Information on the already applied verifications is available via gateways in table 'sma\_pre\_trade\_check' of field FORTS\_REFDATA\_REPL.

**Cancel On Drop-Copy Disconnect** - the service guarantees that all orders added from an SMA login are available in the trading system only when the appropriate MASTER login is connected and active.

When an order is being added from an SMA login, the service verifies whether there is at least a single MASTER login bound to the given SMA login. If there is no MASTER login detected, the order will be rejected, and the appropriate error message will be issued. If there is at least one bound MASTER login connected and alive, the order will be processed, and a reference to the given MASTER login (MASTER login ID) will be added into field 'aspref'.

The service constantly verifies in real-life mode (similar to that of the Cancel On Disconnect service) if MASTER logins are alive. If there is no transactional activity detected from a MASTER login, the MASTER login will be deactivated. Once there is no any MASTER login remains connected for an SMA login, all orders added via the given SMA login will be cancelled.

All active orders added via an SMA login will be cancelled automatically on technological break in the end of the trading day if the Cancel On Drop-Copy Disconnect service is enabled for these SMA logins.

In order to get access to the Cancel On Drop-Copy Disconnect service, the appropriate application should be filed to the Client Centre of Moscow Exchange.

**Method UserKillSwitch** allows trading participants manually deactivate (and activate again) an SMA login, with the supported possibility to automatically cancel all active orders of the given SMA login. Once deactivated, an SMA login is no more able to perform trading transactions till the end of the trading day. The SMA login will be activated again after the trading system restart due to technological break, or due to a failure.

# 2.8. Separate entities of Clearing Member and Trading Member

Effective SPECTRA version 6.2, the Derivatives Market rolls out a new model, with Trading Member and Clearing Member represented by two separate entities, in order to allow clients to have access for trading without necessity to be Clearing Member. On the other hand, to perform their obligations regarding the trades performed on the Derivatives Market, a Clearing Member may not be a Trading Member. Therefore, a member in the Trading System SPECTRA may be of one of the following categories:

 Clearing Member (CM). Clearing Member may serve one or more Trading Members acting as a counterparty for the trades performed by these Trading Members.

- Trading Member (TM). Trading Member is eligible to perform trades on auction. However, obligations and requirements regarding the trades performed by the Trading Member will be fulfilled by a Clearing Member that serves the given Trading member.
- Clearing Member + Trading Member (CM+TM). Before SPECTRA version 6.2), all members on the Derivatives Market belong to this category. The members are eligible to perform trades on auction, and act as NCC counterparties for the performed trades. For these members, the trading and clearing procedures remain the same as they have been before.

# 2.8.1. Who belongs to whom: a view inside SPECTRA

Inside SPECTRA, Clearing Member is represented by a Clearing Firm; the Clearing Firm itself may act either as Clearing Member, or as an entity representing both Clearing Member + Trading Member.

A Trading member is represented by Brokerage firms of a Clearing Firm which belongs to the appropriate Clearing Member. Also:

- a single Trading Member may be served by several Brokerage Firms, each belonging to the same Clearing Firm (Clearing Member);
- a single Trading Member may be served by several Brokerage Firms belonging to different Clearing Firms (different Clearing Members);

For a Brokerage Firm, Trading Member may be either of the same entity as Clearing Member (CM=TM), or of different entities (CM!=TM).

If a Clearing Firm acts as Clearing Member, it may have only those Brokerage Firms where Trading Member and Clearing Member are of different entities (CM!=TM). If a Clearing Firm act as Clearing Member + Trading Member (CM+TM), it may have Brokerage Firms where Trading Members either of the same entity as Clearing Member, or of a different entity.

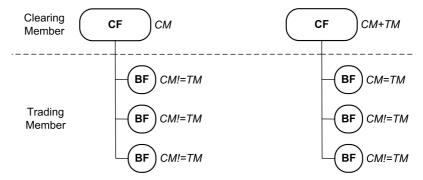

Figure 2. Hierarchy

# 2.8.2. Separation of Members' rights

Following the separation of Clearing and Trading Member entities, the Member's rights are also separated for the Clearing Member and Trading Member. Therefore, different Members are granted with different rights to view data in and perform operations.

The basic rights granted to Trading Member (and not available to Clearing Members) include possibility to add/cancel exchange orders and perform trades based on the added orders. Clearing Member, on their side, is also able to perform actions with orders indirectly via submitting requests to NCC, while NCC will add orders acting on behalf of the Clearing Member, and cancel other orders (for details see 2.7.3. Reconciliation of unfulfilled obligations).

The basic rights granted to Clearing Member (and not available to Trading Members) include possibility to manage collateral (i.e. withdraw collateral, and transfer collateral between settlement accounts), and also manage risks for Trading Members (when risk occurs for trades performed by the Trading Member), where by risk management we mean setting limits for the Trading Member, and ability to reduce (troubled) positions of the Trading Member.

The Members' rights are separated for different the SPECTRA logins. Therefore, the following rights are granted to the logins:

- · 'Login CM' login granted with rights of Clearing Member.
- · 'Login TM' login granted with rights of Trading Member.
- 'Login CM+TM' login granted with rights of both Clearing and Trading Members.

Below there is the list of rights for 'Login CM':

| Transaction                                                                                                    | Available commands            |
|----------------------------------------------------------------------------------------------------|-------------------------------|
| Set limits for BF                                                                                                    | ChangeBFMoney                 |
| Set BF trading limits for BF                                                                                                    | ChangeBFLimit                 |
| Transfer of funds between two BFs of the same SA                                                                                                    | ExchangeBFMoney               |
| Set risk parameters for BF                                                                                                    | ChangeBFParametersNextSession |
| Transfer positions between two BFs (only CF login)                                                                                                    | TransferClientPosition        |
| Submit requests to NCC for performing trades with Trading Member. Technically, the request will be submitted as a standard market order with the special flag. | AddOrder                      |

| Transaction                                                                                                    | Available commands                                       |
|----------------------------------------------------------------------------------------------------|----------------------------------------------------------|
| Cancel requests to NCC for performing trades with Trading Member. Technically, the request will be submitted as cancelling a standard market order with the special flag. |                                                          |
| Change requests to NCC for performing trades with Trading Member. The request is technically implemented as changing an order with special flag.                          | MoveOrder                                                |
| Request to NCC for collateral sufficiency verification of BF.                                                                                                    | DelOrdersByBFLimit                                       |
| Add/cancel orders to early Option exercise.                                                                                                    | OptChangeExpiration                                      |
| Manage SMA logins.                                                                                                    | SetSmaPreTradeCheck; DelSmaPreTradeCheck; UserKillSwitch |
| Recalculate central strike.                                                                                                    | OptRecalcCS                                              |

Below there is the list of rights for 'Login TM':

| Transaction                                 | Available commands                                       |
|---------------------------------------------|----------------------------------------------------------|
| Add trading orders.                         | AddOrder                                                 |
| Cancel trading orders.                      | DelUserOrders; DelOrder                                  |
| Change trading orders.                      | MoveOrder                                                |
| Add/cancel orders to early Option exercise. | OptChangeExpiration                                      |
| Manage SMA logins.                          | SetSmaPreTradeCheck; DelSmaPreTradeCheck; UserKillSwitch |
| Recalculate central strike.                 | OptRecalcCS                                              |

'Login CM+TM' is granted with rights of both Clearing and Trading Members, excluding the rights to submit requests to NCC which are exclusively reserved for 'Login CM'.

Clearing Member may obtain logins of the following levels:

- · Clearing Firm.
- Brokerage Firm.
- Client.

Trading Member may obtain logins of the following levels:

- · Brokerage Firm.
- · Client.

Depending on the login level, its rights may vary as follows:

- For BF with CM=TM, both Clearing Firm and Brokerage Firm level logins will be granted with 'Login CM+TM' rights;
- For BF with CM!=TM, Clearing Firm level login will be granted with 'Login CM' rights;
- For BF with CM!=TM, Brokerage Firm level login will be granted with rights in accordance with flag [ 'Login CM' | 'Login TM' ];
- For any Brokerage Firm, a client level login is granted with 'Login TM' rights.

If Clearing Member is not of the same entity as Trading Member, they may manage their clients (client accounts) in accordance with two different models. By managing here we mean ability to view various data regarding the clients (assets, limits, individual risk settings, etc), as well as ability to set limits, prohibitions, expiration rules, etc. The two models of managing clients are as follows:

- Clients are managed by Trading Member. The Trading Member manages client accounts belonging to their Brokerage Firms (default model). According to this model, Clearing Member does not have access to data on Trading Members' clients, i.e. assets, limits and individual risk settings for each client; the client management commands are also unavailable to the Clearing Member.
- Clients are managed by Clearing Member. The client accounts belonging to the Trading Member's Brokerage Firms are managed by the Clearing Member via an agency contract.

The appropriate model can be selected by adding a special flag for the BF, i.e. 'Clients are managed by TM'/'Clients are managed by CM'.

Below there is a couple of examples of each model usage:

1. In order to provide clients with access for trading, a regional brokerage firm signs an agreement with a Clearing Member to be served by the clearing broker model. To perform their obligation against the regional broker, the Clearing Member establishes a Brokerage Firm and register the regional broker as a Trading Member at the Exchange. According to that, it is the regional broker's clients who will trade at the Exchange, therefore, the broker itself wishes to manage these clients; that is why the model 'Clients are managed by Trading Member' will be applicable here.

2. In order to provide clients with access for trading, a non-resident company submit a request to NCC to become a Clearing Member. After that, this non-resident company signs an agency contract for managing their clients with a Brokerage Firm (either a Russian subsidiary of the non-resident company, or a large CM+TM company). According to that, it is the non-resident company's clients who will trade at the Exchange, and the non-resident wishes to manage them by itself; that is why the model 'Clients are managed by Clearing Member' will be applicable here.

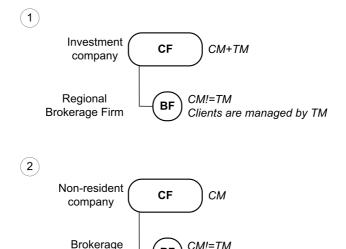

Figure 3. Examples

Clients are managed by CM

Below there is a list of rights for managing client accounts. Please note that these rights will be granted to the logins with their login types ('Login CM'/'Login TM') corresponding with the appropriate BF model ('Clients are managed by Clearing Member'/'Clients are managed by Trading Member').

| Transaction                                                                      | Available commands, tables                                                                            |  |
|----------------------------------------------------------------------------------|----------------------------------------------------------------------------------------------------|--|
| Set limits for client accounts                                                   | ChangeClientMoney                                                                                     |  |
| Set risk settings for client accounts                                            | ChangeClientParameters; ChangeClientParametersNextSession; ChangeBFClientDefaultParametersNextSession |  |
| Set transactional prohibitions for client accounts.                              | FutChangeClientProhibit; OptChangeClientProhibit                                                      |  |
| Set risk settings for Options.                                                   | OptChangeRiskParametersNextSession                                                                    |  |
| Transfer client positions. Available only for BF logins with type 'Login CM'.    | TransferClientPosition                                                                                |  |
| View data on client accounts: amount of collateral and individual risk settings. | FORTS_PART_REPL.part; FORTS_CLR_REPL.money_clearing; FORTS_CLR_REPL.pledge_details                    |  |

The rights listed above are also available to login type 'Login CM+TM'.

### 2.8.3. Management of a Trading Member obligations by a Clearing Member

Firm

A Clearing Member is not able to add and cancel orders directly in the trading system. However, a Clearing Member is able to submit requests to NCC in order to manage unfulfilled obligations of of Trading Member against Clearing Member, also in case of collateral insufficiency of the Trading Member. The request may be submitted by Clearing member for any of the client accounts of the Trading Member. According to this request, NCC will add either an anonymous, or a negotiated order, based on on which trades will be performed to fulfill the obligations.

Technically, the request will be submitted as a standard market order with the special flag 'Request to NCC for performing trades with Trading Member'. The request may be submitted either as anonymous, or a negotiated order. Each order with the flag 'Request to NCC...' have bit eNCCRequest (0x4000000000) active in its bitmask. The same bit will be active also in trades performed based on these requests.

In order to avoid position insufficiency, a Clearing Member is able to cancel orders added by a Trading Member. To do this, the Clearing Member may execute command 'DelOrdersByBFLimit' with 'MassCancelRequestType=Z' to NCC for collateral verification of Brokerage Firms under the Trading Members, that are served by the Clearing Member; if a Brokerage Firm experiences negative free cash limit, all active orders on all client accounts served by the given Brokerage Firm will be cancelled. Each of the cancelled orders will have bit eNCCBulkDeleteOperationStatus (0x8000000000) active in its bitmask.

# 2.9. Synthetic matching

Synthetic matching - the trades formation on the basis of orders from different order-books (order-books of different instruments). The purpose of synthetic matching is to increase the instruments liquidity by combining several order-books. For example, synthetic matching

allows match calendar spread orders not only with a counter order inside this instrument order-book, but also with orders from order-books of its futures-legs. Thus, the calendar spread order takes into account the counter interest from other order-books of their legs.

# 2.9.1. Synthetic orders

In synthetic matching, three orders for different trading instruments can be matched to a trade if the prices of these instruments are linked by a certain ratio. For example, the price of a calendar spread is equal to the difference between the price of the far leg and the price of the near leg. Then buy order on the calendar spread RTS-9.18-12.18 at the price 1000 (participant "A"), buy order on the futures RTS-9.18 at the price 114000 (participant "B") and sell order on the futures RTS-12.18 at the price 115,000 (participant "C") can be performed simultaneously. As a result, participant "B" will get a long futures position RTS-9.18 at a price 114000. Participant "C" will get a short futures position RTS-12.18 at a price 115000. Participant "A" will get two positions: a short futures position RTS-9.18 at a price 114000 and a long futures position RTS-12.18 at a price 115000, at what their prices are related by the ratio 115000 - 114000 = 1000. Thus, all three orders can be satisfied correctly.

On the Moscow Exchange, trades are performed with a central counterparty (NCC). In this example, three trades will be performed:

- for calendar spread RTS-9.18-12.18 between participant A and NCC
- · for futures RTS-9.18 between participant B and NCC
- for futures RTS-12.18 between participant C and NCC

In the process of synthetic matching, orders are automatically generated submitted on behalf of the NCC in the trading system core. Such orders are called synthetic. Synthetic order - an order created by the core during synthetic matching when the conditions for orders matching are met. A synthetic order is a real order submitted by a central counterparty and appears in trades generated during synthetic matching. In anonymous and user's orders streams, synthetic orders have the special attribute 'eSynthetic' (0x20000000000) in 'xstatus' field.

In this example, the following synthetic orders are generated on behalf of NCC:

- sell order for calendar spread RTS-9.18-12.18 at a price 1000 (opposite order to participant A order)
- sell order for futures RTS-9.18 at a price 114000 (opposite order to participant B order)
- buy order for futures RTS-12.18 at a price 115000 (opposite order to participant C order)

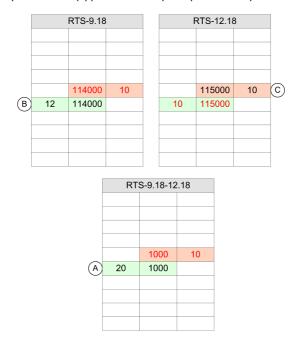

Figure 4. Calendar spread order-book

A synthetic order is generated by the trading system on the basis of two real orders submitted by participants for two other instruments. In our example, the system generated a synthetic sell order for the calendar spread RTS-9.18-12.18 at a price 1000 based on a buy order for the RTS-9.18 futures at a price 114000 (from participant "B") and a sell order for the RTS-12.18 futures on price 115000 (from participant "C").

Two main scenarios of synthetic matching:

Case 1: The orders for futures generate a synthetic order for calendar spread.

Example (see Figure 4, "Calendar spread order-book"):

- In order-book for calendar spread RTS-9.18-12.18, a buy order is received with amount 20 at price 1000 from participant "A".
- Participant "B" sets buy order for RTS-9.18 (order-book for near leg) with amount 12 at price 114000.

- Participant "C" sets sell order for RTS-12.18 (order-book for far leg) with amount 10 at price 115000 (incoming active order). At this point, the matching begins.
- Based on orders for near and far legs, a sell synthetic order for calendar spread RTS-9.18-12.18 appears with amount 10 (the minimum amount of three orders participating in the matching) at price 1000 (115000-114000: i.e. price of the far leg minus price of the middle leg) in order-book for calendar spread. A synthetic order is set on behalf of the NCC and is executed to the trade with an order for a calendar spread from participant "A".
- A sell synthetic order for RTS-9.18 with volume 10 and at price 114000 on behalf of the NCC appears in order-book for the near leg, and is matched with the order from participant "B" to the trade. A buy synthetic order for RTS-12.18 with volume 10 and at price 115000 on behalf of the NCC appears in order-book for the far leg, and is matched with the order from participant "C" to the trade.
- Thus, three trades are formed: for near futures (counterparties: "B" and NCC) at price 114000, for far futures (counterparties: "C" and NCC) at price 115000 and for calendar spread (counterparties: "A" and NCC) at price 1000. Also, two technical trades are formed, they display the movement for legs of calendar spread. For both technical trades, counterparties are "A" and NCC.
- Two orders left: for RTS-9.18-12.18 with volume 10 and for RTS-9.18 with volume 2.

Case 2: Calendar spread order and futures-leg order generate a synthetic order for the second leg of this calendar spread.

Example (see Figure 4, "Calendar spread order-book"):

- Participant "B" sets buy order for RTS-9.18 (order-book for near leg) with amount 12 at price 114000.
- In order-book for calendar spread RTS-9.18-12.18, a buy order is received with amount 20 at price 1000 from participant "A".
- Participant "C" sets sell order for RTS-12.18 (order-book for far leg) with amount 10 at price 115000 (incoming active order). At this point, the matching begins.
- Based on orders for near leg and calendar spread, a buy synthetic order for far leg RTS-12.18 appears with amount 10 at price 115000. A synthetic order is set on behalf of the NCC and is executed to the trade with an order from participant "C".
- A sell synthetic order for RTS-9.18 with volume 10 and at price 114000 on behalf of the NCC appears in order-book for the near leg, and is matched with the order from participant "B" to the trade. A sell synthetic order for RTS-9.18-12.18 with volume 10 and at price 1000 on behalf of the NCC appears in order-book for the calendar spread, and is matched with the order for calendar spread from participant "A" to the trade.
- Thus, three trades are formed: for near futures (counterparties: "B" and NCC) at price 114000, for far futures (counterparties: "C" and NCC) at price 115000 and for calendar spread (counterparties: "A" and NCC) at price 1000. Also, two technical trades are formed, they display the movement for legs of calendar spread. For both technical trades, counterparties are "A" and NCC.
- Two orders left: for RTS-9.18-12.18 with volume 10 and for RTS-9.18 with volume 2.

Six synthetic matching variant are possible depending on the incoming active order:

| Active order         | Counter real order   | Formation of a counter (passive) synthetic order | Counter passive syn-<br>thetic order price |
|----------------------|----------------------|--------------------------------------------------|--------------------------------------------|
| Buy near futures     | Sell near futures    | Sell far futures + Buy calendar spread           | Far futures price - Calendar spread price  |
| Sell near futures    | Buy near futures     | Buy far futures + Sell calendar spread           | Far futures price - Calendar spread price  |
| Buy far futures      | Sell far futures     | Sell near futures + Sell calendar spread         | Near futures price + Calendar spread price |
| Sell far futures     | Buy far futures      | Buy near futures + Buy calendar spread           | Near futures price + Calendar spread price |
| Buy calendar spread  | Sell calendar spread | Buy near futures + Sell far futures              | Far futures - Near futures                 |
| Sell calendar spread | Buy calendar spread  | Sell near futures + Buy far futures              | Far futures price - Near futures price     |

The first priority of matching is price. Regardless of the order type (synthetic or real), the active one matches with the passive one with the best price. If the prices of passive synthetic and passive real orders are the same, then first the active order is matched with the one received earlier. Since a calendar spread has two legs adding at different times, the time of such spread is determined by the time of the last leg received. In each order-book (calendar spread, near and far futures), the trade price is determined by the passive order price, as in the current implementation.

# 2.9.2. Synthetic liquidity in aggregated order-books

In aggregated order-books, by default, the depth of five price levels is generated, formed by indicative synthetic orders. An indicative synthetic order is a "virtual order" used to form an aggregated order-book reflecting the available synthetic liquidity. The matching of such an order leads to the trade performing by synthetic matching.

#### Example

- There are three empty order-books RTS-9.18, RTS-12.18, RTS-9.18-12.18.
- In order-book for RTS-9.18 (order-book 1), participant "A" adds a buy order with amount 12 contracts at price 114000. Then in order-book for RTS-12.18 (order-book 2), participant "B" adds a sell order with amount 10 contracts at price 115000.
- As a result, in order-book for RTS-9.18-12.18 calendar spread (order-book 3), a sell indicative synthetic order appears at price 115,000
   114,000 = 1000 with amount 10 contracts, formed from orders added by participants "A" and "B".
- Participant "C" can buy RTS-9.18-12.18 calendar spread in order-book 3 at price 1000 with amount 10 contracts.
- Based on orders from participants "A" and "B" (in order-books 1 and 2), a sell synthetic order for RTS-9.18-12.18 calendar spread with amount 10 at price 1000 appears in order-book 3. A synthetic order is set on behalf of the NCC and is executed to the trade with an order on calendar spread from participant "C".
- A sell synthetic order for RTS-9.18 with volume 10 and at price 114000 on behalf of the NCC appears in order-book 1, and is matched with the order from participant "A" to the trade. A buy synthetic order for RTS-12.18 with volume 10 and at price 115000 on behalf of the NCC appears in order-book 2, and is matched with the order from participant "B" to the trade.
- Thus, three trades are formed: for near futures (counterparties: "A" and NCC) at price 114000, for far futures (counterparties: "B" and NCC) at price 115000 and for calendar spread (counterparties: "C" and NCC) at price 1000. Also, two technical trades are formed, they display the movement for legs of calendar spread. For both technical trades, counterparties are "A" and NCC.

Synthetic liquidity is broadcast in the aggregates stream (FORTS\_AGGR##\_REPL) together with liquidity on real orders. If inside one price level there are both real orders and indicative synthetic volumes, then in addition to the total volume ('volume' field), a synthetic volume ('synth volume' field) is broadcast in a separate field.

Consider an example where synthetic liquidity is added to a standard aggregated order-book. There are aggregated order-books for calendar spread and its legs with natural liquidity.

| Si-6.19 |       |    |  |
|---------|-------|----|--|
|         | 65355 | 19 |  |
|         | 65354 | 25 |  |
|         | 65353 | 5  |  |
|         | 65352 | 2  |  |
|         | 65351 | 38 |  |
| 2       | 65349 |    |  |
| 7       | 65348 |    |  |
| 27      | 65347 |    |  |
| 7       | 65346 |    |  |
| 92      | 65345 |    |  |

|   | Si-9.19 |    |  |
|---|---------|----|--|
|   | 66218   | 20 |  |
|   | 66212   | 3  |  |
|   | 66210   | 3  |  |
|   | 66202   | 1  |  |
|   | 66200   | 5  |  |
| 1 | 66198   |    |  |
| 1 | 66197   |    |  |
| 4 | 66191   |    |  |
| 4 | 66190   |    |  |
| 1 | 66185   |    |  |

| Si-6.19-9.19 |     |    |  |  |
|--------------|-----|----|--|--|
|              |     |    |  |  |
|              |     |    |  |  |
|              |     |    |  |  |
|              |     |    |  |  |
|              | 860 | 10 |  |  |
| 10           | 831 |    |  |  |
|              |     |    |  |  |
|              |     |    |  |  |
|              |     |    |  |  |
|              |     |    |  |  |

Figure 5. Aggregated order-books for calendar spread

The same order-books, but taking into account synthetic liquidity, look as follows.

| Si-6.19          |        |       |        |                  |
|------------------|--------|-------|--------|------------------|
| synth_<br>volume | volume | price | volume | synth_<br>volume |
|                  |        | 65381 | 1      | 1                |
|                  |        | 65379 | 3      | 3                |
|                  |        | 65371 | 1      | 1                |
|                  |        | 65369 | 5      | 5                |
|                  |        | 65355 | 19     |                  |
|                  |        | 65354 | 25     |                  |
|                  |        | 65353 | 5      |                  |
|                  |        | 65352 | 2      |                  |
|                  |        | 65351 | 38     |                  |
|                  | 2      | 65349 |        |                  |
|                  | 7      | 65348 |        |                  |
|                  | 27     | 65347 |        |                  |
|                  | 7      | 65346 |        |                  |
|                  | 92     | 65345 |        |                  |
| 1                | 1      | 65338 |        |                  |
| 1                | 1      | 65337 |        |                  |
| 4                | 4      | 65331 |        |                  |
| 4                | 4      | 65330 |        |                  |

|                  |        | Si-9.19 |        |                  |
|------------------|--------|---------|--------|------------------|
| synth_<br>volume | volume | price   | volume | synth_<br>volume |
|                  |        |         |        |                  |
|                  |        |         |        |                  |
|                  |        |         |        |                  |
|                  |        | 66218   | 20     |                  |
|                  |        | 66212   | 3      |                  |
|                  |        | 66211   | 10     | 10               |
|                  |        | 66210   | 3      |                  |
|                  |        | 66202   | 1      |                  |
|                  |        | 66200   | 5      |                  |
|                  | 1      | 66198   |        |                  |
|                  | 1      | 66197   |        |                  |
|                  | 4      | 66191   |        |                  |
|                  | 4      | 66190   |        |                  |
|                  | 1      | 66185   |        |                  |
| 2                | 2      | 66180   |        |                  |
| 7                | 7      | 66179   |        |                  |
| 1                | 1      | 66178   |        |                  |
|                  |        |         |        |                  |
|                  |        |         |        |                  |

|                  | Si-6.19-9.19 |       |        |                  |
|------------------|--------------|-------|--------|------------------|
| synth_<br>volume | volume       | price | volume | synth_<br>volume |
|                  |              |       |        |                  |
|                  |              |       |        |                  |
|                  |              | 871   | 20     | 20               |
|                  |              | 865   | 3      | 3                |
|                  |              | 862   | 3      | 3                |
|                  |              | 860   | 10     |                  |
|                  |              | 854   | 1      | 1                |
|                  |              | 852   | 3      | 3                |
|                  |              | 851   | 2      | 2                |
| 1                | 1            | 847   |        |                  |
| 1                | 1            | 846   |        |                  |
| 4                | 4            | 840   |        |                  |
| 4                | 4            | 839   |        |                  |
| 1                | 1            | 834   |        |                  |
|                  | 10           | 831   |        |                  |
|                  |              |       |        |                  |
|                  |              |       |        |                  |
|                  |              |       |        |                  |

Figure 6. Aggregated order-books with synthetic liquidity

These order-books show all the calculated synthetic liquidity without taking into account the limit on the number of levels of aggregated order-book of synthetic liquidity. Price levels with synthetic liquidity are highlighted in red.

Synthetic liquidity for calendar spread significantly narrowed the price spread and made the order-book of calendar spread more attractive for traders. This is the purpose of synthetic matching - to show traders the best available price and potentially greater volume of execution of their orders at the best average execution price.

In the order-book for the far leg, the situation has not changed so much. Although here, if a client adds a buy order with volume 15 contracts at price 66212, he will make trades not only with orders for the same instrument (levels 5 on 66200, 1 on 66202, 3 on 66210, which execute 9 contracts from 15), but also he will make a trade in synthetic matching for the 6 remain contracts at price 66211. This synthetic matching uses 6 contracts for the sale of Si-6.19-9.19 at 860 and 6 contracts for the sale of Si-6.19 at 65351.

In the order-book for the near leg, synthetic liquidity remains in the background, since the near leg is the most liquid instrument with the lowest price spread.

Synthetic liquidity in aggregated order-books is updated with the frequency of updating aggregated order-books themselves. The frequency of updating aggregated order-books is lower than the frequency of trading events in the trading system, so the synthetic liquidity in the order-book is not updated for each order or trade. A participant who wants to evaluate the full depth of synthetic liquidity (more than 5 price levels) and its change at each trading event (transaction) must independently calculate the available synthetic liquidity based on information in the public orders\_log.

In public orders\_log, synthetic orders appear only at the time of synthetic matching in the amount necessary to conclude a transaction, i.e. synthetic orders are fully executed within the transaction in which they are generated. Therefore, if the user makes the order-books by orders\_log (without synthetics) and checks it, for example, with the data broadcasted in FORTS\_AGGR##\_REPL, then these order-books will differ - the order-book from FORTS\_AGGR##\_REPL may contains prices that are "not visible" in the order-book made by orders\_log.

In the stream FORTS\_COMMON\_REPL, the fields with the best prices and volumes at the best price are calculated taking into account synthetic liquidity, wherein the old fields (such as 'best\_buy', 'best\_sell', 'xamount\_buy', 'xamount\_sell', etc.) contain the sum of natural and synthetic liquidity, and new fields (with postfix ' native') contain synthetic liquidity.

# 2.10. Settlement trades

Settlement trades are concluded by NCC on behalf of and at for settlement account (SA) of the Clearing Member.

If a Clearing Member fails to fulfill its obligations in time, then NCC considers such a participant to be a Defaulting Clearing Member (DCM). NCC, on behalf of and for settlement account of the Defaulting Clearing Member, concludes trades that lead to a reduction in position and fulfillment of obligations. The purpose of such trades is to eliminate the insufficient of collateral for obligations with a maturing and non-maturing execution date. The procedure is described in more detail in the Clearing Rules in the "Procedure for Margin Calls and default funds Margin Calls" section.

NCC concludes settlement trade on behalf of and according to the pre-agreed settlement account of the Non-defaulting Clearing Member, if the settlement trade with Defaulting Clearing Member cannot be concluded via the order book. The procedure is described in more detail in the Clearing Rules in the "Procedure for the closing and/or balancing trades execution" section. Commissions (fines) are not charged for trades with Non-defaulting Clearing Member.

### 2.10.1. Reasons for settlement trades

The flag of settlement trades is broadcast in the gateway in the tables of yours orders 'orders\_log' and 'multileg\_orders\_log' ('reason' field) and trades 'user\_deal' and 'user\_multileg\_deal' ('reason\_buy' and 'reason\_sell' fields), and also in reports: 'f04', 'f04cl', 'o04cl'.

| Field value 'rea-<br>son/ reason_buy/<br>reason_sell' | Reason                                                                                                    | Member                            |
|-------------------------------------------------------|----------------------------------------------------------------------------------------------------|-----------------------------------|
| 0                                                     | Common trade.                                                                                                    | Clearing Member                   |
| 4                                                     | Balancing Derivatives Contracts entered into with the Non-defaulting Clearing Member without submitting orders.                                                  | Non-defaulting<br>Clearing Member |
| 6                                                     | Closing Derivatives Contracts entered into under the cross-default procedure.                                                                                    | Defaulting Clearing Member        |
| 7                                                     | Closing Derivatives Contracts entered into upon non-fulfillment of the Margin Call.                                                                              | Defaulting Clearing Member        |
| 8                                                     | Closing Derivatives Contracts entered into in into upon non-fulfillment of the Delivery Obligation on the deliverable Derivatives Contracts for precious metals. | Defaulting Clearing Member        |
| 100                                                   | Other                                                                                                    | Defaulting Clearing Member        |

In the 'f04', 'f04cl', 'o04', 'o04cl' reports, the reason for settlement trades is in the 'Type' field.

Futures trades reports 'f04', 'f04cl':

- "3" for balancing Derivatives contracts entered into with the Non-defaulting Clearing Member without submitting orders;
- "21" for closing Derivatives contracts entered into under the cross-default procedure;

- "22" for closing Derivatives contracts entered into upon non-fulfillment of the Margin Call;
- "23" for closing Derivatives contracts entered into in into upon non-fulfillment of the Delivery Obligation on the deliverable Derivatives contracts for precious metals.

Options trades reports 'o04', 'o04cl':

- "3" for balancing Derivatives contracts entered into with the Non-defaulting Clearing Member without submitting orders;
- "6" for closing Derivatives contracts entered into under the cross-default procedure;
- "7" for closing Derivatives contracts entered into upon non-fulfillment of the Margin Call.

#### 2.10.2. Fines and fees

For settlement trades, a penalty is charged from the Defaulting Clearing Member instead of a commission. The amount of the penalty for concluding the closing Derivatives contracts is equal to the sum of 5 exchange fees established by Moscow Exchange and 5 clearing commissions from the amount of the closing Derivatives contracts, without applying a scalper discount. The penalty is calculated for each settlement trade and is accounted for the 7-digit section of the Clearing Member specified in the settlement trade.

Information about penalties is broadcast in the gateway in the 'penalty' field of the 'part' table in the FORTS\_PART\_REPL stream(in total for 7-digit section), and also in the 'penalty' table of the FORTS\_FEE\_REPL stream (in the context of trades).

Fines and commissions for concluding settlement trades on behalf of the Non-Defaulting Clearing Member (balancing Derivatives contracts entered into with the Non-defaulting Clearing Member without submitting orders) are not charged.

Fines for the conclusion of closing Derivatives contracts with Defaulting Clearing Member are not charged:

- if the Clearing Member is under the Liquidation Netting procedure;
- if the Clearing Member is in the status "Suspension of clearing services for the Clearing Member due to cancellation of the license to carry out professional activities in the Securities Market".

Information on these locks is broadcast in the gateway in the 'clearing members' table of the FORTS REFDATA REPL stream.

Settlement trades for which no fines were charged due to cancellation of the license to carry out professional activities in the Securities Market are marked in the tables of trades in the 'xstatus\_sell' and 'xstatus\_buy' fields with a special sign:

• eDontFineRF (0x8000000000000) - No penalty for settlement trades.

Information on the amount of the fine is included as a new type of payment in 'pay' reports on the date of debiting. Fines are taken into account in the report in the state of the current money position. Reports:

- payXXYY.csv;
- · payclXXYY.csv.

<xi:include></xi:include>

# 3. Trading gate description

# 3.1. SPECTRA Plaza-2 gateway. Components, installation and setup.

# 3.1.1. Components and architecture

The SPECTRA Plaza-2 gate consists of the following software components:

- The 'P2MQRouter' module. This module provides the following services:
  - o Establishing TCP-connections to the Exchange servers.

Normally, the SPECTRA Plaza-2 gate uses four TCP-connections to the Exchange servers:

- Connection for sending requests and commands
- Connection for receiving the main market data such as aggregated order-books streams and the streams 'FORTS\_ORDLOG\_REPL', 'FORTS DEALS REPL', 'FORTS TRADE REPL' and 'FORTS COMMON REPL'.
- Connection for receiving auxiliary and reference streams
- Connection for receiving snapshots (at the first connection or when recovering after loss of connection)

'P2MQRouter' software handles all TCP-connections, with settings specified in the INI files where connection 'Other Data' is specified as the default outcoming connection and the other connections are specified as outcoming direct connections. This structure is used as the standard to establish connection directly to the Exchange server farm, but connection via a Brokerage Firm server server may require a different structure; in this case, clients should apply to the server's owners for more details about connection.

- o Receiving/sending P2-messages.
- o Encrypting data sent by participants and decrypting data received from the Exchange.
- $\circ\,$  Authentication of participants in the Exchange network.
- · 'cgate' the gateway library.

The library is the official software interface, provided to trading participants along with their clients as well as to software developers. The interface provides availability to create and send messages into the trading system and receive trading data from the trading system (data replication). There are x32 and x64 versions available for Windows systems, as well as a version for Linux OS.

- Plaza-2 system libraries.
- · Software development kit, including additional utilities, command files, documentation and test examples.

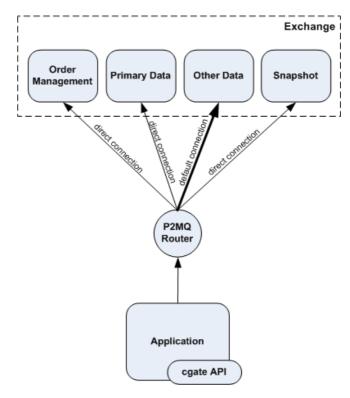

Figure 7. Gateway architecture

# 3.1.2. Hardware and software requirements

### 3.1.2.1. Hardware requirements

Hardware requirements may vary depending on usage of the Plaza-2 gate.

The minimum system requirements for individual login without disk saving option are as follows:

- CPU: Core 2 duo 1 Ghz or better
- Memory: 2 GB or more for x32 systems, 4 GB or more for x64 systems.

The minimum system requirements for brokerage firm login without disk saving option are as follows:

- CPU: Intel Xeon 53xx 2 cores or better (or a similar AMD CPU 2 cores or better)
- · Memory: 24 GB or more
- Separate SAS controller. Minimum 2 hard drives in RAID1. Two partitions, 30 GB each.

The minimum system requirements for brokerage firm login with disk saving option are as follows:

- CPU: Intel Xeon 53xx 2 cores or better (or a similar AMD CPU 2 cores or better)
- · Memory: 4 GB or more
- Separate SAS controller powered with the write-back cache policy. Minimum 4 hard disks in RAID10. Two partitions, 30 GB each.

### 3.1.2.2. Software requirements

The following operation systems are supported by the gateway software:

- · Microsoft Windows 10 (both 32 bit and 64 bit OS versions are supported)
- Microsoft Windows Server 2016/2019 (both 32 bit and 64 bit OS versions are supported)
- Linux RedHat/CentOS 7 and newer (only 64 bit versions). It is also possible to use other distributions

### 3.1.3. Installation for Windows

Download the latest gateway software version from ftp://ftp.moex.com/pub/ClientsAPI/Spectra/CGate/. The installation file's name is 'setup\_SpectraCGate\_x86\_vx.x.x .exe' ('setup\_SpectraCGate\_x64\_vx.x.x .exe'), where x.x.x is the software version number, for example 6.3.0.

Run 'setup\_SpectraCGate\_x86\_vx.x.x.exe' ('setup\_SpectraCGate\_x64\_vx.x.x.exe'). The installation wizard will guide you through the installation process:

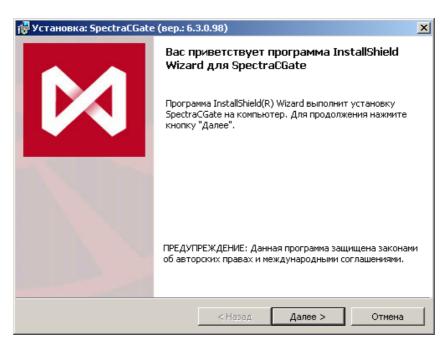

Figure 8. Installation start

Click the 'Далее' button to continue with installation:

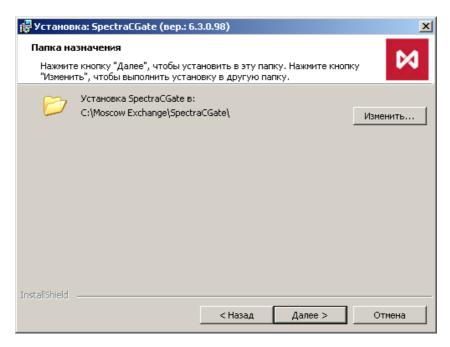

Figure 9. Destination folder

The default destination folder is C:\Moscow Exchange\SpectraCGate\. To confirm installation using the default folder and continue to the next step, click the 'Далее' button.

To change the destination folder, click the 'Изменить...' button. A new window appears in the screen; in this window, select a new destination folder using the "Поиск в папке" button; to move one level up in the folder tree use the button. Also, you can create a new destination

folder using the 🛅 button, or select an already existing one by manually typing the path in the "Имя папки" entry box in the lower part of the window. Click 'OK' to apply the changes you have made and close the current window. In the "Папка назначения" window, press the "Далее" button to continue to the next step.

Please be known that you will only be able to change the destination folder upon the initial installation, or when you are re-installing the software anew. In all other cases, you will not be able to change the destination folder (the 'Изменить...' button will be disabled).

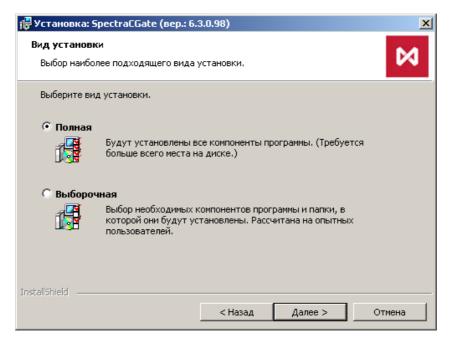

Figure 10. Select components to install

Select the installation mode you want to use, full or custom. The full install mode will install all the gateway components including module P2MQRouter, library cgate, additional utilities and the software development kit. The custom install mode allows you to manually select software components to install.

Click the 'Далее' button to continue with installation:

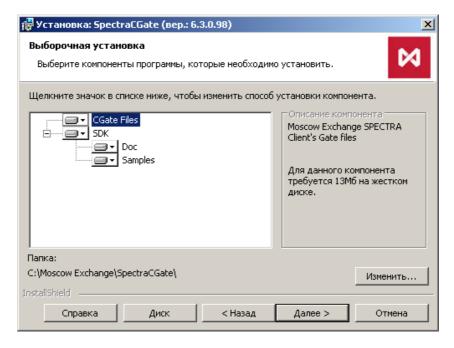

Figure 11. Custom install

Select the software components you need to install and the destination folder. The destination folder should be selected in accordance with the administrative recommendations.

Click the 'Далее' button to continue with installation:

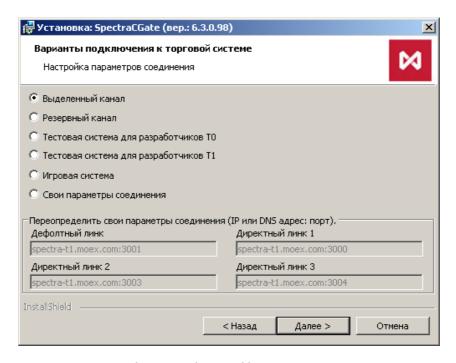

Figure 12. Select an address to connect

Select the trading system to which you want to connect (production, test, game, etc), or enter your parameters for connection to the exchange servers. The connection parameters are stored in a separate configuration file for each connection option. A configuration files are in the 'links' directory of the installation directory.

| Connection option                     | Configuration file      | Details                                                      |
|---------------------------------------|-------------------------|--------------------------------------------------------------|
| Выделенный канал                      | links_public.prod.ini   | Connect to Spectra - production system                       |
| Резервный канал                       | links_public.rezerv.ini | Connect to Spectra - reserve system                          |
| Тестовая система для разработчиков ТО | links_public.t0.ini     | Connect to Spectra - public testing system - current version |
| Тестовая система для разработчиков Т1 | links_public.t1.ini     | Connect to Spectra - public testing system - future version  |
| Игровая система                       | links_public.game.ini   | Connect to Spectra - gaming system                           |
| Свои параметры соединения             | links_public.custom.ini | User defined connection                                      |

After the installation complete, a link to the corresponding file with connection parameters will be added to the ini-file of the 'P2MQRouter' module in the 'connections\_ini' parameter. To change the connection type, just restart the installer and select the desired option. Please note that if you reinstall or uninstall the system, the '\links' directory and the file with user connection settings (links\_public.custom.ini) are not deleted.

The fields in the user settings section display:

- if initial installation default values (for example, parameters from links\_public.t1.ini).
- $\bullet \ \ if reinstalling \ user connection \ options \ from \ links\_public. custom. ini \ or \ client\_router. ini. \ If there \ are \ no \ files, the \ default \ values \ are \ displayed.$

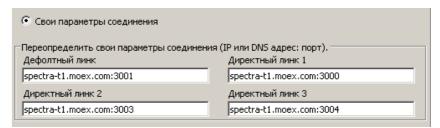

Figure 13. User connection settings section

For selecting the proper connection type, you should contact your brokerage firm and/or the Exchange technical support service.

Click the 'Далее' button to continue with installation:

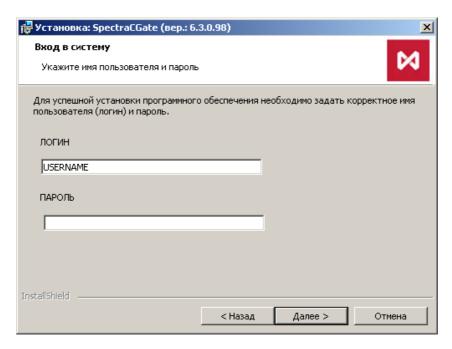

Figure 14. Enter username and password

Enter username and password for the connection selected in the previous step. Please note that usernames and passwords differ for each connection type (production, testing and gaming).

After the installation complete, the username and password will be added to a separate configuration file 'auth\_client.ini', which will be created in the '\auth' directory of the installation directory, and a link to this file will be added to the 'auth\_ini' parameter of the 'P2MQRouter' module ini-file.

When reinstalling, the username and password values specified in 'auth\_client.ini' or 'client\_router.ini' files are displayed in the form fields. Please note that if you reinstall or uninstall the system, the '\auth' directory and the file with identification data (auth\_client.ini) are not deleted.

Click the 'Далее' button to continue with the installation:

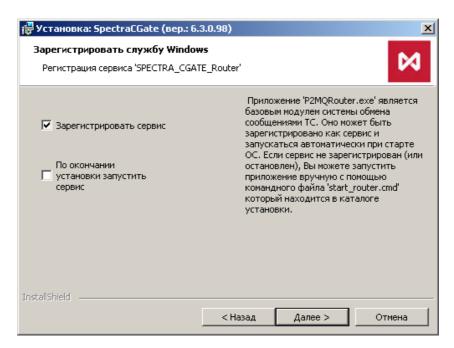

Figure 15. Registering router as OS service

If you need to install the Router as Windows service, check the appropriate checkbox and click the 'Далее' button to continue with the installation.

If you do not register the P2MQRouter as an OS service, you can do it later manually using the command file 'install\_router.cmd (uninstall\_router.cmd)'. The file is a part of distribution kit.

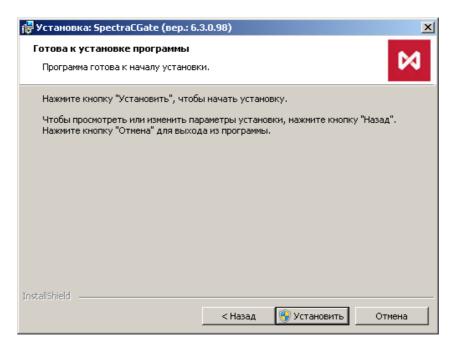

Figure 16. Starting installation

Click 'Установить' to begin installation.

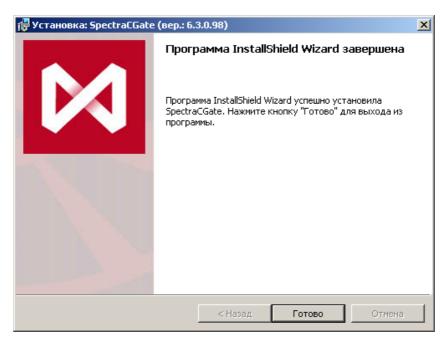

Figure 17. Finishing installation

Click 'Готово' to finish the installation.

### 3.1.4. Installation for Linux

The distribution kit for Linux OS consists of installation script ('install.sh') and archive file 'tar.gz' (for example, 'cgate-1.3.9.8.x86\_64.tar.gz'); the archive file contains loadable modules 'cgate' and 'cgate\_java', files 'include', documentation files and test examples. The distribution kit can be downloaded at ftp://ftp.moex.com/pub/ClientsAPI/Spectra/CGate/.

Installation order:

1. Execute the command:

chmod 755 ./install.sh

2. Execute the command:

#### ./install.sh ./cgate\_linux\_amd64-5.3.6.11.zip

Please note that the archive file name depends on the software version, and may differ from the one shown above!

- 3. When you receive 'Please, enter cgate install path', specify the full path to the folder to decompress the cgate software.
- 4. When you receive 'Please, enter P2 login', specify the user's login.
- 5. When you receive 'Please, enter P2 password', specify the user's password.
- 6. The next installation steps may vary depending on the Linux OS software version installed:
  - · Debian 6:
    - o Install 'ant'
    - o Install 'openjdk-6-jdk' (java examples compilation)
    - o Install g++ (C++ examples compilation).
  - · CentOS 6:
    - o Install 'gcc'
    - o Install 'gcc-c++' (C++ examples compilation)
    - o Install 'ant' (java examples compilation).

# 3.1.5. Developer guidelines

### 3.1.5.1. Usage of test examples

In order to verify the installation accuracy you can compile and run the test examples included into the distribution kit.

The examples can be found either in folder Moscow Exchange\SpectraCGate\SDK\samples for Windows OS, or /usr/share/doc/cgate-examples for Linux OS. To compile examples, you should run the special scripts, which may vary depending on the operation system and programming language used. For Linux OS, it is recommended to copy the examples into your login directory to compile them.

Description of examples:

1. Example 'aggrspy'

'aggrspy' is an example which is used to build aggregated orderbook for to buy and sell a fixed instrument for the stream 'FORTS\_AGGR50\_REPL'. Press 'Enter' to display the orderbook snapshot.

Execute:

### aggrspy ISIN\_ID depth outfile [r]

Input arguments:

- · 'isin id' instrument's ID;
- 'depth' depth of orderbook (up to 50);
- · 'outfile' orderbook file for printing;
- 'r' reverse the sorting order (for instrument with reversed sorting order).
- 2. Example 'repl'

'repl' is an example which is used for receiving replication data and printing all incoming messages into a log-file. When disconnected, the replica transfer process starts anew from the beginning. No input parameters required.

3. Example 'repl\_resume'

'repl\_resume' is an example very similar to 'repl'. When disconnected, it allows to resume replica transfer process starting from the last message 'TN\_COMMIT'. No input parameters required.

4. Example 'send'

'send' is used to add order into the SPECTRA and write incoming replies into the trading system log. No input parameters required.

5. Example 'orderbook'

'orderbook' is an example which is used to build aggregated orderbook for to buy and sell a fixed instrument for the online stream 'FORTS\_ORDLOG\_REPL' along with the snapshot stream 'FORTS\_USERORDERBOOK\_REPL'. It is recommended to use it for devel-

oping 'late join', and also for minimizing inactivity time when archival data is being downloaded. Press 'Enter' to display the orderbook snapshot.

Execute:

### orderbook ISIN\_ID depth outfile [r]

Input arguments:

- · 'isin id' instrument's ID;
- · 'depth' depth of orderbook (up to 50);
- · 'outfile' orderbook file for printing;
- 'r' reverse the sorting order (for instrument with reversed sorting order).

#### 6. Example 'p2sys'

'p2sys' is an example, which is used for authorising the Router from cgate side. The following actions are executed cyclically:

- · Send erroneous login/pwd pair, get the 'logon failed' in reply;
- · Send the correct login/pwd pair;
- · Receive an 'authorisation successful' message, send 'logout' request;
- · Go back to the beginning.

#### 7. Example 'send mt'

'send\_mt' is an example of multi-thread order adding. (Please note, that only C++11compilers are supported!). Thread 1 is used for adding orders, while thread 2 is used for processing 'reply' messages received.

Before executing the examples, please make sure that 'P2MQRouter' has started and connected to the Plaza-2 network (with touter massages analyzed), the INI files are accessible for the example file, as well as the Plaza-2 libraries (it may be necessary to add 'Moscow Exchange\SpectraCGate\bin' folder into the PATH environment variable or specify Moscow Exchange\SpectraCGate\bin for your development environment).

**Note:** The examples above are not intended to be used with data other than test data! It is strictly prohibited to use these examples for working with the real logins!

# 3.1.5.2. Distributed configurations

The 'cgate' application and the 'P2MQRouter' module can be distributed to different computers. To distribute the modules in the brokerage firm network, you should do the following: a) install the 'Router 'module to the computer connected to the Exchange network; b) install 'cgate' to the client computer with the client application installed; c) specify the following settings:

- On the client side:
  - o Specify the 'Host 'and 'Port' settings in accordance with that of your corporate network router.
  - Specify the Password settings (the local AppName application password for the router, which must be applied every time the application connects router from outside of the same computer). Please note that the local connection password is not the same as the Plaza-2 authentication password!
- · On the router side:
  - Add the '<AppName>=<local password>' string into the 'router.ini' file, [AS:Local] section, where 'AppName' (the application name) and 'Password' (the local password) should match the parameters transmitted by the client application.

# 3.1.5.3. Recommendations for third-party companies on including the Moscow Exchange runtimes into user application when distributing the user software

Users should copy the file set from the installation folder (Moscow Exchange\SpectraCGate\bin), as well as data and messages schemes (Moscow Exchange\SpectraCGate\SDK\scheme) into the folder containing user application. All these software parts should be distributed together.

It is not allowed to use different versions of 'P2MQRouter' and 'cgate' due to incompatibility. Before installing user application, please make sure that the 'P2MQRouter' version matches the one used in developing.

# 3.2. Market data structure

This section describes the structure of information sent by Plaza-2 gateway.

All transmitted data is divided into the following logical groups:

- · Reference information
- · Trade information
- · Recovery information
- · Funds and limits information
- · Clearing information
- · Rates and indices information
- · Auxiliary data streams

#### 3.2.1. Reference information

The reference information includes the following data:

· Trading session status and schedule

Trading session time information and all its components: intermediate clearing, evening clearing, evening and morning session time are available in 'session' table of the 'FORTS\_REFDATA\_REPL' stream. You can find trading session status in the same table, that helps to track current session status.

· Instruments and underlying assets dictionary, properties

Futures Instruments assigned to the trading session are available in the 'fut\_sess\_contents' table of the 'FORTS\_REFDATA\_REPL' stream. Compound istruments are also listed in the table. Options instruments are sent in the 'opt\_sess\_content' table of the 'FORTS\_REFDATA\_REPL' stream. Dictionary of the futures' underlying assets is represented by the 'fut\_vcb' table of the 'FORTS\_REFDATA\_REPL' stream.

These directories can be updated during the trading session, for example, as a result of the suspension of trading on any instrument or during the price limit enlargement procedure

· Companies and clients references

Are sent in the 'dealer' and 'investor' tables from the 'FORTS\_REFDATA\_REPL' stream. Personal clients' information is available in these references.

· Bond references

Bonds are desribed by a set of tables from the 'FORTS\_REFDATA\_REPL' stream: bond's settings references 'fut\_bond\_registry', bond's instruments references 'fut\_bond\_isin', ACI (Accrued Coupon Income) for coupon payment dates 'fut\_bond\_nkd', nominal payout value for a bond 'fut\_bond\_nominal'.

· Parametric volatility curve parameters

Are sent in the 'volat coeff' table of the 'FORTS MISCINFO REPL' stream.

To carry out operations on all of the SPECTRA trading system markets user's system should receive at least the following reference information on-line:

- · Sessions' schedule (session)
- Instruments dictionary (fut\_sess\_contents, opt\_sess\_contents)

### 3.2.2. Trade information

Trade information includes:

Aggregate orderbooks

Are generated on the basis of user system requests by adding up the volume for each instrument, the price level and the direction of an order. Updated online and comes to be the main way to get information by current prices and volumes. User can select the desired depth of an orderbook from 5, 20 or 50 of price levels in each direction; this choice is made when configuring a login and can not be changed during the trading session.

Orderbooks are sent by multiple Plaza-2 replication streams: 'FORTS\_AGGR5\_REPL', 'FORTS\_AGGR20\_REPL' and 'FORTS\_AGGR50\_REPL'.

Market activity

The best bid/ask price, opening price, closing price, current settlement prices, etc are sent as a part of market activity information. This information is sent in the 'FORTS\_COMMON\_REPL' stream.

• User's orders log (and full orders log in the trade system)

The entire history of user's operarions with orders is sent in user's orders log. User's orders logs are available in 'orders\_log' table of the 'FORTS\_TRADE\_REPL' stream for futures and options; the 'multileg\_orders\_log' table of the 'FORTS\_TRADE\_REPL' stream for and multileg instruments.

In case the user configures his login with option to receive "full orders log", he will receive the complete log of all operations with orders on market (including own operations with orders) in anonymous mode. The log will be available in the table 'orders\_log' of the stream FORTS\_ORDLOG\_REPL.

· User's deals log

It contains a list of user's committed deals in the current session. User's deals log are available in the 'user\_deal' table of the 'FORTS\_TRADE\_REPL' stream for futures and options; the table 'user\_multileg\_deal' of the 'FORTS\_TRADE\_REPL' stream contains logs for multileg instruments deals.

· All trade system deals log

It contains a list of all committed deals from all users in the current session. Information of somebody else's deals is presented in anonymous mode. User's deals logs are available in the 'deal' table of the 'FORTS\_DEALS\_REPL' stream for futures and options; the table 'multileg\_deal' contains logs for multileg instruments deals.

# 3.2.3. Recovery information

To ensure fast recovery of trade information receiving after losing connection with SPECTRA, and same with late start scenario connecting to exchange, Plaza-2 gateway receives periodic snapshots from recent orderbooks in a non-aggregated form. This helps to receive the recent status of personal orders (in case when the 'full orders log' option is set - all orders in the trade system) at the current time.

Snapshots of active orders are sent with 2 minute interval in 'FORTS USERORDERBOOK REPL' stream.

### 3.2.4. Funds and limits information

Includes the following:

Position information

· Positions information

Is sent in form of time snaps in the 'FORTS\_POS\_REPL' stream and last deal ID, included in position calculation by each position value, is available.

· User's funds and limits information

Is sent in form of time snaps in the 'FORTS\_PART\_REPL' stream. Money amount (both money and pledge), money amount at the beginning of the trade session, also current and reserved funds - all of them are available for each value of the client's account.

### 3.2.5. Clearing information

Clearing information, sent by Plaza-2 gateway, includes the following data:

· Clearing settlement prices

Are formed by the time of evening clearing and available in the 'fut\_sess\_settl' table of the 'FORTS\_CLR\_REPL' stream. The table with settlement prices also includes the instruments whose validity period has ended allowing this table to be used to receive right prices when delivery comes.

· Intermediate clearing's variation margin

Intermediate clearing's variation margin is available in the 'fut\_intercl\_info' and 'opt\_intercl\_info' tables of the 'FORTS\_REFDATA\_REPL' stream for futures and options, respectively.

· Registries, containing orders rejected during the clearing session.

Contain the orders, which were not replaced during the clearing session due to lack of funds. The futures registry is transmitted in the 'fut\_rejected' table of the 'FORTS\_REFDATA\_REPL' stream.

· Rejected during clearing orders' registries

Include information on the amount of funds in the accounts, account activity, fees, total initial and variation margin by the time of clearing. Are sent in the 'FORTS CLR REPL' stream.

· Option execution orders

# 3.2.6. Indices and rates information

The following information is sent as a part of this group:

· Current values of RTS indices

Includes current values of RTS index, as well as all Exchange indices values. The values in this table are updated with 15 seconds intervals. The composition of the index information includes of USD rate value, which is used in index calculation. The data is sent in the 'RTS INDEX REPL' stream.

· Currencies rates values

Contain rates of currencies used in the trading system for processing contracts, calculated in a currency other than rubles. The currencies values are available in the 'curr\_online' table of the 'MOEX\_RATES\_REPL' stream.

# 3.2.7. Auxiliary information streams

That group includes the streams providing the following additional functions:

· Current values of variation margin

are sent in the 'FORTS\_VM\_REPL' in the context of client's positions.

Current volatility values and theoretical prices for options

Are sent in the 'FORTS\_VOLAT\_REPL' stream.

# 3.3. Gateway usage specifics

# 3.3.1. Service replication fields

Each replicated table contains three fields of the fixed type i8 in the top, which are used for replication purpose:

- replID the unique record ID. When a new record appears in the table, the record is assigned with a unique ID. Even though a table may already have a primary ID-key, the one and only ID for replication purpose is the ID contained in the field 'replID'.
- replRev when there is a change made in the table such as record insert, record edit or record deletion, this record will be assigned with a new value in the field 'replRev' (maximum previous 'replRev' value + 1).
- replAct flag of a deleted record. If 'replAct' contains a value other than 0, then the record has been deleted. If 'replAct' contains 0, then the record is active.

# 3.3.2. Commands

To send a command, you should create a publisher with parameters 'NAME = FORTS\_SRV', 'category = FORTS\_MSG'. If you need to receive replies to the messages sent, you should specify the flag 'CG\_PUB\_NEEDREPLY' within the message sending function and create a type 'p2mqreply' listener.

In case of the message delivery and handling errors, the client receives either sending message function error or the 'system error' (msqid=100) message in return.

| Field   | Туре | Description  |
|---------|------|--------------|
| code    | i4   | Return code  |
| message | c255 | Message body |

Please note that the 'system error' message can be received in reply to any business-logic command.

### 3.3.3. Flood control

The control system of clients' application flood control is functioning in the SPECTRA trade system. It restricts client's application to send more transactions per time unit (for single login on SPECTRA) than it is stated in the connection agreement. At present moment you can acquire login on SPECTRA with 30, 60, 90, etc. (but not more than 3000) trading transactions per second. Trade operations are all transactions associated with order managing. Amount of non-trade (all the rest) operations for any type of login is limited in 1000 transactions per second.

If you exceed the limit of messages, the control system does not transmit a message into the trade system core, and sends the user a reply message with the notification of denial of service. It is msgid=99 and has the following structure:

| Field          | Туре | Description                                                                                     |
|----------------|------|-------------------------------------------------------------------------------------------------|
| queue_size     | i4   | Number of messages for a single user                                                            |
| penalty_remain | i4   | Time in milliseconds after which the next message from this user will be successfully received. |
| message        | c128 | Error text message                                                                              |

Please pay attention to the two details:

- 1. The number of messages for the elapsed second is estimated while receiving *every single* message. Thus, if a user constantly sends requests with the frequency greater than it is allowed, then his messages will not be processed at all.
- 2. A reject message with 99 type can be sent in a reply to any user's message.

# 3.3.4. Latency monitoring by the client side

Trading system SPECTRA provides a possibility to automatically monitor data distribution latencies by marking a period of time between sending a message and receiving a reply message or a replication record; the time difference between two marks allows to calculate the latency. The data collected are available for further analysis by the SPECTRA centralized monitoring system. Please note that you should install the Plaza2 software and use the new messages scheme versions compatible with SPECTRA 3.8.2 and later; otherwise, there will be no possibility of usage the latency monitoring feature. The string below (can be found in the message description) points to the new message schemes:

LocalTimeField=<field name>

Please also note that using the new message schemes with old Plaza2 binary modules will cause problems, and is strictly not recommended!

### 3.3.5. Cancel On Disconnect

The Trading System SPECTRA provides a client connection control feature ('Cancel On Disconnect' or 'COD'). This option allows to automatically cancel some client's orders (anonymous orders without specified expiration time) on disconnect.

To enable/disable the 'COD' option, a trading participant should apply the appropriate request to the Client Center. The 'COD' option will be enabled for the ID (p2login) belonging to the trading participant.

When an ID connects to the trading system having the 'Cancel On Disconnect' option enabled, the trading system starts to monitor its connection activity in the 'COD' mode.

The connection activity monitoring algorithm is as following:

- If the 'COD' mode is enabled for the client, the system monitors the client's activity on transaction layer. Each and every client's command or message registered by the Trading System is considered as activity, no matter whether it was complete or not.
- If the client does not send a single message, or does not reconnect to the Trading System after loosing connection within the time period specified (now is 20 seconds), all they active orders are automatically cancelled.

The order cancellation conditions are as following:

- · A client has not sent any transaction within the specified time limit.
- · Client application has lost connection to the Router. Orders will be cancelled after reaching the specified time limit.
- · Router has lost connection to the Access Server. Active orders will be cancelled after reaching the specified time limit.
- Access Server has lost connection to the Trading System or become unable to operate properly due to an error. All active orders of all
  clients connected to this Access Server will be cancelled after reaching the specified time limit.
- There may occur an issue when FIX server or an API clients access server connected to the Trading System via gateway becomes unable to operate properly: it loses connections to a client but does not inform the Trading System about it. The Trading System cannot handle such issues: if occurs, the issue should be resolved on the client side.

All orders added by clients with COD-mode enabled are cancelled when the evening trading session ends and when the Trading System has been restored after a failure.

The orders cancelled via the 'Cancel On Disconnect' option are marked with a special status (field 'xstatus') in the table.

If clients need to simulate their transaction activity, they should sent command 'CODHeartbeat (msgid=10000) into the Trading System at least once per at least once per 10 seconds. The command structure is as following:

| Field      | Туре | Details                                                     |
|------------|------|-------------------------------------------------------------|
| seq_number | i4   | Heartbeat-message number (not used in the current version). |

The command is not included into transaction fee.

The connection control service does not send replies to the Heartbeat messages, so that clients should set 0 (no reply expected) when calling the message sending function: (cg\_pub\_post(pub, msgptr, 0). Any attempt to call the function 'cg\_pub\_post' with 'CG\_PUB\_NEEDREPLY' on sending a Heartbeat message will result the error 'CG\_MSG\_P2MQ\_TIMEOUT'.

# 3.3.6. Replication stream sets for different login subtypes

Depending on the user login subtype (main, viewing, transactional), there are different sets of replication streams each login receives.

# Replication streams set for the main login subtype:

- FORTS\_CLR\_REPL Clearing information
- FORTS\_FEERATE\_REPL Precise Exchange fee rates
- FORTS BROKER FEE PARAMS REPL Parameters for calculating the brokerage fee
- FORTS\_BROKER\_FEE\_REPL Brokerage fees
- · FORTS\_FEE\_REPL Exchange fees and penalties
- FORTS PROHIBITION REPL Prohibitions
- FORTS REFDATA REPL Reference and session information
- · FORTS TRADE REPL User's orders and trades
- FORTS\_MM\_REPL Information on MM's obligations
- FORTS\_USERORDERBOOK\_REPL User orders: order book snapshot
- · FORTS FORECASTIM REPL Risk forecast after limits extension
- FORTS\_INFO\_REPL Reference information
- · FORTS PART REPL Information about funds and limits
- FORTS\_POS\_REPL Information on positions
- FORTS\_TNPENALTY\_REPL Information about Transaction fees
- · FORTS\_VM\_REPL Online variational margin stream
- FORTS DEALS REPL Anonymous trades
- FORTS COMMON REPL Market fundamentals
- · FORTS MISCINFO REPL Miscellaneous information
- FORTS\_VOLAT\_REPL Online volatility information
- MOEX\_RATES\_REPL Online currency rates
- RTS\_INDEX\_REPL Online indices
- FORTS RISKINFOBLACK REPL Risk parameters for the Black-Scholes model
- FORTS\_RISKINFOBACH\_REPL Risk parameters for the Bachelier model

Additional replication streams received (market data source: aggregated orderbook):

 $\bullet \ \ \mathsf{FORTS\_AGGR5\_REPL}, \ \mathsf{FORTS\_AGGR50\_REPL} \ \cdot \ \mathsf{Aggregated} \ \ \mathsf{order} \ \mathsf{-book} \ \ \mathsf{streams}$ 

Additional replication streams received (market data source: full orderbook):

- FORTS\_ORDLOG\_REPL Anonymous orders
- FORTS\_ORDBOOK\_REPL Depersonalized order book snapshot

### Replication streams set for viewing login subtype:

- FORTS CLR REPL Clearing information
- FORTS\_FEERATE\_REPL Precise Exchange fee rates
- FORTS\_BROKER\_FEE\_PARAMS\_REPL Parameters for calculating the brokerage fee
- FORTS\_BROKER\_FEE\_REPL Brokerage fees
- FORTS\_FEE\_REPL Exchange fees and penalties
- FORTS\_PROHIBITION\_REPL Prohibitions
- FORTS REFDATA REPL Reference and session information
- · FORTS\_TRADE\_REPL User's orders and trades
- FORTS MM REPL Information on MM's obligations

- FORTS USERORDERBOOK REPL User orders: order book snapshot
- FORTS\_FORECASTIM\_REPL Risk forecast after limits extension
- FORTS\_INFO\_REPL Reference information
- · FORTS PART REPL Information about funds and limits
- · FORTS POS REPL Information on positions
- · FORTS TNPENALTY REPL Information about Transaction fees
- · FORTS VM REPL Online variational margin stream
- FORTS\_DEALS\_REPL Anonymous trades
- FORTS\_COMMON\_REPL Market fundamentals
- FORTS\_MISCINFO\_REPL Miscellaneous information
- · FORTS VOLAT REPL Online volatility information
- · MOEX RATES REPL Online currency rates
- · RTS INDEX REPL Online indices
- FORTS RISKINFOBLACK REPL Risk parameters for the Black-Scholes model
- FORTS\_RISKINFOBACH\_REPL Risk parameters for the Bachelier model

Additional replication streams received (market data source: aggregated orderbook):

• FORTS\_AGGR5\_REPL, FORTS\_AGGR20\_REPL, FORTS\_AGGR50\_REPL - Aggregated order-book streams

Additional replication streams received (market data source: full orderbook):

- · FORTS ORDLOG REPL Anonymous orders
- FORTS\_ORDBOOK\_REPL Depersonalized order book snapshot

#### Replication streams set for the transactional login subtype:

- · FORTS CLR REPL Clearing information
- FORTS\_FEERATE\_REPL Precise Exchange fee rates
- FORTS\_BROKER\_FEE\_PARAMS\_REPL Parameters for calculating the brokerage fee
- FORTS\_BROKER\_FEE\_REPL Brokerage fees
- FORTS\_FEE\_REPL Exchange fees and penalties
- FORTS\_PROHIBITION\_REPL Prohibitions
- FORTS\_REFDATA\_REPL Reference and session information
- FORTS TRADE REPL User's orders and trades
- FORTS\_MM\_REPL Information on MM's obligations
- FORTS\_USERORDERBOOK\_REPL User orders: order book snapshot
- FORTS FORECASTIM REPL Risk forecast after limits extension
- FORTS\_INFO\_REPL Reference information
- · FORTS PART REPL Information about funds and limits
- FORTS\_POS\_REPL Information on positions
- FORTS\_TNPENALTY\_REPL Information about Transaction fees
- FORTS VM REPL Online variational margin stream

## 3.3.7. Changing user password for the Trading System

A user is able to change their authentication password for the Trading System by one of the following methods:

• using utility change\_password (described below);

create their own application for changing authentication password (for details, see the appropriate API object description in
 cgate\_ru.pdf [http://ftp.moex.com/pub/ClientsAPI/Spectra/Docs/cgate\_en.pdf], section 'Password change protocol objects') and send
 message ChangePassword (for details, see here) into the Trading System.

#### Utility 'change\_password'

The 'change\_password' utility is designed to change the user's password in the trading system. The utility receives the old and new password of the user, sends them to the TS Spectra, and receives a response about the successful (or not) change of the user's password in the trading system. The utility uses a protocol that provides secure data transmission, the password and user login in clear text are not transmitted over the network.

The utility is a console application launched from the command line using the 'change\_password.exe' executable file. Possible parameters to run the utility:

--app name Application name. Optional setting;

--local\_pass Password for the local connection to the router. Optional setting;
--host Router IP address. Optional setting, the default value is 127.0.0.1

--port Router port. Optional setting, the default value is 4001

--ini INI file containing logging settings. Optional setting. If no INI file specified, the data will be output to console.

Command line example:

#### C:\Moscow Exchange\SpectraCGate\bin\change\_password.exe --port=4001

To change the password, follow these steps:

- · Run the utility.
- Enter old and new password from console.
- · Press 'Enter'.

The utility returns '0' if the password change succeed, and '1' in case of any error.

Please note that receiving a successful response means changing the user's password in the trading system, while the authorization of the current router connection does not change. To authorize the router with a new password, you need to change the password in the inifile of the router and restart the router.

## 3.3.8. Partitioning of the matching

TS SPECTRA supports division (partitioning) of the traded instruments into groups and trading them separately on several independent orders matching modules. Wherein each matching module processes its own group of instruments. The belonging of an instrument to a group (matching) is determined by the underlying asset code (base\_contract\_code) of the instrument.

Broadcast trading data is also separate and independent, own replication streams are assigned to each of the matching modules. Matching affiliation of the replication streams is determined by the postfix \_MATCH \$ {id} in the stream name, where \$ {id} is the ID of the matching module. For example, the 'FORTS\_TRADE\_REPL\_MATCH1' stream is the user's orders and trades on futures instruments that are processed on MATCH1.

These streams are broadcast separately for each matching (have postfix \_MATCH\${id}):

- FORTS\_DEALS\_REPL
- FORTS\_FEE\_REPL
- FORTS FORECASTIM REPL
- FORTS\_COMMON\_REPL
- FORTS\_TRADE\_REPL
- FORTS\_ORDBOOK\_REPL
- FORTS USERORDERBOOK REPL
- FORTS AGGR5 REPL, FORTS AGGR20 REPL, FORTS AGGR50 REPL
- FORTS\_ORDLOG\_REPL
- FORTS\_POS\_REPL
- FORTS\_VM\_REPL
- FORTS VOLAT REPL

The table 'instr2matching\_map' is broadcasted to determine the correspondence between the instrument and the matching on which it is processed, in 'FORTS\_REFDATA\_REPL' stream. The table 'instr2matching\_map' has following fields:

- · base\_contract\_id underlying contract ID;
- · matching id matching ID.

Binding of instruments to matchings may change when trading session changes.

New algorithm for receiving trade data

- Define 'base\_contract\_code' for 'isin\_id' according to the tables 'fut\_sess\_contents' / 'opt\_sess\_contents'.
- Define 'base\_contract\_id' for 'base\_contract\_code' according to the tables 'fut\_vcb' / 'opt\_vcb'.
- Define matching ID by 'base contract id' in the table 'instr2matching map'.
- Open streams with matching MATCH\$(id) for getting instrument trade data.

There is only one orders matching module In the TS SPECTRA version 6.3, and old replication streams (without partitioning by matchings) are left for backward compatibility. But old streams will be deleted in future versions of the system, So, we recommend that users rebuild their systems to work with new data streams. Also two new commands 'MoveOrder' (msgid=438) and 'DelOrder' (msgid=436) was added to TS version 6.3. These commands should be used to move and delete orders for futures and options in the trading system with several matchings.

## 3.3.9. Stream types

Types of data streams:

- 'Reliable' (R) The data published in such streams is relevant, reliable and not subject to change. Any change is a force majeure related to an emergency situation on the Exchange. The trading member can fully rely on data from such flows when making decisions.
- 'Almost Reliable' (AR) Data requires reconciliation with reports. Usually data in such streams is not subject to change, but there may be rare situations where the final values published in the reports differ from online data. For example, the settlement price can be adjusted by the NCC (this situation is provided for by regulatory documents). The trading member can rely on data from such flows, taking into account that it may be necessary to adjust the data obtained on the basis of automatic reconciliation with reports.
- 'Informational' (I) Data that the trading member cannot rely on as the sole source when he makes a decision. Data from such flows should be used with caution, if possible, by conducting a weighted comparison with similar data obtained in another way. An example of such data is volatility data, which is estimates and depends on the model used and calculation methodology.

The table below shows the gradation of streams by type:

| Stream name              | Description                        | Туре |  |
|--------------------------|------------------------------------|------|--|
| FORTS_TRADE_REPL         | User's orders and trades           | R    |  |
| FORTS_ORDLOG_REPL        | Anonymous orders                   | R    |  |
| FORTS_DEALS_REPL         | Anonymous trades                   | R    |  |
| FORTS_USERORDERBOOK_REPL | User orders: order-book snapshot   | R    |  |
| FORTS_ORDBOOK_REPL       | Depersonalized order-book snapshot | R    |  |
| FORTS_PROHIBITION_REPL   | Prohibitions                       | R    |  |
| FORTS_REFDATA_REPL       | Reference and session information  | R    |  |
| RTS_INDEX_REPL           | Online indices                     | R    |  |
| FORTS_INFO_REPL          | Reference information              | R    |  |
| FORTS_FEE_REPL           | Exchange fees and penalties        | AR   |  |
| FORTS_FEERATE_REPL       | Precise Exchange fee rates         | AR   |  |
| FORTS_CLR_REPL           | Clearing information               | AR   |  |
| FORTS_COMMON_REPL        | Market fundamentals                | ı    |  |
| FORTS_AGGR##_REPL        | Aggregated order-book              | ı    |  |
| FORTS_POS_REPL           | Information on positions           | ı    |  |
| FORTS_PART_REPL          | Information about funds and limits | ı    |  |
| FORTS_MISCINFO_REPL      | Miscellaneous information          | I    |  |
| FORTS_MM_REPL            | Information on MM's obligations    | ı    |  |
| FORTS_VM_REPL            | Online variational margin stream   |      |  |
| FORTS_VOLAT_REPL         | Online volatility information      |      |  |
| FORTS_TNPENALTY_REPL     | Information about transaction fees |      |  |

| Stream name              | Description                                 | Туре |
|--------------------------|---------------------------------------------|------|
| MOEX_RATES_REPL          | Online currency rates                       | I    |
| FORTS_FORECASTIM_REPL    | Risk forecast after limits extension        | I    |
| FORTS_RISKINFOBLACK_REPL | Risk parameters for the Black-Scholes model | I    |
| FORTS_RISKINFOBACH_REPL  | Risk parameters for the Bachelier model     | I    |

## 3.4. Handling abnormal situations

## 3.4.1. Recovery on loss of connection with Exchange servers

In the standard configuration of Plaza 2 gate, there are four TCP-connections to the Exchange servers:

- · Connection for sending requests and commands
- Connection for receiving the main market data such as aggregated order-books streams and the streams 'FORTS\_ORDLOG\_REPL', 'FORTS\_DEALS\_REPL', 'FORTS\_TRADE\_REPL' and 'FORTS\_COMMON\_REPL'.
- · Connection for receiving auxiliary and reference streams
- · Connection for receiving snapshots (at the first connection or when recovering after loss of connection)

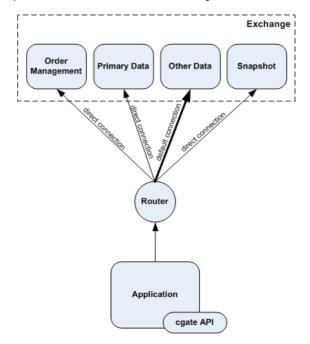

Figure 18. Connection scheme

In order to obtain stability, the trading system uses load balancing method to connect clients to the least loaded server at the moment.

## 3.4.1.1. Connection loss detection

P2MQRouter software handles all TCP-connections, with settings specified in the INI file where connection 'Other Data' is specified as the default outcoming connection and the other connections are specified as outcoming direct connections. This structure is used as the standard to establish connection directly to the Exchange server farm, but connection via a Brokerage Firm server server may require a different structure; in this case, clients should apply to the server's owners for more details about connection.

The P2MQRouter software also handles connection recovery in case of loss of connection. After disconnecting, P2MQRouter starts attempting to reestablish the connection periodically in accordance with the specified time value, while the client software is not able to interfere with the process. P2MQRouter status then changes from 'ROUTER\_CONNECTED' to 'ROUTER\_RECONNECTING' by receiving the appropriate notifications from object 'connection', and this is a way for client to check whether connection is still active or not.

The CGate library acts in the following way:

- When the loss of connection to the incoming request processing gateway occurs, it is detected directly on the moment of receiving the TCP-connection error. All the 'publisher' objects concerned go to the error state.
- When the loss of connection for receiving the main market data occurs, it is detected within 30 seconds. All the 'listener' objects concerned
  go to the error state.

All object in error state should be released. After that, it is necessary to try to reopen them anew periodically, for example, once in a few seconds.

## 3.4.1.2. Recovery algorithm

In general, the connection recovery algorithm is as follows:

- After start-up, try to open connection to P2MQRouter periodically;
- When the router is reconnected to the Plaza 2 network, the object 'connection' will go to the ACTIVE state;
- Open the necessary streams. To make it faster, it is recommended to receive data starting from the last update. When opening a stream, you should use the 'repl state' value received on closing the stream; also, you can directly specify revision numbers for tables and scheme life number by using that of the last received data.
- · Recover the list of active orders (see below)
- · Register 'publisher' for orders and commands.

The table below contains the recommended methods for recovering data depending on the stream:

| Stream (table) name | Information type                                                            | Recovery method                                                                                                    |
|---------------------|-----------------------------------------------------------------------------|----------------------------------------------------------------------------------------------------|
| FORTS_TRADE_REPL    | Own orders activity                                                         | List of active orders:                                                                                                    |
| orders_log          | log (futures and options)                                                   | use stream 'FORTS_USERORDERBOOK_REPL' to receive snap-<br>shot, then open stream 'FORTS_TRADE_REPL' using the revision<br>number specified in snapshot |
|                     |                                                                             | Orders activity log:                                                                                                    |
|                     |                                                                             | open 'FORTS_TRADE_REPL' starting from the last received revision number                                                                                |
| FORTS_TRADE_REPL    | Own orders activity                                                         | Orders activity log:                                                                                                    |
| multileg_orders_log | log (multileg orders)                                                       | open 'FORTS_TRADE_REPL' starting from the last received revision number                                                                                |
| FORTS_ORDLOG_REPL   | Complete anonymous                                                          | List of active orders:                                                                                                    |
| orders_log          | orders activity log (fu-<br>tures and options)                              | use stream 'FORTS_ORDRBOOK_REPL' to receive snapshot, then open stream 'FORTS_ORDLOG_REPL' using the revision number specified in the snapshot         |
|                     |                                                                             | Orders activity log:                                                                                                    |
|                     |                                                                             | open 'FORTS_ORDLOG_REPL' starting from the last received revision number                                                                               |
| FORTS_ORDLOG_REPL   | Complete anonymous orders activity log                                      | , ,                                                                                                    |
| multileg_orders_log | orders activity log (multileg orders)                                       | open 'FORTS_ORDLOG_REPL' starting from the last received revision number                                                                               |
| FORTS_DEALS_REPL    | Orders log (futures,                                                        |                                                                                                    |
| • deal              | options, multileg instruments)                                              | or 'repl state' value received on closing the stream.                                                                                                  |
| multileg_deal       |                                                                             |                                                                                                    |
| FORTS_TRADE_REPL    |                                                                             |                                                                                                    |
| • user_deal         |                                                                             |                                                                                                    |
| multileg_deal       |                                                                             |                                                                                                    |
| FORTS_COMMON_REPL   | General market information (futures and options)                            | , '                                                                                                    |
| FORTS_AGGR##_REPL   | Order books for fu-<br>tures and options.<br>(### - depth of order<br>book) | Reopen the appropriate stream anew                                                                                                    |
| FORTS_REFDATA_REPL  | Reference and session information                                           | Quick method:                                                                                                    |
|                     | S.O.I. IIIOIIIIAUOII                                                        | Reopen the stream using the last received revision number or 'repl state' value received on closing the stream.                                        |

| Stream (table) name Information type |                                                             | Recovery method        |
|--------------------------------------|-------------------------------------------------------------|------------------------|
| All                                  |                                                             | Allowable method:      |
|                                      |                                                             | Reopen the stream anew |
| FORTS_PART_REPL                      | Information on limits                                       | Reopen the stream anew |
| FORTS_POS_REPL                       | Information on positions                                    | Reopen the stream anew |
| FORTS_VM_REPL                        | Information on variation margin                             | Reopen the stream anew |
| FORTS_VOLAT_REPL                     | Information on volatility and theoretical prices on options | Reopen the stream anew |
| RTS_INDEX_REPL                       | Exchange indices values                                     | Reopen the stream anew |

Upon recovery, it is very important to receive the lists of the client's current orders:

- 1. List of orders which are active during the recovery procedure period
- 2. Orders activity log during the connection loss period.

For the first case, you should receive the order-book snapshot ('FORTS\_USERORDERBOOK\_REPL'). The orders missed in the snapshot have been either already matched or cancelled during the connection loss period.

For the second case, you should receive your own orders activity log (the table 'orders\_log' of the streams 'FORTS\_TRADE\_REPL', also, the table 'multileg\_orders\_log' of the stream 'FORTS\_TRADE\_REPL') covering the connection loss period. To do this, you should open the appropriate stream using revision number of the last record actually received before the loss of connection occurred. Every order activity happened during the connection loss period will be recorded in these tables. Changing the stream state to 'ONLINE' indicates that all orders activity data have been successfully received.

Note: The recovering procedure described above can be also used for the late start connection.

#### 3.4.1.3. General recommendations

In general case, to minimize possibility of loss of connection, the Exchange recommends to do the following:

- · establish alternative connections
- obtain two client's IDs for the gateway, with the same user rights in order to have possibility to receive the same data by running two client applications simultaneously. Therefore, in case of any failure, you will be able to switch between two applications.

Alternatively, it is recommended to enable a feature in your application allowing to switch to another connection (a P2MQRouter connected to the Exchange servers using an alternative connection) in case of any failure.

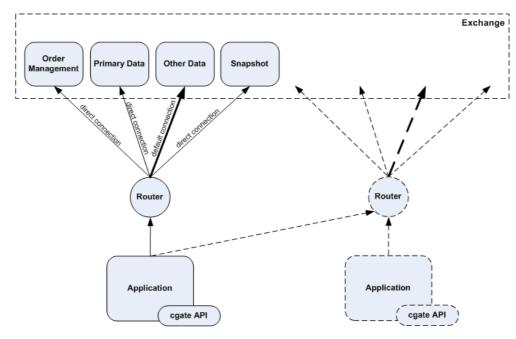

Figure 19. Channel duplication scheme

## 3.4.2. Recovery in case of the Exchange infrastructure failure

By the Exchange infrastructure failure we mean failures on the Exchange side caused by the Trading System kernel errors, or by errors in market data generating services. Then, as a rule, the services halt and restart.

## 3.4.2.1. Data cleanup by streams

In case of any routine maintenance, normal or abnormal service restarts on the Exchange side, or after reestablishing connection to a client, the publishing services send out notifications about obsolete data cleanup before sending the current snapshot to clients.

There are two types of data cleanup notifications:

- CG\_MSG\_P2REPL\_CLEARDELETED by every table, with use of revision number. The notification gives client the order to cleanup all records with the 'replRev' value smaller than the one in notification. In order to optimise data transfer, the notification may have a revision number value as 'MAX(int64)'. This means that client should cleanup all data from the specified table, as the entire table will be transferred anew.
- CG\_MSG\_P2REPL\_LIFENUM for the entire replication stream, using the new stream life number. This notification means, that data have been significantly changed since the last connection. Client should cleanup all data in all tables. All data will be transferred anew.

#### 3.4.2.2. Possible data change in case of abnormal work of publishing services

In normal work mode, including routine works at non-trading time, when opening or reopening any replication stream except those related to history of orders and trades ('FORTS\_TRADE\_REPL', 'FORTS\_ORDLOG\_REPL' and 'FORTS\_DEALS\_REPL'), a client may receive both 'CG MSG P2REPL CLEARDELETED' or 'CG MSG P2REPL LIFENUM' notification types, and should process them correctly.

In normal work mode, for the streams related to history of orders and trades (see above), the notification CG\_MSG\_P2REPL\_LIFENUM' is sent only in case of system version change, after the testing-mode trades, in order to make clients cleanup the user data. The notification 'CG MSG P2REPL CLEARDELETED' has the 'replRev' value for the first available order or trade at the moment.

A 'CG\_MSG\_P2REPL\_LIFENUM' with a new stream life number during a trading session indicates a severe failure in the Trading System, so the system is to resend data on orders and trades which could be already delivered to clients.

Additionally, there are some other information channels (the Exchange web site, etc.), where information about possible data issues (whether the data already delivered to clients were affected by the last data correction or not) will be posted. This includes information about possible system rollback to the state it was before the failure, along with the last number of order and trade available to client after the system restart.

# 4. Replication scheme FORTS\_PUBLIC

# 4.1. Stream FORTS\_TRADE\_REPL - User's orders and trades (Type=R)

## 4.1.1. Data scheme

#### Tables:

- orders\_log Log of operations with orders
- multileg\_orders\_log Log of operations with multileg orders
- user\_deal User trades
- user\_multileg\_deal User's multileg orders trades
- heartbeat Server times table
- sys\_events table of events

## 4.1.1.1. Table orders\_log: Log of operations with orders

Table 1. Fields of table orders\_log

| Field              | Туре  | Description                                                                                                    |
|--------------------|-------|----------------------------------------------------------------------------------------------------|
| replID             | i8    | Service field of the replication subsystem                                                                                                    |
| replRev            | i8    | Service field of the replication subsystem                                                                                                    |
| replAct            | i8    | Service field of the replication subsystem                                                                                                    |
| public_order_id    | i8    | Order ID (for iceberg order – ID of its visible part)                                                                                                    |
| sess_id            | i4    | Trading session ID                                                                                                    |
| isin_id            | i4    | Instrument unique ID                                                                                                    |
| public_amount      | i8    | The number of contracts in the operation (for iceberg order - the number of contracts in the operation for its visible part)                                                                      |
| public_amount_rest | i8    | The remaining number of contracts in the order (for iceberg order – the remaining number of contracts in its visible part)                                                                        |
| id_deal            | i8    | Deal ID for this operation                                                                                                    |
| xstatus            | i8    | Extended order's status                                                                                                    |
| price              | d16.5 | Price                                                                                                    |
| moment             | t     | Order status changing time                                                                                                    |
| moment_ns          | u8    | Order status changing time, nanoseconds since Unix epoch, UTC                                                                                                    |
| dir                | i1    | Direction                                                                                                    |
| public_action      | i1    | Type of operation with the order (for iceberg order – type of operation with its visible part)                                                                                                    |
| deal_price         | d16.5 | Price of the deal                                                                                                    |
| client_code        | c7    | Client code                                                                                                    |
| login_from         | c20   | Login of the user who has entered the order                                                                                                    |
| comment            | c20   | Trader's comment                                                                                                    |
| ext_id             | i4    | External ID number. It is added to orders, trades                                                                                                    |
| broker_to          | c7    | SPECTRA code of the company to whom the negotiated order is addressed                                                                                                    |
| broker_to_rts      | с7    | RTS code of the company to whom the negotiated order is addressed                                                                                                    |
| broker_from_rts    | с7    | RTS code of the company who has entered the order                                                                                                    |
| date_exp           | t     | Order's expiration date                                                                                                    |
| id_ord1            | i8    | ID number of the first order                                                                                                    |
| aspref             | i4    | Client ID. For orders added by SMA login - MASTER login ID.                                                                                                    |
| id_ord             | i8    | Order ID (for iceberg order – ID of the entire order). The field will be deleted in version 7.0, see value private_order_id                                                                       |
| xamount            | i8    | The number of contracts in the operation (for iceberg order - the number of contracts in the operation for the entire order). The field will be deleted in version 7.0, see value private_amount. |

| Field                 | Туре | Description                                                                                                    |
|-----------------------|------|----------------------------------------------------------------------------------------------------|
| xamount_rest          | i8   | The remaining number of contracts in the order (for iceberg order – the remaining number of contracts in the entire order). The field will be deleted in version 7.0, see value private_amount_ rest. |
| variance_amount       | i8   | Variance amplitude for a random addition for the pop-up part (in contracts)                                                                                                    |
| disclose_const_amount | i8   | Number of instrument units in the pop-up part of the iceberg order                                                                                                    |
| action                | i1   | Type of operation with the order (for iceberg order – type of operation with the entire order). The field will be deleted in version 7.0, see value private_action                                    |
| reason                | i4   | The flag (reason) of the order submitted for the making of the settlement trade of obligations.                                                                                                    |
| private_order_id      | i8   | Order ID (for iceberg order – ID of the entire order)                                                                                                    |
| private_amount        | i8   | The number of contracts in the operation (for iceberg order - the number of contracts in the operation for the entire order)                                                                          |
| private_amount_rest   | i8   | The remaining number of contracts in the order (for iceberg order – the remaining number of contracts in the entire order)                                                                            |
| private_action        | i1   | Type of operation with the order (for iceberg order – type of operation with the entire order)                                                                                                    |

- Field xstatus is a bit mask. For the complete list of all possible values of field 'status' please refer to section Trade types, created upon exercising and expiration of futures and options.
- Field dir can take the following values:
  - 1 Buy
  - 2 Sell
- · Field public action can take the following values
  - 0 Order cancelled
  - 1 Order added
  - 2 Order is exercised in the trade
- Field id\_ord1 contains the initial order ID number, i.e. the ID number which was assigned to order before the order has once been relisted
- Field 'private\_action' ('action') can take the following values:
  - 0 Order cancelled
  - 1 Order added
  - 2 Order is exercised in the trade
  - 3 The order was added by appearance of a new visible part of the iceberg
- Field 'reason' can take the following values:
  - 0 Regular order
  - 4 Balancing Derivatives contracts entered into with the Non-defaulting Clearing Member without submitting orders
  - 6 Closing Derivatives contracts entered into under the cross-default procedure
  - 7 Closing Derivatives Contracts entered into upon non-fulfillment of the Margin Call
  - 8 Closing Derivatives contracts entered into in into upon non-fulfillment of the Delivery Obligation on the deliverable Derivatives contracts for precious metals.
  - 100 Other

## 4.1.1.2. Table multileg\_orders\_log: Log of operations with multileg orders

## Table 2. Fields of table multileg\_orders\_log

| Field   | Туре | Description                                |
|---------|------|--------------------------------------------|
| replID  | i8   | Service field of the replication subsystem |
| replRev | i8   | Service field of the replication subsystem |

| Field                 | Туре  | Description                                                                                                    |
|-----------------------|-------|----------------------------------------------------------------------------------------------------|
| replAct               | i8    | Service field of the replication subsystem                                                                                                    |
| public_order_id       | i8    | Order ID (for iceberg order – ID of its visible part)                                                                                                    |
| sess_id               | i4    | Trading session ID                                                                                                    |
| isin_id               | i4    | Multileg instrument ID                                                                                                    |
| public_amount         | i8    | The number of contracts in the operation (for iceberg order - the number of contracts in the operation for its visible part)                                                                          |
| public_amount_rest    | i8    | The remaining number of contracts in the order (for iceberg order – the remaining number of contracts in its visible part)                                                                            |
| id_deal               | i8    | Deal ID for this operation                                                                                                    |
| xstatus               | i8    | Extended order's status                                                                                                    |
| price                 | d16.5 | Price. The field is not used.                                                                                                    |
| moment                | t     | Order status changing time                                                                                                    |
| moment_ns             | u8    | Order status changing time, nanoseconds since Unix epoch, UTC                                                                                                    |
| dir                   | i1    | Direction                                                                                                    |
| public_action         | i1    | Type of operation with the order (for iceberg order – type of operation with its visible part)                                                                                                    |
| deal_price            | d16.5 | First leg price of a filled trade                                                                                                    |
| rate_price            | d16.5 | Rate price. The field is not used.                                                                                                    |
| swap_price            | d16.5 | Swap price                                                                                                    |
| client_code           | с7    | Client code                                                                                                    |
| login_from            | c20   | Login of the user who has entered the order                                                                                                    |
| comment               | c20   | Trader's comment                                                                                                    |
| ext_id                | i4    | External ID number. It is added to orders, trades                                                                                                    |
| broker_to             | c7    | SPECTRA code of the company to whom the negotiated order is addressed                                                                                                    |
| broker_to_rts         | c7    | RTS code of the company to whom the negotiated order is addressed                                                                                                    |
| broker_from_rts       | c7    | RTS code of the company who has entered the order                                                                                                    |
| date_exp              | t     | Order's expiration date                                                                                                    |
| id_ord1               | i8    | ID number of the first order                                                                                                    |
| aspref                | i4    | Client ID. For orders added by SMA login - MASTER login ID.                                                                                                    |
| id_ord                | i8    | Order ID (for iceberg order – ID of the entire order). The field will be deleted in version 7.0, see value private_order_id                                                                           |
| xamount               | i8    | The number of contracts in the operation (for iceberg order - the number of contracts in the operation for the entire order). The field will be deleted in version 7.0, see value private_amount.     |
| xamount_rest          | i8    | The remaining number of contracts in the order (for iceberg order – the remaining number of contracts in the entire order). The field will be deleted in version 7.0, see value private_amount_ rest. |
| variance_amount       | i8    | Variance amplitude for a random addition for the pop-up part (in contracts)                                                                                                    |
| disclose_const_amount | i8    | Number of instrument units in the pop-up part of the iceberg order                                                                                                    |
| action                | i1    | Type of operation with the order (for iceberg order – type of operation with the entire order). The field will be deleted in version 7.0, see value private_action                                    |
| reason                | i4    | The flag (reason) of the order submitted for the making of the settlement trade of obligations.                                                                                                    |
| private_order_id      | i8    | Order ID (for iceberg order – ID of the entire order)                                                                                                    |
| private_amount        | i8    | The number of contracts in the operation (for iceberg order - the number of contracts in the operation for the entire order)                                                                          |
| private_amount_rest   | i8    | The remaining number of contracts in the order (for iceberg order – the remaining number of contracts in the entire order)                                                                            |
| private_action        | i1    | Type of operation with the order (for iceberg order – type of operation with the entire order)                                                                                                    |

- Field xstatus is a bit mask. For the complete list of all possible values of field 'status' please refer to section Trade types, created upon exercising and expiration of futures and options.
- Field dir can take the following values:
  - 1 Buy
  - 2 Sell
- · Field public\_action can take the following values
  - 0 Order cancelled
  - 1 Order added
  - 2 Order exercised in a trade
- Field 'private\_action' ('action') can take the following values:
  - 0 Order cancelled
  - 1 Order added
  - 2 Order is exercised in the trade
  - 3 The order was added by appearance of a new visible part of the iceberg
- · Field 'reason' can take the following values:
  - 0 Regular order
  - 4 Balancing Derivatives contracts entered into with the Non-defaulting Clearing Member without submitting orders
  - 6 Closing Derivatives contracts entered into under the cross-default procedure
  - 7 Closing Derivatives Contracts entered into upon non-fulfillment of the Margin Call
  - 8 Closing Derivatives contracts entered into in into upon non-fulfillment of the Delivery Obligation on the deliverable Derivatives contracts for precious metals.
  - 100 Other

## 4.1.1.3. Table user\_deal: User trades

Table 3. Fields of table user\_deal

| Field                | Туре  | Description                                                         |
|----------------------|-------|---------------------------------------------------------------------|
| replID               | i8    | Service field of the replication subsystem                          |
| replRev              | i8    | Service field of the replication subsystem                          |
| replAct              | i8    | Service field of the replication subsystem                          |
| sess_id              | i4    | Trading session ID                                                  |
| isin_id              | i4    | Instrument unique ID                                                |
| id_deal              | i8    | Deal ID number                                                      |
| id_deal_multileg     | i8    | Deal ID number for multileg deals                                   |
| id_repo              | i8    | Deal ID number of the other leg                                     |
| xpos                 | i8    | Number of positions in the instrument in the market after the trade |
| xamount              | i8    | Volume, number of units of the instrument                           |
| public_order_id_buy  | i8    | The buyer's order ID (for iceberg order – ID of its visible part)   |
| public_order_id_sell | i8    | The seller's order ID (for iceberg order – ID of its visible part)  |
| price                | d16.5 | Price                                                               |
| moment               | t     | Time when the deal was made                                         |
| moment_ns            | u8    | Time when the deal was made, nanoseconds since Unix epoch, UTC      |
| nosystem             | i1    | Sign of non-system deal                                             |
| xstatus_buy          | i8    | Status of the trade from the buyer's side                           |
| xstatus_sell         | i8    | Status of the trade from the seller's side                          |
| ext_id_buy           | i4    | External ID number from the buyer's order                           |
| ext_id_sell          | i4    | External ID number from the seller's order                          |

| Field                 | Туре  | Description                                                                                                    |
|-----------------------|-------|----------------------------------------------------------------------------------------------------|
| code_buy              | c7    | Buyer's code                                                                                                    |
| code_sell             | с7    | Seller's code                                                                                                    |
| comment_buy           | c20   | Comment from the buyer's order                                                                                                    |
| comment_sell          | c20   | Comment from the seller's order                                                                                                    |
| fee_buy               | d26.2 | Fee of the buyer's deal                                                                                                    |
| fee_sell              | d26.2 | Fee of the seller's deal                                                                                                    |
| login_buy             | c20   | Login of the buyer user                                                                                                    |
| login_sell            | c20   | Login of the seller user                                                                                                    |
| code_rts_buy          | с7    | RTS code of the buyer company                                                                                                    |
| code_rts_sell         | c7    | RTS code of the seller company                                                                                                    |
| id_ord_buy            | i8    | The buyer's order ID (for iceberg order – ID of the entire order). The field will be deleted in version 7.0, see value private_order_id_buy    |
| id_ord_sell           | i8    | The seller's order ID (for iceberg order – ID of the entire order). The field will be deleted in version 7.0, see value private_order_id_ sell |
| reason_buy            | i4    | The flag(reason) of the buyer's settlement trade.                                                                                              |
| reason_sell           | i4    | The flag(reason) of the seller's settlement trade.                                                                                             |
| private_order_id_buy  | i8    | The buyer's order ID (for iceberg order – ID of the entire order)                                                                              |
| private_order_id_sell | i8    | The seller's order ID (for iceberg order – ID of the entire order)                                                                             |

- Fields code\_sell, comment\_sell, ext\_id\_sell, login\_sell, code\_rts\_sell, fee\_sell, code\_buy, comment\_buy, ext\_id\_buy, login\_buy, code rts buy, fee buy, are filled with info only for "own" deals.
- Fields xstatus\_sell and xstatus\_buy are bit masks (for details see Trade types, created upon exercising and expiration of futures and options)
- For technical trades that are results of trades with multileg instruments filed nosystem always equals 1, regardless the fact whether the trade is regular or negotiated one. To define whether the initial trade is regular the sign of the field nosystem should correspond to the record in the table multileg deal.
- The field id\_repo contains the deal ID of the other leg. It contains deal ID of the second leg for the first leg, and deal ID of the first leg for the second one.
- Field id\_deal\_multileg contains code of the trade with multileg intrument, if this record is about technical trade. the field equals 0 if the trade is with an ordinary instrument.
- For all other (not client-related) trades, fields 'xstatus\_buy' and 'xstatus\_sell' may contain flags 'eNonQuoteStatus', 'eClearingTrade', 'eAddressStatus', 'eStrategy'.
- In exercise trades, field id ord buy contains the order ID (option call). In exercise trades, field id ord sell contains the order ID (option put).
- The fields fee\_buy and fee\_sell contain the estimated size of the limit blocked for the trade fee. Fee size must be viewed in the FORTS FEE REPL stream.
- The reason\_buy and reason\_sell fields can take the following values:
  - 0 Regular trade
  - 4 Balancing Derivatives contracts entered into with the Non-defaulting Clearing Member without submitting orders
  - 6 Closing Derivatives contracts entered into under the cross-default procedure
  - 7 Closing Derivatives Contracts entered into upon non-fulfillment of the Margin Call
  - 8 Closing Derivatives contracts entered into in into upon non-fulfillment of the Delivery Obligation on the deliverable Derivatives contracts for precious metals.

100 Other

## 4.1.1.4. Table user\_multileg\_deal: User's multileg orders trades

#### Table 4. Fields of table user\_multileg\_deal

| Fi | ield  | Туре | Description                                |
|----|-------|------|--------------------------------------------|
| re | epIID | i8   | Service field of the replication subsystem |

| Field                 | Туре  | Description                                                                                                    |
|-----------------------|-------|----------------------------------------------------------------------------------------------------|
| replRev               | i8    | Service field of the replication subsystem                                                                                                    |
| replAct               | i8    | Service field of the replication subsystem                                                                                                    |
| sess_id               | i4    | Trading session ID                                                                                                    |
| isin_id               | i4    | Multileg instrument ID                                                                                                    |
| isin_id_rd            | i4    | Instrument ID of the first leg                                                                                                    |
| isin_id_rb            | i4    | Instrument ID of the second leg                                                                                                    |
| duration              | i4    | The difference in calendar days between the dates of execution of two futures                                                                  |
| id_deal               | i8    | Deal ID number for multileg deals                                                                                                    |
| id_deal_rd            | i8    | Deal ID of the first leg                                                                                                    |
| id_deal_rb            | i8    | Deal ID of the second leg                                                                                                    |
| public_order_id_buy   | i8    | The buyer's order ID (for iceberg order – ID of its visible part)                                                                              |
| public_order_id_sell  | i8    | The seller's order ID (for iceberg order – ID of its visible part)                                                                             |
| xamount               | i8    | Volume, number of units of the instrument                                                                                                    |
| price                 | d16.5 | Price of the first part of multileg trade                                                                                                    |
| rate_price            | d16.5 | Rate price                                                                                                    |
| swap_price            | d16.5 | Swap price                                                                                                    |
| moment                | t     | Time when the deal was made                                                                                                    |
| moment_ns             | u8    | Time when the deal was made, nanoseconds since Unix epoch, UTC                                                                                 |
| nosystem              | i1    | Sign of non-system deal                                                                                                    |
| xstatus_buy           | i8    | Extended status of the trade from the buyer's side                                                                                             |
| xstatus_sell          | i8    | Extended status of the trade from the seller's side                                                                                            |
| ext_id_buy            | i4    | External ID number from the buyer's order                                                                                                    |
| ext_id_sell           | i4    | External ID number from the seller's order                                                                                                    |
| code_buy              | c7    | Buyer's code                                                                                                    |
| code_sell             | c7    | Seller's code                                                                                                    |
| comment_buy           | c20   | Comment from the buyer's order                                                                                                    |
| comment_sell          | c20   | Comment from the seller's order                                                                                                    |
| login_buy             | c20   | Login of the buyer user                                                                                                    |
| login_sell            | c20   | Login of the seller user                                                                                                    |
| code_rts_buy          | c7    | RTS code of the buyer company                                                                                                    |
| code_rts_sell         | c7    | RTS code of the seller company                                                                                                    |
| id_ord_buy            | i8    | The buyer's order ID (for iceberg order – ID of the entire order). The field will be deleted in version 7.0, see value private_order_id_buy    |
| id_ord_sell           | i8    | The seller's order ID (for iceberg order – ID of the entire order). The field will be deleted in version 7.0, see value private_order_id_ sell |
| reason_buy            | i4    | The flag(reason) of the buyer's settlement trade.                                                                                              |
| reason_sell           | i4    | The flag(reason) of the seller's settlement trade.                                                                                             |
| private_order_id_buy  | i8    | The buyer's order ID (for iceberg order – ID of the entire order)                                                                              |
| private_order_id_sell | i8    | The seller's order ID (for iceberg order – ID of the entire order)                                                                             |

- Fields code\_sell, comment\_sell, ext\_id\_sell, code\_rts\_sell, fee\_sell, code\_buy, comment\_buy, ext\_id\_buy, code\_rts\_buy, fee\_buy, are filled with into only for "own" deals.
- Field rate\_price contains 0 for the instruments traded in swap-price.
- The reason\_buy and reason\_sell fields can take the following values:
  - 0 Regular trade
  - 4 Balancing Derivatives contracts entered into with the Non-defaulting Clearing Member without submitting orders
  - 6 Closing Derivatives contracts entered into under the cross-default procedure

- 7 Closing Derivatives Contracts entered into upon non-fulfillment of the Margin Call
- 8 Closing Derivatives contracts entered into in into upon non-fulfillment of the Delivery Obligation on the deliverable Derivatives contracts for precious metals.

100 Other

#### 4.1.1.5. Table heartbeat: Server times table

Records in this table are added periodically by the trading system's core. It can be used for synchronization purposes (e.g. to check whether all the trades were received at specified moment of time). The table is insert-only, no modifications or deletions occur during trading session.

Table 5. Fields of table heartbeat

| Field       | Туре | Description                                |
|-------------|------|--------------------------------------------|
| replID      | i8   | Service field of the replication subsystem |
| replRev     | i8   | Service field of the replication subsystem |
| replAct     | i8   | Service field of the replication subsystem |
| server_time | t    | Server date and time                       |

## 4.1.1.6. Table sys\_events: table of events

Table 6. Fields of table sys\_events

| Field      | Туре | Description                                |
|------------|------|--------------------------------------------|
| replID     | i8   | Service field of the replication subsystem |
| replRev    | i8   | Service field of the replication subsystem |
| replAct    | i8   | Service field of the replication subsystem |
| event_id   | i8   | Unique ID of the event                     |
| sess_id    | i4   | Session number                             |
| event_type | i4   | Type of the event                          |
| message    | c64  | Description of the event                   |

#### Notes:

· Possible types of events

```
event type = 1
message = "session_data_ready"
All data from the clearing system have been loaded into the trading system
event type = 2
message = "intraday_clearing_finished"
All clearing procedures have been finished in the intraday clearing session
event_type = 4
message = "intraday_clearing_started"
Intraday clearing session has started
event_type = 5
message = "clearing started"
Main clearing session has started
event type = 6
message = "extension_of_limits_finished"
Limits have been extended
event type = 8
message = "broker_recalc_finished"
Funds have been recalculated after intraday clearing session
```

## 4.2. Stream FORTS\_ORDLOG\_REPL - anonymous orders (Type=R)

#### 4.2.1. Data scheme

#### Tables:

• orders\_log - Log of operations with orders

- multileg\_orders\_log Log of operations with multileg orders
- heartbeat Server times table
- sys\_events table of events

## 4.2.1.1. Table orders\_log: Log of operations with orders

Table 7. Fields of table orders\_log

| Field              | Туре  | Description                                                                                                    |
|--------------------|-------|----------------------------------------------------------------------------------------------------|
| replID             | i8    | Service field of the replication subsystem                                                                                   |
| replRev            | i8    | Service field of the replication subsystem                                                                                   |
| replAct            | i8    | Service field of the replication subsystem                                                                                   |
| public_order_id    | i8    | Order ID (for iceberg order – ID of its visible part)                                                                        |
| sess_id            | i4    | Trading session ID                                                                                                    |
| isin_id            | i4    | Instrument unique ID                                                                                                    |
| public_amount      | i8    | The number of contracts in the operation (for iceberg order - the number of contracts in the operation for its visible part) |
| public_amount_rest | i8    | The remaining number of contracts in the order (for iceberg order – the remaining number of contracts in its visible part)   |
| id_deal            | i8    | Deal ID for this operation                                                                                                   |
| xstatus            | i8    | Extended order's status                                                                                                    |
| price              | d16.5 | Price                                                                                                    |
| moment             | t     | Order status changing time                                                                                                   |
| moment_ns          | u8    | Order status changing time, nanoseconds since Unix epoch, UTC                                                                |
| dir                | i1    | Direction                                                                                                    |
| public_action      | i1    | Type of operation with the order (for iceberg order – type of operation with its visible part)                               |
| deal_price         | d16.5 | Price of the deal                                                                                                    |

#### Notes:

- Field xstatus is a bit mask. For the complete list of all possible values of field 'status' please refer to section Trade types, created upon exercising and expiration of futures and options.
- Field dir can take the following values:
  - 1 Buy
  - 2 Sell
- Field public\_action can take the following values
  - 0 Order cancelled
  - 1 Order added
  - 2 Order is exercised in the trade

## 4.2.1.2. Table multileg\_orders\_log: Log of operations with multileg orders

Table 8. Fields of table multileg\_orders\_log

| Field           | Туре | Description                                                                                                    |
|-----------------|------|----------------------------------------------------------------------------------------------------|
| repIID          | i8   | Service field of the replication subsystem                                                                                   |
| replRev         | i8   | Service field of the replication subsystem                                                                                   |
| replAct         | i8   | Service field of the replication subsystem                                                                                   |
| public_order_id | i8   | Order ID (for iceberg order – ID of its visible part)                                                                        |
| sess_id         | i4   | Trading session ID                                                                                                    |
| isin_id         | i4   | Instrument unique ID                                                                                                    |
| public_amount   | i8   | The number of contracts in the operation (for iceberg order - the number of contracts in the operation for its visible part) |

| Field              | Туре  | Description                                                                                                    |
|--------------------|-------|----------------------------------------------------------------------------------------------------|
| public_amount_rest | i8    | The remaining number of contracts in the order (for iceberg order – the remaining number of contracts in its visible part) |
| id_deal            | i8    | Deal ID for this operation                                                                                                 |
| xstatus            | i8    | Extended order's status                                                                                                    |
| price              | d16.5 | Price. The field is not used.                                                                                              |
| moment             | t     | Order status changing time                                                                                                 |
| moment_ns          | u8    | Order status changing time, nanoseconds since Unix epoch, UTC                                                              |
| dir                | i1    | Direction                                                                                                    |
| public_action      | i1    | Type of operation with the order (for iceberg order – type of operation with its visible part)                             |
| deal_price         | d16.5 | First leg price of a filled trade                                                                                          |
| rate_price         | d16.5 | Rate price. The field is not used.                                                                                         |
| swap_price         | d16.5 | Swap price                                                                                                    |

- Field xstatus is a bit mask. For the complete list of all possible values of field 'status' please refer to section Trade types, created upon exercising and expiration of futures and options.
- Field dir can take the following values:
  - 1 Buy
  - 2 Sell
- · Field public\_action can take the following values
  - 0 Order cancelled
  - 1 Order added
  - 2 Order exercised in a trade

#### 4.2.1.3. Table heartbeat: Server times table

Records in this table are added periodically by the trading system's core. It can be used for synchronization purposes (e.g. to check whether all the trades were received at specified moment of time). The table is insert-only, no modifications or deletions occur during trading session.

Table 9. Fields of table heartbeat

| Field       | Туре | Description                                |
|-------------|------|--------------------------------------------|
| replID      | i8   | Service field of the replication subsystem |
| replRev     | i8   | Service field of the replication subsystem |
| replAct     | i8   | Service field of the replication subsystem |
| server_time | t    | Server date and time                       |

### 4.2.1.4. Table sys\_events: table of events

Table 10. Fields of table  $sys\_events$ 

| Field      | Туре | Description                                |
|------------|------|--------------------------------------------|
| replID     | i8   | Service field of the replication subsystem |
| replRev    | i8   | Service field of the replication subsystem |
| replAct    | i8   | Service field of the replication subsystem |
| event_id   | i8   | Unique ID of the event                     |
| sess_id    | i4   | Session number                             |
| event_type | i4   | Type of the event                          |
| message    | c64  | Description of the event                   |

#### Notes:

· Possible types of events

event\_type = 1

```
message = "session data ready"
All data from the clearing system have been loaded into the trading system
event type = 2
message = "intraday_clearing_finished"
All clearing procedures have been finished in the intraday clearing session
event_type = 4
message = "intraday_clearing_started"
Intraday clearing session has started
event_type = 5
message = "clearing started"
Main clearing session has started
event type = 6
message = "extension of limits finished"
Limits have been extended
event_type = 8
message = "broker_recalc_finished"
Funds have been recalculated after intraday clearing session
```

# 4.3. Stream FORTS\_DEALS\_REPL - anonymous trades (Type=R)

#### 4.3.1. Data scheme

#### Tables:

- · deal Trades
- multileg\_deal Multileg trades
- · heartbeat Server times table
- · sys\_events table of events

### 4.3.1.1. Table deal: Trades

Table 11. Fields of table deal

| Field                | Туре  | Description                                                         |
|----------------------|-------|---------------------------------------------------------------------|
| replID               | i8    | Service field of the replication subsystem                          |
| replRev              | i8    | Service field of the replication subsystem                          |
| replAct              | i8    | Service field of the replication subsystem                          |
| sess_id              | i4    | Trading session ID                                                  |
| isin_id              | i4    | Instrument unique ID                                                |
| id_deal              | i8    | Deal ID number                                                      |
| xpos                 | i8    | Number of positions in the instrument in the market after the trade |
| xamount              | i8    | Volume, number of units of the instrument                           |
| public_order_id_buy  | i8    | The buyer's order ID (for iceberg order – ID of its visible part)   |
| public_order_id_sell | i8    | The seller's order ID (for iceberg order – ID of its visible part)  |
| price                | d16.5 | Price                                                               |
| moment               | t     | Time when the deal was made                                         |
| moment_ns            | u8    | Time when the deal was made, nanoseconds since Unix epoch, UTC      |
| nosystem             | i1    | Sign of non-system deal                                             |
| xstatus_buy          | i8    | Status of the trade from the buyer's side                           |
| xstatus_sell         | i8    | Status of the trade from the seller's side                          |

#### Notes:

- In exercise trades, field public\_order\_id\_sell contains the order ID (option trade). In exercise trades, field public\_order\_id\_buy contains the order ID (futures trade for option call). In exercise trades, field public\_order\_id\_sell contains the order ID (futures trade for option put).
- Fields xstatus\_sell and xstatus\_buy are bit masks (for details see Trade types, created upon exercising and expiration of futures and options)

## 4.3.1.2. Table multileg\_deal: Multileg trades

Table 12. Fields of table multileg\_deal

| Field                | Туре  | Description                                                        |
|----------------------|-------|--------------------------------------------------------------------|
| replID               | i8    | Service field of the replication subsystem                         |
| replRev              | i8    | Service field of the replication subsystem                         |
| replAct              | i8    | Service field of the replication subsystem                         |
| sess_id              | i4    | Trading session ID                                                 |
| isin_id              | i4    | Multileg instrument ID                                             |
| id_deal              | i8    | Deal ID number                                                     |
| public_order_id_buy  | i8    | The buyer's order ID (for iceberg order – ID of its visible part)  |
| public_order_id_sell | i8    | The seller's order ID (for iceberg order – ID of its visible part) |
| xamount              | i8    | Volume, number of units of the instrument                          |
| price                | d16.5 | Price of the first part of multileg trade                          |
| rate_price           | d16.5 | Rate price                                                         |
| swap_price           | d16.5 | Swap price                                                         |
| moment               | t     | Time when the deal was made                                        |
| moment_ns            | u8    | Time when the deal was made, nanoseconds since Unix epoch, UTC     |
| nosystem             | i1    | Sign of non-system deal                                            |
| xstatus_buy          | i8    | Status of the trade from the buyer's side                          |
| xstatus_sell         | i8    | Status of the trade from the seller's side                         |

#### Notes:

• Fields xstatus\_sell and xstatus\_buy are bit masks (for details see Trade types, created upon exercising and expiration of futures and options)

#### 4.3.1.3. Table heartbeat: Server times table

Records in this table are added periodically by the trading system's core. It can be used for synchronization purposes (e.g. to check whether all the trades were received at specified moment of time). The table is insert-only, no modifications or deletions occur during trading session.

Table 13. Fields of table heartbeat

| Field       | Туре | Description                                |
|-------------|------|--------------------------------------------|
| replID      | i8   | Service field of the replication subsystem |
| replRev     | i8   | Service field of the replication subsystem |
| replAct     | i8   | Service field of the replication subsystem |
| server_time | t    | Server date and time                       |

## 4.3.1.4. Table sys\_events: table of events

Table 14. Fields of table sys\_events

| Field      | Туре | Description                                |
|------------|------|--------------------------------------------|
| replID     | i8   | Service field of the replication subsystem |
| replRev    | i8   | Service field of the replication subsystem |
| replAct    | i8   | Service field of the replication subsystem |
| event_id   | i8   | Unique ID of the event                     |
| sess_id    | i4   | Session number                             |
| event_type | i4   | Type of the event                          |
| message    | c64  | Description of the event                   |

#### Notes:

· Possible types of events

```
event_type = 1
message = "session_data_ready"
All data from the clearing system have been loaded into the trading system
```

```
event_type = 2
message = "intraday_clearing_finished"
All clearing procedures have been finished in the intraday clearing session
event_type = 4
message = "intraday_clearing_started"
Intraday clearing session has started
event_type = 5
message = "clearing_started"
Main clearing session has started
event_type = 6
message = "extension_of_limits_finished"
Limits have been extended
event_type = 8
message = "broker_recalc_finished"
Funds have been recalculated after intraday clearing session
```

# 4.4. Stream FORTS\_FEE\_REPL - exchange fees and penalties (Type=AR)

## 4.4.1. Data scheme

Tables:

- adjusted\_fee exchange fees
- · penalty penalties
- sys\_events table of events

## 4.4.1.1. Table adjusted\_fee: exchange fees

Table 15. Fields of table adjusted\_fee

| Field             | Туре  | Description                                                    |
|-------------------|-------|----------------------------------------------------------------|
| replID            | i8    | Service field of the replication subsystem                     |
| replRev           | i8    | Service field of the replication subsystem                     |
| replAct           | i8    | Service field of the replication subsystem                     |
| id_deal           | i8    | Deal ID number                                                 |
| moment            | t     | Time when the deal was made                                    |
| moment_ns         | u8    | Time when the deal was made, nanoseconds since Unix epoch, UTC |
| code_buy          | c7    | Buyer's code                                                   |
| code_sell         | c7    | Seller's code                                                  |
| initial_fee_buy   | d26.2 | Initial fee of the buyer's deal                                |
| initial_fee_sell  | d26.2 | Initial fee of the seller's deal                               |
| adjusted_fee_buy  | d26.2 | Adjusted fee of the buyer's deal                               |
| adjusted_fee_sell | d26.2 | Adjusted fee of the seller's deal                              |
| id_deal_multileg  | i8    | Deal ID number for multileg deals                              |

#### 4.4.1.2. Table penalty: penalties

Table 16. Fields of table penalty

| Field            | Туре | Description                                |
|------------------|------|--------------------------------------------|
| replID           | i8   | Service field of the replication subsystem |
| replRev          | i8   | Service field of the replication subsystem |
| replAct          | i8   | Service field of the replication subsystem |
| sess_id          | i4   | Session number                             |
| id_deal          | i8   | Deal ID number                             |
| id_deal_multileg | i8   | Deal ID number for multileg deals          |
| moment           | t    | Time when the deal was made                |

| Field        | Туре  | Description                                                    |
|--------------|-------|----------------------------------------------------------------|
| moment_ns    | u8    | Time when the deal was made, nanoseconds since Unix epoch, UTC |
| code_buy     | c7    | Buyer's code                                                   |
| code_sell    | с7    | Seller's code                                                  |
| penalty_buy  | d26.2 | Penalty of the buyer's deal                                    |
| penalty_sell | d26.2 | Penalty of the seller's deal                                   |

## 4.4.1.3. Table sys\_events: table of events

#### Table 17. Fields of table sys\_events

| Field      | Туре | Description                                |
|------------|------|--------------------------------------------|
| replID     | i8   | Service field of the replication subsystem |
| replRev    | i8   | Service field of the replication subsystem |
| replAct    | i8   | Service field of the replication subsystem |
| event_id   | i8   | Unique ID of the event                     |
| sess_id    | i4   | Session number                             |
| event_type | i4   | Type of the event                          |
| message    | c64  | Description of the event                   |

#### Notes:

· Possible types of events

```
event_type = 1
message = "session data ready"
All data from the clearing system have been loaded into the trading system
message = "intraday clearing finished"
All clearing procedures have been finished in the intraday clearing session
event_type = 4
message = "intraday clearing started"
Intraday clearing session has started
event type = 5
message = "clearing_started"
Main clearing session has started
event type = 6
message = "extension_of_limits_finished"
Limits have been extended
event type = 8
message = "broker\_recalc\_finished"
Funds have been recalculated after intraday clearing session
```

# 4.5. Stream FORTS\_FEERATE\_REPL - Precise Exchange fee rates (Type=AR)

## 4.5.1. Data scheme

#### Tables:

- futures\_rate fee rates on futures and multi-leg instruments
- · option\_rate fee rates on option contracts
- sys\_events table of events

## 4.5.1.1. Table futures\_rate: fee rates on futures and multi-leg instruments

## Table 18. Fields of table futures\_rate

| Field  | Туре | Description                                |
|--------|------|--------------------------------------------|
| replID | i8   | Service field of the replication subsystem |

| Field                | Туре  | Description                                        |
|----------------------|-------|----------------------------------------------------|
| replRev              | i8    | Service field of the replication subsystem         |
| replAct              | i8    | Service field of the replication subsystem         |
| isin_id              | i4    | Instrument unique ID                               |
| sess_id              | i4    | Session number                                     |
| exchange_fee_negdeal | d26.2 | Precise exchange fee rate for negotiated trade     |
| exchange_fee         | d26.2 | Precise exchange fee rate for anonymous trade      |
| clearing_fee_negdeal | d26.2 | Precise clearing fee rate for negotiated trade     |
| clearing_fee         | d26.2 | Precise clearing fee rate for anonymous trade      |
| exp_clearing_fee     | d26.2 | Precise clearing fee rate for contract exercising. |

## 4.5.1.2. Table option\_rate: fee rates on option contracts

Table 19. Fields of table option\_rate

| Field                | Туре  | Description                                        |
|----------------------|-------|----------------------------------------------------|
| replID               | i8    | Service field of the replication subsystem         |
| replRev              | i8    | Service field of the replication subsystem         |
| replAct              | i8    | Service field of the replication subsystem         |
| isin_id              | i4    | Instrument unique ID                               |
| sess_id              | i4    | Session number                                     |
| exchange_fee_negdeal | d26.2 | Precise exchange fee rate for negotiated trade     |
| exchange_fee         | d26.2 | Precise exchange fee rate for anonymous trade      |
| clearing_fee_negdeal | d26.2 | Precise clearing fee rate for negotiated trade     |
| clearing_fee         | d26.2 | Precise clearing fee rate for anonymous trade      |
| exp_clearing_fee     | d26.2 | Precise clearing fee rate for contract exercising. |

## 4.5.1.3. Table sys\_events: table of events

Table 20. Fields of table sys\_events

| Field      | Туре | Description                                |
|------------|------|--------------------------------------------|
| replID     | i8   | Service field of the replication subsystem |
| replRev    | i8   | Service field of the replication subsystem |
| replAct    | i8   | Service field of the replication subsystem |
| event_id   | i8   | Unique ID of the event                     |
| sess_id    | i4   | Session number                             |
| event_type | i4   | Type of the event                          |
| message    | c64  | Description of the event                   |

#### Notes:

· Possible types of events

```
event_type = 1
message = "session_data_ready"
All data from the clearing system have been loaded into the trading system
event_type = 2
message = "intraday_clearing_finished"
All clearing procedures have been finished in the intraday clearing session
event_type = 4
message = "intraday_clearing_started"
Intraday clearing session has started
event_type = 5
message = "clearing_started"
Main clearing session has started
```

```
event_type = 6
message = "extension_of_limits_finished"
Limits have been extended

event_type = 8
message = "broker_recalc_finished"
Funds have been recalculated after intraday clearing session
```

# 4.6. Stream FORTS\_BROKER\_FEE\_REPL - Brokerage fees (Type=I)

## 4.6.1. Data scheme

Tables:

• broker\_fee - brokerage fee

· sys events - table of events

## 4.6.1.1. Table broker\_fee: brokerage fee

#### Table 21. Fields of table broker\_fee

| Field            | Туре  | Description                                                    |
|------------------|-------|----------------------------------------------------------------|
| repIID           | i8    | Service field of the replication subsystem                     |
| replRev          | i8    | Service field of the replication subsystem                     |
| replAct          | i8    | Service field of the replication subsystem                     |
| sess_id          | i4    | Session number                                                 |
| id_deal          | i8    | Deal ID number                                                 |
| id_deal_multileg | i8    | Deal ID number for multileg deals                              |
| moment           | t     | Time when the deal was made                                    |
| moment_ns        | u8    | Time when the deal was made, nanoseconds since Unix epoch, UTC |
| code_buy         | с7    | Buyer's code                                                   |
| code_sell        | с7    | Seller's code                                                  |
| broker_fee_buy   | d26.2 | Brokerage fee of the buyer's deal                              |
| broker_fee_sell  | d26.2 | Brokerage fee of the seller's deal                             |

## 4.6.1.2. Table sys\_events: table of events

Table 22. Fields of table sys\_events

| Field      | Туре | Description                                |
|------------|------|--------------------------------------------|
| replID     | i8   | Service field of the replication subsystem |
| replRev    | i8   | Service field of the replication subsystem |
| replAct    | i8   | Service field of the replication subsystem |
| event_id   | i8   | Unique ID of the event                     |
| sess_id    | i4   | Session number                             |
| event_type | i4   | Type of the event                          |
| message    | c64  | Description of the event                   |

#### Notes:

Possible types of events

```
event_type = 1
message = "session_data_ready"
All data from the clearing system have been loaded into the trading system
event_type = 2
message = "intraday_clearing_finished"
All clearing procedures have been finished in the intraday clearing session
event_type = 4
message = "intraday_clearing_started"
Intraday clearing session has started
```

event\_type = 5
message = "clearing\_started"
Main clearing session has started

event\_type = 6
message = "extension\_of\_limits\_finished"
Limits have been extended

event\_type = 8
message = "broker\_recalc\_finished"
Funds have been recalculated after intraday clearing session

# 4.7. Stream FORTS\_BROKER\_FEE\_PARAMS\_REPL - Parameters for calculating the brokerage fee (Type=I)

#### 4.7.1. Data scheme

#### Tables:

- · broker fee params Parameters for calculating the brokerage fee
- · sys events table of events

#### 4.7.1.1. Table broker\_fee\_params: Parameters for calculating the brokerage fee

Table 23. Fields of table 'broker\_fee\_params'

| Field       | Туре  | Description                                            |
|-------------|-------|--------------------------------------------------------|
| replID      | i8    | Service field of the replication subsystem             |
| replRev     | i8    | Service field of the replication subsystem             |
| replAct     | i8    | Service field of the replication subsystem             |
| sess_id     | i4    | Session number                                         |
| client_code | c7    | Client code (broker code)                              |
| lower_fee   | d26.2 | Minimum possible amount of brokerage fee per contract  |
| upper_fee   | d26.2 | Maximum possible amount of brokerage fee per contract  |
| multiplier  | d26.2 | Multiplier to the amount of exchange and clearing fees |
| additive    | d26.2 | Constant addition per contract                         |

## Notes:

- The 'client\_code' field may contain the client code or BF code. If a client code is specified, then the specified parameters are used to calculate the brokerage fee for the trades of this client. If a broker code is specified, then the parameters are used to calculate the brokerage fee for all BF clients.
- Field 'sess\_id' can take the following values:

sess\_id Current calculation parameters.

- -1 Adding new calculation parameters. Parameters will be applied in the next trading session.
- -2 Deletion of current calculation parameters. Parameters will be deleted in the next trading session.

### 4.7.1.2. Table sys\_events: table of events

Table 24. Fields of table sys\_events

| Field      | Туре | Description                                |
|------------|------|--------------------------------------------|
| replID     | i8   | Service field of the replication subsystem |
| replRev    | i8   | Service field of the replication subsystem |
| replAct    | i8   | Service field of the replication subsystem |
| event_id   | i8   | Unique ID of the event                     |
| sess_id    | i4   | Session number                             |
| event_type | i4   | Type of the event                          |
| message    | c64  | Description of the event                   |

Notes:

#### · Possible types of events

```
event_type = 1
message = "session_data_ready"
All data from the clearing system have been loaded into the trading system
message = "intraday_clearing_finished"
All clearing procedures have been finished in the intraday clearing session
event type = 4
message = "intraday_clearing_started"
Intraday clearing session has started
event_type = 5
message = "clearing_started"
Main clearing session has started
event type = 6
message = "extension of limits finished"
Limits have been extended
event_type = 8
message = "broker recalc finished"
Funds have been recalculated after intraday clearing session
```

# 4.8. Stream FORTS\_USERORDERBOOK\_REPL - User orders: order-book snapshot (Type=R)

The following data is published in the stream every 2 minutes: snapshot of active orders and a record in the 'info' table with the revision of the last processed transaction from 'orders\_log', the stream's life number and the publication state of the snapshot ('publication\_state' field). The 'publication\_state' field is set to '0' in snapshot publication moment. After the snapshot is published, 'publication\_state' field is set to '1'. The data in the 'orders' table may be inconsistent until 'publication state' = 1.

## 4.8.1. Data scheme

Tables:

- · orders Current futures and options order-book
- info Order-book snapshots information

#### 4.8.1.1. Table orders: Current futures and options order-book

Table 25. Fields of table orders

| Field              | Туре  | Description                                                                                                    |
|--------------------|-------|----------------------------------------------------------------------------------------------------|
| replID             | i8    | Service field of the replication subsystem                                                                                   |
| replRev            | i8    | Service field of the replication subsystem                                                                                   |
| replAct            | i8    | Service field of the replication subsystem                                                                                   |
| public_order_id    | i8    | Order ID (for iceberg order – ID of its visible part)                                                                        |
| sess_id            | i4    | Trading session ID                                                                                                    |
| client_code        | с7    | Client code                                                                                                    |
| moment             | t     | Order status changing time                                                                                                   |
| moment_ns          | u8    | Order status changing time, nanoseconds since Unix epoch, UTC                                                                |
| xstatus            | i8    | Extended order's status                                                                                                    |
| public_action      | i1    | Type of operation with the order (for iceberg order – type of operation with its visible part)                               |
| isin_id            | i4    | Instrument unique ID                                                                                                    |
| dir                | i1    | Direction                                                                                                    |
| price              | d16.5 | Price                                                                                                    |
| public_amount      | i8    | The number of contracts in the operation (for iceberg order - the number of contracts in the operation for its visible part) |
| public_amount_rest | i8    | The remaining number of contracts in the order (for iceberg order – the remaining number of contracts in its visible part)   |
| comment            | c20   | Trader's comment                                                                                                    |

| Field                 | Туре | Description                                                                                                    |
|-----------------------|------|----------------------------------------------------------------------------------------------------|
| ext_id                | i4   | External ID number. It is added to orders, trades                                                                                                    |
| login_from            | c20  | Login of the user who has entered the order                                                                                                    |
| broker_to             | c7   | SPECTRA code of the company to whom the negotiated order is addressed                                                                                                    |
| broker_to_rts         | c7   | RTS code of the company to whom the negotiated order is addressed                                                                                                    |
| date_exp              | t    | Order's expiration date                                                                                                    |
| id_ord1               | i8   | ID number of the first order                                                                                                    |
| broker_from_rts       | c7   | RTS code of the company who has entered the order                                                                                                    |
| aspref                | i4   | Client ID. For orders added by SMA login - MASTER login ID.                                                                                                    |
| id_ord                | i8   | Order ID (for iceberg order – ID of the entire order). The field will be deleted in version 7.0, see value private_order_id                                                                           |
| xamount               | i8   | The number of contracts in the operation (for iceberg order - the number of contracts in the operation for the entire order). The field will be deleted in version 7.0, see value private_amount.     |
| xamount_rest          | i8   | The remaining number of contracts in the order (for iceberg order – the remaining number of contracts in the entire order). The field will be deleted in version 7.0, see value private_amount_ rest. |
| variance_amount       | i8   | Variance amplitude for a random addition for the pop-up part (in contracts)                                                                                                    |
| disclose_const_amount | i8   | Number of instrument units in the pop-up part of the iceberg order                                                                                                    |
| action                | i1   | Type of operation with the order (for iceberg order – type of operation with the entire order). The field will be deleted in version 7.0, see value private_action                                    |
| init_moment           | t    | Placement order time (for iceberg order – placement time of the entire order). The field will be deleted in version 7.0, see value private_init_moment                                                |
| xinit_amount          | i8   | The initial number of contracts in the order (for iceberg order - the initial number of contracts in the entire order). The field will be deleted in version 7.0, see value private_init_amount       |
| reason                | i4   | The flag (reason) of the order submitted for the making of the settlement trade of obligations.                                                                                                    |
| public_init_moment    | t    | Placement order time (for iceberg order – placement time of its visible part)                                                                                                    |
| public_init_amount    | i8   | The initial number of contracts in the order (for iceberg order - the initial number of contracts in its visible part)                                                                                |
| private_order_id      | i8   | Order ID (for iceberg order – ID of the entire order)                                                                                                    |
| private_amount        | i8   | The number of contracts in the operation (for iceberg order - the number of contracts in the operation for the entire order)                                                                          |
| private_amount_rest   | i8   | The remaining number of contracts in the order (for iceberg order – the remaining number of contracts in the entire order)                                                                            |
| private_action        | i1   | Type of operation with the order (for iceberg order – type of operation with the entire order)                                                                                                    |
| private_init_moment   | t    | Placement order time (for iceberg order – placement time of the entire order)                                                                                                    |
| private_init_amount   | i8   | The initial number of contracts in the order (for iceberg order - the initial number of contracts in the entire order)                                                                                |

- Field xstatus is a bit mask. For the complete list of all possible values of field 'status' please refer to section Trade types, created upon exercising and expiration of futures and options.
- Field dir can take the following values:
  - 1 Buy
  - 2 Sell
- Field public\_action can take the following values:
  - 0 Order cancelled
  - 1 Order added
  - 2 Order is exercised in the trade

- Field 'private action' ('action') can take the following values:
  - 0 Order cancelled
  - 1 Order added
  - 2 Order is exercised in the trade
  - 3 The order was added by appearance of a new visible part of the iceberg
- · Field 'reason' can take the following values:
  - 0 Regular order
  - 4 Balancing Derivatives contracts entered into with the Non-defaulting Clearing Member without submitting orders
  - 6 Closing Derivatives contracts entered into under the cross-default procedure
  - 7 Closing Derivatives Contracts entered into upon non-fulfillment of the Margin Call
  - 8 Closing Derivatives contracts entered into in into upon non-fulfillment of the Delivery Obligation on the deliverable Derivatives contracts for precious metals.
  - 100 Other

#### 4.8.1.2. Table info: Order-book snapshots information

Table 26. Fields of table info

| Field             | Туре | Description                                              |
|-------------------|------|----------------------------------------------------------|
| replID            | i8   | Service field of the replication subsystem               |
| replRev           | i8   | Service field of the replication subsystem               |
| replAct           | i8   | Service field of the replication subsystem               |
| infoID            | i8   | Unique key                                               |
| logRev            | i8   | Last processed revision at the time of snapshot creation |
| lifeNum           | i4   | Stream life number                                       |
| moment            | t    | Snapshot time                                            |
| publication_state | i1   | State of the snapshot publication                        |

#### Notes:

- Field publication\_state can take the following values:
  - 0 in progress
  - 1 done

# 4.9. Stream FORTS\_ORDBOOK\_REPL - Depersonalized order-book snapshot (Type=R)

The following data is published in the stream every 2 minutes: snapshot of active orders and a record in the 'info' table with the revision of the last processed transaction from 'orders\_log', the stream's life number and the publication state of the snapshot ('publication\_state' field). The 'publication\_state' field is set to '0' in snapshot publication moment. After the snapshot is published, 'publication\_state' field is set to '1'. The data in the 'orders' table may be inconsistent until 'publication\_state' = 1.

## 4.9.1. Data scheme

Tables:

- · orders Current order-book
- info Order-book snapshots information

#### 4.9.1.1. Table orders: Current order-book

## Table 27. Fields of table orders

| Field   | Туре | Description                                |
|---------|------|--------------------------------------------|
| replID  | i8   | Service field of the replication subsystem |
| replRev | i8   | Service field of the replication subsystem |

| Field              | Туре  | Description                                                                                                    |
|--------------------|-------|----------------------------------------------------------------------------------------------------|
| replAct            | i8    | Service field of the replication subsystem                                                                                   |
| public_order_id    | i8    | Order ID (for iceberg order – ID of its visible part)                                                                        |
| sess_id            | i4    | Trading session ID                                                                                                    |
| moment             | t     | Order status changing time                                                                                                   |
| moment_ns          | u8    | Order status changing time, nanoseconds since Unix epoch, UTC                                                                |
| xstatus            | i8    | Extended order's status                                                                                                    |
| public_action      | i1    | Type of operation with the order (for iceberg order – type of operation with its visible part)                               |
| isin_id            | i4    | Instrument unique ID                                                                                                    |
| dir                | i1    | Direction                                                                                                    |
| price              | d16.5 | Price                                                                                                    |
| public_amount      | i8    | The number of contracts in the operation (for iceberg order - the number of contracts in the operation for its visible part) |
| public_amount_rest | i8    | The remaining number of contracts in the order (for iceberg order – the remaining number of contracts in its visible part)   |
| public_init_moment | t     | Placement order time (for iceberg order – placement time of its visible part)                                                |
| public_init_amount | i8    | The initial number of contracts in the order (for iceberg order - the initial number of contracts in its visible part)       |

- Field xstatus is a bit mask. For the complete list of all possible values of field 'status' please refer to section Trade types, created upon exercising and expiration of futures and options.
- Field dir can take the following values:
  - 1 Buy
  - 2 Sell
- Field public\_action can take the following values
  - 1 Order added
  - 2 Order is exercised in the trade

## 4.9.1.2. Table info: Order-book snapshots information

Table 28. Fields of table info

| Field             | Туре | Description                                              |
|-------------------|------|----------------------------------------------------------|
| replID            | i8   | Service field of the replication subsystem               |
| replRev           | i8   | Service field of the replication subsystem               |
| replAct           | i8   | Service field of the replication subsystem               |
| infoID            | i8   | Unique key                                               |
| logRev            | i8   | Last processed revision at the time of snapshot creation |
| lifeNum           | i4   | Stream life number                                       |
| moment            | t    | Snapshot time                                            |
| publication_state | i1   | State of the snapshot publication                        |

#### Notes:

- Field publication\_state can take the following values:
  - 0 in progress
  - 1 done

# 4.10. Stream FORTS\_COMMON\_REPL - Market fundamentals (Type=I)

## 4.10.1. Data scheme

Tables:

· common - Market fundamentals

## 4.10.1.1. Table common: Market fundamentals

The table contains market fundamentals data (best buy/sell orders, opening/closing price values, etc).

Table 29. Fields of table common

| Field                      | Туре  | Description                                                                         |
|----------------------------|-------|-------------------------------------------------------------------------------------|
| replID                     | i8    | Service field of the replication subsystem                                          |
| replRev                    | i8    | Service field of the replication subsystem                                          |
| replAct                    | i8    | Service field of the replication subsystem                                          |
| sess_id                    | i4    | Trading session ID                                                                  |
| isin_id                    | i4    | Instrument unique ID                                                                |
| best_buy                   | d16.5 | Best bid (subject to the synthetic liquidity)                                       |
| xamount_buy                | i8    | Size of the best bid (subject to the synthetic liquidity)                           |
| orders_buy_qty             | i4    | Number of bid orders (subject to the synthetic liquidity)                           |
| xorders_buy_amount         | i8    | Total number of contracts in bid (subject to the synthetic liquidity)               |
| best_sell                  | d16.5 | Best offer (subject to the synthetic liquidity)                                     |
| xamount_sell               | i8    | Size of the best offer (subject to the synthetic liquidity)                         |
| orders_sell_qty            | i4    | Number of offer orders (subject to the synthetic liquidity)                         |
| xorders_sell_amount        | i8    | Total number of contracts in offer (subject to the synthetic liquidity)             |
| open_price                 | d16.5 | Opening price                                                                       |
| close_price                | d16.5 | Closing price                                                                       |
| price                      | d16.5 | Price of the last trade                                                             |
| trend                      | d16.5 | Price trend (difference between the prices of the last two trades)                  |
| xamount                    | i8    | Size of the last trade                                                              |
| deal_time                  | t     | Date and time of the last trade                                                     |
| deal_time_ns               | u8    | Date and time of the last trade, nanoseconds since Unix epoch, UTC                  |
| min_price                  | d16.5 | The low price                                                                       |
| max_price                  | d16.5 | The high price                                                                      |
| avr_price                  | d16.5 | Average weighted price                                                              |
| xcontr_count               | i8    | Total number of contracts in the trades                                             |
| capital                    | d26.2 | Total volume of trades in Russian rubles                                            |
| total_premium_volume       | d26.2 | Total volume of option premium                                                      |
| deal_count                 | i4    | Number of trades                                                                    |
| settlement_price_open      | d16.5 | Settlement price of the previous session.                                           |
| xpos                       | i8    | Current open interest                                                               |
| mod_time                   | t     | Date and time of changing the entry in the table                                    |
| mod_time_ns                | u8    | Date and time of changing the entry in the table, nanoseconds since Unix epoch, UTC |
| market_price               | d16.5 | Current market price.                                                               |
| best_buy_native            | d16.5 | Best bid (excluding synthetic liquidity)                                            |
| xamount_buy_native         | i8    | Size of the best bid (excluding synthetic liquidity)                                |
| xorders_buy_amount_native  | i8    | Total number of contracts in bid (excluding synthetic liquidity)                    |
| best_sell_native           | d16.5 | Best offer (excluding synthetic liquidity)                                          |
| xamount_sell_native        | i8    | Size of the best offer (excluding synthetic liquidity)                              |
| xorders_sell_amount_native | i8    | Total number of contracts in offer (excluding synthetic liquidity)                  |
| local_time                 | t     | Time stamp for monitoring purposes                                                  |
| price_assigned_by_admin    | i1    | Attribute of manual current market price setting by trades Administrator.           |

## Notes:

• Field open\_price contains the price of the first transaction in the current session, and if not, then 0.

- Field close\_price contains a price value of the last trade in the appropriate trading session. Before the trading session closes, the field contains 0. After the session closes (7 PM till 10 AM), the field close\_price contains a price value of the last trade, or 0, if there were no trades during the last trading session.
- Field 'price\_assigned\_by\_admin' can take the following values:
  - 1 The value of the current market price in the 'market\_price' field is set by the Trading Administrator.
  - 0 The value of the current market price in the 'market\_price' field is calculated by the system.

## 4.11. Aggregated order-book streams (Type=I)

There are several streams of aggregated order-books with different depths.

- FORTS\_AGGR50\_REPL with a depth of 50 price levels
- FORTS AGGR20 REPL with a depth of 20 price levels
- FORTS\_AGGR5\_REPL with a depth of 5 price levels

The ability to receive particular stream depends on user account rights.

#### 4.11.1. Data scheme

Tables:

· orders aggr - Aggregated order-books

#### 4.11.1.1. Table orders aggr: Aggregated order-books

Aggregated order-books are formed by summing up volumes of active orders with the same instrument, price and direction.

Modes of using the table depending on the modes of operation of the trading system:

- Night period the tables contain data at the time of the end of the evening session
- Trading session before intraday clearing the table is updated by active orders
- Intraday clearing the table is not updated and contains data at the time of the intraday clearing
- Trading session after intraday clearing the table is updated by active orders
- · Main clearing the table is cleared
- Evening trading session the table is updated with active orders from the evening session

#### Table 30. Fields of table orders\_aggr

| Field        | Туре  | Description                                                         |
|--------------|-------|---------------------------------------------------------------------|
| replID       | i8    | Service field of the replication subsystem                          |
| replRev      | i8    | Service field of the replication subsystem                          |
| replAct      | i8    | Service field of the replication subsystem                          |
| isin_id      | i4    | Instrument unique ID                                                |
| price        | d16.5 | Price level                                                         |
| volume       | i8    | The volume subject to the synthetic liquidity                       |
| moment       | t     | Moment of the last record update                                    |
| moment_ns    | u8    | Moment of the last record update, nanoseconds since Unix epoch, UTC |
| dir          | i1    | Direction                                                           |
| synth_volume | i8    | The volume of synthetic liquidity                                   |

## Note:

- The order-book for an instrument may contain records with zero values. This means that the number of orders for the instrument (price levels) is not enough to fill the entire fixed depth of the order-book. Such records should be ignored. Records with zeros can be updated with values with a new price level, when new orders for the instrument appearance in the system.
- The records in the order-book for an instrument can be updated (change price/volume/dir). This means that the previous price level "out" the order-book, and the new one "come in" the order-book.
- Zeroing (volume = 0) of an existing record in the order-book means that the price level has "out" the order-book (for example, the only order that formed the price level was deleted), and there are no other hidden price levels (orders) for the instrument in the system.

- The 'moment' (moment\_ns) field value in the table is not monotonically increasing. As 'replRev' increases, records with an earlier value of the 'moment' field may appear in the stream of aggregated order-books. This behavior of the system is expected and can occur in different situations, when the previously formed price level was hidden for some reason, but then began to be displayed. The 'moment' field contains the time of the event that led to the formation of the price level (adding, canceling, exercising an order). Examples of similar system behavior:
  - The simplest case: in the streams of the aggregated order-books, a price-limited number of liquidity levels is displayed. For example, in FORTS\_AGGR20\_REPL the top 20 price levels is shown only. A hidden, but already formed level with a price outside the displayed range may appear if one of the displayed price levels "disappeared" (for example, the only order that formed the visible price level was deleted).
  - A similar, but slightly more complicated situation is associated with indicative synthetic liquidity. In aggregated order-books, regardless of their depth, always no more than 5 price levels formed by indicative synthetic orders are broadcast (see Section 2.9.2, "Synthetic liquidity in aggregated order-books"). If some price levels are represented by indicative synthetic liquidity only, and if such a price level "disappears", the previously hidden price level of indicative synthetic liquidity will be displayed. But if these levels also contain liquidity created by real orders for this instrument, then there will be no such effect. For more information on synthetic matching and indicative synthetic liquidity, see Section 2.9, "Synthetic matching".

## 4.12. Stream FORTS\_POS\_REPL - information on positions (Type=I)

## 4.12.1. Data scheme

Tables:

- · position Client and BRokerage Firm positions
- position\_sa Settlement Account positions
- · sys events table of events

#### 4.12.1.1. Table position: Client positions

The table contains information on clients and BF positions.

Table 31. Fields of table position

| Field          | Туре  | Description                                                                                                    |
|----------------|-------|----------------------------------------------------------------------------------------------------|
| replID         | i8    | Service field of the replication subsystem                                                                                  |
| replRev        | i8    | Service field of the replication subsystem                                                                                  |
| replAct        | i8    | Service field of the replication subsystem                                                                                  |
| client_code    | c7    | Client code                                                                                                    |
| isin_id        | i4    | Instrument's unique ID                                                                                                    |
| xpos           | i8    | Current position                                                                                                    |
| xbuys_qty      | i8    | Number of contracts bought during the session                                                                               |
| xsells_qty     | i8    | Number of contracts sold during the session                                                                                 |
| xopen_qty      | i8    | Number of positions at the start of the session                                                                             |
| waprice        | d16.5 | Volume-weighted average price                                                                                               |
| net_volume_rur | d26.2 | Nett volume per trading session, in Rubles. Positive value indicates credited funds, negative value indicates debited funds |
| last_deal_id   | i8    | ID of the last deal                                                                                                    |
| account_type   | i1    | 1 - BF's account                                                                                                    |
|                |       | 2 - client's account                                                                                                    |

## 4.12.1.2. Table position\_sa: Settlement Account positions

The table contains information on Settlement Account positions.

Table 32. Fields of table position\_sa

| Field       | Туре | Description                                |
|-------------|------|--------------------------------------------|
| replID      | i8   | Service field of the replication subsystem |
| replRev     | i8   | Service field of the replication subsystem |
| replAct     | i8   | Service field of the replication subsystem |
| client_code | c12  | Settlement Account code                    |
| isin_id     | i4   | Instrument's unique ID                     |

| Field          | Туре  | Description                                                                                                    |
|----------------|-------|----------------------------------------------------------------------------------------------------|
| xpos           | i8    | Current position                                                                                                    |
| xbuys_qty      | i8    | Number of contracts bought during the session                                                                               |
| xsells_qty     | i8    | Number of contracts sold during the session                                                                                 |
| xopen_qty      | i8    | Number of positions at the start of the session                                                                             |
| waprice        | d16.5 | Volume-weighted average price                                                                                               |
| net_volume_rur | d26.2 | Nett volume per trading session, in Rubles. Positive value indicates credited funds, negative value indicates debited funds |
| last_deal_id   | i8    | ID of the last deal                                                                                                    |

#### 4.12.1.3. Table sys\_events: table of events

## Table 33. Fields of table sys\_events

| Field      | Туре | Description                                |
|------------|------|--------------------------------------------|
| replID     | i8   | Service field of the replication subsystem |
| replRev    | i8   | Service field of the replication subsystem |
| replAct    | i8   | Service field of the replication subsystem |
| event_id   | i8   | Unique ID of the event                     |
| sess_id    | i4   | Session number                             |
| event_type | i4   | Type of the event                          |
| message    | c64  | Description of the event                   |

#### Notes:

· Possible types of events

```
event_type = 1
message = "session_data_ready"
All data from the clearing system have been loaded into the trading system
event_type = 2
message = "intraday_clearing_finished"
All clearing procedures have been finished in the intraday clearing session
event type = 4
message = "intraday_clearing_started"
Intraday clearing session has started
event type = 5
message = "clearing_started"
Main clearing session has started
event_type = 6
message = "extension_of_limits_finished"
Limits have been extended
event type = 8
message = "broker_recalc_finished"
Funds have been recalculated after intraday clearing session
```

# 4.13. Stream FORTS\_PART\_REPL - information about funds and limits (Type=I)

## 4.13.1. Data scheme

## Tables:

- · part Funds and limits of clients and brokerage firms
- part\_sa Funds and limits for Settlement Account
- sys\_events table of events

#### 4.13.1.1. Table part: Funds and limits of clients and brokerage firms

The table contains information about funds, limits, and settings for automatic limit changes for clients and brokerage firms.

Table 34. Fields of table part

| Field                | Туре  | Description                                                                                                    |
|----------------------|-------|----------------------------------------------------------------------------------------------------|
| replID               | i8    | Service field of the replication subsystem                                                                                                    |
| replRev              | i8    | Service field of the replication subsystem                                                                                                    |
| replAct              | i8    | Service field of the replication subsystem                                                                                                    |
| client_code          | c7    | Client or brokerage code                                                                                                    |
| money_free           | d26.2 | Amount of free cash in rubles and pledges, discounted to ruble, available for opening positions. (money_free=money_amount + vm_intercl - money_blocked - vm_reserve - fee - broker_fee - penalty) |
| money_blocked        | d26.2 | Assets pledged as initial margin.                                                                                                    |
| vm_reserve           | d26.2 | Variation margin on closed positions, and FX risk.                                                                                                    |
| fee                  | d26.2 | Debited fee                                                                                                    |
| limits_set           | i1    | Flag of set limits: 1 - limit is set (checked), 0 - limit is not set (not checked)                                                                                                    |
| money_old            | d26.2 | Total amount of rubles and pledges discounted to rubles at the end of the previous session                                                                                                    |
| money_amount         | d26.2 | Total amount of rubles and pledges discounted to rubles                                                                                                    |
| money_pledge_amount  | d26.2 | Total amount of pledges, discounted to rubles                                                                                                    |
| vm_intercl           | d26.2 | Variation margin debited or credited during the intraday clearing                                                                                                    |
| is_auto_update_limit | i1    | Flag of automatic adjustment of the limit by the amount of income during downloading after clearing: 0-no, 1-adjust.                                                                              |
| broker_fee           | d26.2 | Assets blocked as brokerage fees.                                                                                                    |
| penalty              | d26.2 | Penalty for settlement trades made into during the procedure of forced closing of positions of the Defaulting Clearing Member                                                                     |

## 4.13.1.2. Table part\_sa: Funds and limits for Settlement Account

Table 35. Fields of table part\_sa

| Field               | Туре  | Description                                                                                                    |
|---------------------|-------|----------------------------------------------------------------------------------------------------|
| replID              | i8    | Service field of the replication subsystem                                                                                                    |
| replRev             | i8    | Service field of the replication subsystem                                                                                                    |
| replAct             | i8    | Service field of the replication subsystem                                                                                                    |
| settlement_account  | c12   | Settlement Account                                                                                                    |
| money_old           | d26.2 | Total amount of rubles and pledges discounted to rubles at the end of the previous session                                                                                               |
| money_amount        | d26.2 | Total amount of rubles and pledges discounted to rubles                                                                                                    |
| money_free          | d26.2 | Amount of free cash in rubles and pledges, discounted to ruble, available for opening positions. (money_free=money_amount + vm_intercl - money_blocked - vm_reserve - fee - blocked_tax) |
| money_blocked       | d26.2 | Assets pledged as initial margin.                                                                                                    |
| money_pledge_amount | d26.2 | Total amount of pledges, discounted to rubles                                                                                                    |
| vm_reserve          | d26.2 | Variation margin on closed positions, and FX risk.                                                                                                    |
| vm_intercl          | d26.2 | Variation margin withdrawn or deposited during the intraday clearing session                                                                                                    |
| fee                 | d26.2 | Debited fee                                                                                                    |
| blocked_tax         | d26.2 | Assets blocked for tax payments.                                                                                                    |

## 4.13.1.3. Table sys\_events: table of events

Table 36. Fields of table sys\_events

| Field      | Туре | Description                                |
|------------|------|--------------------------------------------|
| replID     | i8   | Service field of the replication subsystem |
| replRev    | i8   | Service field of the replication subsystem |
| replAct    | i8   | Service field of the replication subsystem |
| event_type | i4   | Type of the event                          |

| Field    | Туре | Description              |
|----------|------|--------------------------|
| event_id | i8   | Unique ID of the event   |
| sess_id  | i4   | Session number           |
| message  | c64  | Description of the event |

· Possible types of events

```
event_type = 1
message = "session data ready"
All data from the clearing system have been loaded into the trading system
event_type = 2
message = "intraday_clearing_finished"
All clearing procedures have been finished in the intraday clearing session
message = "intraday_clearing_started"
Intraday clearing session has started
event_type = 5
message = "clearing_started"
Main clearing session has started
event_type = 6
message = "extension_of_limits_finished"
Limits have been extended
event_type = 8
message = "broker_recalc_finished"
Funds have been recalculated after intraday clearing session
```

# 4.14. Stream FORTS\_PROHIBITION\_REPL - Prohibitions (Type=R)

#### 4.14.1. Data scheme

Tables:

• prohibition - Prohibitions

## 4.14.1.1. Table prohibition: Prohibitions

Table 37. Fields of table prohibition

| Field              | Туре | Description                                                                         |
|--------------------|------|-------------------------------------------------------------------------------------|
| replID             | i8   | Service field of the replication subsystem                                          |
| replRev            | i8   | Service field of the replication subsystem                                          |
| replAct            | i8   | Service field of the replication subsystem                                          |
| prohib_id          | i4   | Number of prohibition. This field is deprecated and will be removed in version 7.0. |
| xprohibition_id    | i8   | Number of prohibition                                                               |
| client_code        | c7   | Client code                                                                         |
| initiator          | i4   | Prohibition originator                                                              |
| section            | c50  | Section                                                                             |
| base_contract_code | c25  | Underlying asset code.                                                              |
| isin_id            | i4   | Instrument unique ID                                                                |
| priority           | i4   | Priority of prohibition                                                             |
| group_mask         | i8   | Bitmask of groups for which there is a prohibition                                  |
| type               | i4   | Type of prohibition                                                                 |
| is_legacy          | i4   | Prohibition originator type                                                         |

#### Notes:

· Field 'initiator' - Initiator of the prohibition:

0 BF;

- 1 CF Chief trader;
- 2 CC Administrator;
- 3 TS Administrator.
- · Field 'type' Prohibition type
  - 0 No prohibitions (when cancelling a previous prohibition with lower priority, otherwise simply delete the line);
  - 1 prohibited to open positions;
  - 2 prohibited to perform all trading operations;
  - 3 prohibited to open sell positions;
  - 8 BF prohibition to add orders for exercising;
  - 16 Chief Trader prohibition to add orders for exercising;
  - 32 Prohibition of requests without auto-confirmation (RFS);
  - Prohibition on requesting of liquidity stream (RFS);
  - 128 Prohibition of performing trades with insufficient number of liquidity provider (RFS)
  - 256 Prohibition of limiting the minimum life time for quotes (RFS).
- Field 'group\_mask' Instrument type bitmask:

 0x1
 T+0

 0x2
 T+1

 0x4
 T+2

 ...
 ...

 0x8000000
 T+27

 0x10000000
 T-1

 0x80000000
 futures

 0x80000000
 options

• Field 'priority' - From high to low

Client code, instrument 9 Client code, UA 8 Client code, all UAs 7 BF code, instrument 6 BF code, UA 5 BF code, all UAs 4 CF code, instrument 3 CF code, UA 2 CF code, all UAs

- Field 'section' Section name:
  - 1 Securities
  - 2 Commodities
  - 3 FX
  - 10 NAMEX
- Field 'is legacy' Prohibition originator type:
  - 0 indicates the prohibition set by the Trading Administrator/Clearing Administrator; these prohibitions cannot be changed by traders.

1 indicates the prohibition set by a trader; these prohibitions can be changed by traders.

# 4.15. Stream FORTS\_REFDATA\_REPL - Reference and session information (Type=R)

## 4.15.1. Data scheme

#### Tables:

- · rates Currency rates dictionary
- · fut sess contents Traded instruments directory (futures)
- fut\_vcb Traded assets directory (futures)
- · fut instruments Instruments dictionary
- · fut\_bond\_registry Guide on parameters of bonds
- · dealer Companies directory
- sys\_messages Trading system messages
- · opt\_sess\_contents Traded instruments directory (options)
- · opt\_vcb Traded assets directory (options)
- · prohibition Prohibitions
- · multileg\_dict Multileg instruments dictionary
- fut\_rejected\_orders Register of orders rejected during the clearing (futures)
- opt\_rejected\_orders Register of orders rejected during the clearing (options)
- fut\_intercl\_info Information of the variation margin calculated based on the results of the intraday clearing (futures)
- · opt\_intercl\_info Information of the variation margin calculated based on the results of the intraday clearing (options)
- opt\_exp\_orders Register of orders for expiration of option
- fut\_bond\_nkd Accrued interest as of the bond futures contract expiration date
- fut\_bond\_nominal Payment of bonds' face value
- fut\_bond\_isin Guide on bond instruments
- user System users
- usd\_online USD rate online
- · investor Clients directory
- · fut margin type Type of margining
- fut\_settlement\_account Settlement Account
- · session Information about a trading session
- sma\_master SMA login binding to MASTER login
- sma\_pre\_trade\_check SMA login pre-trade verification settings.
- · option series Series of Options
- · clearing members Clearing Members
- · instr2matching map Instrument binding to Matching ID
- sys\_events Table of events

## 4.15.1.1. Table rates: Currency rates dictionary

## Table 38. Fields of table rates

| Field   | Туре | Description                                |
|---------|------|--------------------------------------------|
| replID  | i8   | Service field of the replication subsystem |
| replRev | i8   | Service field of the replication subsystem |
| replAct | i8   | Service field of the replication subsystem |

| Field        | Туре  | Description                                |
|--------------|-------|--------------------------------------------|
| rate_id      | i4    | Payment currency identifier                |
| curr_base    | c15   | Base currency code                         |
| curr_coupled | c15   | Linked currency code                       |
| radius       | d16.5 | Price indicator change radius (in percent) |

## 4.15.1.2. Table fut\_sess\_contents: Traded instruments directory (futures)

The table contains dictionary of instruments which are traded in specified trading session.

Table 39. Fields of table fut\_sess\_contents

| repile is a Service field of the replication subsystem repilev is Service field of the replication subsystem repilev is Service field of the replication subsystem repilev is Service field of the replication subsystem sess_id is Service field of the replication subsystem sess_id is In Trading session ID  Isin_id is I In Trading session ID  Isin_id is I In Strument unique ID  Short_sisin c25 Symbol code of the instrument for information systems Isin c25 Symbol code of the instrument Isin_tem c75 Instrument name Inst_tem is I In Instrument properties In Instrument Inst_tem is I In Instrument properties In Instrument Isin_tup capacity code.  Isin_tup capacity capacity capac | Field                 | Туре  | Description                                                         |
|----------------------------------------------------------------------------------------------------|-----------------------|-------|---------------------------------------------------------------------|
| replAct 88 Service field of the replication subsystem sess_id 44 Trading session ID isin_Id 4 Instrument unique ID short_isin 625 Short symbol code of the instrument for information systems sin 625 Symbol code of the instrument instrument unique ID short_isin 625 Symbol code of the instrument for information systems sin 625 Symbol code of the instrument instrument 675 Instrument name 675 Instrument name 675 Instrument name 675 Instrument name 676 Underlying asset code. 677 Underlying asset code. 678 Underlying asset code. 679 Underlying asset code. 679 Underlying asset code. 679 Underlying asset code. 670 Underlying asset code. 670 Underlying asset code. 670 Underlying asset code. 670 Underlying asset code. 670 Underlying asset code. 671 Underlying asset code. 671 Underlying asset code. 671 Underlying asset code. 672 Underlying asset code. 673 Underlying asset code. 674 Underlying asset on the selson. 675 Underlying asset at the start of the session. 675 Underlying asset at the start of the session. 675 Underlying asset in the instrument of the sellor or underlying asset in the instrument of units of the underlying asset in the instrument of units of the underlying asset in the instrument of the price increment of units of the underlying asset in the instrument of units of the underlying asset in the instrument | replID                | i8    | Service field of the replication subsystem                          |
| sess_id                                                                                                    | replRev               | i8    | Service field of the replication subsystem                          |
| isin_d  isin_d  isin_d  ishort_isin  c25  Short_symbol code of the instrument for information systems  isin  c25  Short_symbol code of the instrument  isin_d  c25  Symbol code of the instrument  instrument name  c75  Instrument name  inst_term  is_term  is_term  i | replAct               | i8    | Service field of the replication subsystem                          |
| Short_isin                                                                                                    | sess_id               | i4    | Trading session ID                                                  |
| isin c25 Symbol code of the instrument name c75 Instrument name inst_term i4 Shift from spot instruments lase_contract_code c25 Underlying asset code. Illimit_up d16.5 Upper price limit limit_down d16.5 Lower price limit settlement_price_open d16.5 Settlement price at the start of the session. buy_deposit d16.2 Collateral of the buyer self_deposit d16.2 Collateral of the buyer self_deposit d16.5 Minimum price increment lot_volume i4 Number of decimal places after the decimal point for the price min_step d16.5 Minimum price increment lot_volume i4 Lot, i.e. number of units of the underlying asset in the instrument step_price d16.5 Value of the minimum price increment last_trade_date I Expiration date. is_spread 11 Flag of the futures contract's being part of an intermonth spread 1 – spread: 0 – no spread. d_exp_start I Opening date of instrument exercise is_percent 11 Flag of the futures contract's being part of an intermonth survea, 2 - weather and electricity futures, 3 - Eurobonds futures, 4 - RUONIA percent_rate d6.2 Variation margin rate for interest rate futures settlement_price d16.5 Settlement price after the last clearing session. settlement_price d16.5 Settlement price after the last clearing session (evening/morn- ing) ticker i4 Unique ID number of the primary RTS standard instruments state i4 State of trading in the instrument multileg_type i4 Type of multileg instrument step_price_cir d16.5 Value of the minimum increment for the clearing session step_price_cir d16.5 Value of the minimum increment for the clearing session step_price_curr d16.5 Value of the minimum increment for the intraday clearing session pctyled_coeff d16.5 Suum of rates for yield calculation on percent rates futures coeff. or yield calculation on percent rates futures coeff. or yield calculation on percent rates futures coeff. or yield calculation on percent rates futures                                                                                                    | isin_id               | i4    | Instrument unique ID                                                |
| name c75 Instrument name inst_term i4 Shift from spot instruments base_contract_code c25 Underlying asset code.  Imit_up d16.5 Upper price limit imit_down d16.5 Lower price limit settlement_price_open d16.5 Settlement price at the start of the session.  buy_deposit d16.2 Collateral of the buyer sell_deposit d16.5 Minimum price increment orundto i4 Number of decimal places after the decimal point for the price min_step d16.5 Minimum price increment lot_volume i4 Lot, i.e. number of units of the underlying asset in the instrument step_price d16.5 Value of the minimum price increment last_trade_date t Expiration date.  is_spread 11 Flag of the futures contract's being part of an intermonth spread 1 – spread;                                                                                                    | short_isin            | c25   | Short symbol code of the instrument for information systems         |
| inst_term i4 Shift from spot instruments base_contract_code c25 Underlying asset code.  limit_up d16.5 Upper price limit  limit_down d16.5 Lower price limit  settlement_price_open d16.5 Settlement price at the start of the session.  buy_deposit d16.2 Collateral of the buyer  sell_deposit d16.2 Collateral of the seller  roundto i4 Number of decimal places after the decimal point for the price  min_step d16.5 Minimum price increment  lot_volume i4 Lot, i.e. number of units of the underlying asset in the instrument  step_price d16.5 Value of the minimum price increment  last_trade_date t Expiration date.  is_spread l1 Flag of the futures contract's being part of an intermonth spread 1 – spread;                                                                                                    | isin                  | c25   | Symbol code of the instrument                                       |
| base_contract_code c25 Underlying asset code.  limit_up d16.5 Upper price limit  limit_down d16.5 Lower price limit  settlement_price_open d16.5 Settlement price at the start of the session.  bby_deposit d16.2 Collateral of the buyer  setl_deposit d16.2 Collateral of the seller  roundto i4 Number of decimal places after the decimal point for the price min_step d16.5 Minimum price increment  lot_volume i4 Lot, i.e. number of units of the underlying asset in the instrument  step_price d16.5 Value of the minimum price increment  last_trade_date t Expiration date.  is_spread 11 Flag of the futures contract's being part of an intermonth spread 1—spread; 0—no spread.  d_exp_start t Opening date of instrument exercise  is_percent i5 Flag of futures contract. 1—interest rate futures, 0—common futures, 2—weather and electricity futures, 3—Eurobonds futures, 4—RUONIA  percent_rate d6.2 Variation margin rate for interest rate futures  sitement_price d16.5 Settlement price after the last clearing session.  signs i4 Flag of being traded during the additional trading session (evening/morn-ing)  ticker i4 Unique ID number of the primary RTS standard instruments  state i4 State of trading in the instrument  muttlleg_type i4 Number of instruments for muttlieg instrument  step_price_cir d16.5 Value of the minimum increment for the clearing session  step_price_circ d16.5 Value of the minimum increment for the lotarday clearing session  step_price_curr d16.5 Value of the minimum increment in USD  pctyled_coeff d16.5 Coef, for yield calculation on percent rates futures                                                                                                    | name                  | c75   | Instrument name                                                     |
| limit_up d16.5 Upper price limit limit_down d16.5 Lower price limit settlement_price_open d16.5 Settlement price at the start of the session. buy_deposit d16.2 Collateral of the buyer sell_deposit d16.2 Collateral of the seller roundto i4 Number of decimal places after the decimal point for the price min_step d16.5 Minimum price increment lot_volume i4 Lot, i.e. number of units of the underlying asset in the instrument step_price d16.5 Value of the minimum price increment last_trade_date t Expiration date. is_spread i1 Flag of the futures contract's being part of an intermonth spread 1 – spread; 0 – no spread. d_exp_start t Opening date of instrument exercise is_percent i1 Flag of tures contract. 1 – interest rate futures, 0 – common futures, 2 - weather and electricity futures, 3 - Eurobonds futures, 4 - RUONIA percent_rate d6.2 Variation margin rate for interest rate futures settlement_price d16.5 Settlement price after the last clearing session. signs i4 Flags field is_trade_evening i1 Flag of being traded during the additional trading session (evening/morn- ing) ticker i4 Unique ID number of the primary RTS standard instruments state i4 State of trading in the instrument multileg_type i4 Type of multileg instrument legs_qty i4 Number of instrument for multileg instrument step_price_intercir d16.5 Value of the minimum increment for the clearing session step_price_intercir d16.5 Value of the minimum increment for the intraday clearing session step_price_intercir d16.5 Value of the minimum increment for the intraday clearing session step_price_curr d16.5 Value of the minimum increment for the intraday clearing session pcytield_coeff d16.5 Sum of rates for yield calculation on percent rates futures                                                                                                    | inst_term             | i4    | Shift from spot instruments                                         |
| limit_down d16.5 Lower price limit  settlement_price_open d16.5 Settlement price at the start of the session.  buy_deposit d16.2 Collateral of the buyer  sell_deposit d16.2 Collateral of the seller  roundto i4 Number of decimal places after the decimal point for the price  min_step d16.5 Minimum price increment  lot_volume i4 Lot, i.e. number of units of the underlying asset in the instrument step_price  d16.5 Value of the minimum price increment  last_trade_date t Expiration date.  is_spread i1 Flag of the futures contract's being part of an intermonth spread 1 – spread; 0 – no spread.  d_exp_start t Opening date of instrument exercise  is_percent i1 Flag of futures contract. 1 – interest rate futures, 0 – common futures, 2 - weather and electricity futures, 3 - Eurobonds futures, 4 - RUONIA  percent_rate d6.2 Variation margin rate for interest rate futures  settlement_price d16.5 Settlement price after the last clearing session.  signs i4 Flags field  is_trade_evening i1 Flag of burge of the primary RTS standard instruments  state i4 Unique ID number of the primary RTS standard instruments  state i4 State of trading in the instrument  muttleg_type i4 Number of instrument for the clearing session  step_price_clr d16.5 Value of the minimum increment for the clearing session  step_price_clr d16.5 Value of the minimum increment for the intraday clearing session  step_price_curr d16.5 Value of the minimum increment for the lot intraday clearing session  pcytield_coeff d16.5 Sum of rates for yield calculation on percent rates futures  pcytield_coeff d16.5 Sum of rates for yield calculation on percent rates futures                                                                                                    | base_contract_code    | c25   | Underlying asset code.                                              |
| settlement_price_open d16.5 Settlement price at the start of the session.  buy_deposit d16.2 Collateral of the buyer  sell_deposit d16.2 Collateral of the buyer  sell_deposit d16.2 Collateral of the seller  roundto i4 Number of decimal places after the decimal point for the price  min_step d16.5 Minimum price increment  lot_volume i4 Lot, i.e. number of units of the underlying asset in the instrument step_price d16.5 Value of the minimum price increment  last_trade_date t Expiration date.  is_spread i1 Flag of the futures contract's being part of an intermonth spread 1 – spread; 0 – no spread.  d_exp_start t Opening date of instrument exercise  is_percent i1 Flag of futures contract, 1 – interest rate futures, 0 – common futures, 2 – weather and electricity futures, 3 - Eurobonds futures, 4 - RUONIA  percent_rate d6.2 Variation margin rate for interest rate futures  settlement_price d16.5 Settlement price after the last clearing session.  signs i4 Flags field  is_trade_evening i1 Flag of being traded during the additional trading session (evening/morning)  ticker i4 Unique ID number of the primary RTS standard instruments  state i4 State of trading in the instrument  muttleg_type i4 Number of instruments for multileg instrument  legs_qty i4 Number of instrument for the clearing session  step_price_cir d16.5 Value of the minimum increment for the intraday clearing session  step_price_curr d16.5 Value of the minimum increment in USD  pctyleld_coeff d16.5 Sum of rates for yield calculation on percent rates futures                                                                                                    | limit_up              | d16.5 | Upper price limit                                                   |
| buy_deposit d16.2 Collateral of the buyer  sell_deposit d16.2 Collateral of the seller  roundto i4 Number of decimal places after the decimal point for the price  min_step d16.5 Minimum price increment  lot_volume i4 Lot, i.e. number of units of the underlying asset in the instrument  step_price d16.5 Value of the minimum price increment  last_trade_date t Expiration date.  is_spread i1 Spage of the futures contract's being part of an intermonth spread 1 – spread;  ol_exp_start t Opening date of instrument exercise  is_percent i1 Flag of futures contract 1 – interest rate futures, 0 – common futures, 2 - weather and electricity futures, 3 - Eurobonds futures, 4 - RUONIA  percent_rate d6.2 Variation margin rate for interest rate futures  settlement_price d16.5 Settlement price after the last clearing session.  signs i4 Flags field  is_trade_evening i1 Flag of being traded during the additional trading session (evening/morn-ing)  ticker i4 Unique ID number of the primary RTS standard instruments  state i4 State of trading in the instrument  legs_qty i4 Number of instruments for multileg instrument  step_price_cir d16.5 Value of the minimum increment for the clearing session  step_price_intercir d16.5 Value of the minimum increment for the intraday clearing session  step_price_curr d16.5 Value of the minimum increment in USD  pctyleld_coeff d16.5 Sum of rates for yield calculation on percent rates futures                                                                                                    | limit_down            | d16.5 | Lower price limit                                                   |
| sell_deposit d16.2 Collateral of the seller roundto i4 Number of decimal places after the decimal point for the price min_step d16.5 Minimum price increment lot_volume i4 Lot, i.e. number of units of the underlying asset in the instrument step_price d16.5 Value of the minimum price increment last_trade_date t Expiration date. is_spread i1 Flag of the futures contract's being part of an intermonth spread 1 – spread; o – no spread. d_exp_start t Opening date of instrument exercise is_percent i1 Flag of futures contract. 1 – interest rate futures, 0 – common futures, 2 - weather and electricity futures, 3 - Eurobonds futures, 4 - RUONIA  percent_rate d6.2 Variation margin rate for interest rate futures settlement_price d16.5 Settlement price after the last clearing session.  i4 Flags field is_trade_evening i1 Flag of being traded during the additional trading session (evening/morning) ticker i4 Unique ID number of the primary RTS standard instruments state i4 State of trading in the instrument  legs_qty i4 Number of instruments for multileg instrument  legs_qty i4 Number of instruments for multileg instrument  step_price_cir d16.5 Value of the minimum increment for the clearing session  step_price_cir d16.5 Value of the minimum increment for the intraday clearing session  step_price_curr d16.5 Value of the minimum increment in USD  pctyleld_coeff d16.5 Sum of rates for yield calculation on percent rates futures                                                                                                    | settlement_price_open | d16.5 | Settlement price at the start of the session.                       |
| roundto i4 Number of decimal places after the decimal point for the price min_step d16.5 Minimum price increment lot_volume i4 Lot, i.e. number of units of the underlying asset in the instrument step_price d16.5 Value of the minimum price increment last_trade_date t Expiration date. lis_spread i1 Flag of the futures contract's being part of an intermonth spread 1 – spread; 0 – no spread. 0 – no spread. 0 – no spread. li1 Flag of futures contract. 1 – interest rate futures, 0 – common futures, 2 - weather and electricity futures, 3 - Eurobonds futures, 4 - RUONIA percent_rate d6.2 Variation margin rate for interest rate futures settlement_price d16.5 Settlement price after the last clearing session. signs i4 Flags field lis_trade_evening i1 Flag of being traded during the additional trading session (evening/morning) ticker i4 Unique ID number of the primary RTS standard instruments state i4 State of trading in the instrument ling_type i4 Number of instruments for multileg instrument step_price_clr d16.5 Value of the minumum increment for the clearing session step_price_interclr d16.5 Value of the minumum increment for the intraday clearing session step_price_curr d16.5 Value of the minumum increment in USD pctyield_coeff d16.5 Sum of rates for yield calculation on percent rates futures                                                                                                    | buy_deposit           | d16.2 | Collateral of the buyer                                             |
| min_step d16.5 Minimum price increment lot_volume i4 Lot, i.e. number of units of the underlying asset in the instrument step_price d16.5 Value of the minimum price increment last_trade_date t Expiration date.  is_spread i1 Flag of the futures contract's being part of an intermonth spread 1 – spread; 0 – no spread.  d_exp_start t Opening date of instrument exercise is_percent i1 Flag of futures contract. 1 – interest rate futures, 0 – common futures, 2 - weather and electricity futures, 3 - Eurobonds futures, 4 - RUONIA percent_rate d6.2 Variation margin rate for interest rate futures settlement_price d16.5 Settlement price after the last clearing session.  signs i4 Flags field is_trade_evening i1 Flag of being traded during the additional trading session (evening/morn-ing) ticker i4 Unique ID number of the primary RTS standard instruments state i4 State of trading in the instrument multileg_type i4 Type of multileg instrument legs_qty i4 Number of instruments for multileg instrument step_price_clr d16.5 Value of the minumum increment for the clearing session step_price_curr d16.5 Value of the minumum increment for the intraday clearing session pcytield_coeff d16.5 Sum of rates for yield calculation on percent rates futures pctyield_total                                                                                                    | sell_deposit          | d16.2 | Collateral of the seller                                            |
| lot_volume li4                                                                                                    | roundto               | i4    | Number of decimal places after the decimal point for the price      |
| step_price d16.5 Value of the minimum price increment last_trade_date t Expiration date.  is_spread i1 Flag of the futures contract's being part of an intermonth spread 1 – spread; 0 – no spread.  d_exp_start t Opening date of instrument exercise is_percent i1 Flag of futures contract. 1 – interest rate futures, 0 – common futures, 2 - weather and electricity futures, 3 - Eurobonds futures, 4 - RUONIA  percent_rate d6.2 Variation margin rate for interest rate futures settlement_price d16.5 Settlement price after the last clearing session.  signs i4 Flags field is_trade_evening i1 Flag of being traded during the additional trading session (evening/morning)  ticker i4 Unique ID number of the primary RTS standard instruments  state i4 State of trading in the instrument  multileg_type i4 Type of multileg instrument  legs_qty i4 Number of instruments for multileg instrument  step_price_clr d16.5 Value of the minumum increment for the clearing session  step_price_interclr d16.5 Value of the minumum increment for the intraday clearing session  step_price_curr d16.5 Value of the minumum increment in USD  pctyield_coeff d16.5 Sum of rates for yield calculation on percent rates futures  stude of the minumum increment in USD  step_price_lotal d16.5 Sum of rates for yield calculation on percent rates futures                                                                                                    | min_step              | d16.5 | Minimum price increment                                             |
| last_trade_date t Expiration date.  is_spread i1 Flag of the futures contract's being part of an intermonth spread 1 – spread; 0 – no spread.  d_exp_start t Opening date of instrument exercise  is_percent i1 Flag of futures contract. 1 – interest rate futures, 0 – common futures, 2 - weather and electricity futures, 3 - Eurobonds futures, 4 - RUONIA  percent_rate d6.2 Variation margin rate for interest rate futures  settlement_price d16.5 Settlement price after the last clearing session.  signs i4 Flags field  is_trade_evening i1 Flag of being traded during the additional trading session (evening/morning)  ticker i4 Unique ID number of the primary RTS standard instruments  state i4 State of trading in the instrument  multileg_type i4 Type of multileg instrument  legs_qty i4 Number of instruments for multileg instrument  step_price_clr d16.5 Value of the minumum increment for the clearing session  step_price_interclr d16.5 Value of the minumum increment in USD  pctyield_coeff d16.5 Sum of rates for yield calculation on percent rates futures  Sum of rates for yield calculation on percent rates futures                                                                                                    | lot_volume            | i4    | Lot, i.e. number of units of the underlying asset in the instrument |
| is_spread il Flag of the futures contract's being part of an intermonth spread 1 – spread; 0 – no spread.  d_exp_start t Opening date of instrument exercise is_percent il Flag of futures contract. 1 – interest rate futures, 0 – common futures, 2 - weather and electricity futures, 3 - Eurobonds futures, 4 - RUONIA percent_rate d6.2 Variation margin rate for interest rate futures settlement_price d16.5 Settlement price after the last clearing session.  signs i4 Flags field is_trade_evening i1 Flag of being traded during the additional trading session (evening/morning) ticker i4 Unique ID number of the primary RTS standard instruments state i4 State of trading in the instrument multileg_type i4 Type of multileg instrument legs_qty i4 Number of instruments for multileg instrument step_price_clr d16.5 Value of the minumum increment for the clearing session step_price_interclr d16.5 Value of the minumum increment for the intraday clearing session step_price_curr d16.5 Value of the minimum increment in USD pctyleld_coeff d16.5 Sum of rates for yield calculation on percent rates futures                                                                                                    | step_price            | d16.5 | Value of the minimum price increment                                |
| d_exp_start t                                                                                                    | last_trade_date       | t     | Expiration date.                                                    |
| is_percent is Flag of futures contract. 1 – interest rate futures, 0 – common futures, 2 - weather and electricity futures, 3 - Eurobonds futures, 4 - RUONIA  percent_rate d6.2 Variation margin rate for interest rate futures  settlement_price d16.5 Settlement price after the last clearing session.  signs i4 Flags field  is_trade_evening i1 Flag of being traded during the additional trading session (evening/morning)  ticker i4 Unique ID number of the primary RTS standard instruments  state i4 State of trading in the instrument  multileg_type i4 Type of multileg instrument  legs_qty i4 Number of instruments for multileg instrument  step_price_clr d16.5 Value of the minumum increment for the clearing session  step_price_interclr d16.5 Value of the minumum increment in USD  pctyield_coeff d16.5 Sum of rates for yield calculation on percent rates futures  stures of futures contract. 1 - interest rate futures, 2 - weather and electricity futures, 3 - Eurobonds futures, 4 - RUONIA  Provision futures rate futures, 2 - weather and electricity futures, 3 - Eurobonds futures, 4 - RUONIA  Provision futures rate futures, 2 - weather and electricity futures, 3 - Eurobonds futures, 4 - RUONIA  Provision futures, 2 - weather and electricity futures, 3 - Eurobonds futures, 4 - RUONIA  Provision futures, 2 - Eurobonds futures, 4 - RUONIA  Provision futures, 2 - Eurobonds futures, 4 - RUONIA  Provision futures, 2 - Eurobonds futures, 4 - RUONIA  Provision futures, 2 - Eurobonds futures, 4 - RUONIA  Provision futures, 2 - Eurobonds futures, 4 - RUONIA  Provision futures, 2 - Eurobonds futures, 4 - RUONIA  Provision futures, 2 - Eurobonds futures, 4 - RUONIA  Provision futures, 2 - Eurobonds futures, 4 - RUONIA  Provision futures, 2 - Eurobonds futures, 4 - RUONIA  Provision futures, 2 - Eurobonds futures, 4 - RUONIA  Provision futures, 2 - Eurobonds futures, 4 - RUONIA  Provision futures, 2 - Eurobonds futures, 5 - Eurobonds futures, 5 - Eurobonds futures, 6 - Eurobonds futures, 6 - Eurobonds futures, 9 - Eurobonds futures, 9 - Eu | is_spread             | i1    |                                                                     |
| weather and electricity futures, 3 - Eurobonds futures, 4 - RUONIA  percent_rate                                                                                                    | d_exp_start           | t     | Opening date of instrument exercise                                 |
| settlement_price d16.5 Settlement price after the last clearing session.  signs i4 Flags field  is_trade_evening i1 Flag of being traded during the additional trading session (evening/morning)  ticker i4 Unique ID number of the primary RTS standard instruments  state i4 State of trading in the instrument  multileg_type i4 Type of multileg instrument  legs_qty i4 Number of instruments for multileg instrument  step_price_clr d16.5 Value of the minumum increment for the clearing session  step_price_interclr d16.5 Value of the minumum increment for the intraday clearing session  step_price_curr d16.5 Value of the minimum increment in USD  pctyield_coeff d16.5 Coef. for yield calculation on percent rates futures  pctyield_total d16.5 Sum of rates for yield calculation on percent rates futures                                                                                                    | is_percent            | i1    |                                                                     |
| signs i4 Flags field is_trade_evening i1 Flag of being traded during the additional trading session (evening/morning) ticker i4 Unique ID number of the primary RTS standard instruments state i4 State of trading in the instrument multileg_type i4 Type of multileg instrument legs_qty i4 Number of instruments for multileg instrument step_price_clr d16.5 Value of the minumum increment for the clearing session step_price_interclr d16.5 Value of the minumum increment in USD pctyield_coeff d16.5 Coef. for yield calculation on percent rates futures  pty i4 State of trading in the instrument type of multileg instrument type of multileg instrument  | percent_rate          | d6.2  | Variation margin rate for interest rate futures                     |
| is_trade_evening  i1 Flag of being traded during the additional trading session (evening/morning)  ticker  i4 Unique ID number of the primary RTS standard instruments  state  i4 State of trading in the instrument  multileg_type  i4 Type of multileg instrument  legs_qty  i4 Number of instruments for multileg instrument  step_price_clr  d16.5 Value of the minumum increment for the clearing session  step_price_interclr  d16.5 Value of the minumum increment in USD  pctyield_coeff  d16.5 Coef. for yield calculation on percent rates futures  pctyield_total  d16.5 Sum of rates for yield calculation on percent rates futures                                                                                                    | settlement_price      | d16.5 | Settlement price after the last clearing session.                   |
| ing)  ticker  i4 Unique ID number of the primary RTS standard instruments  state  i4 State of trading in the instrument  multileg_type  i4 Type of multileg instrument  legs_qty  i4 Number of instruments for multileg instrument  step_price_clr  d16.5 Value of the minumum increment for the clearing session  step_price_interclr  d16.5 Value of the minumum increment for the intraday clearing session  step_price_curr  d16.5 Value of the minimum increment in USD  pctyield_coeff  d16.5 Coef. for yield calculation on percent rates futures  pctyield_total  d16.5 Sum of rates for yield calculation on percent rates futures                                                                                                    | signs                 | i4    | Flags field                                                         |
| state i4 State of trading in the instrument  multileg_type i4 Type of multileg instrument  legs_qty i4 Number of instruments for multileg instrument  step_price_clr d16.5 Value of the minumum increment for the clearing session  step_price_interclr d16.5 Value of the minumum increment for the intraday clearing session  step_price_curr d16.5 Value of the minimum increment in USD  pctyield_coeff d16.5 Coef. for yield calculation on percent rates futures  pctyield_total d16.5 Sum of rates for yield calculation on percent rates futures                                                                                                    | is_trade_evening      | i1    |                                                                     |
| multileg_type i4 Type of multileg instrument legs_qty i4 Number of instruments for multileg instrument step_price_clr d16.5 Value of the minumum increment for the clearing session step_price_interclr d16.5 Value of the minumum increment for the intraday clearing session step_price_curr d16.5 Value of the minimum increment in USD pctyield_coeff d16.5 Coef. for yield calculation on percent rates futures pctyield_total d16.5 Sum of rates for yield calculation on percent rates futures                                                                                                    | ticker                | i4    | Unique ID number of the primary RTS standard instruments            |
| legs_qty i4 Number of instruments for multileg instrument step_price_clr d16.5 Value of the minumum increment for the clearing session step_price_interclr d16.5 Value of the minumum increment for the intraday clearing session step_price_curr d16.5 Value of the minimum increment in USD pctyield_coeff d16.5 Coef. for yield calculation on percent rates futures pctyield_total d16.5 Sum of rates for yield calculation on percent rates futures                                                                                                    | state                 | i4    | State of trading in the instrument                                  |
| step_price_clr d16.5 Value of the minumum increment for the clearing session step_price_interclr d16.5 Value of the minumum increment for the intraday clearing session step_price_curr d16.5 Value of the minimum increment in USD pctyield_coeff d16.5 Coef. for yield calculation on percent rates futures pctyield_total d16.5 Sum of rates for yield calculation on percent rates futures                                                                                                    | multileg_type         | i4    | Type of multileg instrument                                         |
| step_price_interclr d16.5 Value of the minumum increment for the intraday clearing session step_price_curr d16.5 Value of the minimum increment in USD pctyield_coeff d16.5 Coef. for yield calculation on percent rates futures pctyield_total d16.5 Sum of rates for yield calculation on percent rates futures                                                                                                    | legs_qty              | i4    | Number of instruments for multileg instrument                       |
| step_price_curr     d16.5     Value of the minimum increment in USD       pctyield_coeff     d16.5     Coef. for yield calculation on percent rates futures       pctyield_total     d16.5     Sum of rates for yield calculation on percent rates futures                                                                                                    | step_price_clr        | d16.5 | Value of the minumum increment for the clearing session             |
| pctyield_coeff d16.5 Coef. for yield calculation on percent rates futures  pctyield_total d16.5 Sum of rates for yield calculation on percent rates futures                                                                                                    | step_price_interclr   | d16.5 | Value of the minumum increment for the intraday clearing session    |
| pctyield_total d16.5 Sum of rates for yield calculation on percent rates futures                                                                                                    | step_price_curr       | d16.5 | Value of the minimum increment in USD                               |
| · · · · · · · · · · · · · · · · · · ·                                                                                                    | pctyield_coeff        | d16.5 | Coef. for yield calculation on percent rates futures                |
| d_exp_end t Closing date of instrument exercise                                                                                                    | pctyield_total        | d16.5 | Sum of rates for yield calculation on percent rates futures         |
|                                                                                                    | d_exp_end             | t     | Closing date of instrument exercise                                 |

| Field                    | Туре | Description                                                                                             |
|--------------------------|------|----------------------------------------------------------------------------------------------------|
| enforce_ims_half_netting |      | Flag - consider the risks of intermonth spread according to the "half-netto" rule: "1" - yes; "0" - no. |

- Trading session state has priority over instrument state. That is, if a session is in "suspended" or "finished" state, then all instruments can't be traded regardless their states.
- · Field state can take the following values:
  - 0 Session for this instrument is scheduled. One can cancel orders for this instrument
  - 1 Session for this instrument is running. One can both add and cancel orders for this instrument
  - 2 Trading in all instruments has been suspended. One can cancel orders for each instrument.
  - 3 Session for this instrument has been closed compulsorily. Orders can be neither added nor cancelled
  - 4 Session for this instrument has been completed because the time is up. Orders can be neither added nor cancelled
  - 5 Trading in this instrument has been suspended. One can cancel orders for this instrument
- · Field signs is a bit mask and defines the following values:

| 0x1     | The instrument is traded in the additional trading session (evening/morning)       |
|---------|------------------------------------------------------------------------------------|
| 0x10    | Sign of anonymous trading                                                          |
| 0x20    | Sign of non-anonymous trading                                                      |
| 0x40    | Sign of trading in the main session                                                |
| 0x100   | Sign of multileg-instrument                                                        |
| 0x4000  | Daily futures contract with automatic prolongation (CFD - Contract for difference) |
| 0x10000 | Calendar Spread                                                                    |
| 0x40000 | Collateral                                                                         |
| 0x80000 | Exercise in evening or intraday clearing session:                                  |

- o 0 evening clearing session
  - o 1 intraday clearing session
- Field multileg\_type can take the following values:
  - 0 Ordinary instrument, not the multileg one
  - 3 The instrument is calendar futures spread
- Field is\_trade\_evening is bit mask:
  - 0 Instrument is not traded
  - 1 Instrument is traded in the evening trading session
  - 2 Instrument is traded in the main trading session
- Field roundto. For this field, the number of decimal places in its value may differ for expiration technical trades. The number of decimal places for expiration price value is determined according to contract specification.

### 4.15.1.3. Table fut\_vcb: Traded assets directory (futures)

The table contains directory of base contracts for instruments.

### Table 40. Fields of table fut\_vcb

| Field              | Туре | Description                                |
|--------------------|------|--------------------------------------------|
| replID             | i8   | Service field of the replication subsystem |
| replRev            | i8   | Service field of the replication subsystem |
| replAct            | i8   | Service field of the replication subsystem |
| base_contract_code | c25  | Underlying asset code.                     |
| name               | c75  | Name                                       |

| Field            | Туре | Description                                                          |
|------------------|------|----------------------------------------------------------------------|
| exec_type        | c1   | Settlement type                                                      |
| curr             | c3   | Quotation currency                                                   |
| trade_scheme     | c1   | Trading mode                                                         |
| section          | c50  | Market section. 'Securities', 'Commodities', 'Money'                 |
| rate_id          | i4   | Rate ID                                                              |
| base_contract_id | i4   | Underlying contract ID                                               |
| SECCODE          | c12  | Code 'SECCODE' of table 'SECURITIES' of ASTS. Default value is NULL. |
| signs            | i4   | Flags field                                                          |
| negative_prices  | i1   | Sign of restriction of negative prices.                              |
| option_model     | i1   | Options pricing model.                                               |

- Field exec\_type can take the following values:
  - A Alternative
  - D Settlement
  - I Index
  - T Settlement via T+ mode, ASTS
- Field trade\_scheme can take the following values:
  - F With 100% collateral
  - G With pledge
- Field signs is a bit mask and defines the following values:
  - 0x1 Exercise in evening or intraday clearing session: 0 evening clearing session; 1 intraday clearing session
  - 0x2 Foreign instrument: 0 not foreign; 1 foreign
- Field negative\_prices can take the following values:
  - 0 Futures prices, price limits and options strikes are limited to be positive only.
  - 1 Futures prices and options strikes are not limited.
- Field option\_model can take the following values:
  - 0 Black-Scholes model.
  - 1 Bachelier model.

### 4.15.1.4. Table fut\_instruments: Instruments dictionary

Table 41. Fields of table fut\_instruments

| Field                 | Туре  | Description                                                    |
|-----------------------|-------|----------------------------------------------------------------|
| replID                | i8    | Service field of the replication subsystem                     |
| replRev               | i8    | Service field of the replication subsystem                     |
| replAct               | i8    | Service field of the replication subsystem                     |
| isin_id               | i4    | Instrument unique ID                                           |
| short_isin            | c25   | Short symbol code of the instrument for information systems    |
| isin                  | c25   | Symbol code of the instrument                                  |
| name                  | c75   | Instrument name                                                |
| inst_term             | i4    | Shift from RTS standard instruments                            |
| base_contract_code    | c25   | Underlying asset code.                                         |
| settlement_price_open | d16.5 | Settlement price at the start of the session.                  |
| roundto               | i4    | Number of decimal places after the decimal point for the price |
| min_step              | d16.5 | Minimum price increment                                        |

| Field                    | Туре  | Description                                                                                                    |
|--------------------------|-------|----------------------------------------------------------------------------------------------------|
| lot_volume               | i4    | Lot, i.e. number of units of the underlying asset in the instrument                                                                             |
| step_price               | d16.5 | Value of the minimum price increment                                                                                                    |
| last_trade_date          | t     | Expiration date.                                                                                                    |
| is_spread                | i1    | Flag of the futures contract's being part of an intermonth spread $1-$ spread; $0-$ no spread.                                                  |
| d_exp_start              | t     | Start date of instrument exercise.                                                                                                    |
| is_percent               | i1    | Flag of futures contract. 1 – interest rate futures, 0 – common futures, 2 - weather and electricity futures, 3 - Eurobonds futures, 4 - RUONIA |
| percent_rate             | d6.2  | Variation margin rate for interest rate futures                                                                                                 |
| settlement_price         | d16.5 | Settlement price after the last clearing session.                                                                                               |
| signs                    | i4    | Flags field                                                                                                    |
| multileg_type            | i4    | Type of multileg instrument                                                                                                    |
| legs_qty                 | i4    | Number of instruments for multileg instrument                                                                                                   |
| step_price_clr           | d16.5 | Value of the minumum increment for the clearing session                                                                                         |
| step_price_interclr      | d16.5 | Value of the minumum increment for the intraday clearing session                                                                                |
| step_price_curr          | d16.5 | Value of the minimum increment in USD                                                                                                    |
| pctyield_coeff           | d16.5 | Coef. for yield calculation on percent rates futures                                                                                            |
| pctyield_total           | d16.5 | Sum of rates for yield calculation on percent rates futures                                                                                     |
| series_type              | c1    | Flag of dated option. D-daily, W-weekly, M-monthly.                                                                                             |
| enforce_ims_half_netting | i1    | Flag - consider the risks of intermonth spread according to the "half-netto" rule: "1" - yes; "0" - no.                                         |

• Field roundto. For this field, the number of decimal places in its value may differ for expiration technical trades. The number of decimal places for expiration price value is determined according to contract specification.

### 4.15.1.5. Table fut\_bond\_registry: Guide on parameters of bonds

Table 42. Fields of table fut\_bond\_registry

| Field        | Туре  | Description                                |
|--------------|-------|--------------------------------------------|
| replID       | i8    | Service field of the replication subsystem |
| replRev      | i8    | Service field of the replication subsystem |
| replAct      | i8    | Service field of the replication subsystem |
| bond_id      | i4    | ID of the bond                             |
| small_name   | c25   | Trading code of the bond                   |
| short_isin   | c25   | Bonds issue                                |
| name         | c75   | Bond's name                                |
| date_redempt | t     | Bond's maturity date                       |
| nominal      | d16.5 | Bond's face value                          |
| bond_type    | i4    | Type: share/bond                           |
| year_base    | i2    | Day-count basis                            |

# Notes:

• Field bond\_type is a bit mask and defines the following values:

0 not set

0x1 Share

0x2 Bond (not amortized, actual formula)

0x4 Amortized bond

0x8 Bond, virtual American formula

0x10 Bond, virtual European formula

# 4.15.1.6. Table dealer: Companies directory

Table 43. Fields of table dealer

| Field                            | Туре  | Description                                                                                                    |
|----------------------------------|-------|----------------------------------------------------------------------------------------------------|
| replID                           | i8    | Service field of the replication subsystem                                                                                                    |
| replRev                          | i8    | Service field of the replication subsystem                                                                                                    |
| replAct                          | i8    | Service field of the replication subsystem                                                                                                    |
| client_code                      | c7    | Client code                                                                                                    |
| name                             | c200  | Company name                                                                                                    |
| rts_code                         | c50   | RTS code of the company                                                                                                    |
| signs                            | i4    | Lock mode. 4 - locked by the Trading System Administrator. 8 - locked by Clearing Firm's Chief Trader.                                                                                      |
| status                           | i4    | Sign of segregated account                                                                                                    |
| transfer_code                    | c7    | Account code for position transfer                                                                                                    |
| exp_weight                       | d3.2  | Expiration scenario weight for BF, in total collateral. Applied during the evening clearing session.                                                                                        |
| num_clr_2delivery                | i4    | Number of clearing sessions before expiration to start BF expiration scenarios calculation. Applied during the evening clearing session.                                                    |
| margin_type                      | i1    | Margin type, according to BF's sections, applied during the evening clearing session:                                                                                                    |
|                                  |       | • 3 - half nett                                                                                                    |
|                                  |       | • 4 - nett                                                                                                    |
| calendar_spread_margin_type      | i1    | Margin type for calendar spreads, for BF portfolio, applied during the evening clearing session:                                                                                            |
|                                  |       | • 3 - half nett                                                                                                    |
|                                  |       | • 4 - nett                                                                                                    |
| num_clr_2delivery_client_default | i4    | Number of clearing sessions before expiration to start clients expiration scenarios calculation (default value). Applied during the evening clearing session.                               |
| exp_weight_client_default        | d3.2  | Expiration scenario weight for clients, in total collateral (default value). Applied during the evening clearing session.                                                                   |
| coeff_im                         | d16.5 | Total collateral ratio value, for BF. Applied during the evening clearing session.                                                                                                    |
| check_limit_on_withdrawal        | i1    | Verify collateral sufficiency, for BF, upon funds depositing/withdrawal, applied during the evening clearing session:                                                                       |
|                                  |       | • 1 - Verify                                                                                                    |
|                                  |       | 0 - Do not verify                                                                                                    |
| limit tied money                 | i1    | BF trading limit accordance with the BF's total funds amount (all sections):                                                                                                    |
| mmit_ded_money                   |       |                                                                                                    |
|                                  |       | 1 - maintain accordance                                                                                                    |
|                                  |       | • 0 - virtual (independent) limit. The value may change according to the profit/loss values only, resulting from the evening clearing session. Applied during the evening clearing session. |
| limits_set                       | i1    | Verify collateral sufficiency, for BF, upon adding orders:                                                                                                    |
|                                  |       | • 1 - Verify                                                                                                    |
|                                  |       | 0 - Do not verify                                                                                                    |
| no_fut_discount                  | i1    | Discount on futures for BF portfolio, applied during the evening clearing session:                                                                                                    |
|                                  |       | 1 - Discount prohibited                                                                                                    |
|                                  |       | 0 - Discount allowed                                                                                                    |
| no_fut_discount_client_default   | i1    | Discount on futures for BF's clients, default value:                                                                                                    |
|                                  |       | 1 - Discount prohibited                                                                                                    |

| Field                             | Туре | Description                                           |
|-----------------------------------|------|-------------------------------------------------------|
|                                   |      | 0 - Discount allowed                                  |
|                                   |      | Applied during the evening clearing session.          |
| firm_id                           | c12  | Trading Member's code for Derivatives Market          |
| tm_name                           | c200 | Trading Member's name                                 |
| short_option_minimum_charge_ratio | d5.3 | Individual coefficient of SOMC scenario weight.       |
| ics_margin_type                   | i1   | Margin type for cross-contract spreads:               |
|                                   |      | • 3 - half nett                                       |
|                                   |      | • 4 - nett                                            |
| order_allowed_in_morning_session  | i1   | Access to trading during the morning trading session. |

- · Status field is a bit mask:
  - o 0x01 Brokerage Firm (Trust Management type)
  - o 0x02 Segregated Brokerage Firm
  - o 0x100 BF for a client legal entity
  - o 0x200 BF for non-resident client
  - o 0x20000 Own Brokerage Firm
  - o 0x40000 Client Brokerage Firm
  - o 0x80000 Special Brokerage Firm

Other bits contain technical information

- Field order\_allowed\_in\_morning\_session can take the following values:
  - 0 Access to trading during the morning trading session is limited. Trading operations are prohibited, except for orders cancellation operations.
  - 1 Access to trading during the morning trading session is allowed.

# 4.15.1.7. Table sys\_messages: Trading system messages

Table 44. Fields of table sys\_messages

| Field        | Туре  | Description                                |
|--------------|-------|--------------------------------------------|
| replID       | i8    | Service field of the replication subsystem |
| replRev      | i8    | Service field of the replication subsystem |
| replAct      | i8    | Service field of the replication subsystem |
| msg_id       | i4    | Unique message ID                          |
| moment       | t     | Message date and time                      |
| lang_code    | c8    | Message language                           |
| urgency      | i1    | Urgency                                    |
| status       | i1    | Message status                             |
| text         | c255  | Short text                                 |
| message_body | c4000 | Full text                                  |

### 4.15.1.8. Table opt\_sess\_contents: Traded instruments directory (options)

The table contains dictionary of instruments which are traded in specified trading session.

Table 45. Fields of table opt\_sess\_contents

| Field   | Туре | Description                                |
|---------|------|--------------------------------------------|
| replID  | i8   | Service field of the replication subsystem |
| replRev | i8   | Service field of the replication subsystem |
| replAct | i8   | Service field of the replication subsystem |

| Field                 | Туре  | Description                                                                                                    |
|-----------------------|-------|----------------------------------------------------------------------------------------------------|
| sess_id               | i4    | Trading session ID                                                                                                    |
| isin_id               | i4    | Instrument unique ID                                                                                                    |
| isin                  | c25   | Symbol code of the instrument                                                                                                    |
| short_isin            | c25   | Short symbol code of the instrument for information systems                                                                                                    |
| name                  | c75   | Instrument name                                                                                                    |
| base_contract_code    | c25   | Underlying asset code.                                                                                                    |
| fut_isin_id           | i4    | ID of the futures instrument                                                                                                    |
| settlement_price_open | d16.5 | Settlement price (theoretical price of the option) at the start of the session.                                                                                                    |
| base_im_covered_sell  | d16.2 | Basic size of the collateral to be posted on one open position of the option writer (Russian rubles).                                                                                                    |
| base_im_sell          | d16.2 | Basic size of collateral to be posted on one unsecured position of the option writer (Russian rubles).                                                                                                    |
| europe                | i1    | Option's kind. 0 – American option, 1 – European option                                                                                                    |
| put                   | i1    | Option's type. 0 - Call option, 1 - Put option                                                                                                    |
| strike                | d16.5 | Strike price                                                                                                    |
| roundto               | i4    | Number of decimal places after the decimal point for the price                                                                                                    |
| min_step              | d16.5 | Premium's minimum increment                                                                                                    |
| lot_volume            | i4    | Lot, i.e. number of units of the underlying asset in the instrument                                                                                                    |
| step_price            | d16.5 | Value of the minimum premium's increment                                                                                                    |
| last_trade_date       | t     | Expiration date.                                                                                                    |
| d_exec_beg            | t     | Day when the instrument's expiration begins                                                                                                    |
| d_exec_end            | t     | Day when the instrument's expiration is over                                                                                                    |
| signs                 | i4    | Flags field                                                                                                    |
| settlement_price      | d16.5 | Settlement price (theoretical price of the option) after the last clearing session.                                                                                                    |
| base_im_buy           | d16.2 | Basic size of Collateral requested in order to buy a futures-style option.                                                                                                    |
| base_isin_id          | i4    | Numeric ID of the underlying instrument. The field is not used (always 0) since version 6.2. You should use the 'underlying_id' field from the option_series table for getting underlying instrument ID. The field will be removed in future versions. |
| option_series_id      | i4    | Series of Options ID                                                                                                    |

• Field signs is a bit mask and defines the following values:

0x1 The instrument is traded in the additional trading session (evening/morning)

0x10 Sign of anonymous trading

0x20 Sign of non-anonymous trading

0x40 Sign of trading in the main session

# 4.15.1.9. Table opt\_vcb: Traded assets directory (options)

The table contains dictionary of base contracts for instruments.

Table 46. Fields of table opt\_vcb

| Field              | Туре | Description                                |
|--------------------|------|--------------------------------------------|
| replID             | i8   | Service field of the replication subsystem |
| replRev            | i8   | Service field of the replication subsystem |
| replAct            | i8   | Service field of the replication subsystem |
| base_contract_code | c25  | Underlying asset code.                     |
| name               | c75  | Name                                       |
| exec_type          | c1   | Settlement type                            |
| curr               | с3   | Quotation currency                         |

| Field            | Туре | Description                             |
|------------------|------|-----------------------------------------|
| trade_scheme     | c1   | Trading mode                            |
| rate_id          | i4   | Rate ID                                 |
| base_contract_id | i4   | Underlying contract ID                  |
| negative_prices  | i1   | Sign of restriction of negative prices. |
| option_model     | i1   | Options pricing model.                  |

- Field negative\_prices can take the following values:
  - 0 Futures prices, price limits and options strikes are limited to be positive only.
  - 1 Futures prices and options strikes are not limited.
- Field option\_model can take the following values:
  - 0 Black-Scholes model.
  - 1 Bachelier model.

### 4.15.1.10. Table prohibition: Prohibitions

Attention! Starting with version 6.15, the table is deprecated and will be removed in version 7.3. Instead of this table, use the 'prohibition' table in the 'FORTS\_PROHIBITION\_REPL' stream.

Table 47. Fields of table prohibition

| Field              | Туре | Description                                                                         |
|--------------------|------|-------------------------------------------------------------------------------------|
| replID             | i8   | Service field of the replication subsystem                                          |
| replRev            | i8   | Service field of the replication subsystem                                          |
| replAct            | i8   | Service field of the replication subsystem                                          |
| prohib_id          | i4   | Number of prohibition. This field is deprecated and will be removed in version 7.0. |
| xprohibition_id    | i8   | Number of prohibition                                                               |
| client_code        | с7   | Client code                                                                         |
| initiator          | i4   | Prohibition originator                                                              |
| section            | c50  | Section                                                                             |
| base_contract_code | c25  | Underlying asset code.                                                              |
| isin_id            | i4   | Instrument unique ID                                                                |
| priority           | i4   | Priority of prohibition                                                             |
| group_mask         | i8   | Bitmask of groups for which there is a prohibition                                  |
| type               | i4   | Type of prohibition                                                                 |
| is_legacy          | i4   | Prohibition originator type                                                         |

### Notes:

- Field 'initiator' Initiator of the prohibition:
  - 0 BF;
  - 1 CF Chief trader;
  - 2 CC Administrator;
  - 3 TS Administrator.
- Field 'type' Prohibition type
  - 0 No prohibitions (when cancelling a previous prohibition with lower priority, otherwise simply delete the line);
  - 1 prohibited to open positions;
  - 2 prohibited to perform all trading operations;
  - 3 prohibited to open sell positions;

- 8 BF prohibition to add orders for exercising;
- 16 Chief Trader prohibition to add orders for exercising;
- 32 Prohibition of requests without auto-confirmation (RFS);
- Prohibition on requesting of liquidity stream (RFS);
- 128 Prohibition of performing trades with insufficient number of liquidity provider (RFS)
- 256 Prohibition of limiting the minimum life time for quotes (RFS).
- Field 'group\_mask' Instrument type bitmask:

 0x1
 T+0

 0x2
 T+1

 0x4
 T+2

 ...
 ...

 0x8000000
 T+27

 0x10000000
 T-1

 0x80000000
 futures

 0x80000000
 options

· Field 'priority' - From high to low

Client code, instrument 9 Client code, UA 8 Client code, all UAs 7 BF code, instrument 6 BF code, UA 5 BF code, all UAs 4 CF code, instrument 3 CF code, UA 2 CF code, all UAs 1

- Field 'section' Section name:
  - 1 Securities
  - 2 Commodities
  - 3 FX
  - 10 NAMEX
- Field 'is\_legacy' Prohibition originator type:
  - 0 indicates the prohibition set by the Trading Administrator/Clearing Administrator; these prohibitions cannot be changed by traders.
  - 1 indicates the prohibition set by a trader; these prohibitions can be changed by traders.

# 4.15.1.11. Table multileg\_dict: Multileg instruments dictionary

Table 48. Fields of table multileg\_dict

| Field   | Туре | Description                                |
|---------|------|--------------------------------------------|
| replID  | i8   | Service field of the replication subsystem |
| replRev | i8   | Service field of the replication subsystem |
| replAct | i8   | Service field of the replication subsystem |
| sess_id | i4   | Trading session ID                         |

| Field        | Туре | Description                                                                |
|--------------|------|----------------------------------------------------------------------------|
| isin_id      | i4   | Multileg instrument ID                                                     |
| isin_id_leg  | i4   | ID of the instrument which is a component of specified multileg instrument |
| qty_ratio    | i4   | Quantity ratio                                                             |
| leg_order_no | i1   | Leg order in a multileg instrument. The default value is 0.                |

• The meaning of the filed qty\_ratio is specifying the number and direction of the multileg instrument: If the value equals qty\_ratio > 0 then this instrument is a multileg instrument with the same direction with which is the multileg order, if qty\_ratio < 0 – with opposite. Absolute value of qty\_ratio specifies the coefficient by which the number of multileg instruments in the order should be multiplied in order to get the number of instruments isin\_id\_leg.

# 4.15.1.12. Table fut\_rejected\_orders: Register of orders rejected during the clearing (futures)

Table 49. Fields of table fut\_rejected\_orders

| Field         | Туре  | Description                                                                                |
|---------------|-------|--------------------------------------------------------------------------------------------|
| replID        | i8    | Service field of the replication subsystem                                                 |
| replRev       | i8    | Service field of the replication subsystem                                                 |
| replAct       | i8    | Service field of the replication subsystem                                                 |
| order_id      | i8    | Order ID number                                                                            |
| sess_id       | i4    | Trading session ID                                                                         |
| moment        | t     | Order status changing time                                                                 |
| isin_id       | i4    | Instrument unique ID                                                                       |
| client_code   | c7    | Client code                                                                                |
| dir           | i1    | Direction                                                                                  |
| xamount       | i8    | Volume, in units of the instrument                                                         |
| price         | d16.5 | Price                                                                                      |
| date_exp      | t     | Order's expiration date                                                                    |
| id_ord1       | i8    | ID number of the first order                                                               |
| moment_reject | t     | Time when the order was rejected                                                           |
| ret_code      | i4    | Return code of the re-entering procedure                                                   |
| ret_message   | c255  | Text of the message containing the reason for rejection of the order when it is re-entered |
| comment       | c20   | Trader's comment                                                                           |
| login_from    | c20   | Login of the user who has entered the order                                                |
| ext_id        | i4    | External ID number. It is added to orders, trades                                          |

# 4.15.1.13. Table opt\_rejected\_orders: Register of orders rejected during the clearing (options)

Table 50. Fields of table opt\_rejected\_orders

| Field       | Туре  | Description                                |
|-------------|-------|--------------------------------------------|
| replID      | i8    | Service field of the replication subsystem |
| replRev     | i8    | Service field of the replication subsystem |
| replAct     | i8    | Service field of the replication subsystem |
| order_id    | i8    | Order ID number                            |
| sess_id     | i4    | Trading session ID                         |
| moment      | t     | Order status changing time                 |
| isin_id     | i4    | Instrument unique ID                       |
| client_code | c7    | Client code                                |
| dir         | i1    | Direction                                  |
| xamount     | i8    | Volume, in units of the instrument         |
| price       | d16.5 | Price                                      |
| date_exp    | t     | Order's expiration date                    |

| Field         | Туре | Description                                                                                |
|---------------|------|--------------------------------------------------------------------------------------------|
| id_ord1       | i8   | ID number of the first order                                                               |
| moment_reject | t    | Time when the order was rejected                                                           |
| ret_code      | i4   | Return code of the re-entering procedure                                                   |
| ret_message   | c255 | Text of the message containing the reason for rejection of the order when it is re-entered |
| comment       | c20  | Trader's comment                                                                           |
| login_from    | c20  | Login of the user who has entered the order                                                |
| ext_id        | i4   | External ID number. It is added to orders, trades                                          |

# 4.15.1.14. Table fut\_intercl\_info: Information of the variation margin calculated based on the results of the intraday clearing (futures)

Table 51. Fields of table fut\_intercl\_info

| Field       | Туре  | Description                                                       |
|-------------|-------|-------------------------------------------------------------------|
| replID      | i8    | Service field of the replication subsystem                        |
| replRev     | i8    | Service field of the replication subsystem                        |
| replAct     | i8    | Service field of the replication subsystem                        |
| isin_id     | i4    | Instrument unique ID                                              |
| client_code | c7    | Client code                                                       |
| vm_intercl  | d16.2 | Variation margin debited or credited during the intraday clearing |

# 4.15.1.15. Table opt\_intercl\_info: Information of the variation margin calculated based on the results of the intraday clearing (options)

Table 52. Fields of table opt\_intercl\_info

| Field       | Туре  | Description                                                       |
|-------------|-------|-------------------------------------------------------------------|
| replID      | i8    | Service field of the replication subsystem                        |
| replRev     | i8    | Service field of the replication subsystem                        |
| replAct     | i8    | Service field of the replication subsystem                        |
| isin_id     | i4    | Instrument unique ID                                              |
| client_code | c7    | Client code                                                       |
| vm_intercl  | d16.2 | Variation margin debited or credited during the intraday clearing |

# 4.15.1.16. Table opt\_exp\_orders: Register of orders for expiration of option

Table 53. Fields of table opt\_exp\_orders

| Field         | Туре | Description                                                    |
|---------------|------|----------------------------------------------------------------|
| replID        | i8   | Service field of the replication subsystem                     |
| replRev       | i8   | Service field of the replication subsystem                     |
| replAct       | i8   | Service field of the replication subsystem                     |
| exporder_id   | i8   | Unique ID number of the order for expiration                   |
| client_code   | c7   | Client code                                                    |
| isin_id       | i4   | Instrument unique ID                                           |
| xamount       | i8   | Number of expiring positions                                   |
| sess_id       | i4   | Trading session ID                                             |
| date          | t    | Date and time                                                  |
| xamount_apply | i8   | Number of positions detailed in orders as of intraday clearing |

# 4.15.1.17. Table fut\_bond\_nkd: Accrued interest as of the bond futures contract expiration date

Table 54. Fields of table fut\_bond\_nkd

| Field   | Туре | Description                                |
|---------|------|--------------------------------------------|
| replID  | i8   | Service field of the replication subsystem |
| replRev | i8   | Service field of the replication subsystem |

| Field    | Туре  | Description                                                                                                    |
|----------|-------|----------------------------------------------------------------------------------------------------|
| replAct  | i8    | Service field of the replication subsystem                                                                                       |
| bond_id  | i4    | ID of the bond                                                                                                    |
| date     | t     | Coupon payment date                                                                                                    |
| nkd      | d16.7 | Accrued interest as of the coupon payment date                                                                                   |
| is_cupon | i1    | Flags: 0 - accrued interest as of the bond futures contract settlement date, 2 - accrued interest as of the bond settlement date |

# 4.15.1.18. Table fut\_bond\_nominal: Payment of bonds' face value

Table 55. Fields of table fut\_bond\_nominal

| Field          | Туре  | Description                                                                                                    |
|----------------|-------|----------------------------------------------------------------------------------------------------|
| replID         | i8    | Service field of the replication subsystem                                                                                                    |
| replRev        | i8    | Service field of the replication subsystem                                                                                                    |
| replAct        | i8    | Service field of the replication subsystem                                                                                                    |
| bond_id        | i4    | ID of the bond                                                                                                    |
| date           | t     | Coupon payment date                                                                                                    |
| nominal        | d16.5 | payment of bonds' face value                                                                                                    |
| face_value     | d16.5 | Payment of bonds' rest face value                                                                                                    |
| coupon_nominal | d8.5  | Coupon value in % of face value                                                                                                    |
| is_nominal     | i1    | Type of record in the table: 0 - Remaining face value as of bond futures contract expiration date, 2 - Remaining face value as of bond settlement date |

# 4.15.1.19. Table fut\_bond\_isin: Guide on bond instruments

Table 56. Fields of table fut\_bond\_isin

| Field            | Туре | Description                                |
|------------------|------|--------------------------------------------|
| replID           | i8   | Service field of the replication subsystem |
| replRev          | i8   | Service field of the replication subsystem |
| replAct          | i8   | Service field of the replication subsystem |
| isin_id          | i4   | Instrument unique ID                       |
| bond_id          | i4   | ID of the bond                             |
| coeff_conversion | d5.4 | Conversion ratio                           |

# 4.15.1.20. Table user: System users

Table 57. Fields of table user

| Field          | Туре | Description                                                                                                    |
|----------------|------|----------------------------------------------------------------------------------------------------|
| replID         | i8   | Service field of the replication subsystem                                                                        |
| replRev        | i8   | Service field of the replication subsystem                                                                        |
| replAct        | i8   | Service field of the replication subsystem                                                                        |
| login          | c20  | Trading participant's login                                                                                       |
| start_date     | t    | Login start time                                                                                                  |
| end_date       | t    | Login end time                                                                                                    |
| client_code    | i4   | 7-symbol client code                                                                                              |
| operation_mask | i4   | Bitmask:                                                                                                    |
|                |      | 2 - Limit open positions for BF                                                                                   |
|                |      | 8 - Limit BF on funds transfer. The setting is available to Clearing Firm operator or Trading Administrator only. |
|                |      | 16 - Money back.                                                                                                  |
|                |      | 32 - Limit client positions.                                                                                      |
|                |      | 128 - Client restrictions.                                                                                        |

| Field                    | Туре | Description                                                                                   |
|--------------------------|------|-----------------------------------------------------------------------------------------------|
|                          |      | 1024 - Orders-related restrictions for SMA logins.                                            |
| lang                     | i2   | Message language code                                                                         |
| sma_flags                | i4   | Bitmask (see Notes below):                                                                    |
|                          |      | 1st bit - Cancel on Disconnect                                                                |
|                          |      | 2nd bit - Cancel on DropCopy Disconnect                                                       |
|                          |      | 3rd bit - SMA login.                                                                          |
| sma_status               | i4   | Bitmask (see Notes below):                                                                    |
|                          |      | 1st bit - enable/disable trading transactions for the login.                                  |
|                          |      | • 2nd bit - cancel/do not cancel orders when trading transactions are disabled for the login. |
| aspref                   | i4   | Client ID. For orders added by SMA login - MASTER login ID.                                   |
| password_expiration_date | t    | Password expiration date.                                                                     |

- Field 'sma\_flags' is bitmask:
  - o 1st bit: 0 Cancel on Disconnect is disabled for the login, 1 Cancel on Disconnect is enabled for the login
  - o 2nd bit: 0 Cancel on Drop-Copy Disconnect is disabled for the login, 1 Cancel on Drop-Copy Disconnect is enabled for the login
  - $\circ\,$  3rd bit: 0 SMA mode is disabled for the login, 1 SMA mode is enabled for the login.
- Field 'sma\_status' is bitmask::
  - $\circ$  1st bit: 0 trading transactions are enabled for the login, 1 trading transactions are disabled for the login
  - o 2nd bit: 0 do not cancel orders when trading transactions are disabled for the login, 1 cancel orders when trading transactions are disabled for the login.

### 4.15.1.21. Table usd\_online: USD rate online

Attention! Starting with version 6.9, the table is deprecated and will be removed in version 7.0. Instead of this table, use the 'curr\_online' table in the 'MOEX\_RATES\_REPL' stream.

Table 58. Fields of table usd\_online

| Field   | Туре  | Description                                |
|---------|-------|--------------------------------------------|
| replID  | i8    | Service field of the replication subsystem |
| replRev | i8    | Service field of the replication subsystem |
| replAct | i8    | Service field of the replication subsystem |
| id      | i8    | Rate ID                                    |
| rate    | d16.4 | USD rate                                   |
| moment  | t     | Time of the rate                           |

### Notes:

• At current moment filed id can take value = 1 (rub to usd)

### 4.15.1.22. Table investor: Clients directory

Table 59. Fields of table investor

| Field                       | Туре | Description                                                                          |
|-----------------------------|------|--------------------------------------------------------------------------------------|
| replID                      | i8   | Service field of the replication subsystem                                           |
| replRev                     | i8   | Service field of the replication subsystem                                           |
| replAct                     | i8   | Service field of the replication subsystem                                           |
| client_code                 | c7   | Client code                                                                          |
| name                        | c200 | Client name                                                                          |
| status                      | i4   | Client's flags                                                                       |
| calendar_spread_margin_type | i1   | Margin type for client calendar spread, applied during the evening clearing session: |

| Field                             | Туре  | Description                                                                              |
|-----------------------------------|-------|------------------------------------------------------------------------------------------|
|                                   |       | • 3 - half nett                                                                          |
|                                   |       | • 4 - nett                                                                               |
| is_blank                          | i4    | The account-blank flag for online registration                                           |
| short_option_minimum_charge_ratio | d5.3  | Individual coefficient of SOMC scenario weight.                                          |
| ics_margin_type                   | i1    | Margin type for cross-contract spreads:                                                  |
|                                   |       | • 3 - half nett                                                                          |
|                                   |       | • 4 - nett                                                                               |
| coeff_im                          | d16.5 | Total collateral ratio value.                                                            |
| no_fut_discount                   | i1    | Discount on futures:                                                                     |
|                                   |       | • 1 - Discount prohibited                                                                |
|                                   |       | 0 - Discount allowed                                                                     |
| num_clr_2delivery                 | i4    | Number of clearing sessions before expiration to start expiration scenarios calculation. |
| exp_weight                        | d3.2  | Expiration scenario weight, in total collateral.                                         |

- Status field is a bit mask:
  - o 0x1 Trust Management
  - o 0x2 Separated
  - o 0x4 Brokerage Firm (Trust Management type)
  - o 0x80 Private entity
  - o 0x100 Legal entity
  - o 0x200 Non-resident
  - o 0x2000 Individual investment account
  - o 0x4000 Cross-trades permission flag. 1 cross-trades allowed; 0 cross-trades prohibited
  - o 0x8000 Stateless person
  - o 0x20000 Own
  - o 0x40000 Client
  - o 0x80000 Special BF
  - o 0x10000000 Additional own account

# 4.15.1.23. Table fut\_margin\_type: Type of margining

Table 60. Fields of table fut\_margin\_type

| Field          | Туре  | Description                                                                                                    |
|----------------|-------|----------------------------------------------------------------------------------------------------|
| replID         | i8    | Service field of the replication subsystem                                                                                                    |
| replRev        | i8    | Service field of the replication subsystem                                                                                                    |
| replAct        | i8    | Service field of the replication subsystem                                                                                                    |
| code           | c12   | Settlement Account or Brokerage Firm Code                                                                                                    |
| type           | i1    | Type of Code. Settlement Account - 0, Brokerage Firm - 1.                                                                                                    |
| margin_type    | i1    | Type of margining. 2 - Gross, 3 - Half nett, 4 - Nett.                                                                                                    |
| UCP_type       | i1    | UCP-related Settlement Account.                                                                                                    |
| prohibit_coeff | d16.2 | Debt coefficient value for Settlement Account/Brokerage Firm/section. The value defines the maximum correlation between negative free limit volume and trading limit volume. As the value exceeded, the system prohibits operations. The prohibition mode is specified by field 'prohibit_type'. |
| prohibit_type  | i4    | Type of automatic prohibition for Settlement Account:                                                                                                    |

| Field                   | Туре | Description                                                                         |
|-------------------------|------|-------------------------------------------------------------------------------------|
|                         |      | 1 - prohibited to open positions                                                    |
|                         |      | 2 - prohibited to add orders.                                                       |
| settlement_account_type | i1   | Settlement Account Type. 0 - own SA, 1 - client SA, 2 - SA (Trust Management type). |
| operator_input          | i1   | Settlement account blocking set by the TS Administrator:                            |
|                         |      | 0 - blocking off                                                                    |
|                         |      | • 1 - blocking on.                                                                  |

• Possible 'operator\_input' field values: 0 - blocking off, 1 - blocking on. When the blocking mode is turned on, orders placed from all BF clearing accounts linked to the blocked SA are automatically cancelled. The cancelled orders in the 'xstatus' field are marked with a special sign - 'eOperatorInputSA' (0x1000000000000). In the blocking mode, any trading commands with the indication of BF clearing accounts linked to this SA are prohibited, and the positions transfer between BFs is also prohibited. Orders and trades formed for SA by the Trading Administrator in blocking mode, have a special sign in the 'xstatus' field (in orders) and 'xstatus\_sell' or 'xstatus\_buy' fields (in trades) - 'eOperatorInputSA' (0x1000000000000).

### 4.15.1.24. Table fut\_settlement\_account: Settlement Account

Table 61. Fields of table fut\_settlement\_account

| Field              | Туре | Description                                |
|--------------------|------|--------------------------------------------|
| replID             | i8   | Service field of the replication subsystem |
| replRev            | i8   | Service field of the replication subsystem |
| replAct            | i8   | Service field of the replication subsystem |
| code               | c7   | Brokerage Firm Code or Client Code         |
| type               | i1   | Brokerage Firm - 1, Client - 2             |
| settlement_account | c12  | Settlement Account                         |

# 4.15.1.25. Table session: Information about a trading session

The table contains trading sessions timetable.

Table 62. Fields of table session

| Field              | Туре | Description                                                 |
|--------------------|------|-------------------------------------------------------------|
| replID             | i8   | Service field of the replication subsystem                  |
| replRev            | i8   | Service field of the replication subsystem                  |
| replAct            | i8   | Service field of the replication subsystem                  |
| sess_id            | i4   | Trading session ID                                          |
| begin              | t    | Opening time                                                |
| end                | t    | Closing time                                                |
| state              | i4   | Session status                                              |
| opt_sess_id        | i4   | ID number of the relevant session for options               |
| inter_cl_begin     | t    | Time when the intraday clearing begins                      |
| inter_cl_end       | t    | Time when the intraday clearing is over                     |
| inter_cl_state     | i4   | Status of the intraday clearing                             |
| eve_on             | i1   | Flag of holding an additional evening session               |
| eve_begin          | t    | Time when the additional evening session starts             |
| eve_end            | t    | Time when the additional evening session is over            |
| mon_on             | i1   | Flag of holding an additional morning session               |
| mon_begin          | t    | Time when the additional morning session starts             |
| mon_end            | t    | Time when the additional morning session is over            |
| pos_transfer_begin | t    | Time when the special period for position transfer starts   |
| pos_transfer_end   | t    | Time when the special period for position transfer finishes |

Notes:

- Fields pos\_transfer\_begin and pos\_transfer\_end specify the period of trading session during which special mode of concluding trades with instruments that are delivered during this current trading day is in power. During this special mode all orders with this certain instrument are prohibited excluding negotiated trades within one Clearing member.
- Field state can take the following values:
  - 0 Session is scheduled. Orders can't be placed but can be cancelled.
  - 1 Session is running. Orders can be both placed and cancelled.
  - 2 Trading with all instruments is suspended. Orders can't be placed but can be cancelled.
  - 3 Session is closed compulsorily. Orders can be neither placed nor cancelled.
  - 4 Session is completed because the time is up. Orders can be neither added nor cancelled.
- · Field inter cl state is a bit mask:
  - 0x0 It is not defined. Orders can be both placed and cancelled.
  - 0x01 It is scheduled today. Orders can be placed and cancelled.
  - 0x02 It is cancelled. Orders can be placed and cancelled.
  - 0x04 Current, i.e.it is running, nothing can be done. Orders can't be placed and cancelled.
  - 0x08 Current, i.e. it is running (due to time schedule), but actually it is over and intraday clearing data is already available. Orders can't be placed but can be cancelled.
  - 0x10 It is successfully over (due to time schedule as well). Orders can be placed and cancelled.

### 4.15.1.26. Table sma\_master: SMA login binding to MASTER login

The table contains information on how SMA login is binding to MASTER login.

Table 63. Fields of table sma\_master

| Field         | Туре | Description                                |
|---------------|------|--------------------------------------------|
| replID        | i8   | Service field of the replication subsystem |
| replRev       | i8   | Service field of the replication subsystem |
| replAct       | i8   | Service field of the replication subsystem |
| sma_asp       | c20  | SMA login                                  |
| sma_aspref    | i4   | SMA login ID                               |
| master_asp    | c20  | MASTER login                               |
| master_aspref | i4   | MASTER login ID                            |

### 4.15.1.27. Table sma pre trade check: SMA login pre-trade verification settings

The table contains information on SMA login pre-trade verification settings.

Table 64. Fields of table sma\_pre\_trade\_check

| Field              | Туре | Description                                |
|--------------------|------|--------------------------------------------|
| replID             | i8   | Service field of the replication subsystem |
| replRev            | i8   | Service field of the replication subsystem |
| replAct            | i8   | Service field of the replication subsystem |
| check_id           | i8   | Unique record ID.                          |
| sma_asp            | c20  | SMA login                                  |
| sma_aspref         | i4   | SMA login ID                               |
| check_number       | i1   | Verification number (1 - 7).               |
| base_contract_code | c25  | Underlying asset code.                     |
| instrument_type    | i1   | Instrument type:                           |
|                    |      | • 0 - Futures                              |
|                    |      | • 1 - Option                               |
|                    |      | • 3 - Calendar spread                      |

| Field             | Туре  | Description                     |
|-------------------|-------|---------------------------------|
| client_code_check | c7    | Client code under verification. |
| value             | d26.2 | Verification number.            |

# 4.15.1.28. Table option\_series: Series of Options

# Table 65. Fields of table option\_series

| Туре   | Description                                                                                                    |
|--------|----------------------------------------------------------------------------------------------------|
| i8     | Service field of the replication subsystem                                                                                                    |
| i8     | Service field of the replication subsystem                                                                                                    |
| i8     | Service field of the replication subsystem                                                                                                    |
| i4     | Series of Options ID                                                                                                    |
| i4     | Futures ID                                                                                                    |
| i4     | Underlying contract ID                                                                                                    |
| t      | Expiration period closing date                                                                                                    |
| t      | Anchor date (expiration date of series of Options)                                                                                                    |
| i4     | Number of business days (local calendar) before expiration date                                                                                                    |
| f      | Time before Option expiration date in fractions of year (calendar days before exercise date/number of days in year)                                                                                                    |
| c1     | Type: D - daily; W - weekly; M - monthly; Q - quarterly                                                                                                    |
| c25    | Symbol code                                                                                                    |
| d20.15 | Volatility curve calculation parameter for Black-Scholes model. The field will be removed in version 7.0, see the value in 'a_black' field.                                                                                                    |
| d20.15 | Volatility curve calculation parameter for Black-Scholes model. The field will be removed in version 7.0, see the value in 'b_black' field.                                                                                                    |
| d20.15 | Volatility curve calculation parameter for Black-Scholes model. The field will be removed in version 7.0, see the value in 'c_black' field.                                                                                                    |
| d20.15 | Volatility curve calculation parameter for Black-Scholes model. The field will be removed in version 7.0, see the value in 'd_black' field.                                                                                                    |
| d20.15 | Volatility curve calculation parameter for Black-Scholes model. The field will be removed in version 7.0, see the value in 'e_black' field.                                                                                                    |
| d20.15 | Volatility curve calculation parameter for Black-Scholes model. The field will be removed in version 7.0, see the value in 's_black' field.                                                                                                    |
| d16.5  | Strike step                                                                                                    |
| i1     | 1 - Zero volatility calculation mode is on, 0 - Off                                                                                                    |
| i1     | 1 - Risk accounting by risk sub-points mode is on, 0 - Off                                                                                                    |
| d20.15 | Minimum volatility limit                                                                                                    |
| d20.15 | Maximum volatility limit                                                                                                    |
| f      | Current volatility risk rate, in fractions                                                                                                    |
| f      | Current volatility mismatch risk rate, in fractions                                                                                                    |
| i4     | Flags field                                                                                                    |
| f      | Volatility curve calculation parameter for Black-Scholes model.                                                                                                    |
| f      | Volatility curve calculation parameter for Black-Scholes model.                                                                                                    |
| f      | Volatility curve calculation parameter for Black-Scholes model.                                                                                                    |
| f      | Volatility curve calculation parameter for Black-Scholes model.                                                                                                    |
| f      | Volatility curve calculation parameter for Black-Scholes model.                                                                                                    |
| f      | Volatility curve calculation parameter for Black-Scholes model.                                                                                                    |
| f      | Volatility curve calculation parameter for Bachelier model.                                                                                                    |
| f      | Volatility curve calculation parameter for Bachelier model.                                                                                                    |
| f      | Volatility curve calculation parameter for Bachelier model.                                                                                                    |
| f      | Volatility curve calculation parameter for Bachelier model.                                                                                                    |
| f      | Volatility curve calculation parameter for Bachelier model.                                                                                                    |
| f      | Volatility curve calculation parameter for Bachelier model.                                                                                                    |
|        | i8         i8         i8         i4         i4         i4         t         i4         f         c1         c25         d20.15         d20.15         d20.15         d20.15         d20.15         d20.15         d20.15         f         f |

| Field  | Туре | Description                                                 |
|--------|------|-------------------------------------------------------------|
| m_bach | f    | Volatility curve calculation parameter for Bachelier model. |

- Field signs is a bit mask and defines the following values:
  - 0x1 Exercise in evening or intraday clearing session: 0 evening clearing session; 1 intraday clearing session

### 4.15.1.29. Table clearing\_members: Clearing Members

The table contains information about blocking of members.

Table 66. Fields of table clearing\_members

| Field     | Туре | Description                                |
|-----------|------|--------------------------------------------|
| replID    | i8   | Service field of the replication subsystem |
| replRev   | i8   | Service field of the replication subsystem |
| replAct   | i8   | Service field of the replication subsystem |
| code      | c2   | Member code                                |
| lock_type | i1   | Blocking type                              |
| lock_date | t    | Blocking date                              |
| name      | c200 | Member name                                |

### Notes:

- Field lock\_type can take the following values:
  - 0 No blocking
  - 2 Liquidation netting in respect of the Clearing Member
  - Suspension of clearing services for the Clearing Member due to cancellation of the license to carry out professional activities in the securities market

### 4.15.1.30. Table instr2matching\_map: Instrument binding to Matching ID

The table contains information on how instrument is binding to Matching ID.

Table 67. Fields of table instr2matching\_map

| Field            | Туре | Description                                |
|------------------|------|--------------------------------------------|
| replID           | i8   | Service field of the replication subsystem |
| replRev          | i8   | Service field of the replication subsystem |
| replAct          | i8   | Service field of the replication subsystem |
| base_contract_id | i4   | Underlying contract ID                     |
| matching_id      | i1   | Matching ID                                |

### 4.15.1.31. Table sys\_events: table of events

Table 68. Fields of table sys\_events

| Field      | Туре | Description                                |
|------------|------|--------------------------------------------|
| replID     | i8   | Service field of the replication subsystem |
| replRev    | i8   | Service field of the replication subsystem |
| replAct    | i8   | Service field of the replication subsystem |
| event_id   | i8   | Unique ID of the event                     |
| sess_id    | i4   | Session number                             |
| event_type | i4   | Type of the event                          |
| message    | c64  | Description of the event                   |

### Notes:

· Possible types of events

event\_type = 1

```
message = "session data ready"
All data from the clearing system have been loaded into the trading system
event type = 2
message = "intraday_clearing_finished"
All clearing procedures have been finished in the intraday clearing session
event_type = 4
message = "intraday clearing started"
Intraday clearing session has started
event_type = 5
message = "clearing_started"
Main clearing session has started
event type = 6
message = "extension_of_limits_finished"
Limits have been extended
event_type = 8
message = "broker recalc finished"
Funds have been recalculated after intraday clearing session
```

# 4.16. Stream FORTS\_MISCINFO\_REPL - miscellaneous information (Type=I)

### 4.16.1. Data scheme

Tables:

· volat coeff - Parametric volatility curve's parameters

# 4.16.1.1. Table volat\_coeff: Parametric volatility curve's parameters

Table 69. Fields of table volat\_coeff

| Field            | Туре   | Description                                      |
|------------------|--------|--------------------------------------------------|
| replID           | i8     | Service field of the replication subsystem       |
| replRev          | i8     | Service field of the replication subsystem       |
| replAct          | i8     | Service field of the replication subsystem       |
| option_series_id | i4     | Series of Options ID                             |
| а                | d16.10 | Coefficient A of the parametric volatility curve |
| b                | d16.10 | Coefficient B of the parametric volatility curve |
| С                | d16.10 | Coefficient C of the parametric volatility curve |
| d                | d16.10 | Coefficient D of the parametric volatility curve |
| е                | d16.10 | Coefficient E of the parametric volatility curve |
| s                | d16.10 | Coefficient S of the parametric volatility curve |

# 4.17. Stream FORTS\_MM\_REPL - information on MM's obligations (Type=I)

### 4.17.1. Data scheme

Tables:

- fut\_MM\_info MM's obligations in futures
- opt\_MM\_info MM's obligations in options
- cs\_mm\_rule Instruments for recalculating the central strike price.
- mm\_agreement\_filter Table numbers and types of contracts for the provision of market-making services

### 4.17.1.1. Table fut\_MM\_info: MM's obligations in futures

Table 70. Fields of table fut\_MM\_info

| Field  | Туре | Description                                |
|--------|------|--------------------------------------------|
| replID | i8   | Service field of the replication subsystem |

| Field             | Туре  | Description                                                                 |
|-------------------|-------|-----------------------------------------------------------------------------|
| replRev           | i8    | Service field of the replication subsystem                                  |
| replAct           | i8    | Service field of the replication subsystem                                  |
| isin_id           | i4    | Instrument unique ID                                                        |
| sess_id           | i4    | Trading session ID                                                          |
| spread            | d16.5 | Spread in points                                                            |
| price_edge_sell   | d16.5 | Price of the worst sell order included in the spread                        |
| xamount_sells     | i8    | Number of contracts in the sell order included in the spread                |
| price_edge_buy    | d16.5 | Price of the worst buy order included in the spread                         |
| xamount_buys      | i8    | Number of contracts in the buy order included in the spread                 |
| mm_spread         | d16.5 | Agreed spread                                                               |
| xmm_amount        | i8    | Number in accordance with the agreement                                     |
| spread_sign       | i1    | Sign: 1-spread is not maintained, 0-spread is maintained                    |
| amount_sign       | i1    | Sign: 1- number is not maintained, 0- number is maintained                  |
| percent_time      | d6.2  | % of fulfilled obligations                                                  |
| period_start      | t     | Start of the period of MM rules coming into force                           |
| period_end        | t     | End of the period of MM rules coming into force                             |
| client_code       | c7    | Client code                                                                 |
| active_sign       | i4    | Sign: 1-note is deleted (stopped being active), 0-is active                 |
| fulfil_min        | d6.2  | Minimum percentage of the liabilities for the trading session               |
| fulfil_partial    | d6.2  | Percentage of partial fulfillment of the obligations of the trading session |
| fulfil_total      | d6.2  | Percentage of fulfillment of obligations of the trading session             |
| is_fulfil_min     | i1    | Minimum sign of the liabilities for the trading session                     |
| is_fulfil_partial | i1    | Sign of partial fulfillment of the obligations of the trading               |
| is_fulfil_total   | i1    | Sign of fulfillment of obligations of the trading session                   |
| agmt_id           | i4    | Identifier of the MM agreement                                              |
| is_rf             | i1    | Sign of clearing member market-maker requirement                            |
| id_group          | i4    | ID of market-maker group of instrument                                      |

 $Notes: The \ 'fut\_MM\_info' \ table \ of \ the \ 'FORTS\_MM\_REPL' \ stream \ contains \ market-makers \ obligations \ accurate \ to \ 7-symbol \ client \ code.$ 

# 4.17.1.2. Table opt\_MM\_info: MM's obligations in options

Table 71. Fields of table opt\_MM\_info

| Field           | Туре  | Description                                                  |
|-----------------|-------|--------------------------------------------------------------|
| replID          | i8    | Service field of the replication subsystem                   |
| replRev         | i8    | Service field of the replication subsystem                   |
| replAct         | i8    | Service field of the replication subsystem                   |
| isin_id         | i4    | Instrument unique ID                                         |
| sess_id         | i4    | Trading session ID                                           |
| spread          | d16.5 | Spread in points                                             |
| price_edge_sell | d16.5 | Price of the worst sell order included in the spread         |
| xamount_sells   | i8    | Number of contracts in the sell order included in the spread |
| price_edge_buy  | d16.5 | Price of the worst buy order included in the spread          |
| xamount_buys    | i8    | Number of contracts in the buy order included in the spread  |
| mm_spread       | d16.5 | Agreed spread                                                |
| xmm_amount      | i8    | Number in accordance with the agreement                      |
| spread_sign     | i1    | Sign: 1-spread is not maintained, 0-spread is maintained     |
| amount_sign     | i1    | Sign: 1- number is not maintained, 0- number is maintained   |
| percent_time    | d6.2  | % of fulfilled obligations                                   |
| period_start    | t     | Start of the period of MM rules coming into force            |

| Field             | Туре  | Description                                                                 |
|-------------------|-------|-----------------------------------------------------------------------------|
| period_end        | t     | End of the period of MM rules coming into force                             |
| client_code       | c7    | Client code                                                                 |
| cstrike_offset    | d16.5 | Central Strike offset                                                       |
| active_sign       | i4    | Sign: 1-note is deleted (stopped being active), 0-is active                 |
| fulfil_min        | d6.2  | Minimum percentage of the liabilities for the trading session               |
| fulfil_partial    | d6.2  | Percentage of partial fulfillment of the obligations of the trading session |
| fulfil_total      | d6.2  | Percentage of fulfillment of obligations of the trading session             |
| is_fulfil_min     | i1    | Minimum sign of the liabilities for the trading session                     |
| is_fulfil_partial | i1    | Sign of partial fulfillment of the obligations of the trading               |
| is_fulfil_total   | i1    | Sign of fulfillment of obligations of the trading session                   |
| agmt_id           | i4    | Identifier of the MM agreement                                              |
| is_rf             | i1    | Sign of clearing member market-maker requirement                            |
| id_group          | i4    | ID of market-maker group of instrument                                      |

Notes: The 'opt\_MM\_info' table of the 'FORTS\_MM\_REPL' stream contains market-makers obligations accurate to 7-symbol client code.

# 4.17.1.3. Table cs\_mm\_rule: Instruments for recalculating the central strike price.

Table 72. Fields of table cs\_mm\_rule

| Field            | Туре | Description                                |
|------------------|------|--------------------------------------------|
| replID           | i8   | Service field of the replication subsystem |
| replRev          | i8   | Service field of the replication subsystem |
| replAct          | i8   | Service field of the replication subsystem |
| sess_id          | i4   | Trading session ID                         |
| client_code      | c4   | Client code                                |
| option_series_id | i4   | Series of Options ID                       |

# 4.17.1.4. Table mm\_agreement\_filter: Table numbers and types of contracts for the provision of market-making services

Table 73. Fields of table mm\_agreement\_filter

| Field       | Туре | Description                                |
|-------------|------|--------------------------------------------|
| replID      | i8   | Service field of the replication subsystem |
| replRev     | i8   | Service field of the replication subsystem |
| replAct     | i8   | Service field of the replication subsystem |
| agmt_id     | i4   | Identifier of the agreement                |
| is_fut      | i1   | Type of obligation                         |
| agreement   | c50  | Number of the agreement                    |
| client_code | c7   | Client code                                |

# 4.18. Stream FORTS\_CLR\_REPL - clearing information (Type=AR)

# 4.18.1. Data scheme

### Tables:

- money\_clearing Status of clients' cash accounts after clearing
- clr\_rate Currency and Index rates
- fut\_pos Open interest in futures as a result of evening clearing session
- opt\_pos Open interest in options as a result of evening clearing session.
- fut\_sess\_settl Futures settlement prices
- opt\_sess\_settl Options settlement prices

- pledge\_details Pledgs details table
- money\_clearing\_sa Status of clients' cash accounts after clearing
- fut\_pos\_sa Open interest in futures as a result of evening clearing session
- opt\_pos\_sa Open interest in options as a result of evening clearing session.
- · sys\_events table of events

# 4.18.1.1. Table money\_clearing: Status of clients' cash accounts after clearing

Table 74. Fields of table money\_clearing

| Field       | Туре  | Description                                                          |
|-------------|-------|----------------------------------------------------------------------|
| replID      | i8    | Service field of the replication subsystem                           |
| replRev     | i8    | Service field of the replication subsystem                           |
| replAct     | i8    | Service field of the replication subsystem                           |
| client_code | с7    | Client code                                                          |
| asset_type  | i1    | Account type. 0 - roubles, 1 - pledge.                               |
| amount_beg  | d16.2 | Money at the beginning of the day                                    |
| vm          | d16.2 | Variation margin including variation margin on futures-style options |
| premium     | d16.2 | Premium on options                                                   |
| pay         | d16.2 | Account operations                                                   |
| fee_fut     | d16.2 | Exchange fee on futures                                              |
| fee_opt     | d16.2 | Exchange fee on options                                              |
| go          | d16.2 | Total collateral on futures and options                              |
| amount_end  | d21.2 | Money at the end of the day                                          |
| free        | d22.2 | Available funds                                                      |

### 4.18.1.2. Table cir\_rate: Currency and Index rates

Table 75. Fields of table clr\_rate

| Field   | Туре  | Description                                 |
|---------|-------|---------------------------------------------|
| replID  | i8    | Service field of the replication subsystem  |
| replRev | i8    | Service field of the replication subsystem  |
| replAct | i8    | Service field of the replication subsystem  |
| rate    | d16.5 | Index value                                 |
| moment  | t     | Date and time value was fixed               |
| signs   | i1    | Sign, that corresponds to the current value |
| sess_id | i4    | Trading session ID                          |
| rate_id | i4    | Rate ID                                     |

# 4.18.1.3. Table $fut\_pos$ : Open interest in futures as a result of evening clearing session

Table 76. Fields of table fut\_pos

| Field        | Туре | Description                                |
|--------------|------|--------------------------------------------|
| replID       | i8   | Service field of the replication subsystem |
| replRev      | i8   | Service field of the replication subsystem |
| replAct      | i8   | Service field of the replication subsystem |
| isin_id      | i4   | Instrument unique ID                       |
| sess_id      | i4   | Trading session ID                         |
| isin         | c25  | Symbol code of the instrument              |
| client_code  | c7   | Client code                                |
| account_type | i1   | Account type (0 - CF; 1 - BF; 2 - client). |
| xpos_beg     | i8   | Position on trading session start          |
| xpos_end     | i8   | Position on trading session end            |

| Field    | Туре  | Description                             |
|----------|-------|-----------------------------------------|
| vm       | d16.2 | Total variation margin at clearing time |
| fee      | d16.2 | Total fee                               |
| accum_go | d16.2 | Accumulated Collateral Deposit          |
| fee_ex   | d16.2 | Exchange fee                            |
| vat_ex   | d16.2 | VAT included in exchange fee            |
| fee_cc   | d16.2 | Clearing fee                            |
| vat_cc   | d16.2 | VAT included in clearing fee            |

# 4.18.1.4. Table opt\_pos: Open interest in options as a result of evening clearing session.

Table 77. Fields of table opt\_pos

| Field        | Туре  | Description                                                                                                    |
|--------------|-------|----------------------------------------------------------------------------------------------------|
| replID       | i8    | Service field of the replication subsystem                                                                                      |
| replRev      | i8    | Service field of the replication subsystem                                                                                      |
| replAct      | i8    | Service field of the replication subsystem                                                                                      |
| isin_id      | i4    | Instrument unique ID                                                                                                    |
| sess_id      | i4    | Trading session ID                                                                                                    |
| isin         | c25   | Symbol code of the instrument                                                                                                   |
| client_code  | c7    | Client code                                                                                                    |
| account_type | i1    | Account type (0 - CF; 1 - BF; 2 - client).                                                                                      |
| xpos_beg     | i8    | Position on trading session start                                                                                               |
| xpos_end     | i8    | Position on trading session end                                                                                                 |
| vm           | d16.2 | Total VM after the main clearing session per client/firm and instrument. Equals to the sum of VAR_MARG_P and VAR_MARG_D fields. |
| fee          | d16.2 | Total fee of the client/firm and instrument. Coincide with the SBOR field of reports                                            |
| fee_ex       | d16.2 | Exchange fee                                                                                                    |
| vat_ex       | d16.2 | VAT included in exchange fee                                                                                                    |
| fee_cc       | d16.2 | Clearing fee                                                                                                    |
| vat_cc       | d16.2 | VAT included in clearing fee                                                                                                    |

# 4.18.1.5. Table fut\_sess\_settl: Futures settlement prices

Table 78. Fields of table fut\_sess\_settl

| Field       | Туре  | Description                                                                   |
|-------------|-------|-------------------------------------------------------------------------------|
| replID      | i8    | Service field of the replication subsystem                                    |
| replRev     | i8    | Service field of the replication subsystem                                    |
| replAct     | i8    | Service field of the replication subsystem                                    |
| sess_id     | i4    | Trading session ID                                                            |
| date_clr    | t     | Clearing date                                                                 |
| isin        | c25   | Symbol code of the instrument                                                 |
| isin_id     | i4    | Instrument unique ID                                                          |
| settl_price | d16.5 | Settlement price                                                              |
| swap_rate   | d16.5 | Rate for transferring a position on a CFD futures to the next trading session |

# 4.18.1.6. Table opt\_sess\_settl: Options settlement prices

Table 79. Fields of table opt\_sess\_settl

| Field   | Туре | Description                                |
|---------|------|--------------------------------------------|
| replID  | i8   | Service field of the replication subsystem |
| replRev | i8   | Service field of the replication subsystem |
| replAct | i8   | Service field of the replication subsystem |

| Field       | Туре  | Description                   |
|-------------|-------|-------------------------------|
| sess_id     | i4    | Trading session ID            |
| date_clr    | t     | Clearing date                 |
| isin        | c25   | Symbol code of the instrument |
| isin_id     | i4    | Instrument ID number          |
| volat       | d16.5 | Option's volatility           |
| theor_price | d16.5 | Option's theoretical price    |

# 4.18.1.7. Table pledge\_details: Pledgs details table

Table 80. Fields of table pledge\_details

| Field             | Туре  | Description                                                                                   |
|-------------------|-------|-----------------------------------------------------------------------------------------------|
| replID            | i8    | Service field of the replication subsystem                                                    |
| replRev           | i8    | Service field of the replication subsystem                                                    |
| replAct           | i8    | Service field of the replication subsystem                                                    |
| client_code       | с7    | Client code                                                                                   |
| pledge_name       | c10   | Foreign currency/security code                                                                |
| xamount_beg       | d26.2 | Foreign currencies/securities amount at session opening                                       |
| xpay              | d26.2 | Amount of foreign currencies/securities deposited or withdrawn, in units                      |
| xamount           | d26.2 | Current amount of foreign currencies/securities                                               |
| rate              | d16.5 | Assessed value of foreign currency/security unit (in Russian roubles)                         |
| xamount_beg_money | d26.2 | Foreign currency/securities amount at session opening (in Russian rubles)                     |
| xpay_money        | d26.2 | Amount of foreign currencies/securities deposited or withdrawn, in units (in Russian roubles) |
| xamount_money     | d26.2 | Current amount of foreign currencies/securities (in Russian rubles)                           |

### Notes:

- Field 'amount\_money' Current amount of foreign currencies/securities (in Russian rubles) (calculated as 'amount' \* 'rate')
- Field 'amount\_beg\_money' Foreign currencies/securities amount at session opening (in Russian rubles) (in Russian roubles) (calculated as 'amount\_beg' \* 'rate')
- Field 'pay\_money' Amount of foreign currencies/securities deposited or withdrawn, in units (in Russian roubles) (calculated as 'pay' \* 'rate')

# 4.18.1.8. Table money\_clearing\_sa: Status of clients' cash accounts after clearing

Table 81. Fields of table money\_clearing\_sa

| Field              | Туре  | Description                                |
|--------------------|-------|--------------------------------------------|
| replID             | i8    | Service field of the replication subsystem |
| replRev            | i8    | Service field of the replication subsystem |
| replAct            | i8    | Service field of the replication subsystem |
| settlement_account | c12   | Settlement Account                         |
| asset_type         | i1    | Account type. 0 - roubles, 1 - pledge.     |
| amount_beg         | d26.2 | Money at the beginning of the day          |
| vm                 | d26.2 | Variation margin                           |
| premium            | d26.2 | Premium on options                         |
| pay                | d26.2 | Account operations                         |
| fee_fut            | d26.2 | Exchange fee on futures                    |
| fee_opt            | d26.2 | Exchange fee on options                    |
| go                 | d26.2 | Total collateral on futures and options    |
| amount_end         | d26.2 | Money at the end of the day                |
| free               | d26.2 | Available funds                            |
| blocked_tax        | d26.2 | Funds blocked for tax payments.            |

# 4.18.1.9. Table fut\_pos\_sa: Open interest in futures as a result of evening clearing session

Table 82. Fields of table fut\_pos\_sa

| Field              | Туре  | Description                                |
|--------------------|-------|--------------------------------------------|
| replID             | i8    | Service field of the replication subsystem |
| replRev            | i8    | Service field of the replication subsystem |
| replAct            | i8    | Service field of the replication subsystem |
| isin_id            | i4    | Instrument unique ID                       |
| sess_id            | i4    | Trading session ID                         |
| isin               | c25   | Symbol code of the instrument              |
| settlement_account | c12   | Settlement Account                         |
| xpos_beg           | i8    | Position on trading session start          |
| xpos_end           | i8    | Position on trading session end            |
| vm                 | d26.2 | Total variation margin at clearing time    |
| fee                | d26.2 | Total fee                                  |
| fee_ex             | d26.2 | Exchange fee                               |
| vat_ex             | d26.2 | VAT included in exchange fee               |
| fee_cc             | d26.2 | Clearing fee                               |
| vat_cc             | d26.2 | VAT included in clearing fee               |

# 4.18.1.10. Table opt\_pos\_sa: Open interest in options as a result of evening clearing session.

Table 83. Fields of table opt\_pos\_sa

| Field              | Туре  | Description                                                                                                    |
|--------------------|-------|----------------------------------------------------------------------------------------------------|
| replID             | i8    | Service field of the replication subsystem                                                                                      |
| replRev            | i8    | Service field of the replication subsystem                                                                                      |
| replAct            | i8    | Service field of the replication subsystem                                                                                      |
| isin_id            | i4    | Instrument unique ID                                                                                                    |
| sess_id            | i4    | Trading session ID                                                                                                    |
| isin               | c25   | Symbol code of the instrument                                                                                                   |
| settlement_account | c12   | Settlement Account                                                                                                    |
| xpos_beg           | i8    | Position on trading session start                                                                                               |
| xpos_end           | i8    | Position on trading session end                                                                                                 |
| vm                 | d26.2 | Total VM after the main clearing session per client/firm and instrument. Equals to the sum of VAR_MARG_P and VAR_MARG_D fields. |
| fee                | d26.2 | Total fee of the client/firm and instrument. Coincide with the SBOR field of reports                                            |
| fee_ex             | d26.2 | Exchange fee                                                                                                    |
| vat_ex             | d26.2 | VAT included in exchange fee                                                                                                    |
| fee_cc             | d26.2 | Clearing fee                                                                                                    |
| vat_cc             | d26.2 | VAT included in clearing fee                                                                                                    |

# 4.18.1.11. Table sys\_events: table of events

Table 84. Fields of table sys\_events

| Field      | Туре | Description                                |
|------------|------|--------------------------------------------|
| replID     | i8   | Service field of the replication subsystem |
| replRev    | i8   | Service field of the replication subsystem |
| replAct    | i8   | Service field of the replication subsystem |
| event_id   | i8   | Unique ID of the event                     |
| sess_id    | i4   | Session number                             |
| event_type | i4   | Type of the event                          |
| message    | c64  | Description of the event                   |

· Possible types of events:

event\_type = 3 message = "clearing\_data\_ready" Data are ready after main clearing session

# 4.19. Stream RTS\_INDEX\_REPL - online indices (Type=R)

# 4.19.1. Data scheme

Tables:

• rts index - Indices

### 4.19.1.1. Table rts\_index: Indices

The table contains data about Stock Exchange Indices values.

Table 85. Fields of table rts\_index

| Field                     | Туре  | Description                                                         |
|---------------------------|-------|---------------------------------------------------------------------|
| replID                    | i8    | Service field of the replication subsystem                          |
| replRev                   | i8    | Service field of the replication subsystem                          |
| replAct                   | i8    | Service field of the replication subsystem                          |
| name                      | c25   | Index ID                                                            |
| moment                    | t     | Time of the last update                                             |
| value                     | d18.4 | Index value                                                         |
| usd_rate                  | d10.4 | USD rate for indices which include both RUB and USD contract prices |
| сар                       | d18.4 | Index capitalization                                                |
| volume                    | d18.4 | Volume of trades that compose index value                           |
| value_highprec            | d18.6 | Index value (high-precision value, 6 decimal places)                |
| prev_close_value_highprec | d18.6 | Close value (high-precision value, 6 decimal places)                |
| open_value_highprec       | d18.6 | Open value (high-precision value, 6 decimal places)                 |
| max_value_highprec        | d18.6 | Max value (high-precision value, 6 decimal places)                  |
| min_value_highprec        | d18.6 | Min value (high-precision value, 6 decimal places)                  |

# 4.20. Stream FORTS\_VM\_REPL - online variational margin stream (Type=I)

### 4.20.1. Data scheme

Tables:

- fut\_vm Variation margin for futures
- opt\_vm Variation margin for options
- fut\_vm\_sa Variation margin for futures
- opt\_vm\_sa Variation margin for options

### 4.20.1.1. Table fut\_vm: Variation margin for futures

### Table 86. Fields of table fut\_vm

| Field       | Туре | Description                                |
|-------------|------|--------------------------------------------|
| replID      | i8   | Service field of the replication subsystem |
| replRev     | i8   | Service field of the replication subsystem |
| replAct     | i8   | Service field of the replication subsystem |
| isin_id     | i4   | Instrument unique ID                       |
| client_code | c7   | Client code                                |
| sess_id     | i4   | Trading session ID                         |

| Field | Туре  | Description                                                            |
|-------|-------|------------------------------------------------------------------------|
| vm    | d16.5 | The accumulated variation margin on trades calculated according to the |
|       |       | current market price                                                   |

# 4.20.1.2. Table opt\_vm: Variation margin for options

### Table 87. Fields of table opt\_vm

| Field       | Туре  | Description                                                                                                    |
|-------------|-------|----------------------------------------------------------------------------------------------------|
| replID      | i8    | Service field of the replication subsystem                                                                        |
| replRev     | i8    | Service field of the replication subsystem                                                                        |
| replAct     | i8    | Service field of the replication subsystem                                                                        |
| isin_id     | i4    | Instrument unique ID                                                                                              |
| client_code | c7    | Client code                                                                                                    |
| sess_id     | i4    | Trading session ID                                                                                                |
| vm          | d16.5 | The accumulated variation margin on futures-style options trades calculated according to the current market price |

# 4.20.1.3. Table fut\_vm\_sa: Variation margin for futures

### Table 88. Fields of table fut\_vm\_sa

| Field              | Туре  | Description                                                                                 |
|--------------------|-------|---------------------------------------------------------------------------------------------|
| replID             | i8    | Service field of the replication subsystem                                                  |
| replRev            | i8    | Service field of the replication subsystem                                                  |
| replAct            | i8    | Service field of the replication subsystem                                                  |
| isin_id            | i4    | Instrument unique ID                                                                        |
| settlement_account | c12   | Settlement Account                                                                          |
| sess_id            | i4    | Trading session ID                                                                          |
| vm                 | d26.2 | The accumulated variation margin on trades calculated according to the current market price |

# 4.20.1.4. Table opt\_vm\_sa: Variation margin for options

Table 89. Fields of table opt\_vm\_sa

| Field              | Туре  | Description                                                                                                    |
|--------------------|-------|----------------------------------------------------------------------------------------------------|
| replID             | i8    | Service field of the replication subsystem                                                                        |
| replRev            | i8    | Service field of the replication subsystem                                                                        |
| replAct            | i8    | Service field of the replication subsystem                                                                        |
| isin_id            | i4    | Instrument unique ID                                                                                              |
| settlement_account | c12   | Settlement Account                                                                                                |
| sess_id            | i4    | Trading session ID                                                                                                |
| vm                 | d26.2 | The accumulated variation margin on futures-style options trades calculated according to the current market price |

# 4.21. Stream FORTS\_VOLAT\_REPL - online volatility information (Type=I)

### 4.21.1. Data scheme

Tables:

• volat - Volatility

### 4.21.1.1. Table volat: Volatility

### Table 90. Fields of table volat

| Field   | Туре | Description                                |
|---------|------|--------------------------------------------|
| replID  | i8   | Service field of the replication subsystem |
| replRev | i8   | Service field of the replication subsystem |

| Field             | Туре  | Description                                |
|-------------------|-------|--------------------------------------------|
| replAct           | i8    | Service field of the replication subsystem |
| isin_id           | i4    | Instrument unique ID                       |
| sess_id           | i4    | Trading session ID                         |
| volat             | d16.5 | Option's volatility                        |
| theor_price       | d16.5 | Option's theoretical price                 |
| theor_price_limit | d16.5 | Theoretical option price with limits       |
| up_prem           | d16.5 | Upper limit for option price               |
| down_prem         | d16.5 | Lower limit for option price               |
| option_model      | i1    | Options pricing model                      |

- Field option\_model can take the following values:
  - 0 Black-Scholes model.
  - 1 Bachelier model.

# 4.22. Stream FORTS\_RISKINFOBLACK\_REPL - Risk parameters for Black-Scholes model (Type=I)

### 4.22.1. Data scheme

Tables:

· volat\_coeff - Risk parameters for Black-Scholes model

# 4.22.1.1. Table volat\_coeff: Risk parameters for Black-Scholes model

Table 91. Fields of table volat\_coeff

| Field            | Туре | Description                                                     |
|------------------|------|-----------------------------------------------------------------|
| replID           | i8   | Service field of the replication subsystem                      |
| replRev          | i8   | Service field of the replication subsystem                      |
| replAct          | i8   | Service field of the replication subsystem                      |
| option_series_id | i4   | Series of Options ID                                            |
| a                | f    | Volatility curve calculation parameter for Black-Scholes model. |
| b                | f    | Volatility curve calculation parameter for Black-Scholes model. |
| С                | f    | Volatility curve calculation parameter for Black-Scholes model. |
| d                | f    | Volatility curve calculation parameter for Black-Scholes model. |
| е                | f    | Volatility curve calculation parameter for Black-Scholes model. |
| S                | f    | Volatility curve calculation parameter for Black-Scholes model. |

# 4.23. Stream FORTS\_RISKINFOBACH\_REPL - Risk parameters for Bachelier model (Type=I)

### 4.23.1. Data scheme

Tables:

• volat\_coeff - Risk parameters for Bachelier model

### 4.23.1.1. Table volat\_coeff: Risk parameters for Bachelier model

Table 92. Fields of table volat\_coeff

| Field   | Туре | Description                                |
|---------|------|--------------------------------------------|
| replID  | i8   | Service field of the replication subsystem |
| replRev | i8   | Service field of the replication subsystem |
| replAct | i8   | Service field of the replication subsystem |

| Field            | Туре | Description                                                 |
|------------------|------|-------------------------------------------------------------|
| option_series_id | i4   | Series of Options ID                                        |
| а                | f    | Volatility curve calculation parameter for Bachelier model. |
| b                | f    | Volatility curve calculation parameter for Bachelier model. |
| С                | f    | Volatility curve calculation parameter for Bachelier model. |
| d                | f    | Volatility curve calculation parameter for Bachelier model. |
| е                | f    | Volatility curve calculation parameter for Bachelier model. |
| s                | f    | Volatility curve calculation parameter for Bachelier model. |
| m                | f    | Volatility curve calculation parameter for Bachelier model. |

# 4.24. Stream FORTS\_INFO\_REPL - additional reference information (Type=R)

# 4.24.1. Data scheme

### Tables:

- · currency\_params FX parameters
- base\_contracts\_params Base contracts parameters
- futures\_params Futures parameters
- option\_series\_params Series of options settings.
- options\_params Options parameters
- · investor Clients directory
- · dealer Companies directory
- multileg\_dictionary Multileg instruments dictionary
- common\_params Collateral calculation parameters
- sys\_events Table of events

# 4.24.1.1. Table currency\_params: FX parameters

# Table 93. Fields of table currency\_params

| Field       | Туре | Description                                                                      |
|-------------|------|----------------------------------------------------------------------------------|
| replID      | i8   | Service field of the replication subsystem                                       |
| replRev     | i8   | Service field of the replication subsystem                                       |
| replAct     | i8   | Service field of the replication subsystem                                       |
| currency_id | i4   | FX ID taken from directory 'rates' of stream 'FORTS_REFDATA_REPL'                |
| radius      | f    | FX price fluctuation radius (specified during the last evening clearing session) |
| signs       | i1   | This field is deprecated and will be removed in version 7.3.                     |

### 4.24.1.2. Table base\_contracts\_params: Base contracts parameters

Table 94. Fields of table base\_contracts\_params

| Field              | Туре | Description                                                      |
|--------------------|------|------------------------------------------------------------------|
| replID             | i8   | Service field of the replication subsystem                       |
| replRev            | i8   | Service field of the replication subsystem                       |
| replAct            | i8   | Service field of the replication subsystem                       |
| base_contract_code | c25  | Code of the underlying contract.                                 |
| code_mcs           | c25  | Intercontract spread ID                                          |
| volat_num          | i1   | Number of volatility curves                                      |
| subrisk_step       | f    | Number of risk subpoints                                         |
| is_percent         | i1   | Flag of futures contract                                         |
| has_options        | i1   | Option on futures for given underlying asset. 0 - none, 1 - yes. |

| Field         | Туре  | Description                                                                                                    |
|---------------|-------|----------------------------------------------------------------------------------------------------|
| percent_rate  | d16.5 | Variation margin rate for interest rate futures                                                                          |
| somc          | f     | Collateral rate for uncovered sells                                                                                      |
| msp_type      | i1    | Price pitch value type. 0 - fixed, 1 - taken from FX indicator value                                                     |
| currency_id   | i4    | FX ID taken from directory 'rates' of stream 'FORTS_REFDATA_REPL'                                                        |
| spot_price    | f     | The settlement price of the underlying asset, expressed in rubles, as determined by the results of the clearing session. |
| mr1           | f     | Market risk rate value                                                                                                   |
| mr2           | f     | Market risk rate value (Concentration Limit 1)                                                                           |
| mr3           | f     | Market risk rate value (Concentration Limit 2)                                                                           |
| lk1           | i8    | Amount of underlying asset, in units (Concentration Limit 1)                                                             |
| lk2           | i8    | Amount of underlying asset, in units (Concentration Limit 2)                                                             |
| risk_points_n | i4    | Number of contract price fluctuation scenarios near risk calculation point.                                              |
| window_size   | f     | Coefficient of determination smoothing window size for cross-contract spread margining                                   |
| option_model  | i1    | Options pricing model                                                                                                    |

- Field is\_percent may contain the following values:
  - 0 common futures
  - 1 interest rate futures
  - 2 weather and electricity futures
  - 3 eurobonds futures
  - 4 RUONIA
- Field option\_model can take the following values:
  - 0 Black-Scholes model.
  - 1 Bachelier model.

# 4.24.1.3. Table futures\_params: Futures parameters

Table 95. Fields of table futures\_params

| Field                   | Туре  | Description                                            |
|-------------------------|-------|--------------------------------------------------------|
| replID                  | i8    | Service field of the replication subsystem             |
| replRev                 | i8    | Service field of the replication subsystem             |
| replAct                 | i8    | Service field of the replication subsystem             |
| isin                    | c25   | Symbol code of the instrument                          |
| isin_id                 | i4    | Instrument unique ID                                   |
| base_contract_code      | c25   | Code of the underlying contract.                       |
| risk_range_center       | d16.5 | Risk calculation center                                |
| spread_aspect           | i1    | Flag of making up futures spread                       |
| subrisk                 | i1    | Sign of accounting risks in risks subpoints            |
| step_price              | f     | Value of the minimum price increment                   |
| exp_date                | t     | Date of expiration                                     |
| settlement_price        | d16.5 | Settlement price after the last clearing session       |
| min_step                | f     | Minimal price increment                                |
| lot                     | i4    | Number of underlying asset in instrument, in units     |
| attribute               | i4    | Bit flags defining futures type                        |
| interest_rate_risk_up   | f     | Interest risk variable rate on rate up scenario        |
| interest_rate_risk_down | f     | Interest risk variable rate on rate down scenario      |
| time_to_expiration      | f     | Time before instrument expiration, in fraction of year |

| Field                    | Туре | Description                                                                                                    |
|--------------------------|------|----------------------------------------------------------------------------------------------------|
| normalized_spot          | f    | Theoretical price value of underlying asset on spot market, in points, reduced to dimension of the primary one      |
| mr_addon_up              | f    | Up-addition for NormalizedSpot to control initial margin on futures level, specified in NormalizedSpot fractions.   |
| mr_addon_down            | f    | Down-addition for NormalizedSpot to control initial margin on futures level, specified in NormalizedSpot fractions. |
| enforce_ims_half_netting | i1   | Flag - consider the risks of intermonth spread according to the "half-netto" rule: "1" - yes; "0" - no.             |

- Field spread\_aspect can take the following values:
  - 0 It is not included in spread
  - 2 It is included into calendar spread
- Field 'attribute' can take the following values:
  - 0 Ordinary futures

0x800000 Collateral

# 4.24.1.4. Table option\_series\_params: Parameters for series of options

# Table 96. Fields of table option\_series\_params

| Field                    | Туре | Description                                                                                                    |
|--------------------------|------|----------------------------------------------------------------------------------------------------|
| replID                   | i8   | Service field of the replication subsystem                                                                                                    |
| replRev                  | i8   | Service field of the replication subsystem                                                                                                    |
| replAct                  | i8   | Service field of the replication subsystem                                                                                                    |
| small_name               | c25  | Symbol code                                                                                                    |
| isin_base                | c25  | Real futures ID                                                                                                    |
| a_black                  | f    | Volatility curve calculation parameter for Black-Scholes model.                                                                                                    |
| b_black                  | f    | Volatility curve calculation parameter for Black-Scholes model.                                                                                                    |
| c_black                  | f    | Volatility curve calculation parameter for Black-Scholes model.                                                                                                    |
| d_black                  | f    | Volatility curve calculation parameter for Black-Scholes model.                                                                                                    |
| e_black                  | f    | Volatility curve calculation parameter for Black-Scholes model.                                                                                                    |
| expiration_date          | t    | Exercise period closing date                                                                                                    |
| use_null_volat           | i1   | Zero volatility                                                                                                    |
| s_black                  | f    | Volatility curve calculation parameter for Black-Scholes model.                                                                                                    |
| strike_step              | f    | Strike pitch                                                                                                    |
| exp_clearings_sa         | i4   | Number of clearing sessions for SA, before commencing to block the collateral, preliminary calculated for the whole SA according to the given expiration model. Specified by NCC. |
| exp_clearings_bf         | i4   | Number of clearing sessions for BF, before commencing to block the collateral, preliminary calculated for the whole BF according to the given expiration model. Specified by NCC. |
| exp_clearings_cc         | i4   | Number of clearing sessions, before 'exp_weight' applies for BF clients. Specified by NCC.                                                                                        |
| volatility_risk          | f    | Volatility risk range rate                                                                                                    |
| volatility_risk_mismatch | f    | Volatility risk variable rate for different maturity dates of series of options                                                                                                   |
| time_to_expiration       | f    | Time before expiration, in fraction of year                                                                                                    |
| option_series_id         | i4   | Series of Options ID                                                                                                    |
| underlying_id            | i4   | Futures ID                                                                                                    |
| a_bach                   | f    | Volatility curve calculation parameter for Bachelier model.                                                                                                    |
| b_bach                   | f    | Volatility curve calculation parameter for Bachelier model.                                                                                                    |
| c_bach                   | f    | Volatility curve calculation parameter for Bachelier model.                                                                                                    |
| d_bach                   | f    | Volatility curve calculation parameter for Bachelier model.                                                                                                    |

| Field           | Туре | Description                                                                                                    |
|-----------------|------|----------------------------------------------------------------------------------------------------|
| e_bach          | f    | Volatility curve calculation parameter for Bachelier model.                                                                                 |
| s_bach          | f    | Volatility curve calculation parameter for Bachelier model.                                                                                 |
| m_bach          | f    | Volatility curve calculation parameter for Bachelier model.                                                                                 |
| margin_style    | i4   | Option margin method. 0 - Futures-style option; 1 - Equity-style option.                                                                    |
| settlement_type | i4   | Option type. 0 - Cash-settled; 1 - Deliverable.                                                                                             |
| exercise_style  | i4   | Exercise style of option. 0 - American; 1 - European.                                                                                       |
| а               | f    | Volatility curve calculation parameter for Black-Scholes model. The field will be removed in version 7.0, see the value in 'a_black' field. |
| b               | f    | Volatility curve calculation parameter for Black-Scholes model. The field will be removed in version 7.0, see the value in 'b_black' field. |
| С               | f    | Volatility curve calculation parameter for Black-Scholes model. The field will be removed in version 7.0, see the value in 'c_black' field. |
| d               | f    | Volatility curve calculation parameter for Black-Scholes model. The field will be removed in version 7.0, see the value in 'd_black' field. |
| е               | f    | Volatility curve calculation parameter for Black-Scholes model. The field will be removed in version 7.0, see the value in 'e_black' field. |
| S               | f    | Volatility curve calculation parameter for Black-Scholes model. The field will be removed in version 7.0, see the value in 's_black' field. |

# 4.24.1.5. Table options\_params: Options parameters

Table 97. Fields of table options\_params

| Field       | Туре  | Description                                |
|-------------|-------|--------------------------------------------|
| replID      | i8    | Service field of the replication subsystem |
| replRev     | i8    | Service field of the replication subsystem |
| replAct     | i8    | Service field of the replication subsystem |
| isin        | c25   | Symbol code of the instrument              |
| isin_id     | i4    | Instrument unique ID                       |
| isin_base   | c25   | Futures ID                                 |
| strike      | d16.5 | Option's strike                            |
| opt_type    | i1    | Option's type: 1 - PUT, 2 - CALL           |
| settl_price | d16.5 | Settlement price                           |

# 4.24.1.6. Table investor: Clients directory

Table 98. Fields of table investor

| Field                             | Туре  | Description                                                                              |
|-----------------------------------|-------|------------------------------------------------------------------------------------------|
| repIID                            | i8    | Service field of the replication subsystem                                               |
| replRev                           | i8    | Service field of the replication subsystem                                               |
| replAct                           | i8    | Service field of the replication subsystem                                               |
| client_code                       | c7    | Client code                                                                              |
| calendar_spread_margin_type       | i1    | Margin type for client calendar spread, current value:                                   |
|                                   |       | • 3 - half nett                                                                          |
|                                   |       | • 4 - nett                                                                               |
| num_clr_2delivery                 | i4    | Number of clearing sessions before expiration to start expiration scenarios calculation. |
| exp_weight                        | d3.2  | Expiration scenario weight, in total collateral.                                         |
| coeff_im                          | d16.5 | Total collateral ratio value.                                                            |
| no_fut_discount                   | i1    | Discount on futures:                                                                     |
|                                   |       | • 1 - Discount prohibited                                                                |
|                                   |       | 0 - Discount allowed                                                                     |
| short_option_minimum_charge_ratio | d5.3  | Individual coefficient of SOMC scenario weight.                                          |

| Field           | Туре | Description                                    |  |
|-----------------|------|------------------------------------------------|--|
| ics_margin_type | i1   | Margin type for cross-contract spreads:        |  |
|                 |      | • 3 - half nett                                |  |
|                 |      | • 4 - nett                                     |  |
| is_blank        | i4   | The account-blank flag for online registration |  |

# 4.24.1.7. Table dealer: Companies directory

### Table 99. Fields of table dealer

| Field                             | Туре  | Description                                                                                                    |  |  |
|-----------------------------------|-------|----------------------------------------------------------------------------------------------------|--|--|
| replID                            | i8    | Service field of the replication subsystem                                                                                                    |  |  |
| replRev                           | i8    | Service field of the replication subsystem                                                                                                    |  |  |
| replAct                           | i8    | Service field of the replication subsystem                                                                                                    |  |  |
| client_code                       | c7    | Client code                                                                                                    |  |  |
| margin_type                       | i1    | Margin type, according to BF's sections, current value:                                                                                                    |  |  |
|                                   |       | • 3 - half nett                                                                                                    |  |  |
|                                   |       | • 4 - nett                                                                                                    |  |  |
| calendar_spread_margin_type       | i1    | Margin type for calendar spreads, for BF portfolio, current value:                                                                                          |  |  |
|                                   |       | • 3 - half nett                                                                                                    |  |  |
|                                   |       | • 4 - nett                                                                                                    |  |  |
| check_limit_on_withdrawal         | i1    | Verify collateral sufficiency, for BF, upon funds depositing/withdrawal, current value:                                                                     |  |  |
|                                   |       | • 1 - Verify                                                                                                    |  |  |
|                                   |       | 0 - Do not verify                                                                                                    |  |  |
| limit_tied_money                  | i1    | BF trading limit accordance with the BF's total funds amount (all sections):                                                                                |  |  |
|                                   |       | • 1 - maintain accordance                                                                                                    |  |  |
|                                   |       | O - virtual (independent) limit. The value may change according to the profit/loss values only, resulting from the evening clearing session. Current value. |  |  |
| num_clr_2delivery                 | i4    | Number of clearing sessions before expiration to start BF expiration scenarios calculation. Current value.                                                  |  |  |
| exp_weight                        | d3.2  | Expiration scenario weight for BF, in total collateral. Current value.                                                                                      |  |  |
| coeff_im                          | d16.5 | Total collateral ratio value, for BF. Current value.                                                                                                    |  |  |
| no_fut_discount                   | i1    | Discount on futures for BF portfolio, current value:                                                                                                    |  |  |
|                                   |       | • 1 - Discount prohibited                                                                                                    |  |  |
|                                   |       | 0 - Discount allowed                                                                                                    |  |  |
| num_clr_2delivery_client_default  | i4    | Number of clearing sessions before expiration to start clients expiration scenarios calculation (default value). Current value.                             |  |  |
| exp_weight_client_default         | d3.2  | Expiration scenario weight for clients, in total collateral (default value). Current value.                                                                 |  |  |
| no_fut_discount_client_default    | i1    | Discount on futures for BF's clients, default value:                                                                                                    |  |  |
|                                   |       | • 1 - Discount prohibited                                                                                                    |  |  |
|                                   |       | 0 - Discount allowed                                                                                                    |  |  |
|                                   |       | Current value.                                                                                                    |  |  |
| short_option_minimum_charge_ratio | d5.3  | Individual coefficient of SOMC scenario weight.                                                                                                    |  |  |
| ics_margin_type                   | i1    | Margin type for cross-contract spreads:                                                                                                    |  |  |
|                                   |       | • 3 - half nett                                                                                                    |  |  |
|                                   |       | • 4 - nett                                                                                                    |  |  |

| Field                            | Туре | Description                                           |
|----------------------------------|------|-------------------------------------------------------|
| order_allowed_in_morning_session | i1   | Access to trading during the morning trading session. |

- Field order\_allowed\_in\_morning\_session can take the following values:
  - O Access to trading during the morning trading session is limited. Trading operations are prohibited, except for orders cancellation operations.
  - 1 Access to trading during the morning trading session is allowed.

### 4.24.1.8. Table multileg\_dictionary: Multileg instruments dictionary

### Table 100. Fields of table multileg\_dictionary

| Field        | Туре | ype Description                                                            |  |
|--------------|------|----------------------------------------------------------------------------|--|
| replID       | i8   | Service field of the replication subsystem                                 |  |
| replRev      | i8   | Service field of the replication subsystem                                 |  |
| replAct      | i8   | Service field of the replication subsystem                                 |  |
| isin_id      | i4   | Multileg instrument ID                                                     |  |
| isin_id_leg  | i4   | ID of the instrument which is a component of specified multileg instrument |  |
| leg_order_no | i1   | Leg order in a multileg instrument. The default value is 0.                |  |

### 4.24.1.9. Table common\_params: Collateral calculation parameters

Table 101. Fields of table common\_params

| Field      | Туре | Description                                |  |
|------------|------|--------------------------------------------|--|
| replID     | i8   | Service field of the replication subsystem |  |
| replRev    | i8   | Service field of the replication subsystem |  |
| replAct    | i8   | Service field of the replication subsystem |  |
| common_rev | i4   | Revision number - surrogate key            |  |
| edge_coeff | f    | Marginal risk factor ratio                 |  |

# 4.24.1.10. Table sys\_events: Table of events

Table 102. Fields of table sys\_events

| Field       | Туре | Description                                |  |
|-------------|------|--------------------------------------------|--|
| replID      | i8   | Service field of the replication subsystem |  |
| replRev     | i8   | Service field of the replication subsystem |  |
| replAct     | i8   | Service field of the replication subsystem |  |
| event_type  | i4   | Type of the event                          |  |
| event_id    | i8   | Unique ID of the event                     |  |
| sess_id     | i4   | Session number                             |  |
| message     | c64  | Description of the event                   |  |
| server_time | t    | Server date and time                       |  |

### Notes:

· Possible types of events

```
event_type = 1
message = "session_data_ready"
All data from the clearing system have been loaded into the trading system
event_type = 2
message = "intraday_clearing_finished"
All clearing procedures have been finished in the intraday clearing session
event_type = 4
message = "intraday_clearing_started"
Intraday clearing session has started
event_type = 5
```

message = "clearing\_started"
Main clearing session has started
event\_type = 6
message = "extension\_of\_limits\_finished"
Limits have been extended

event\_type = 8

message = "broker\_recalc\_finished"

Funds have been recalculated after intraday clearing session

# 4.25. Stream FORTS\_TNPENALTY\_REPL - information about Transaction fees (Type=I)

# 4.25.1. Data scheme

### Tables:

- fee\_all Information on the number of points accrued
- fee tn Detailed information on the number of incorrect transaction

### 4.25.1.1. Table fee\_all: Information on the number of points accrued

### Table 103. Fields of table fee\_all

| Field   | Туре  | Description                                      |  |
|---------|-------|--------------------------------------------------|--|
| repIID  | i8    | Service field of the replication subsystem       |  |
| replRev | i8    | Service field of the replication subsystem       |  |
| replAct | i8    | Service field of the replication subsystem       |  |
| time    | i8    | Time value in 'YYYYMMddhhmmssSSS' format         |  |
| p2login | c64   | Login                                            |  |
| sess_id | i4    | Session number                                   |  |
| points  | i4    | Number of points assessed for a second time from |  |
| fee     | d16.2 | Incorrect transaction fee at the time of time    |  |

# 4.25.1.2. Table fee\_tn: Detailed information on the number of incorrect transaction

### Table 104. Fields of table fee\_tn

| Field    | Туре | Description                                |  |
|----------|------|--------------------------------------------|--|
| replID   | i8   | Service field of the replication subsystem |  |
| replRev  | i8   | Service field of the replication subsystem |  |
| replAct  | i8   | Service field of the replication subsystem |  |
| time     | i8   | Time value in 'YYYYMMddhhmmssSSS' format   |  |
| p2login  | c64  | Login                                      |  |
| sess_id  | i4   | Session number                             |  |
| tn_type  | i4   | Transaction type                           |  |
| err_code | i4   | Error code                                 |  |
| count    | i4   | Number of invalid transactions             |  |

# 4.26. Stream MOEX\_RATES\_REPL - online currency rates (Type=I)

### 4.26.1. Data scheme

Tables:

• curr\_online - Currency rates values

### 4.26.1.1. Table curr\_online: Currency rates values

### Table 105. Fields of table curr\_online

| Field  | Туре | Description                                |  |
|--------|------|--------------------------------------------|--|
| replID | i8   | Service field of the replication subsystem |  |

| Field   | Туре  | Description                                |  |
|---------|-------|--------------------------------------------|--|
| replRev | i8    | Service field of the replication subsystem |  |
| replAct | i8    | Service field of the replication subsystem |  |
| rate_id | i4    | Currency rate ID                           |  |
| value   | d16.5 | Current currency rate                      |  |
| moment  | t     | Currency rate calculation time             |  |

- Field 'rate\_id' can take the following values:
  - 1 USD/RUB
  - 50 USD/JPY
  - 51 USD/CHF
  - 52 JPY/RUB
  - 53 CHF/RUB
  - 54 USD/UAH
  - 55 UAH/RUB
  - 58 EUR/RUB
  - 61 USD/CAD
  - 62 USD/TRY
  - 63 CAD/RUB
  - 64 TRY/RUB
  - 65 USD/CNY
  - 66 CNY/RUB
  - 68 USD/INR
  - 69 INR/RUB

# 4.27. Stream FORTS\_FORECASTIM\_REPL - Risk forecast after limits extension (Type=I)

# 4.27.1. Data scheme

Tables:

• part\_sa\_forecast - Free funds for SA volume forecast

# 4.27.1.1. Table part\_sa\_forecast: Free funds for SA volume forecast

### Table 106. Fields of table part\_sa\_forecast

| Field              | Туре  | Description                                                                                                    |  |
|--------------------|-------|----------------------------------------------------------------------------------------------------|--|
| replID             | i8    | Service field of the replication subsystem                                                                                                    |  |
| replRev            | i8    | Service field of the replication subsystem                                                                                                    |  |
| replAct            | i8    | Service field of the replication subsystem                                                                                                    |  |
| settlement_account | c12   | Settlement account                                                                                                    |  |
| money_free         | d26.2 | Funds available                                                                                                    |  |
| MarketDataRev      | i8    | Revision number (field 'replRev' value) of the most recent data change (for streams transmitting orders and trades data) included into risk parameters forecast. Orders and trades with the 'replRev' revision value less than field 'MarketDataRev' value will be included into the forecast. Orders and trades with the 'replRev' revision value greater than field 'MarketDataRev' value will NOT be included into the forecast. For more information about field 'replRev' see section 3.3.1. Service replication fields. |  |

# 5. Commands description

# 5.1. Method AddOrder - Adding orders

Message type: 465

Reply message type: 179

Used to add orders for futures, options and multi-leg instruments.

### Table 107. Input parameters

| Name             | Туре | Default value | Description                                                                      |
|------------------|------|---------------|----------------------------------------------------------------------------------|
| broker_code      | c4   |               | Brokerage Firm code                                                              |
| isin_id          | i4   |               | Instrument unique ID                                                             |
| client_code      | c3   |               | Client code                                                                      |
| dir              | i4   |               | Order direction                                                                  |
| type             | i4   |               | Order type                                                                       |
| amount           | i4   |               | Amount                                                                           |
| price            | c17  |               | Price                                                                            |
| comment          | c20  | IIII          | Order comment                                                                    |
| broker_to        | c20  | IIII          | RTS code of the company to whom the negotiated order is addressed                |
| ext_id           | i4   | 0             | External ID                                                                      |
| is_check_limit   | i4   | 0             | Flag of checking price limits                                                    |
| date_exp         | c8   | 1111          | Order's expiration date                                                          |
| dont_check_money | i4   | 0             | Whether to calculate client risks for given order                                |
| match_ref        | c10  | ш             | Identical text values entered by both trading parties to match negotiated orders |
| ncc_request      | i1   | 0             | Request to NCC for performing trades with Trading Member                         |

### Table 108. Execution result

| Name     | Туре | Default value | Description  |
|----------|------|---------------|--------------|
| code     | i4   |               | Return code  |
| message  | c255 |               | Message text |
| order_id | i8   |               | Order's ID   |

### Return codes:

0 operation completed successfully

Any other value error

### Notes:

- The 'type' field may contain the following values:
  - 1 quotation order (remains in queue after being partly matched)
  - 2 counter-order (removed after auction end)
  - 3 Fill-or-Kill order
- The 'dir' field may contain the following values:
  - 1 buy order
  - 2 sell order
- The 'price' field contains the order price as string: 'nnnnnnnnn.mmmmm'.
- The 'is\_check\_limit' field may contain the following values:
  - 0 Do not verify limits
  - 1 Verify limits

- The 'date\_exp' field contains order expiration date as 'YYYYMMDD'. Empty string indicates a common order. If there is certain date set in the string, the order are automatically relisted in the next session with a new number and a new time, until the date expires (multiday order). Orders with the expired date are removed automatically after the end of the evening session (if there is any on this day). When relisted, the orders are verified for instrument availability, client details and funds availability. Date may vary in the range from >= today to <= 1 year ahead.
- The 'dont\_check\_money' order parameter may contain the following values:
  - o 0 verify collaterals for client section
  - 1 − do not verify collaterals for client section

The parameter is eligible for using by a login with the appropriate right. All other logins using this parameter will have their orders rejected.

• Flag 'ncc\_request' indicates a request to National Clearing Centre for performing trades with Trading Member. This request is used to settle a Trading Member's obligations against a Clearing Member, also in case of the Trading Member's insufficient amount of collateral. The request can be sent only by a Clearing Member which is not simultaneously a Trading Member, and only from a login belonging to a Clearing Firm/Brokerage Firm.

## 5.2. Method DelOrder - Deletion of orders

Message type: 461

Reply message type: 177

Used to delete orders for futures, options and multi-leg instruments.

#### Table 109. Input parameters

| Name        | Туре | Default value | Description                                              |
|-------------|------|---------------|----------------------------------------------------------|
| broker_code | c4   | ıııı          | Brokerage Firm code                                      |
| order_id    | i8   |               | Order ID to delete                                       |
| ncc_request | i1   | 0             | Request to NCC for performing trades with Trading Member |
| client_code | c3   |               | Client code                                              |
| isin_id     | i4   |               | Instrument unique ID                                     |

#### Table 110. Execution result

| Name    | Туре | Default value | Description                       |
|---------|------|---------------|-----------------------------------|
| code    | i4   |               | Return code                       |
| message | c255 |               | Message text                      |
| amount  | i4   |               | Order's amount on deletion moment |

Return codes:

0 operation completed successfully

Any other value error

Notes:

- The return code = 14 (order is not found for removing) indicates that there is no such order in queue. Possible reasons: wrong order number, or the order has not been placed today. It does not make sense to continue sending removal requests for the same order number (may be useful for automatic systems).
- Flag 'ncc\_request' indicates cancellation of a Request to NCC for performing trades with Trading Member. Please note that requests may be cancelled only by a Clearing Member which is not simultaneously a Trading Member, and only from a login belonging to a Clearing Firm/Brokerage Firm.

## 5.3. Method DelUserOrders - Mass cancel orders

Message type: 466

Reply message type: 186

Mass cancellation of all orders under a criteria. You can cancel orders for futures, options and multi-leg instruments.

## Table 111. Input parameters

| Name        | Туре | Default value | Description                                  |
|-------------|------|---------------|----------------------------------------------|
| broker_code | c4   | ····          | Brokerage Firm code                          |
| buy_sell    | i4   |               | Whether to cancel orders on their directions |

| Name               | Туре | Default value | Description                                       |
|--------------------|------|---------------|---------------------------------------------------|
| non_system         | i4   |               | Whether to cancel orders on their negotiated sign |
| code               | c3   |               | Client code                                       |
| base_contract_code | c25  |               | Underlying asset code                             |
| ext_id             | i4   | 0             | External ID                                       |
| isin_id            | i4   |               | Instrument unique ID                              |
| instrument_mask    | i1   |               | Instrument group mask                             |

#### Table 112. Execution result

| Name       | Туре | Default value | Description                |
|------------|------|---------------|----------------------------|
| code       | i4   |               | Return code                |
| message    | c255 |               | Message text               |
| num_orders | i4   |               | Number of cancelled orders |

#### Return codes:

O operation completed successfully

Any other value error

Notes:

- The 'buy\_sell' parameter may contain the following values:
  - 1 Buy orders
  - 2 Sell orders
  - 3 All orders
- The 'non\_system' parameter may contain the following values:
  - 0 Common orders
  - 1 Negotiated orders
  - 2 All orders
- The 'instrument\_mask' parameter are bit mask:
  - 0x1 Futures
  - 0x2 Options
  - 0x4 Multi-leg instruments
- If the 'code' parameter is not set or is '%%%', then all orders for all clients' accounts are removed.
- If the 'base\_contract\_code' parameter is not set or is '%', then all orders for all contracts are removed.
- If the 'ext\_id' parameter value is not 0, then all orders with the corresponding 'ext\_id' are removed. The values of the 'buy\_sell', 'non\_system', 'base\_contract\_code', and 'isin\_id' parameters are ignored, but their values must be within the allowed range.
- This command is used to cancel orders only. The request to NCC for performing trades with Trading Member will not be cancelled by this command.
- The command is not available for a Clearing Member which is not simultaneously a Trading Member. In order to mass cancel orders, a Clearing Member may use command DelOrdersByBFLimit.

# 5.4. Method MoveOrder - Modify orders

Message type: 460

Reply message type: 176

Used to modify orders for futures and options.

## Table 113. Input parameters

| Name        | Туре | Default value | Description         |
|-------------|------|---------------|---------------------|
| broker_code | c4   | IIII          | Brokerage Firm code |

| Name           | Туре | Default value | Description                                               |
|----------------|------|---------------|-----------------------------------------------------------|
| regime         | i4   |               | Mode                                                      |
| order_id1      | i8   |               | ID of the 1st order to remove                             |
| amount1        | i4   |               | New amount for the 1st order                              |
| price1         | c17  |               | New price for the 1st order                               |
| ext_id1        | i4   |               | New external ID for the 1st order                         |
| order_id2      | i8   |               | ID of the 2nd order to remove                             |
| amount2        | i4   |               | New amount for the 2nd order                              |
| price2         | c17  |               | New price for the 2nd order                               |
| ext_id2        | i4   |               | New external ID for the 2nd order                         |
| is_check_limit | i4   | 0             | Flag of checking limits                                   |
| ncc_request    | i1   | 0             | Request to NCC for performing trades with Trading Member. |
| client_code    | c3   |               | Client code                                               |
| isin_id        | i4   |               | Instrument unique ID                                      |

#### Table 114. Execution result

| Name      | Туре | Default value | Description                      |
|-----------|------|---------------|----------------------------------|
| code      | i4   |               | Return code                      |
| message   | c255 |               | Message text                     |
| order_id1 | i8   |               | New ID of the 1st modified order |
| order_id2 | i8   |               | New ID of the 2nd modified order |

#### Return codes:

O operation completed successfully

Any other value error

Notes (in this note, the term 'amount' means the number of units of the instrument):

- The 'regime' parameter defines the command work mode. It may contain the following values:
  - 0 Do not change amount of orders. The current amounts of orders remains unchanged, the newly sent amounts are ignored.
  - 1 Change amounts of orders. If there is any order found, it will be replaced with the new order with new price and amount.
  - 2 Remove old orders. If any order volume does not coincide with the newly sent one, both orders are removed. Otherwise, the orders will be modified.
  - 3 Set orders amounts to that of received, excluding the matched part (not less than 0). If the amount received is less than the amount of the matched part, both orders will be removed.
- The 'is\_check\_limit' may contain the following values:
  - 0 Do not verify limits
  - 1 Verify limits
- · All new orders will be auctioned.
- · Orders can be shifted only within the same trading instrument and only within the same client register.
- · Orders are not shifted by multy-legs.
- · Negotiated orders are not shifted.
- When shifting, the direction of order is not changed.
- · Once an order has been removed (or shifted, or fully matched), it is not relisted, and the error message appears.
- · If one order of a pair cannot be shifted, then another order is not shifted, too, and the error message appears.
- If two orders with opposite directions are shifted in the way their prices coincide, then the parameters are considered as incorrect, shifting
  is not performed, and the error message appears.
- If, when shifting a pair of orders, one order meets a cross-trade (matching an order sent from either the same ITN or the same client register), than it is rejected, and another order of the pair is shifted.

- Upon moving orders, the 'date\_exp' parameters are transferred into new orders.
- After the command has been processed, the 'order\_id1' field and 'order\_id2' field are filled with new orders numbers. If no order has been placed, the corresponding field is set to 0.
- Flag 'ncc\_request' indicates a change made to 'Request to NCC for performing trades with Trading Member'. Please note that changes
  to requests may be made only by a Clearing Member which is not simultaneously a Trading Member, and only from a login belonging
  to a Clearing Firm/Brokerage Firm.

# 5.5. Method IcebergAddOrder - Adding iceberg orders

Message type: 462

Reply message type: 180

Used to add iceberg orders.

#### Table 115. Input parameters

| Name                  | Туре | Default value | Description                                                                                            |
|-----------------------|------|---------------|----------------------------------------------------------------------------------------------------|
| broker_code           | c4   | ····          | Brokerage Firm code                                                                                    |
| isin_id               | i4   |               | Instrument unique ID                                                                                   |
| client_code           | с3   |               | Client code                                                                                            |
| dir                   | i4   |               | Order direction                                                                                        |
| disclose_const_amount | i4   |               | Number of instrument units in the visible part of the iceberg order                                    |
| iceberg_amount        | i4   |               | Total amount of instruments in iceberg order                                                           |
| variance_amount       | i4   | 0             | Amplitude of deviation (in contracts) of the random allowance to the visible part of the iceberg order |
| price                 | c17  |               | Price                                                                                                  |
| comment               | c20  | ····          | Order comment                                                                                          |
| ext_id                | i4   | 0             | External ID                                                                                            |
| is_check_limit        | i4   | 0             | Flag of checking price limits                                                                          |
| date_exp              | с8   | ····          | Order's expiration date                                                                                |
| dont_check_money      | i4   | 0             | Whether to calculate client risks for given order                                                      |
| ncc_request           | i1   | 0             | Request to NCC for performing trades with Trading Member                                               |

## **Table 116. Execution result**

| Name             | Туре | Default value | Description      |
|------------------|------|---------------|------------------|
| code             | i4   |               | Return code      |
| message          | c255 |               | Message text     |
| iceberg_order_id | i8   |               | Iceberg order ID |

### Return codes:

0 operation completed successfully

Any other value error

#### Notes:

- The 'dir' field may contain the following values:
  - 1 buy order
  - 2 sell order
- The 'price' field contains the order price as string: 'nnnnnnnnnnmmmmm'.
- The 'is\_check\_limit' field may contain the following values:
  - 0 Do not verify limits
  - 1 Verify limits
- The 'date\_exp' field contains order expiration date as 'YYYYMMDD'. Empty string indicates a common order. If there is certain date set in the string, the order are automatically relisted in the next session with a new number and a new time, until the date expires (multiday

order). Orders with the expired date are removed automatically after the end of the evening session (if there is any on this day). When relisted, the orders are verified for instrument availability, client details and funds availability. Date may vary in the range from >= today to <= 1 year ahead.

- The 'dont\_check\_money' order parameter may contain the following values:
  - 0 verify collaterals for client section
  - $\circ$  1 do not verify collaterals for client section

The parameter is eligible for using by a login with the appropriate right. All other logins using this parameter will have their orders rejected.

• Flag 'ncc\_request' indicates a request to National Clearing Centre for performing trades with Trading Member. This request is used to settle a Trading Member's obligations against a Clearing Member, also in case of the Trading Member's insufficient amount of collateral. The request can be sent only by a Clearing Member which is not simultaneously a Trading Member, and only from a login belonging to a Clearing Firm/Brokerage Firm.

## 5.6. Method IcebergDelOrder - Deletion of iceberg orders

Message type: 464

Reply message type: 182

Used to delete iceberg orders. The command can work both on 'public\_order\_id' and on 'private\_order\_id'. That the command will work on 'public\_order\_id' only if the visible part with such a number is still in the system (has not been matched), otherwise an error will be returned about the absence of an order with such a number. Therefore, we recommend working with iceberg orders on 'private\_order\_id'.

#### Table 117. Input parameters

| Name        | Туре | Default value | Description                                              |
|-------------|------|---------------|----------------------------------------------------------|
| broker_code | c4   | ····          | Brokerage Firm code                                      |
| order_id    | i8   |               | Order ID to delete                                       |
| isin_id     | i4   |               | Instrument unique ID                                     |
| ncc_request | i1   | 0             | Request to NCC for performing trades with Trading Member |

#### Table 118. Execution result

| Name    | Туре | Default value | Description                       |
|---------|------|---------------|-----------------------------------|
| code    | i4   |               | Return code                       |
| message | c255 |               | Message text                      |
| amount  | i4   |               | Order's amount on deletion moment |

Return codes:

0 operation completed successfully

Any other value error

Notes:

- The return code = 14 (order is not found for removing) indicates that there is no such order in queue. Possible reasons: wrong order number, or the order has not been placed today. It does not make sense to continue sending removal requests for the same order number (may be useful for automatic systems).
- Flag 'ncc\_request' indicates cancellation of a Request to NCC for performing trades with Trading Member. Please note that requests may be cancelled only by a Clearing Member which is not simultaneously a Trading Member, and only from a login belonging to a Clearing Firm/Brokerage Firm.

# 5.7. Method IcebergMoveOrder - Modify iceberg orders

Message type: 463

Reply message type: 181

Used to modify iceberg orders. The command can work both on 'public\_order\_id' and on 'private\_order\_id'. That the command will work on 'public\_order\_id' only if the visible part with such a number is still in the system (has not been matched), otherwise an error will be returned about the absence of an order with such a number. Therefore, we recommend working with iceberg orders on 'private\_order\_id'.

#### Table 119. Input parameters

| Name        | Туре | Default value | Description                    |
|-------------|------|---------------|--------------------------------|
| broker_code | c4   | IIII          | Brokerage Firm code            |
| order_id    | i8   |               | ID of the order to be modified |

| Name           | Туре | Default value | Description                                               |
|----------------|------|---------------|-----------------------------------------------------------|
| isin_id        | i4   |               | Instrument unique ID                                      |
| price          | c17  |               | New price of the order                                    |
| ext_id         | i4   |               | New external ID of the order                              |
| ncc_request    | i1   | 0             | Request to NCC for performing trades with Trading Member. |
| is_check_limit | i4   | 0             | Flag of checking limits                                   |

#### Table 120. Execution result

| Name     | Туре | Default value | Description                  |
|----------|------|---------------|------------------------------|
| code     | i4   |               | Return code                  |
| message  | c255 |               | Message text                 |
| order_id | i8   |               | New ID of the modified order |

Return codes:

0 operation completed successfully

Any other value error

Notes:

- The 'is\_check\_limit' may contain the following values:
  - 0 Do not verify limits
  - 1 Verify limits
- Flag 'ncc\_request' indicates a change made to 'Request to NCC for performing trades with Trading Member'. Please note that changes to requests may be made only by a Clearing Member which is not simultaneously a Trading Member, and only from a login belonging to a Clearing Firm/Brokerage Firm.

## 5.8. Method ChangeClientMoney - Change client limits

Message type: 458

Reply message type: 187

The command allows to change funds limits for a client's account.

## Table 121. Input parameters

| Name                 | Туре | Default value | Description                                                                      |
|----------------------|------|---------------|----------------------------------------------------------------------------------|
| broker_code          | c4   | 1111          | Brokerage Firm code                                                              |
| mode                 | u1   |               | Mode                                                                             |
| code                 | c3   |               | Client code                                                                      |
| coeff_im             | c17  | 1111          | Clients collateral ratio                                                         |
| is_auto_update_limit | i4   | -1            | Flag of automatic adjustment of the limit by the amount of income after clearing |
| check_limit          | i4   | 1             | Funds sufficiency verification flag                                              |
| limit_money          | c17  | ıııı          | Funds limit                                                                      |

#### Table 122. Execution result

| Name    | Туре | Default value | Description  |
|---------|------|---------------|--------------|
| code    | i4   |               | Return code  |
| message | c255 |               | Message text |

Return codes:

0 operation completed successfully

Any other value error

Notes:

• Command work mode (the 'mode' field):

- 11 Remove the limit, disable checking for sufficient funds
- 12 Set the funds limit in the amount of 'limit\_money'
- 13 Change the funds limit by the amount of 'limit\_money'
- The 'is\_auto\_update\_limit' flag, being set to '1', allows to automatize the limit changing process in accordance with the previous day results. The value "-1" for the 'is\_auto\_update\_limit' parameter means that the value is not set by the user.
- To change parameter 'is\_auto\_update\_limit', the mode '13' must be used. The 'limit\_money' parameter value must be set to '0'.
- The following values are set in the *check\_limit* parameter:
  - 0 Do not verify funds sufficiency. Change limit unconditionally.
  - 1 Verify funds sufficiency. Do not change limit if there are insufficient funds
- For the field type 'c17', it is possible to specify empty string in order to prevent changing the parameter value, which had been sent into the trading system before.

# 5.9. Method ChangeBFMoney - Change brokerage firm limits

Message type: 426

Reply message type: 107

The command allows to change amounts of money in your brokerage firms' accounts. Once the account size increases, the required amount of money is transferred from the clearing firm's account. When you decrease the account size, the required amount of money is deposited back to the clearing firm's account.

#### Table 123. Input parameters

| Name        | Туре | Default value | Description         |
|-------------|------|---------------|---------------------|
| broker_code | c4   | IIII          | Brokerage Firm code |
| mode        | i4   |               | Mode                |
| code        | c2   |               | Brokerage firm code |
| limit_money | c17  |               | Funds limit         |

#### Table 124. Execution result

| Name    | Туре | Default value | Description  |
|---------|------|---------------|--------------|
| code    | i4   |               | Return code  |
| message | c255 |               | Message text |

Return codes:

0 operation completed successfully

Any other value error

Notes:

- Comand work mode (the 'mode' field):
  - 12 Set limit equal to *limit\_money*
  - 13 Change limit limit\_money
- To get access to the procedure, a clearing firm's login must obtain the appropriate right from the Trading Administrator.

# 5.10. Method OptChangeExpiration - Add order for exercise of options

Message type: 90

Reply message type: 112

Submission of order for early exercise of options, for cancellation of automatic exercise of options.

#### Table 125. Input parameters

| Name        | Туре | Default value | Description         |
|-------------|------|---------------|---------------------|
| broker_code | c4   | ····          | Brokerage Firm code |

| Name     | Туре | Default value | Description                  |
|----------|------|---------------|------------------------------|
| mode     | i4   |               | Mode                         |
| order_id | i4   |               | ID of the order for exercise |
| code     | c3   |               | Client code                  |
| isin     | c25  |               | Instrument code              |
| amount   | i8   | 0             | Volume of exercise           |

#### Table 126. Execution result

| Name     | Туре | Default value | Description     |
|----------|------|---------------|-----------------|
| code     | i4   |               | Return code     |
| message  | c255 |               | Message text    |
| order_id | i4   |               | Unique order ID |

#### Return codes:

0 operation completed successfully

Any other value error

#### Notes:

- Command work mode (the 'mode' field):
  - 11 Delete
  - 12 Add/Update
- The key fields for exercise orders are: 'isin' and 'code'. For one combination of 'isin + code', more than one exercise order cannot be submitted.
- When adding a new exercise order, set '0' in the 'order\_id' field. It should be remembered that if an order with the same 'isin + code' already exists in the system, then instead of adding the new order for exercise, the old order will be modified.
- Operations 'Delete' or 'Update' of order can be made:
  - o By 'order\_id' ('code' and 'isin' are not set).
  - o By 'code + isin' (order\_id=0).
  - $\circ \ \ \text{By 'order\_id'}, \ \text{it checks if the 'code'} \ \text{and 'isin' match the sent values}.$
- You can turn off the automatic exercise feature by adding a negative amount of option contracts into the 'OptChangeExpiration' command (field 'amount'). The amount of option contracts specified will not exercise automatically.

# 5.11. Method FutChangeClientProhibit - Modify client's restrictions for futures

Message type: 15

Reply message type: 115

### Table 127. Input parameters

| Name               | Туре | Default value | Description                                     |
|--------------------|------|---------------|-------------------------------------------------|
| broker_code        | c4   | IIII          | Brokerage Firm code                             |
| mode               | i4   |               | Mode                                            |
| code               | с3   |               | Code of the client's account or '%%%' – for all |
| base_contract_code | c25  |               | Code of the underlying asset or '%' - for all   |
| isin               | c25  |               | Instrument code or '%' - for all                |
| state              | i4   | 0             | Restriction                                     |
| state_mask         | i4   | 3             | Mask for parameter 'state'                      |

#### Table 128. Execution result

| Name    | Туре | Default value | Description  |
|---------|------|---------------|--------------|
| code    | i4   |               | Return code  |
| message | c255 |               | Message text |

Return codes:

0 operation completed successfully

Any other value error

Notes:

• The 'mode' field specifies the command work mode:

11 remove

12 set

- The 'state' field may contain the following values:
  - 0 no prohibitions (when cancelling a previous prohibition with lower priority, otherwise simply delete the line);
  - 1 prohibited to open positions;
  - 2 prohibited to perform all trading operations;
  - 3 prohibited to open sell positions;
  - 32 Prohibition of requests without auto-confirmation (RFS);
  - Prohibition on requesting of liquidity stream (RFS);
  - 128 Prohibition of performing trades with insufficient number of liquidity provider (RFS)
  - 256 Prohibition of limiting the minimum life time for quotes (RFS).
- The 'state\_mask' parameter values are defined by the bit mask. At the moment, the parameter value must be '3'.
- When setting a certain instrument in the 'isin' field, the code of the corresponding underlying asset must be set in the 'base\_contract\_code' field.

# 5.12. Method OptChangeClientProhibit - Modify client's restrictions for options

Message type: 17

Reply message type: 117

## Table 129. Input parameters

| Name               | Туре | Default value | Description                                     |
|--------------------|------|---------------|-------------------------------------------------|
| broker_code        | c4   | ıııı          | Brokerage Firm code                             |
| mode               | i4   |               | Mode                                            |
| code               | c3   |               | Code of the client's account or '%%%' – for all |
| base_contract_code | c25  |               | Code of the underlying asset or '%' - for all   |
| isin               | c25  |               | Instrument code or '%' - for all                |
| state              | i4   | 0             | Restriction                                     |
| state_mask         | i4   | 8             | Mask for parameter 'state'                      |

## Table 130. Execution result

| Name    | Туре | Default value | Description  |
|---------|------|---------------|--------------|
| code    | i4   |               | Return code  |
| message | c255 |               | Message text |

Return codes:

0 operation completed successfully

Any other value error

Notes:

• Command work mode (the 'mode' field):

- 11 remove
- 12 set
- The 'state' field may contain the following values:
  - 0 no prohibitions (when cancelling a previous prohibition with lower priority, otherwise simply delete the line);
  - 1 prohibited to open positions;
  - 2 prohibited to perform all trading operations;
  - 3 prohibited to open sell positions;
  - 8 BF prohibition to add orders for exercising;
  - 16 Chief Trader prohibition to add orders for exercising;
  - 32 Prohibition of requests without auto-confirmation (RFS);
  - Prohibition on requesting of liquidity stream (RFS);
  - 128 Prohibition of performing trades with insufficient number of liquidity provider (RFS)
  - 256 Prohibition of limiting the minimum life time for quotes (RFS).
- Status bit mask. Defines the bits of the 'state' field which values are to be changed upon the command execution. At the moment, the parameter value must be '0x0F'.
- · Limits for futures and options are applied independently.

# **5.13.** Method ExchangeBFMoney - Transfer of funds between two BFs of the same SA

Message type: 427

Reply message type: 130

The command allows to transfer funds between two BF belonging to the same SA.

### Table 131. Input parameters

| Name         | Туре | Default value | Description                                 |
|--------------|------|---------------|---------------------------------------------|
| broker_code  | c4   | 1111          | Brokerage Firm code                         |
| mode         | i4   |               | Mode                                        |
| code_from    | c2   |               | Source account code                         |
| code_to      | c2   |               | Destination account code                    |
| amount_money | c17  |               | Amount of collateral to transfer in roubles |

### Table 132. Execution result

| Name    | Туре | Default value | Description  |
|---------|------|---------------|--------------|
| code    | i4   |               | Return code  |
| message | c255 |               | Message text |

#### Return codes:

0 operation completed successfully

Any other value error

Notes:

- Command work mode (the 'mode' field):
  - 1 Transfer only at trading
  - 3 Transfer at trading and clearing

# 5.14. Method OptRecalcCS - Recalculate central strike request

Message type: 422

Reply message type: 132

The command allows to recalculate the central strike in accordance with the market-maker's obligations (for which the "Offset by demand" recalculation option is selected). Developed for market-makers.

#### Table 133. Input parameters

| Name             | Туре | Default value | Description          |
|------------------|------|---------------|----------------------|
| broker_code      | c4   | ııı           | Brokerage Firm code  |
| option_series_id | i4   |               | Series of Options ID |

#### Table 134. Execution result

| Name    | Туре | Default value | Description  |
|---------|------|---------------|--------------|
| code    | i4   |               | Return code  |
| message | c255 |               | Message text |

Return codes:

O operation completed successfully

Any other value error

## 5.15. Method Transfer Client Position - Transfer client positions

Message type: 430

Reply message type: 173

The command allows to transfer positions between your brokerage firms' accounts.

### Table 135. Input parameters

| Name        | Туре | Default value | Description                    |
|-------------|------|---------------|--------------------------------|
| broker_code | c4   | IIII          | Brokerage Firm code            |
| code_from   | с7   |               | Donor code                     |
| code_to     | c7   |               | Recipient code                 |
| isin        | c25  |               | Instrument ID                  |
| amount      | i8   |               | Amount of position to transfer |

## Table 136. Execution result

| Name    | Туре | Default value | Description  |
|---------|------|---------------|--------------|
| code    | i4   |               | Return code  |
| message | c255 |               | Message text |

Return codes:

0 operation completed successfully

Any other value error

Notes:

To get access to the procedure, a clearing firm's login must obtain the appropriate right from the Trading Administrator.

# **5.16.** Method OptChangeRiskParametersNextSession - Risk parameters settings for options

Message type: 69

Reply message type: 140

The command allows to change risk parameters of options.

## Table 137. Input parameters

| Name        | Туре | Default value | Description         |
|-------------|------|---------------|---------------------|
| broker_code | c4   |               | Brokerage Firm code |

| Name                              | Туре | Default value | Description                                                                                                    |
|-----------------------------------|------|---------------|----------------------------------------------------------------------------------------------------|
| client_code                       | c3   |               | Client code                                                                                                    |
| num_clr_2delivery                 | i4   | 0             | Number of clearing sessions (including intraday clearing sessions) to turn on automatic exercise scenario of risk calculation for the non-quarterly series of options with the closest expiration date for this account |
| use_broker_num_clr_2delivery      | i1   | 0             | Use broker num_clr_2delivery                                                                                                    |
| exp_weight                        | c4   | 0             | Expiration Risk Weight                                                                                                    |
| use_broker_exp_weight             | i1   | 0             | Use broker exp_weight                                                                                                    |
| short_option_minimum_charge_ratio | c6   | ıııı          | Individual coefficient of SOMC scenario weight                                                                                                    |

#### Table 138. Execution result

| Name    | Туре | Default value | Description  |
|---------|------|---------------|--------------|
| code    | i4   |               | Return code  |
| message | c255 |               | Message text |

Return codes:

0 operation completed successfully

Any other value error

Notes:

To get access to the procedure, a clearing firm's login must obtain the appropriate right from the Trading Administrator.

# **5.17. Method ChangeBFParametersNextSession - Change BF's parameters by a clearing member**

Message type: 442

Reply message type: 162

The command allows a Clearing member to change BF's parameters. Please note that the Clearing member must belong to a Clearing Firm to use the command. All changes made will be applied during the evening clearing session.

Table 139. Input parameters

| Name                        | Туре | Default value | Description                                                                                 |
|-----------------------------|------|---------------|---------------------------------------------------------------------------------------------|
| broker_code                 | c4   |               | Brokerage Firm code                                                                         |
| code_bf                     | c2   |               | BF code                                                                                     |
| margin_type                 | i4   | -1            | Margin type, according to BF's sections:                                                    |
|                             |      |               | • 3 - half nett                                                                             |
|                             |      |               | • 4 - nett                                                                                  |
| calendar_spread_margin_type | i1   | -1            | Margin type for calendar spreads, for BF portfolio:                                         |
|                             |      |               | • 3 - half nett                                                                             |
|                             |      |               | • 4 - nett                                                                                  |
| num_clr_2delivery           | i4   | -1            | Number of clearing sessions before expiration to start BF expiration scenarios calculation. |
| exp_weight                  | c17  | mi mi         | Expiration scenario weight for BF, in total collateral.                                     |
| go_ratio                    | c17  |               | Total collateral ratio value, for BF.                                                       |
| check_limit_on_withdrawal   | i4   | -1            | Verify collateral sufficiency, for BF, upon funds depositing/with-drawal:                   |
|                             |      |               | • 1 - Verify                                                                                |
|                             |      |               | 0 - Do not verify                                                                           |
| limit_tied_to_money         | i4   | -1            | BF trading limit accordance with the BF's total funds amount (all sections):                |
|                             |      |               | • 1 - maintain accordance                                                                   |

| Name                   | Туре | Default value | Description                                                        |
|------------------------|------|---------------|--------------------------------------------------------------------|
|                        |      |               | 0 - virtual (independent) limit.                                   |
| check_limit_for_orders | i4   | -1            | Verification of collateral sufficiency upon adding orders, for BF: |
|                        |      |               | • 1 - Verify                                                       |
|                        |      |               | 0 - Do not verify                                                  |
| no_fut_discount        | i4   | -1            | Discount on futures for BF portfolio:                              |
|                        |      |               | • 1 - Discount prohibited                                          |
|                        |      |               | 0 - Discount allowed                                               |
| ics_margin_type        | i1   | -1            | Margin type for cross-contract spreads:                            |
|                        |      |               | • 3 - half nett                                                    |
|                        |      |               | • 4 - nett                                                         |

#### Table 140. Execution result

| Name    | Туре | Default value | Description  |
|---------|------|---------------|--------------|
| code    | i4   |               | Return code  |
| message | c255 |               | Message text |

#### Return codes:

0 operation completed successfully

Any other value error

Notes:

- For the field type 'c17', it is possible to specify empty string in order to prevent changing the parameter value, which had been sent into the trading system before.
- For the fields type 'i4' and 'i1', it is possible to specify '-1' in order to prevent changing the parameter value, which had been sent into the trading system before.

## 5.18. Method ChangeClientParameters - Change parameters of client account

Message type: 443

Reply message type: 178

The command allows to change parameters for client accounts by a Clearing member. Please note that the Clearing member must belong to a Brokerage Firm/Clearing Firm to use the command.

Table 141. Input parameters

| Name            | Туре | Default value | Description                                          |
|-----------------|------|---------------|------------------------------------------------------|
| broker_code     | c4   | ····          | Brokerage Firm code                                  |
| code            | с3   |               | Client code                                          |
| coeff_go        | c17  | ····          | Clients collateral ratio                             |
| no_fut_discount | i4   | -1            | Flag of prohibition to provide discounts for futures |

#### Table 142. Execution result

| Name    | Туре | Default value | Description  |
|---------|------|---------------|--------------|
| code    | i4   |               | Return code  |
| message | c255 |               | Message text |

### Return codes:

0 operation completed successfully

Any other value error

Notes:

• For the field type 'c17', it is possible to specify empty string in order to prevent changing the parameter value, which had been sent into the trading system before.

• For the field type 'i4', it is possible to specify '-1' in order to prevent changing the parameter value, which had been sent into the trading system before.

# **5.19.** Method ChangeClientParametersNextSession - Change parameters of client account in clearing session

Message type: 441

Reply message type: 163

The command allows to change parameters for client accounts by a Clearing member. Please note that the Clearing member must belong to a Brokerage Firm/Clearing Firm to use the command.

#### Table 143. Input parameters

| Name                        | Туре | Default value | Description                                                                                            |
|-----------------------------|------|---------------|----------------------------------------------------------------------------------------------------|
| broker_code                 | c4   | ····          | Brokerage Firm code                                                                                    |
| code                        | с3   |               | Client code                                                                                            |
| calendar_spread_margin_type | i1   | -1            | <ul><li>Margin type for calendar spreads, for client:</li><li>3 - half nett</li><li>4 - nett</li></ul> |
| ics_margin_type             | i1   | -1            | Margin type for cross-contract spreads:  • 3 - half nett  • 4 - nett                                   |

#### Table 144. Execution result

| Name    | Туре | Default value | Description  |
|---------|------|---------------|--------------|
| code    | i4   |               | Return code  |
| message | c255 |               | Message text |

#### Return codes:

0 operation completed successfully

Any other value error

Notes:

• For the field type 'i1', it is possible to specify '-1' in order to prevent changing the parameter value, which had been sent into the trading system before.

# 5.20. Method ChangeBFClientDefaultParametersNextSession - Change default parameters of client sections

Message type: 402

Reply message type: 602

The command allows to change default parameters for client sections of a single BF. Please note that the login must belong to a Brokerage Firm/Clearing Firm to use the command. All changes made will be applied during the evening clearing session.

## Table 145. Input parameters

| Name                             | Туре | Default value | Description                                                                                      |
|----------------------------------|------|---------------|--------------------------------------------------------------------------------------------------|
| broker_code                      | c4   | ····          | Brokerage Firm code                                                                              |
| code_bf                          | c2   |               | BF code                                                                                          |
| num_clr_2delivery_client_default | i4   | -1            | Number of clearing sessions before expiration to start clients expiration scenarios calculation. |
| exp_weight_client_default        | c17  | ····          | Expiration scenario weight for client, in total collateral.                                      |
| no_fut_discount_client_default   | i4   | -1            | Discount on futures for client section portfolios:                                               |
|                                  |      |               | 1 - Discount prohibited                                                                          |

| Name | Туре | Default value | Description          |
|------|------|---------------|----------------------|
|      |      |               | 0 - Discount allowed |

#### Table 146. Execution result

| Name    | Туре | Default value | Description  |
|---------|------|---------------|--------------|
| code    | i4   |               | Return code  |
| message | c255 |               | Message text |

Return codes:

0 operation completed successfully

Any other value error

Notes:

- For the field type 'c17', it is possible to specify empty string in order to prevent changing the parameter value, which had been sent into the trading system before.
- For the field type 'i4', it is possible to specify '-1' in order to prevent changing the parameter value, which had been sent into the trading system before.

# 5.21. Method ChangeBFLimit - Change BF trading limits

Message type: 428

Reply message type: 161

The command allows to change BF trading limits

### Table 147. Input parameters

| Name        | Туре | Default value | Description                 |
|-------------|------|---------------|-----------------------------|
| broker_code | c4   | ····          | Brokerage Firm code         |
| mode        | i4   |               | Mode                        |
| code        | c2   |               | Brokerage firm code         |
| limit_money | c17  |               | Funds limit                 |
| check_limit | i4   |               | Verify BF funds sufficiency |

### Table 148. Execution result

| Name    | Туре | Default value | Description  |
|---------|------|---------------|--------------|
| code    | i4   |               | Return code  |
| message | c255 |               | Message text |

Return codes:

0 operation completed successfully

Any other value error

Notes:

- Command work mode (the 'mode' field):
  - 12 Set limits value to that of <code>limit\_money</code>
  - 13 Change limits value to that of <code>limit\_money</code>
- The following values are set in the *check\_limit* parameter:
  - 0 Do not verify
  - 1 Verify

# **5.22. Method CODHeartbeat - Heartbeat message for Cancel on Disconnect Service**

Message type: 10000

The heartbeat message informs the client connection monitoring service that this client login is active.

#### Table 149. Input parameters

| Name       | Туре | Default value | Description                                       |
|------------|------|---------------|---------------------------------------------------|
| seq_number | i4   | 0             | Sequence number of heartbeat (currently not used) |

A client of COD (Cancel on Disconnect) service is should send heartbeat messages to the trading system not less than once per 10 second. If the user stays inactive (sends no messages to the trading system) within 20 seconds, all their orders will be automatically cancelled.

#### Note

Only the COD service clients are obliged to send heartbeat messages.

The monitoring service does not send any replies on heartbeat messages. Please set flag value to '0' (no reply expected) when calling the heartbeat message sending function (cg\_pub\_post(pub, msgptr, 0).

Calling function 'cg\_pub\_post' with flag 'CG\_PUB\_NEEDREPLY' for sending heartbeat messages will cause a notification error 'CG\_MSG\_P2MQ\_TIMEOUT'.

# 5.23. Method SetSmaPreTradeCheck - Enable pre-trade verification mode for SMA login orders

Message type: 406

Reply message type: 166

The command enables pre-trade verification mode for SMA login orders.

#### Table 150. Input parameters

| Name               | Туре | Default value | Description                    |
|--------------------|------|---------------|--------------------------------|
| broker_code        | c4   |               | Brokerage Firm code            |
| sma_asp            | c20  | ····          | SMA login ID                   |
| check_number       | i1   |               | Verification number (1-7)      |
| base_contract_code | c25  | III           | Underlying asset code          |
| instrument_type    | i1   | 0             | Instrument type:               |
|                    |      |               | • 0 -Futures                   |
|                    |      |               | • 1 - Option                   |
|                    |      |               | • 2 - Calendar spread          |
| client_code_check  | c3   | IIII          | Client code under verification |
| value              | c29  |               | Verification number            |

#### Table 151. Execution result

| Name    | Туре | Default value | Description  |
|---------|------|---------------|--------------|
| code    | i4   |               | Return code  |
| message | c255 |               | Message text |

#### Return codes:

0 operation completed successfully

other value error

Note:

 $The \ command \ is \ exclusively \ available \ to \ the \ logins \ obtained \ the \ appropriate \ right \ from \ the \ Trading \ Administrator.$ 

Below is the table containing verification number description for field 'check\_number':

#### Table 152. Verification numbers

| Number | What to verify | Fields involved                                                                                                    |
|--------|----------------|----------------------------------------------------------------------------------------------------|
| 1      |                | Field 'value' contains price value in order fluctuated against the current price value, in percent. Field 'sma_asp' contains an SMA login to be verified. Fields 'instrument_type' and/or 'base_contract_code' will be specified |

| Number | What to verify                                            | Fields involved                                                                                                    |
|--------|-----------------------------------------------------------|----------------------------------------------------------------------------------------------------|
|        |                                                           | if there is a certain instrument/all instruments to be verified for a selected underlying asset.                                                                                                    |
| 2      | Maximum volume of order, in contracts.                    | Field 'value' contains maximum number of contracts allowed in a single order. Field 'sma_asp' contains an SMA login to be verified. Fields 'instrument_type' and/or 'base_contract_code' will be specified if there is a certain instrument/all instruments to be verified for a selected underlying asset.    |
| 3      | Allow/disallow negotiated mode                            | Field 'value' contains:                                                                                                    |
|        |                                                           | 0 - allow negotiated mode                                                                                                    |
|        |                                                           | • 1 - disallow negotiated mode.                                                                                                    |
| 4      | Maximum volume of order, in RUR.                          | Field 'value' contains maximum amount in RUR allowed in a single order. Field 'sma_asp' contains an SMA login to be verified. Fields 'instrument_type' and/or 'base_contract_code' will be specified if there is a certain instrument/all instruments to be verified for a selected underlying asset.          |
| 5      | Maximum number of orders (gross) allowed per trading day. | Field 'value' contains maximum number of orders (gross) allowed per trading day. Field 'sma_asp' contains an SMA login to be verified. Fields 'instrument_type' and/or 'base_contract_code' will be specified if there is a certain instrument/all instruments to be verified for a selected underlying asset. |
| 6      | Maximum number of contracts in a single buy order.        | Field 'value' contains maximum number of contracts in a single buy order for trading member specified in field 'client_code_check'. Fields 'instrument_type' and/or 'base_contract_code' will be specified if there is a certain instrument/all instruments to be verified for a selected underlying asset.    |
| 7      | Maximum number of contracts in a single sell order.       | Field 'value' contains maximum number of contracts in a single sell order for trading member specified in field 'client_code_check'. Fields 'instrument_type' and/or 'base_contract_code' will be specified if there is a certain instrument/all instruments to be verified for a selected underlying asset.   |

# **5.24.** Method DelSmaPreTradeCheck - Disable pre-trade verification mode for SMA login orders

Message type: 407

Return message type: 167

The command disables pre-trade verification mode for SMA login orders.

## Table 153. Input parameters

| Name        | Туре | Default value | Description         |
|-------------|------|---------------|---------------------|
| broker_code | c4   | III           | Brokerage Firm code |
| check_id    | i8   |               |                     |

#### Table 154. Execution result

| Name    | Туре | Default value | Description  |
|---------|------|---------------|--------------|
| code    | i4   |               | Return code  |
| message | c255 |               | Message text |

Return codes:

0 operation completed successfully

other value error

Note:

 $The \ command \ is \ exclusively \ available \ to \ the \ logins \ obtained \ the \ appropriate \ right \ from \ the \ Trading \ Administrator.$ 

# 5.25. Method UserKillSwitch - Disable transactions for trading member login

Message type: 408

Return message type: 168

The command disables trading transactions for a trading member login.

#### Table 155. Input parameters

| Name          | Туре | Default value | Description                                                                                         |
|---------------|------|---------------|----------------------------------------------------------------------------------------------------|
| login         | c20  |               | Trading member's login to enable/disable trading transactions for.                                  |
| disable       | i1   |               | Transaction allowance settings for the login:  • 0 - trading transactions are enabled for the login |
|               |      |               | • 1 - trading transactions are disabled for the login.                                              |
| cancel_orders | i1   | 0             | Order cancellation settings if trading transactions are disabled for the login:                     |
|               |      |               | <ul><li>0 - cancel orders</li><li>1 - do not cancel orders.</li></ul>                               |

#### Table 156. Output results

| Name       | Туре | Default values | Description               |
|------------|------|----------------|---------------------------|
| code       | i4   |                | Return code               |
| message    | c255 |                | Message text              |
| num_orders | i4   |                | Number of canceled orders |

Return codes:

0 operation completed successfully

other value error

Notes:

The command is exclusively available to the logins obtained the appropriate right from the Trading Administrator.

Flag 'cancel\_orders = 1 ' is only available if 'disable =1'.

# 5.26. Method SetBrokerFeeParamNextSession - Setting parameters for calculating the brokerage fee

Message type: 453

Reply message type: 183

The command allows to add, change and delete parameters that are used in calculating the brokerage fee for clients trades. Parameters can be set for an individual client and for the entire brokerage firm. The parameters set for the BF are used in the calculation for all of its clients. The command is available for the login CF and BF levels only, to which the Trading Administrator has set the necessary rights. The set parameters will be applied in the next trading session.

### Table 157. Input parameters

| Name        | Туре | Default value | Description                                            |
|-------------|------|---------------|--------------------------------------------------------|
| broker_code | c4   |               | Brokerage Firm code                                    |
| mode        | i4   |               | Mode                                                   |
| client_code | c3   | 1111          | Client code                                            |
| lower_fee   | c27  |               | Minimum possible amount of brokerage fee per contract  |
| upper_fee   | c27  |               | Maximum possible amount of brokerage fee per contract  |
| multiplier  | c27  |               | Multiplier to the amount of exchange and clearing fees |
| additive    | c27  |               | Constant addition per contract                         |

#### Table 158. Execution result

| Name | Туре | Default value | Description |
|------|------|---------------|-------------|
| code | i4   |               | Return code |

| Name    | Туре | Default value | Description  |
|---------|------|---------------|--------------|
| message | c255 |               | Message text |

#### Return codes:

0 operation completed successfully

Any other value error

Notes:

- Command work mode (the 'mode' field):
  - 1 Add / Edit
  - 2 Delete
- You have to specify the client code in the command ('client\_code' field) if you set parameters for him only. If you set parameters for the entire BF, the 'client\_code' field should be empty.
- Acceptable values for 'lower\_fee' parameter from 0.00 to +100.00.
- Acceptable values for 'upper fee' parameter from from 0.00 to +10 000.00.
- Acceptable values for 'multiplier' parameter from 0.00 to +100.00.
- Acceptable values for 'additive' parameter from 0.00 to +1 000.00.
- When adding (changing) client parameters ('mode=1' in the command), a new record with 'sess\_id=-1' is added to the 'broker\_fee\_params' table. New parameters will be applied in the next trading session.
- When deleting parameters ('mode=2' in the command):
  - o If the client has the parameters added today only (entry in the 'broker\_fee\_params' table with 'sess\_id=-1'), then they are deleted from the table.
  - If the client has the current parameters only, then these parameters are marked for deletion in the 'broker\_fee\_params' table. For this,
    a new record with current parameters is added to the table and 'sess\_id=-2' is set for it. But parameters will be deleted when the trading
    session changes.
  - If the client has both current and parameters added today, then the newly added parameters (entries with 'sess\_id=-1') are deleted from
    the 'broker\_fee\_params' table, and the current parameters are marked for deletion (new record with 'sess\_id=-2') and will be deleted
    when the trading session changes.

# 5.27. Method DelOrdersByBFLimit - Request to NCC for collateral sufficiency verification of Brokerage Firm

Message type: 419

Return message type: 172

The command is used by a Clearing Member to cancel orders in order to prevent insufficiency of collateral for a position. If the Brokerage Firm's Free limit amount is negative (FreeMoney < 0), all active orders of the given Brokerage Firm's clients will be cancelled.

#### Table 159. Input parameters

| Name        | Туре | Default value | Description         |
|-------------|------|---------------|---------------------|
| broker_code | c4   |               | Brokerage Firm code |

## Table 160. Execution result

| Name       | Туре | Default value | Description                |
|------------|------|---------------|----------------------------|
| code       | i4   |               | Return code                |
| message    | c255 |               | Message text               |
| num_orders | i4   |               | Number of cancelled orders |

Return codes:

0 operation completed successfully

other value error

Note:

The command is available only to logins belonging to Clearing Firm/Brokerage Firm.

The command is eligible only for a Clearing Member which is not simultaneously a Trading Member.

# 5.28. Method ChangePassword - Change user password for the Trading System

Message type: 421

Return message type: 169

The command allows to change user password for the Trading System. The command requires a dedicated protocol 'p2mqpwd' provided with the CGate API.

#### Table 161. Input parameters

| Name    | Туре | Default value | Description      |
|---------|------|---------------|------------------|
| old_pwd | c65  |               | Current password |
| new_pwd | c65  |               | New password     |

#### Table 162. Execution result

| Name    | Туре | Default value | Description  |
|---------|------|---------------|--------------|
| code    | i4   |               | Return code  |
| message | c255 |               | Message text |

Return codes:

0 Success

other value error

Note:

Once any error occurs during the password change procedure, the user password will not be changed.

# Plaza-2 data types

| Plaza-2   | C++       | ODBC        | Details                                                          |
|-----------|-----------|-------------|------------------------------------------------------------------|
| u1        | UINT8     | SMALLINT    | Integer, size: 1 byte                                            |
| u2        | UINT16    | INTEGER     | Integer, size: 2 bytes                                           |
| u4        | UINT32    | NUMERIC,10  | Integer, size: 4 bytes                                           |
| u8        | UINT64    | NUMERIC,20  | Integer, size: 8 bytes                                           |
| i1        | INT8      | SMALLINT    | Integer with sign, size: 1 byte                                  |
| i2        | INT16     | SMALLINT    | Integer with sign, size: 2 bytes                                 |
| i4        | INT32     | INTEGER     | Integer with sign, size: 4 bytes                                 |
| i8        | INT64     | BIGINT      | Integer, size: 8 bytes                                           |
| а         | CHAR      | VARCHAR     | Symbol string, size: 1 byte.                                     |
| cN        | CHAR[N+1] | VARCHAR,N   | Symbol string, ended with zero.                                  |
| dN.M sN.M | P2BCDII   | NUMERIC,N,M | Fixed-point decimal number coded in binary system, where:        |
|           |           |             | N is the whole quantity of digits                                |
|           |           |             | M is quantity of digits in the fractional part                   |
| t         | P2TIME    | TIMESTAMP   | Date and time.                                                   |
| f         | DOUBLE    | REAL        | Double-precision number with floating point, size: 8 bytes.      |
| bN        |           | VARBINARY,N | Data unit.                                                       |
| zN        |           | VARBINARY,N | Data unit., where the buffer lenght is set by the first 4 bytes. |

Note:

Win1251 is used to encode symbol strings.

# **List of return codes**

| Return code | Description                                                                                                    |
|-------------|----------------------------------------------------------------------------------------------------|
| -1          | Error performing operation.                                                                                                  |
| 0           | Operation successful.                                                                                                    |
| 1           | User not found.                                                                                                    |
| 2           | Brokerage Firm code not found.                                                                                               |
| 3           | Session inactive.                                                                                                    |
| 4           | Session halted.                                                                                                    |
| 5           | Error performing operation.                                                                                                  |
| 6           | Insufficient rights to perform operation.                                                                                    |
| 7           | Cannot perform operation: incorrect Clearing Firm account.                                                                   |
| 8           | Insufficient rights to perform order deletion.                                                                               |
| 9           | Operations with orders are blocked for the firm by the Clearing Centre.                                                      |
| 10          | Insufficient funds to reserve.                                                                                               |
| 12          | Options premium exceeds the limit allowed.                                                                                   |
| 13          | Total amount of positions exceeds the market limit.                                                                          |
| 14          | Order not found.                                                                                                    |
| 25          | Unable to add order: prohibited by the Trading Administrator.                                                                |
| 26          | Unable to open position: prohibited by Trading Administrator.                                                                |
| 27          | Unable to open short position: prohibited by Trading Administrator.                                                          |
| 28          | Unable to perform operation: insufficient rights.                                                                            |
| 31          | Matching order for the same account/ITN is not allowed.                                                                      |
| 32          | Trade price exceeds the limit allowed.                                                                                       |
| 33          | Operations with orders are blocked for this firm by the Clearing Administrator.                                              |
| 34          | Cannot perform operation: wrong client code.                                                                                 |
| 35          | Invalid input parameters.                                                                                                    |
| 36          | Cannot perform operation: wrong underlying.                                                                                  |
| 37          | Multi-leg orders cannot be moved.                                                                                            |
| 38          | Negotiated orders cannot be moved.                                                                                           |
| 39          | Price is not a multiple of the tick size.                                                                                    |
| 40          | Unable to add Negotiated order: counterparty not found.                                                                      |
| 41          | User's trading rights have expired or are not valid yet.                                                                     |
| 42          | Operations are prohibited by Chief Trader of Clearing Firm.                                                                  |
| 44          | Clearing Firm's Chief Trader flag not found for this firm.                                                                   |
| 45          | Unable to add Negotiated orders: no RTS code found for this firm.                                                            |
| 46          | Only Negotiated orders are allowed for this security.                                                                        |
| 47          | There was no trading in this security during the session specified.                                                          |
| 48          | This security is being delivered. Only Negotiated orders from all Brokerage Firms within the same Clearing Firm are allowed. |
| 49          | Unable to add Negotiated order: a firm code must be specified.                                                               |
| 50          | Order not found.                                                                                                    |
| 53          | Error setting input parameter - amount.                                                                                      |
| 54          | Unable to perform operation: exceeded operations quota for this client.                                                      |
| 56          | Unable to perform operations using this login/code pair: insufficient rights. Please contact the Trading Administrator.      |
| 57          | Unable to connect to the Exchange server: insufficient rights. Please contact the Trading Administrator.                     |
| 58          | Unable to add orders without verifying client funds sufficiency: insufficient rights.                                        |
| 60          | Auction halted for all risk-netting instruments.                                                                             |
| 61          | Trading halted in all risk-netting instruments.                                                                              |
| 62          | Trading halted on the MOEX Derivatives Market.                                                                               |

| Return code | Description                                                                                                    |
|-------------|----------------------------------------------------------------------------------------------------|
| 63          | Auction halted in all risk-netting instruments with this underlying.                                                                                           |
| 64          | Trading halted in all risk-netting instruments with this underlying.                                                                                           |
| 65          | Trading halted on all boards in all securities with this underlying.                                                                                           |
| 66          | Trading halted in this risk-netting instrument.                                                                                                    |
| 67          | Unable to open positions in this risk-netting instrument: prohibited by the Trading Administrator.                                                             |
| 68          | Unable to add orders for all risk-netting instruments: prohibited by the Brokerage Firm.                                                                       |
| 69          | Unable to add orders for all risk-netting instruments: prohibited by the Chief Trader.                                                                         |
| 70          | Trading operation is not supported.                                                                                                    |
| 71          | Position size exceeds the allowable limit.                                                                                                    |
| 72          | Order is being moved.                                                                                                    |
| 73          | Aggregated buy order quantity exceeds the allowable limit.                                                                                                    |
| 74          | Aggregated sell order quantity exceeds the allowable limit.                                                                                                    |
| 75          | Non-trading operation was unsuccessful due to timeout.                                                                                                    |
| 76          | No record to delete.                                                                                                    |
| 77          | No identification data for the specified trading account.                                                                                                    |
| 78          | Clearing Firm code not found.                                                                                                    |
| 79          | Operations are prohibited by the Clearing Administrator.                                                                                                    |
| 80          | Non trading operation is not supported.                                                                                                    |
| 81          | Cannot perform operation: input validation error of data relevance.                                                                                            |
| 200         | Collateral calculation parameters are being changed by the Trading Administrator.                                                                              |
| 201         | Collateral calculation parameters are being changed by the Trading Administrator.                                                                              |
| 202         | Collateral calculation parameters are being changed by the Trading Administrator.                                                                              |
| 203         | Collateral calculation parameters are being changed by the Trading Administrator.                                                                              |
| 204         | Collateral calculation parameters are being changed by the Trading Administrator.                                                                              |
| 205         | Collateral calculation parameters are being changed by the Trading Administrator.                                                                              |
| 206         | Collateral calculation parameters are being changed by the Trading Administrator.                                                                              |
| 207         | Collateral calculation parameters are being changed by the Trading Administrator.                                                                              |
| 208         | Collateral calculation parameters are being changed by the Trading Administrator.                                                                              |
| 300         | Prohibition of all trading operations due to revocation/ suspension of the dealer license of this CF.                                                          |
| 301         | Prohibition of opening positions due to revocation/ suspension of the dealer license of this CF.                                                               |
| 302         | Prohibition of all trading operations due to revocation/ suspension of the brokerage license of this CF.                                                       |
| 303         | Prohibition of opening positions due to revocation/ suspension of the brokerage license of this CF.                                                            |
| 304         | Prohibition of all trading operations due to revocation/ suspension of the license of exchange intermediary for this CF.                                       |
| 305         | Prohibition of opening positions due to revocation/ suspension of the license of exchange intermediary for this CF                                             |
| 306         | Prohibition of all trading operations due to revocation/ suspension of the asset management license of this CF.                                                |
| 307         | Prohibition of opening positions due to revocation/ suspension of the asset management license of this CF.                                                     |
| 310         | Unable to add order: prohibited by Clearing Administrator.                                                                                                    |
| 311         | Unable to open position: prohibited by Clearing Administrator.                                                                                                 |
| 312         | Unable to open short position: prohibited by Clearing Administrator.  Unable to open short position: prohibited by Clearing Administrator.                     |
| 314         | Unable to add orders in the client account: prohibited by the Trader.                                                                                          |
| 315         | Unable to open position in the client account: prohibited by the Trader.                                                                                       |
| 316         | Unable to open short position in the client account: prohibited by the Trader.  Unable to open short position in the client account: prohibited by the Trader. |
| 317         | Amount of buy/sell orders exceeds the limit allowed.                                                                                                    |
| 318         | Unable to add order for the client account: client does not have a deposit account for settlement of Money Market                                              |
| 010         | securities. Prohibited by Clearing Administrator.                                                                                                    |
| 320         | Amount of active orders exceeds the limit allowed for the client account for this security.                                                                    |
| 331         | Insufficient funds in the Settlement Account.                                                                                                    |
| 332         | Insufficient client funds.                                                                                                    |

| Return code | Description                                                                                                    |
|-------------|----------------------------------------------------------------------------------------------------|
| 333         | Insufficient Brokerage Firm funds.                                                                                                    |
| 335         | Unable to buy: amount of securities exceeds the limit set for the client.                                                                           |
| 336         | Unable to buy: amount of securities exceeds the limit set for the Brokerage Firm.                                                                   |
| 337         | Unable to sell: amount of securities exceeds the limit set for the client.                                                                          |
| 338         | Unable to sell: amount of securities exceeds the limit set for the Brokerage Firm.                                                                  |
| 339         | Collateral recalculation in progress.                                                                                                    |
| 380         | Trading restricted while intraday clearing is in progress.                                                                                          |
| 381         | Trading restricted while intraday clearing is in progress: cannot delete orders.                                                                    |
| 382         | Trading restricted while intraday clearing is in progress: cannot move orders.                                                                      |
| 383         | Non-trading operations restricted while intraday clearing is in progress.                                                                           |
| 680         | Insufficient client funds.                                                                                                    |
| 681         | Insufficient Clearing Firm funds.                                                                                                    |
| 682         | Insufficient funds to increase position.                                                                                                    |
| 3000        | Modification and cancellation of the quote is prohibited due to Speed bump.                                                                         |
| 3001        | Operation is prohibited.                                                                                                    |
| 4000        | Invalid input parameters.                                                                                                    |
| 4001        | Unable to perform operation: insufficient rights.                                                                                                   |
| 4002        | Unable to change trading limit for the client: no active trading sessions.                                                                          |
| 4004        | Unable to change trading limit for the client: client code not found.                                                                               |
| 4005        | Unable to change the trading limit for the client: insufficient funds.                                                                              |
| 4006        | Invalid input parameters: this "Operating mode" is not supported.                                                                                   |
| 4007        | Invalid input parameters: the "Funds limit" parameter is not a number.                                                                              |
| 4008        | Invalid input parameters: the "Clients collateral ratio" parameter is not a number.                                                                 |
| 4009        | Invalid input parameters: invalid value for "Clients collateral ratio" parameter.                                                                   |
| 4010        | Invalid input parameters: invalid value for "Minus check flag" parameter.                                                                           |
| 4011        | Invalid input parameters: invalid value for "Flag of automatic adjustment of the limit by the amount of income after clearing" parameter.           |
| 4012        | Unable to set trading limit for the client: error performing operation.                                                                             |
| 4013        | Unable to set trading limit for the client: error performing operation.                                                                             |
| 4014        | Unable to change parameters: no active trading sessions.                                                                                            |
| 4015        | Unable to change parameters: client code not found.                                                                                                 |
| 4016        | Unable to change parameters: underlying's code not found.                                                                                           |
| 4017        | Invalid input parameters: invalid value for "Funds limit" parameter.                                                                                |
| 4018        | Collateral calculation parameters are being changed by the Trading Administrator.                                                                   |
| 4021        | Unable to set requested amount of pledged funds for Clearing Firm: insufficient amount of free funds.                                               |
| 4022        | Unable to set requested amount of funds for Clearing Firm: insufficient amount of free funds.                                                       |
| 4023        | Unable to change trading limit for the Brokerage Firm: no active trading sessions.                                                                  |
| 4024        | Unable to change trading limit for the Brokerage Firm: the Brokerage Firm is not registered for trading.                                            |
| 4025        | Unable to set requested amount of pledged funds for the Brokerage Firm: insufficient amount of free funds in the Clearing Firm.                     |
| 4026        | Unable to set requested amount of funds for the Brokerage Firm: insufficient amount of free funds in the balance of the Separate Account.           |
| 4027        | Unable to set requested amount of pledged funds for the Clearing Firm: insufficient amount of pledged funds in the balance of the Separate Account. |
| 4028        | Unable to set requested amount of funds for the Brokerage Firm: insufficient amount of free funds in the Clearing Firm.                             |
| 4030        | Unable to change parameters for the Brokerage Firm: no active sessions.                                                                             |
| 4031        | Unable to change parameters for the Brokerage Firm: Brokerage Firm code not found.                                                                  |
| 4032        | Unable to change parameters for the Brokerage Firm: underlying's code not found.                                                                    |
| 4033        | Unable to change parameters for the Brokerage Firm: insufficient rights to trade this underlying.                                                   |

| Description                                                                                                    |
|----------------------------------------------------------------------------------------------------|
| Transfer of pledged funds from the Separate account is prohibited.                                                                                                    |
| Transfer of collateral is prohibited.                                                                                                    |
| Unable to change Brokerage Firm limit on risk-netting: no active sessions.                                                                                                    |
| Unable to change Brokerage Firm limit on risk-netting: Brokerage Firm is not registered for trading.                                                                                   |
| Unable to change Brokerage Firm limit on risk-netting: Brokerage Firm code not found.                                                                                                  |
| Unable to change Brokerage Firm limit on risk-netting: error performing operation.                                                                                                    |
| Unable to change Brokerage Firm limit on risk-netting: error performing operation.                                                                                                    |
| Unable to delete Brokerage Firm limit on risk-netting: error performing operation.                                                                                                    |
| Unable to remove Chief Trader's restriction on trading in risk-netting instruments: insufficient rights.                                                                               |
| Unable to process the exercise request: restricted by the Chief Trader.                                                                                                    |
| Unable to process the exercise request: restricted by the Brokerage Firm.                                                                                                    |
| Unable to process the exercise request: wrong client code and/or security.                                                                                                    |
| Unable to process the exercise request: cannot delete orders during the intraday clearing session.                                                                                     |
| Unable to process the exercise request: cannot change orders during the intraday clearing session.                                                                                     |
| Unable to process the exercise request: order number not found.                                                                                                    |
| Unable to process the exercise request: insufficient rights.                                                                                                    |
| Unable to process the exercise request: deadline for submitting requests has passed.                                                                                                   |
| Unable to process the exercise request: client code not found.                                                                                                    |
| Unable to process the exercise request: request not found.                                                                                                    |
| Unable to process the exercise request: insufficient rights.                                                                                                    |
| Unable to process the exercise request: installed in found.                                                                                                    |
| Unable to process the exercise request: option contact not round.  Unable to process the exercise request: request to disable automatic exercise may only be submitted on the option's |
| expiration date.                                                                                                    |
| Unable to process the exercise request: error performing operation.                                                                                                    |
| Unable to process the exercise request: error performing operation.                                                                                                    |
| Unable to process the exercise request: error performing operation.                                                                                                    |
| Unable to process the exercise request: insufficient amount of positions in the client account.                                                                                        |
| No active sessions.                                                                                                    |
| Client code not found.                                                                                                    |
| Underlying's code not found.                                                                                                    |
| Futures contract not found.                                                                                                    |
| Futures contract does not match the selected underlying.                                                                                                    |
| Partial selection of futures contracts not accepted: underlying flag set 'For all'.                                                                                                    |
| Unable to remove restriction: no restriction set.                                                                                                    |
| Unable to remove: the Chief Trader's restriction cannot be removed by Brokerage Firm trader.                                                                                           |
| Security not found in the current trading session.                                                                                                    |
| Both securities must have the same underlying.                                                                                                    |
| Exercise date of the near leg of a multi-leg order must not be later than that of the far leg.                                                                                         |
| Unable to make a multi-leg order: lots are different.                                                                                                    |
| No position to move.                                                                                                    |
| The FOK order has not been fully matched.                                                                                                    |
| Anonymous repo order must contain a repo type.                                                                                                    |
| Order containing a repo type is restricted in this multi-leg order.                                                                                                    |
| Multi-leg orders can be added only on the Money Market.                                                                                                    |
| This procedure is not eligible for adding orders for multi-leg securities.                                                                                                    |
| Unable to trade risk-netting instruments in T0: insufficient rights.                                                                                                    |
| Rate/swap price is not a multiple of the tick size.                                                                                                    |
| The near leg price differs from the settlement price.                                                                                                    |
|                                                                                                    |

| Return code | Description                                                                                                    |
|-------------|----------------------------------------------------------------------------------------------------|
| 4111        | The rate/swap price exceeds the limit allowed.                                                                          |
| 4112        | Unable to set restrictions for multi-leg futures.                                                                       |
| 4115        | Unable to transfer funds between Brokerage Firm accounts: no active sessions.                                           |
| 4116        | Unable to transfer funds between Brokerage Firm accounts: the donor Brokerage Firm is not registered for trading.       |
| 4117        | Unable to transfer funds between Brokerage Firms: the receiving Brokerage Firm is not registered for trading.           |
| 4118        | Broker Firm does not have sufficient amount of free funds.                                                              |
| 4119        | Brokerage Firm does not have sufficient amount of collateral.                                                           |
| 4122        | Clearing Firm does not have sufficient amount of free funds.                                                            |
| 4123        | Brokerage Firm does not have sufficient amount of collateral.                                                           |
| 4124        | Brokerage Firm code not found.                                                                                          |
| 4125        | Unable to transfer funds between accounts of different Clearing Firms.                                                  |
| 4126        | Unable to transfer: error while transferring.                                                                           |
| 4127        | Insufficient free funds in the Settlement Account.                                                                      |
| 4128        | Brokerage firm does not have sufficient amount of free funds.                                                           |
| 4129        | Insufficient amount of free funds in the balance of the Separate Account.                                               |
| 4130        | Clearing Firm does not have sufficient amount of free funds.                                                            |
| 4131        | Brokerage Firm code not found.                                                                                          |
| 4132        | Unable to withdraw: error in withdrawal logic.                                                                          |
| 4133        | No requests to cancel.                                                                                                  |
| 4134        | Brokerage Firm does not have sufficient amount of funds.                                                                |
| 4135        | Clearing firm does not have sufficient amount of funds.                                                                 |
| 4136        | Prohibited to transfer pledged funds.                                                                                   |
| 4137        | Brokerage Firm does not have sufficient amount of pledged funds.                                                        |
| 4138        | Insufficient funds to withdraw from the Settlement Account.                                                             |
| 4139        | Insufficient free collateral in the Settlement Account.                                                                 |
| 4140        | Unable to transfer: position not found.                                                                                 |
| 4141        | Unable to transfer: insufficient number of open positions.                                                              |
| 4142        | Cannot transfer positions from the client account to an account with a different ITN.                                   |
| 4143        | Unable to transfer position: the Brokerage Firms specified belong to different Clearing Firms.                          |
| 4144        | Cannot transfer positions to 'XXYY000' Brokerage Firm account.                                                          |
| 4145        | Unable to transfer positions for the selected Brokerage Firm: restricted by the Trading Administrator.                  |
| 4146        | Transferring positions in the selected securities is prohibited.                                                        |
| 4147        | Option contract not found.                                                                                              |
| 4148        | Settlement Account does not have sufficient amount of pledged funds.                                                    |
| 4149        | Settlement Account does not have sufficient amount of funds.                                                            |
| 4150        | Unable to balance risk using specified futures instrument.                                                              |
| 4151        | Specified FX Market Firm code not found.                                                                                |
| 4152        | ·                                                                                                    |
|             | Specified FX Market Settlement Account not found.  Specified FX Market financial instrument not found.                  |
| 4153        | <u>'</u>                                                                                                    |
| 4154        | Unable to add request for FX Market: the required parameters are not registered in the system.                          |
| 4155        | Required Administrator login for adding a risk balancing request is not registered in the system.                       |
| 4160        | Unable to perform operation. To transfer funds between settlement accounts, you are required to apply to NCC.           |
| 4161        | Withdrawal is prohibited. Settlement account is included in the Unified Collateral Pool.                                |
| 4162        | Unable to perform operation. The Brokerage Firms must be of the same Settlement account.                                |
| 4163        | Unable to perform operation. To transfer funds for Brokerage Firm with virtual limit, you are required to apply to NCC. |
| 4164        | Unable to perform operation. It is prohibited to change settings for client accounts.                                   |
| 4165        | Unable to perform operation. Only Clearing Firm logins are able to perform the operation.                               |
| 4166        | Incorrect combination of flag values.                                                                                   |

| Return code | Description                                                                                                    |
|-------------|----------------------------------------------------------------------------------------------------|
| 4167        | Settlement Account not found.                                                                                                    |
| 4169        | Cannot perform operation: the operation is available for Clearing Firm/Brokerage Firm login only.                                                  |
| 4170        | Cannot perform operation: incorrect Brokerage Firm account.                                                                                        |
| 4171        | Cannot perform operation: incorrect client account.                                                                                                |
| 4172        | Cannot perform operation: insufficient rights for the Clearing Member.                                                                             |
| 4173        | Cannot perform operation: insufficient rights for the Trading Member.                                                                              |
| 4174        | GTD multileg order is canceled by trading system.                                                                                                  |
| 4175        | The Clearing Member has the option to take into funds only on the Settlement Account.                                                              |
| 4200        | Cannot confirm request. Trading participant's MASTER login is not connected.                                                                       |
| 4201        | Cannot confirm request. Price value in request exceeded the current price value.                                                                   |
| 4202        | Cannot confirm request. Maximum number of contracts exceeded in request.                                                                           |
| 4203        | Cannot confirm request. Negotiated mode is not allowed.                                                                                            |
| 4204        | Cannot confirm request. Maximum volume in Russian Ruble exceeded in request.                                                                       |
| 4205        | Cannot confirm request. Amount in Russian Ruble exceeded total available amount in requests per trading day.                                       |
| 4206        | Cannot confirm request. Number of buy orders exceeded maximum available number in position.                                                        |
| 4207        | Cannot confirm request. Number of sell orders exceeded maximum available number in position.                                                       |
| 4208        | Cannot confirm request. Total quantity of simultaneous restrictions on position size for different clearing register exceeded for given SMA login. |
| 4220        | Trading operations for user are prohibited.                                                                                                    |
| 4221        | Unable to perform operation: Clearing Member and Trading Member represent the same entity.                                                         |
| 4222        | Unable to perform operation with orders: insufficient rights for Clearing Member.                                                                  |
| 4223        | Unable to send request to NCC: insufficient rights for Trading Member.                                                                             |
| 4224        | Unable to perform operation: insufficient rights for active MASTER logins.                                                                         |
| 4225        | Clearing member is under liquidation netting process, all operations are prohibited.                                                               |
| 4226        | All trading operations are prohibited for this BF during the morning session, except for orders cancellation operations.                           |
| 4230        | Orders will not be cancelled: collateral requirements are met for the Brokerage Firm.                                                              |
| 4258        | Negotiated iceberg orders are prohibited.                                                                                                    |
| 4259        | Change of only a single iceberg order is possible.                                                                                                 |
| 4260        | The iceberg visible part size is less than the minimum acceptable value.                                                                           |
| 4261        | The iceberg visible part size is more than the iceberg order volume.                                                                               |
| 4262        | The random addition size is more than the maximum acceptable value.                                                                                |
| 4264        | The random addition size is less than zero.                                                                                                    |
| 4266        | Trading system administrator lock mode is set for Settlement Account.                                                                              |
| 4268        | Iceberg order can be changed only at the price.                                                                                                    |
| 4269        | Expiration order date cannot be indicated in the negotiated order.                                                                                 |
| 4280        | Invalid input parameters: "Client Code" parameter was not specified.                                                                               |
| 4281        | Invalid input parameters: invalid value for "Prohibit Type" parameter.                                                                             |
| 4282        | Invalid input parameters: for the parameter "Operating mode" = 12, the "Prohibit mask" = 0 cannot be set.                                          |
| 9999        | Too many transactions sent from this login.                                                                                                    |
| 10000       | System level error while processing message.                                                                                                    |
| 10001       | Undefined message type.                                                                                                    |
| 10004       | Invalid message type.                                                                                                    |
| 10005       | MQ address is too large                                                                                                    |
| 10006       | Error parsing message.                                                                                                    |